# Gears of the future

Adriano Pereira da Silva (Organizador)

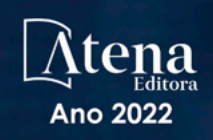

# Gears of the future

Adriano Pereira da Silva (Organizador)

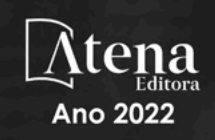

Editora chefe Profª Drª Antonella Carvalho de Oliveira Editora executiva Natalia Oliveira Assistente editorial Flávia Roberta Barão Bibliotecária [Janaina](https://www.edocbrasil.com.br/) Ramos Projeto gráfico Camila Alves de Cremo Daphynny Pamplona Gabriel Motomu Teshima Luiza Alves Batista Natália Sandrini de Azevedo *Copyright* do texto © 2022 Os autores Imagens da capa iStock Direitos para esta edição cedidos à Atena Edição de arte Editora pelos autores. Luiza Alves Batista *Open access publication by* Atena Editora 2022 *by Atena Editora Copyright* © Atena Editora *Copyright* da edição © 2022 Atena Editora

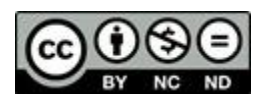

Todo o conteúdo deste livro está licenciado sob uma Licença de Atribuição *Creative Commons*. Atribuição-Não-Comercial-NãoDerivativos 4.0 Internacional (CC BY-NC-ND 4.0).

O conteúdo dos artigos e seus dados em sua forma, correção e confiabilidade são de responsabilidade exclusiva dos autores, inclusive não representam necessariamente a posição oficial da Atena Editora. Permitido o *download* da obra e o compartilhamento desde que sejam atribuídos créditos aos autores, mas sem a possibilidade de alterá-la de nenhuma forma ou utilizá-la para fins comerciais.

Todos os manuscritos foram previamente submetidos à avaliação cega pelos pares, membros do Conselho Editorial desta Editora, tendo sido aprovados para a publicação com base em critérios de neutralidade e imparcialidade acadêmica.

A Atena Editora é comprometida em garantir a integridade editorial em todas as etapas do processo de publicação, evitando plágio, dados ou resultados fraudulentos e impedindo que interesses financeiros comprometam os padrões éticos da publicação. Situações suspeitas de má conduta científica serão investigadas sob o mais alto padrão de rigor acadêmico e ético.

#### Conselho Editorial

#### Ciências Exatas e da Terra e Engenharias

[Prof. Dr. Adélio Alcino Sampaio Castro Machado](http://lattes.cnpq.br/4403141053026782) – Universidade do Porto

[Profª Drª Alana Maria Cerqueira de Oliveira](http://buscatextual.cnpq.br/buscatextual/visualizacv.do;jsessionid=3F5E45BABA02C0A0194C23F07DFC8AE3.buscatextual_0) – Instituto Federal do Acre

[Profª Drª Ana Grasielle Dionísio Corrêa](http://buscatextual.cnpq.br/buscatextual/visualizacv.do?id=K4138613J6) – Universidade Presbiteriana Mackenzie

- Profª Drª Ana Paula Florêncio Aires [Universidade de Trás-os-Montes e Alto Douro](https://orcid.org/0000-0001-8138-3776)
- [Prof. Dr. Carlos Eduardo Sanches de Andrade](http://buscatextual.cnpq.br/buscatextual/visualizacv.do?id=K4276371U0)  Universidade Federal de Goiás
- Profª Drª Carmen Lúcia Voigt [Universidade Norte do Paraná](http://buscatextual.cnpq.br/buscatextual/visualizacv.do?id=K4257027Z4&tokenCaptchar=03AOLTBLRQwYrpUQNUiVQs5GKnu0UEeohCfS4gh6VQg4m9OCJBJGP1ipscv6rWqdQAm2ekIryWPICw4nrsj8zRvhV4KOCu_O7fKg8x16A4Q0frQhC4eXdGXjdlfaKY5_iCNOSxZdXwJf6mvSt7LxNHGYgrH3nvQ2GW02NNUnMijTh0P3XD2EKSRa6CPw-zJpSyX79my81mz0XfDpmLx1gKrLlyJOkZoxVmwZiB8Ef2UhunxkIromTYDmWKj1WB7amYH6FeKqP2g_CrxeS9rrMUCSa_TBvxDeuCGoS639pvbI96P_J6DrHpqui_qr2lwFwRESn0FURO5I0vvaS_eoBsIw0NpHkYMlacZ3AG5LBQ6dZCocE8fSPnNTEYLZ920AIxxvFsOztg4UlnlCxNtyQAlLK8yuUExFbn4w)

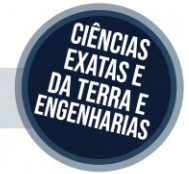

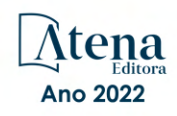

Prof. Dr. Cleiseano Emanuel da Silva Paniagua – [Instituto Federal de Educação, Ciência e Tecnologia de Goiás](http://buscatextual.cnpq.br/buscatextual/visualizacv.do?id=K4220017Y9)

Prof. Dr. Douglas Gonçalves da Silva – [Universidade Estadual do Sudoeste da Bahia](http://buscatextual.cnpq.br/buscatextual/visualizacv.do?id=K4138744E2)

Prof. Dr. Eloi Rufato Junior – [Universidade Tecnológica Federal do Paraná](http://buscatextual.cnpq.br/buscatextual/visualizacv.do?id=K4798868A0)

Profª Drª Érica de Melo Azevedo – [Instituto Federal do Rio de Janeiro](http://buscatextual.cnpq.br/buscatextual/visualizacv.do?id=K4252050Z6&tokenCaptchar=03AGdBq26OwUjfczJgpok-DhR78-_tg8mCtuc_kzOdu3fww-XkFeIGpZcxeQYR_lQjlru2zoBp9MaSwp6X-5o2KOEi_vtmcyIPkAOaR-MapG54dWG6zdfo1Am2FWOz1PLOuLmRiuW47XqJnozK7mGtmFri7W6RDjlyxm9gEHId_EG1bhArFgeqBA610tCpbHN9QsbtXAhrYqZkvRe4_gd77e_huLOm8x9zsu0tW2qJ6W6D8Y2GP66SDaz1Yh_QKnR8_TZlh9QtcC-OTeKPi3NB06bIFQNdSxHwLmb5B3ZYCiJ3k4p2cpPl6LkeIreU92cL5nLWqC2yOkPsupmW8RZR8Q0lkAleKMY9Hd3XlmAITir63s6d95SHqdoLA75owrR0nma3vrXxQgT9pkc1QvdCr5-B9vQupl7AAg)

[Prof. Dr. Fabrício Menezes Ramos](http://lattes.cnpq.br/0245575611603731) – Instituto Federal do Pará

Profª Dra. Jéssica Verger Nardeli – [Universidade Estadual Paulista Júlio de Mesquita Filho](http://buscatextual.cnpq.br/buscatextual/visualizacv.do?id=K4463907J8)

Prof. Dr. Juliano Bitencourt Campos – [Universidade do Extremo Sul Catarinense](http://buscatextual.cnpq.br/buscatextual/visualizacv.do)

Prof. Dr. Juliano Carlo Rufino de Freitas – [Universidade Federal de Campina Grande](http://buscatextual.cnpq.br/buscatextual/visualizacv.do?id=K4759660E9)

Profª Drª Luciana do Nascimento Mendes – [Instituto Federal de Educação, Ciência e Tecnologia do Rio Grande](http://buscatextual.cnpq.br/buscatextual/visualizacv.do?id=K4760729J2)  [do Norte](http://buscatextual.cnpq.br/buscatextual/visualizacv.do?id=K4760729J2)

Prof. Dr. Marcelo Marques – [Universidade Estadual de Maringá](http://buscatextual.cnpq.br/buscatextual/visualizacv.do?id=K4751834Y8)

[Prof. Dr. Marco Aurélio Kistemann Junior](https://orcid.org/0000-0001-6850-3825) – Universidade Federal de Juiz de Fora

Prof. Dr. Miguel Adriano Inácio – [Instituto Nacional de Pesquisas Espaciais](https://orcid.org/0000-0001-6850-3825)

[Profª Drª Neiva Maria de Almeida](http://buscatextual.cnpq.br/buscatextual/visualizacv.do?id=K4235887A8) – Universidade Federal da Paraíba

Profª Drª Natiéli Piovesan – [Instituto Federal do Rio Grande do Norte](http://buscatextual.cnpq.br/buscatextual/visualizacv.do?id=K4465502U4)

[Profª Drª Priscila Tessmer Scaglioni](http://buscatextual.cnpq.br/buscatextual/visualizacv.do?id=K4465502U4) – Universidade Federal de Pelotas

[Prof. Dr. Sidney Gonçalo de Lima](http://buscatextual.cnpq.br/buscatextual/visualizacv.do?id=K4794831E6) – Universidade Federal do Piauí

Prof. Dr. Takeshy Tachizawa – [Faculdade de Campo Limpo Paulista](http://buscatextual.cnpq.br/buscatextual/visualizacv.do?id=K4425040A8)

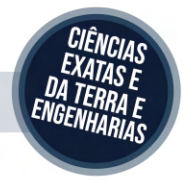

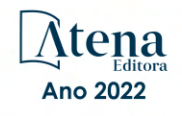

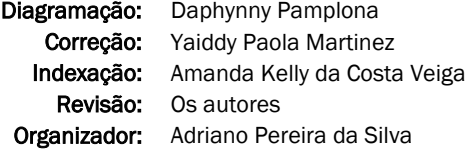

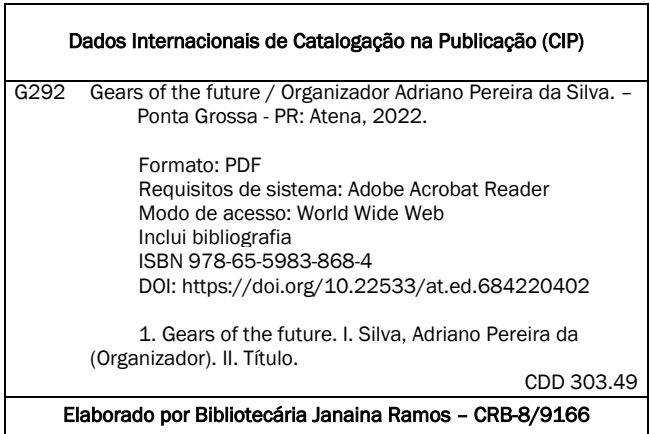

Atena Editora Ponta Grossa – Paraná – Brasil Telefone: +55 (42) 3323-5493 [www.atenaeditora.com.br](http://www.atenaeditora.com.br/) contato@atenaeditora.com.br

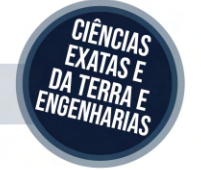

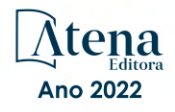

#### DECLARAÇÃO DOS AUTORES

Os autores desta obra: 1. Atestam não possuir qualquer interesse comercial que constitua um conflito de interesses em relação ao artigo científico publicado; 2. Declaram que participaram ativamente da construção dos respectivos manuscritos, preferencialmente na: a) Concepção do estudo, e/ou aquisição de dados, e/ou análise e interpretação de dados; b) Elaboração do artigo ou revisão com vistas a tornar o material intelectualmente relevante; c) Aprovação final do manuscrito para submissão.; 3. Certificam que os artigos científicos publicados estão completamente isentos de dados e/ou resultados fraudulentos; 4. Confirmam a citação e a referência correta de todos os dados e de interpretações de dados de outras pesquisas; 5. Reconhecem terem informado todas as fontes de financiamento recebidas para a consecução da pesquisa; 6. Autorizam a edição da obra, que incluem os registros de ficha catalográfica, ISBN, DOI e demais indexadores, projeto visual e criação de capa, diagramação de miolo, assim como lançamento e divulgação da mesma conforme critérios da Atena Editora.

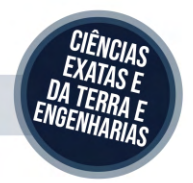

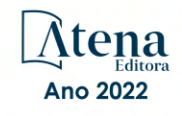

#### DECLARAÇÃO DA EDITORA

A Atena Editora declara, para os devidos fins de direito, que: 1. A presente publicação constitui apenas transferência temporária dos direitos autorais, direito sobre a publicação, inclusive não constitui responsabilidade solidária na criação dos manuscritos publicados, nos termos previstos na Lei sobre direitos autorais (Lei 9610/98), no art. 184 do Código Penal e no art. 927 do Código Civil; 2. Autoriza e incentiva os autores a assinarem contratos com repositórios institucionais, com fins exclusivos de divulgação da obra, desde que com o devido reconhecimento de autoria e edição e sem qualquer finalidade comercial; 3. Todos os e-book são *open access, desta forma* não os comercializa em seu site, sites parceiros, plataformas de *e-commerce,* ou qualquer outro meio virtual ou físico, portanto, está isenta de repasses de direitos autorais aos autores; 4. Todos os membros do conselho editorial são doutores e vinculados a instituições de ensino superior públicas, conforme recomendação da CAPES para obtenção do Qualis livro; 5. Não cede, comercializa ou autoriza a utilização dos nomes e e-mails dos autores, bem como nenhum outro dado dos mesmos, para qualquer finalidade que não o escopo da divulgação desta obra.

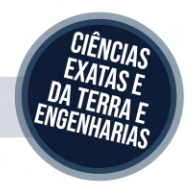

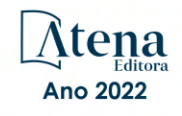

#### **APRESENTAÇÃO**

A coleção "Organização Gears of the future" versa a pluralidade científica e acadêmica, permeando as singularidades das várias obras que compõem os seus capítulos. O volume apresentará trabalhos, pesquisas, relatos que promovem as diversas formas da aplicação da engenharia de produção, de modo interdisciplinar e contextualizada, em sua gama de conteúdo iterativo.

O principal objetivo é expor, de forma categórica e clara, as pesquisas realizadas nas diversas instituições de ensino e pesquisa nacionais e internacionais, cujos trabalhos contemplam diretrizes relacionadas à automação, cromatografia, estilos de aprendizaje, identificação de sistemas, impressão 3d, melhoramento de solo, métodos numéricos, reconhecimento de padrões e áreas correlatas.

Portanto, os tópicos discutidos em sociedade, empresariado e academia, são trazidos para um âmbito crítico e estruturado, estabelecendo uma base de conhecimento para acadêmicos, professores e todos aqueles que estão interessados na engenharia de produção e/ou industrial. Assim, salienta-se a importância das temáticas abordadas nesta coleção, visto pela evolução das diferentes ferramentas, métodos e processos que a indústria 4.0 desenvolveu ao longo do tempo e sendo capaz de solucionar problemas atuais e vindouros.

Deste modo, esta obra propõe uma teoria a partir dos resultados práticos obtidos por diversos professores e estudiosos que trabalharam intensamente no desenvolvimento de seus trabalhos, que será apresentada de forma concisa e pedagógica. Sabemos da importância da divulgação científica, por isso também destacamos a estrutura da Atena Editora para fornecer a esses entusiastas da pesquisa científica uma plataforma integrada e confiável para a exibição e divulgação de seus resultados.

Adriano Pereira da Silva

# **SUMÁRIO**

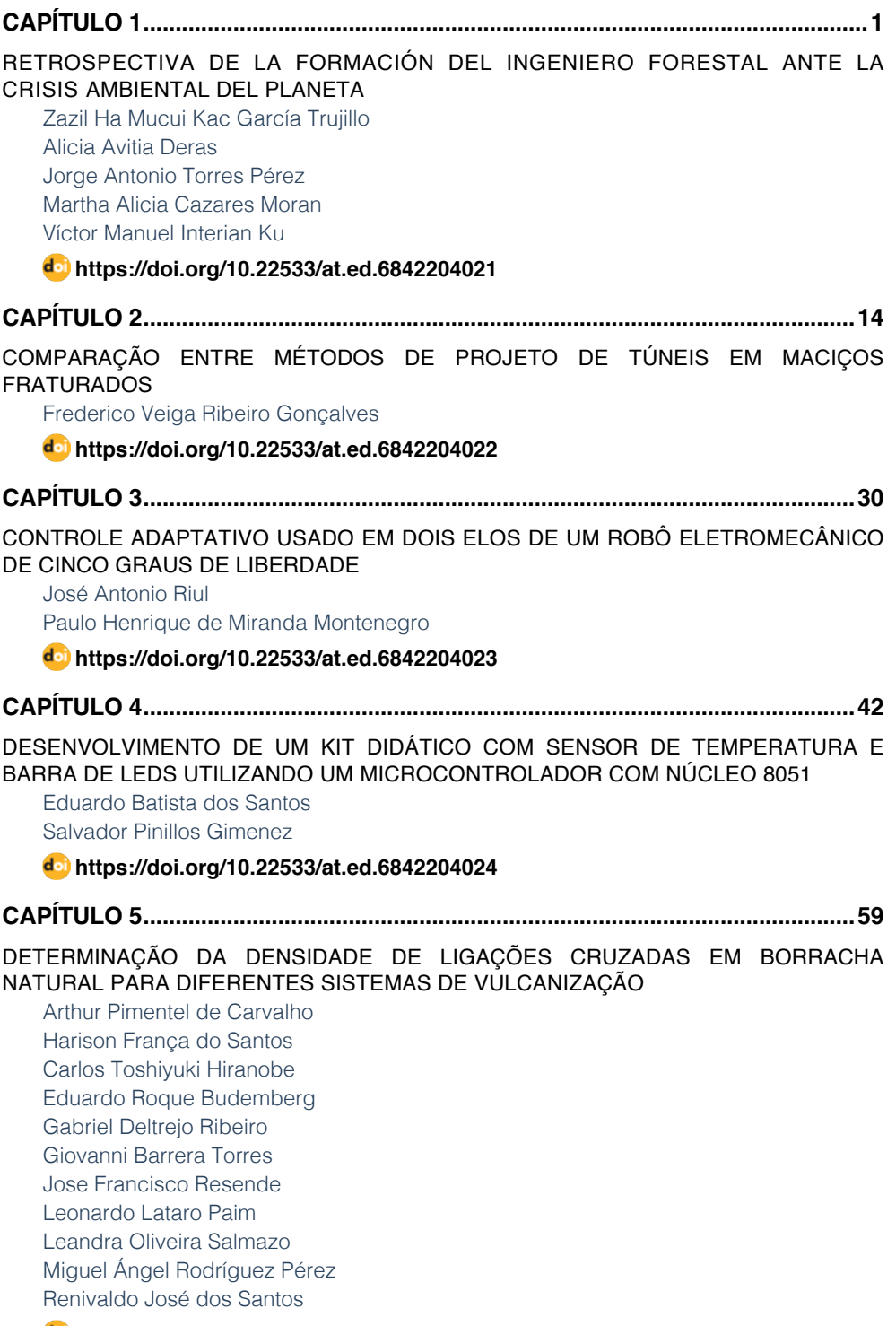

**SUMÁRIO**

**[https://doi.org/10.22533/at.ed.](#page-71-0)6842204025**

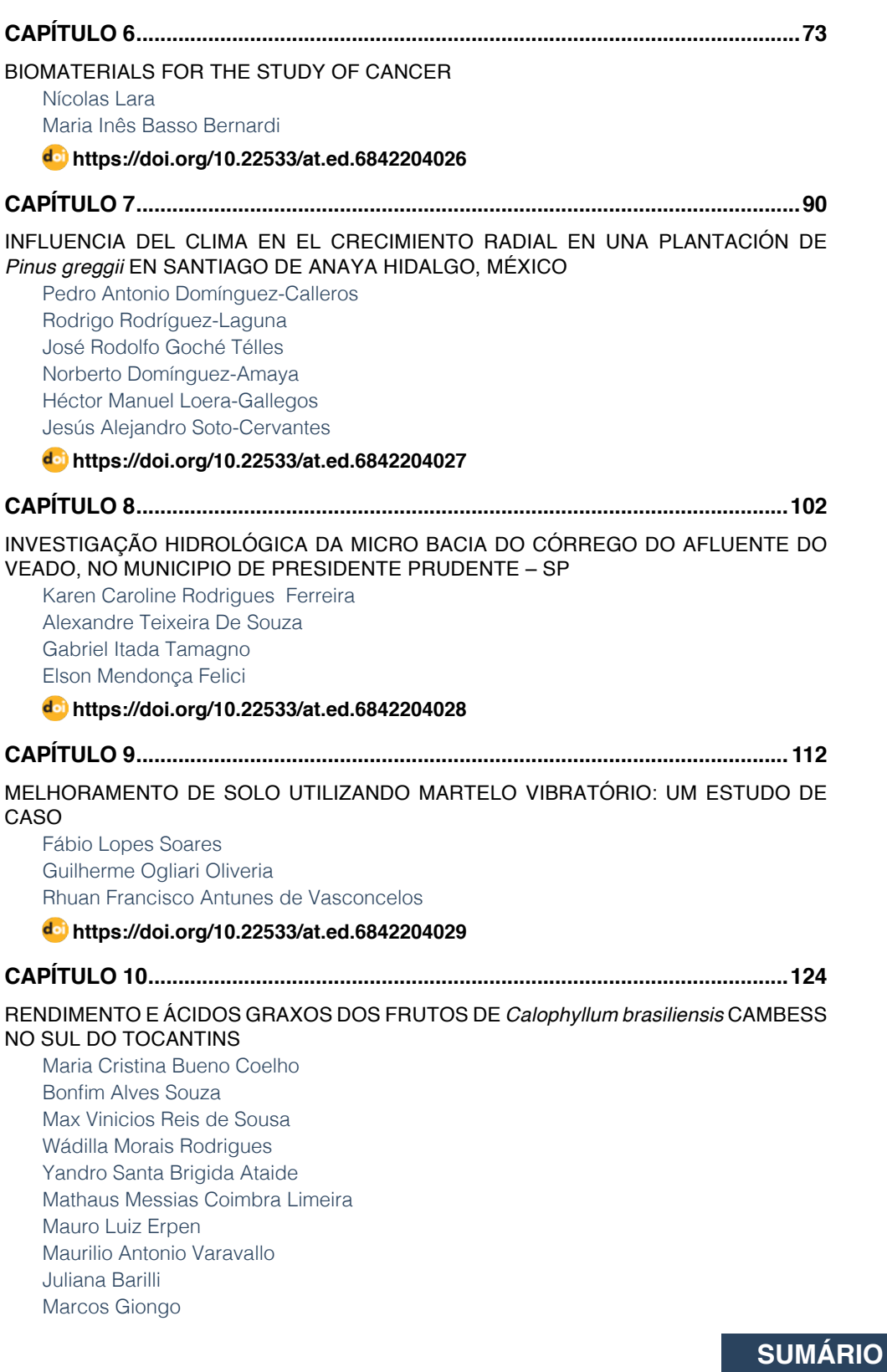

[Damiana Beatriz da Silva](#page-136-0) [André Ferreira dos Santos](#page-136-0) 

**[https://doi.org/10.22533/at.ed.](#page-136-0)68422040210**

#### **[CAPÍTULO 11...........................................................................................................137](#page-149-0)**

[DETERMINAÇÃO DOS PARÂMETROS DE OPERAÇÃO DA EXTRAÇÃO LÍQUIDO –](#page-149-0) [LÍQUIDO EM REGIME CONTÍNUO DOS ELEMENTOS TERRAS RARAS SAMÁRIO E](#page-149-0) [EURÓPIO](#page-149-0)

[Ysrael Marrero Vera](#page-149-0) [Gabriel Santos](#page-149-0)

**[https://doi.org/10.22533/at.ed.](#page-149-0)68422040211**

**[CAPÍTULO 12...........................................................................................................141](#page-153-0)**

#### [EVOLUATION METHODOLOGY OF BIOABSORBABLE POLYMERIC STRUCTURES IN](#page-153-0) [THE APPLICATION OF STENTING AORTIC COARCTATION IN NEONATES](#page-153-0)

[Rosana Nunes Santos](#page-153-0) [Aron José Pazin Andrade](#page-153-0) [Tiago Senra Garcia Santos](#page-153-0) [Gustavo Caravita Andrade](#page-153-0) [Carlos Augusto Cardoso Pedra](#page-153-0) [Flávio José dos Santos](#page-153-0) [Bruno Agostinho Hernandez](#page-153-0) [Edson Antonio Capello Sousa](#page-153-0)

#### **[https://doi.org/10.22533/at.ed.](#page-153-0)68422040212**

#### **[CAPÍTULO 13...........................................................................................................155](#page-167-0)**

[LA WEBQUEST COMO PROPUESTA DE ESTRATEGIA DE ENSEÑANZA-APRENDIZAJE](#page-167-0) [PARA ALUMNOS DE INGENIERÍAS](#page-167-0)

[Carlos David Zapata y Sánchez](#page-167-0) [Guadalupe López Molina](#page-167-0)

**[https://doi.org/10.22533/at.ed.](#page-167-0)68422040213**

#### **[CAPÍTULO 14...........................................................................................................168](#page-180-0)**

[O USO DE GEOTÊXTIL PARA O CONTROLE DE DRENAGEM DE ÁGUA DE SUPERFÍCIE](#page-180-0) [- A SOLUÇÃO UTILIZADA PARA FECHAMENTO ADEQUADO DE UMA PILHA ESTÉRIL](#page-180-0)

[Christ Jesus Barriga Paria](#page-180-0) [Hernani Mota de Lima](#page-180-0)

**[https://doi.org/10.22533/at.ed.](#page-180-0)68422040214**

**[CAPÍTULO 15...........................................................................................................180](#page-192-0)**

[OTIMIZAÇÃO DO TRATAMENTO DE EFLUENTES DA INDÚSTRIA CURTIDORA DE](#page-192-0) [PELES EM PRESIDENTE PRUDENTE – SP](#page-192-0) 

**SUMÁRIO**

[Karen Caroline Rodrigues Ferreira](#page-192-0)  [Alexandre Teixeira De Souza](#page-192-0)

**[https://doi.org/10.22533/at.ed.](#page-192-0)68422040215**

### **[CAPÍTULO 16...........................................................................................................189](#page-201-0)**

#### [TÓPICOS DE ENERGIA LIMPA E MAPAS COGNITIVOS FUZZY APLICADOS EM](#page-201-0) [ANÁLISE DE SATISFAÇÃO NA INSTALAÇÃO DE SOLAR FOTOVOLTAICO](#page-201-0)

[Márcio Mendonça](#page-201-0) [Marta Rúbia Pereira dos Santos](#page-201-0) [Célia Cristina Faria](#page-201-0) [Fábio Rodrigo Milanez](#page-201-0) [Francisco de Assis Scannavino Junior](#page-201-0) [Wagner Fontes Godoy](#page-201-0)  [Rodrigo Henrique Cunha Palácios](#page-201-0) [Marco Antônio Ferreira Finocchio](#page-201-0) [Carlos Alberto Paschoalino](#page-201-0) [Gustavo Henrique Bazan](#page-201-0) [Ricardo Breganon](#page-201-0) [Uiliam Nelson Lendzion Tomaz Alves](#page-201-0) [Marcos Antônio de Matos Laia](#page-201-0)

#### **[https://doi.org/10.22533/at.ed.](#page-201-0)68422040216**

**[CAPÍTULO 17...........................................................................................................203](#page-215-0)**

[RECONHECIMENTO DE PADRÕES EM SINAIS EMG COM REDE NEURAL PARA](#page-215-0) [IMPLEMENTAÇÃO EM BRAÇO ROBÓTICO](#page-215-0)

[Evelyne Lopes Ferreira](#page-215-0) [Maury Meirelles Gouvêa Jr.](#page-215-0)

**[https://doi.org/10.22533/at.ed.](#page-215-0)68422040217**

# **[CAPÍTULO 18...........................................................................................................212](#page-224-0)**

[SEPARAÇÃO DE TÉRBIO E DISPRÓSIO A PARTIR DA TÉCNICA DE EXTRAÇÃO POR](#page-224-0)  [SOLVENTES](#page-224-0)

[Ysrael Marrero Vera](#page-224-0) [Izabel Nunes Ivancko](#page-224-0) [João Marcos Batista do Nascimento](#page-224-0)

**[https://doi.org/10.22533/at.ed.](#page-224-0)68422040218**

#### **[CAPÍTULO 19...........................................................................................................221](#page-233-0)**

[VIVER A CIDADE: UMA ANÁLISE A PARTIR DA APROPRIAÇÃO DO ESPAÇO PÚBLICO](#page-233-0) [URBANO](#page-233-0)

[Anicoli Romanini](#page-233-0)

**[https://doi.org/10.22533/at.ed.](#page-233-0)68422040219**

**[CAPÍTULO 20...........................................................................................................233](#page-245-0)**

[SimP - BANCADA VIRTUAL PARA LABORATÓRIOS DE AUTOMAÇÃO PNEUMÁTICA,](#page-245-0) [HIDRÁULICA, ACIONAMENTO DE MOTORES E CONTROLADORES DE PROCESSO –](#page-245-0)  [UM CASO EM EVOLUÇÃO](#page-245-0)

**SUMÁRIO**

[Sergio Adalberto Pavani](#page-245-0) [Cesar Tadeu Pozzer](#page-245-0) [Paulo Roberto Colusso](#page-245-0)

**[https://doi.org/10.22533/at.ed.](#page-245-0)68422040220**

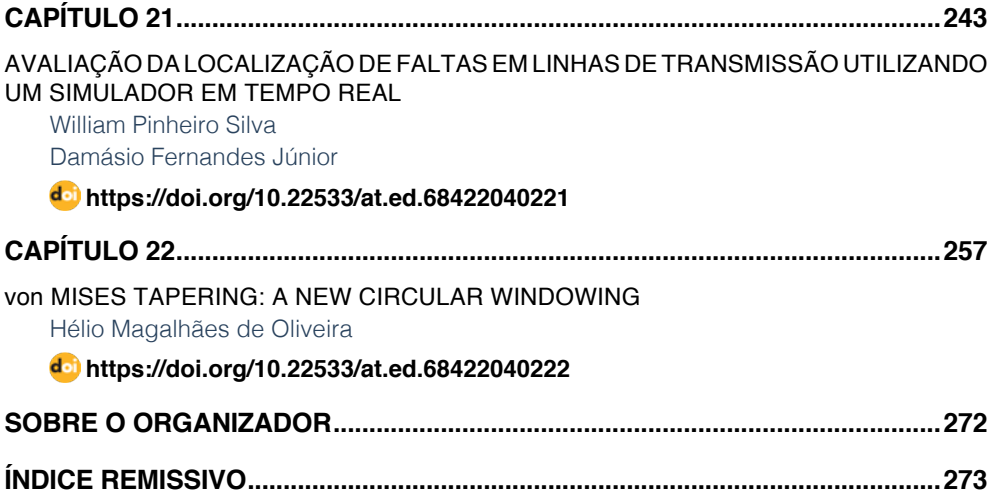

**SUMÁRIO**

# <span id="page-13-0"></span>**CAPÍTULO 1** RETROSPECTIVA DE LA FORMACIÓN DEL INGENIERO FORESTAL ANTE LA CRISIS AMBIENTAL DEL PLANETA

*Data de aceite: 01/01/2022 Fecha de entrega: 07/10/2021*

#### **Jorge Antonio Torres Pérez**

Profesor Investigador de la Universidad Autónoma Chapingo Estado de México.

**Zazil Ha Mucui Kac García Trujillo** Profesora del Instituto Tecnológico de la Zona Maya, Quintana Roo. México

**Martha Alicia Cazares Moran**

Profesora del Instituto Tecnológico de la Zona Maya. Quintana Roo

#### **Alicia Avitia Deras**

Profesora del Instituto Tecnológico de la Zona Maya. Quintana Roo. México

#### **Víctor Manuel Interian Ku**

Profesor del Instituto Tecnológico de la Zona Maya. México

**RESUMEN:** Se contempla a los bosques desempeñando un rol fundamental de apoyo a la vida a través del sostenimiento de la salud del planeta y la calidad de la vida humana, contribuyendo a la solución de problemas globales: mitigación del cambio climático, pérdida de biodiversidad, deforestación, desertificación, control de desechos peligrosos y agotamiento de la capa de ozono, entre otros. Estos nuevos intereses o necesidades de la sociedad, han abierto para las organizaciones educativas que forman ingenieros forestales, nuevos retos de

investigación y enseñanza para la creación de nuevos programas y/o modificar y actualizar sus planes de estudio con esta visión. Con base a este nuevo panorama se presentan resultados de un análisis retrospectivo de la situación de las instituciones que forman profesionistas forestales, para conocer la evolución del sistema educativo e identificar su potencial para enfrentar estos nuevos retos. El inicio de la enseñanza forestal se ubica en 1909, cuando Miguel Ángel de Quevedo, invitó a cinco dasónomos franceses a iniciar la carrera forestal en México. Entre 1928 y 1934, la carrera se impartió en la UNAM, en la Facultad de Ciencias, egresando 18 profesionales. A partir de 1933, la Escuela Nacional de Agricultura (ENA) en Chapingo, inicia la preparación de forestales. Durante el período 1933 – 1972, la ENA, fue la única institución que formó forestales. En ese lapso, el promedio de egresados fue de 11.04 por año. De 1973–1990 proliferaron los programas forestales. Hasta 2003 se reportaban diez instituciones, ofreciendo 16 programas académicos. Actualmente existen 35 instituciones a nivel superior que imparten la carrera forestal ubicadas en 15 estados del país. **PALABRAS-CLAVE:** manejo forestal, bosques y cambio climático, educación superior, recursos forestales.

#### RETROSPECTIVE OF THE FORMATION OF THE FOREST ENGINEER IN THE FACE OF THE ENVIRONMENTAL CRISIS OF THE PLANET

**ABSTRACT:** Forests are seen playing a fundamental role in supporting life by sustaining the health of the planet and the quality of human life, contributing to the solution of global problems: mitigation of climate change, loss of biodiversity, deforestation, desertification, control of hazardous waste and depletion of the ozone layer, among others. These new interests or needs of society have opened up new research and teaching challenges for educational organizations that train forestry engineers to create new programs and / or modify and update their study plans with this vision. Based on this new panorama, the results of a retrospective analysis of the situation of the institutions that train forestry professionals are presented, in order to know the evolution of the educational system and identify its potential to face these new challenges. The beginning of forestry education is located in 1909, when Miguel Ángel de Quevedo invited five French ranchers to start a forestry career in Mexico. Between 1928 and 1934, the career was taught at the UNAM, in the Faculty of Sciences, graduating 18 professionals. Starting in 1933, the National School of Agriculture (ENA) in Chapingo began preparing forestry students. During the period 1933 - 1972, the ENA was the only institution that trained foresters. During that period, the average number of graduates was 11.04 per year. From 1973–1990, forest programs proliferated. Until 2003, ten institutions were reported, offering 16 academic programs. Currently there are 35 higher-level institutions that teach forestry courses located in 15 states of the country.

**KEYWORDS:** forest management, forests and climate change, higher education, forest resources.

#### **1 | INTRODUCCIÓN**

Al inicio del siglo XXI, se realizó un estudio a fin de determinar las carreras profesionales que se pronosticaban posibles de desaparecer o transformarse radicalmente. Una de las pronosticadas a desaparecer era INGENIERÍA FORESTAL.

Diecinueve años después, no ha desaparecido. Si existen cambios, en donde esta carrera profesional, con nombre igual o diferente, se ha reorientado o complementado hacia otros aspectos nuevos e innovadores, como son las propias áreas o actividades de la restauración, el fomento y los servicios ambientales, entre otras.

La sociedad del siglo XXI presenta nuevos valores de carácter ecológico que hacían mirar a la actividad forestal tradicional, la de mayores impactos negativos en los ecosistemas naturales y arbolados. Esto nos hace ver que las actividades del profesional forestal, cambian y se ajustan en México, no solo por el tiempo, sino también en gran parte del mundo como resultado del desarrollo tecnológico y las demandas de la sociedad.

De acuerdo con la FAO (2019), "Los bosques y los árboles brindan contribuciones decisivas tanto a las personas como al planeta al fortalecer los medios de vida, suministrar aire y agua limpios, conservar la biodiversidad y responder al cambio climático. Se contempla a los bosques desempeñando un rol fundamental de apoyo a la vida a través del sostenimiento de la salud del planeta y la calidad de la vida humana. La forma de conservar la salud de los ecosistemas ha emergido como reto clave para la profesión forestal, paralelamente así de cómo se debe proveer la producción, el uso y el disfrute de los recursos forestales". "Existen datos cuantitativos que demuestran que los bosques se están gestionando de

manera más sostenible y que estos contribuyen al logro de los Objetivos del Desarrollo Sostenido (ODS) relacionados con los medios de vida y la seguridad alimentaria de muchas personas pobres del medio rural, al acceso a energía asequible, al crecimiento económico sostenible y al empleo (en el sector formal), el consumo y la producción sostenibles, la mitigación del cambio climático y la gestión forestal sostenible". "La respuesta mundial al cambio climático —en términos de adaptación, mitigación y resiliencia— debe centrarse más en los bosques".

Ahora es el objetivo sustentable, incluyendo el uso integral del bosque por lo que los servicios eco sistémicos tendrán, tanto o más valor que los bienes que produce. La trascendencia económica, social y ambiental del patrimonio forestal no está en discusión. Por ende, la responsabilidad de lo que sucede está en una profesión que debe saber vincularse mejor con las necesidades de la sociedad.

La solución de los problemas globales: cambio climático, pérdida de biodiversidad, deforestación, desertificación, control de desechos peligrosos y agotamiento de la capa de ozono, entre otros. En el último decenio se ha entendido y aceptado de manera generalizada la importancia de los bosques en la mitigación del cambio climático. Los cambios se han motivado por efectos negativos en los ecosistemas forestales y el medio ambiente en general, revirtiendo sus tendencias hacia el manejo de ecosistemas y recursos naturales, mayor atención a los servicios ambientales y producción maderable mediante plantaciones comerciales bajo estrictos sistemas de control ecológico.

Se requiere la participación de ingeniero forestal en temas como: Manejo de cuencas hidrológicas con la finalidad de proveer servicios ambientales, Administración pública, Protección del bosque contra incendios forestales, plagas y enfermedades, Cambio climático, Ecoturismo, Restauración de ecosistemas forestales, Conservación de la biodiversidad, Producción de planta en viveros, Plantaciones forestales comerciales, Sistemas Agroforestales, Manejo de la fauna, Evaluación de impacto ambiental y mitigación de la contaminación ambiental, presencia del árbol en la ciudad, así como su valoración y cuidado (Dasonomía urbana) y Ordenación de cuencas entre otros.

Las instituciones educativas responsables en formar recursos humanos para el manejo de los ecosistemas forestales, deben ver estos retos como una oportunidad para la creación de nuevos programas de formación y/o modificar y actualizar sus planes de estudio con esta nueva visión que presenta el siglo XXI.

Estos nuevos intereses o necesidades de la sociedad, han abierto para las organizaciones educativas que forman ingenieros forestales, con visión de futuro, nuevos retos de investigación y enseñanza, tanto a nivel técnico, superior y de posgrado. Con base a este nuevo panorama se propone investigar la situación que prevalece en las instituciones que forman los profesionistas forestales, realizando un diagnóstico, lo más objetivo, realista y completo, que permita conocer la situación de estas y evaluar su potencial para enfrentar estos nuevos retos. En segundo lugar, como resultado del diagnóstico proponer alternativas para responder más eficientemente a esta nueva demanda que la sociedad exige de los recursos forestales y de los profesionales responsables de su manejo.

De ahí la importancia de conocer la situación de la educación forestal en México. No es posible modernizar un país y enfrentar los problemas ambientales y de manejo de los recursos forestales si no se moderniza su educación. Dado que toda transformación social requiere de creatividad, liderazgo y capacidad tecnológica y organizativa, la sociedad mexicana reconoce que la educación en general, y la educación superior tiene en particular, una misión fundamental en este proceso.

En esta primera etapa de la investigación se presenta un análisis retrospectivo de la situación de las instituciones que forman profesionistas forestales, para conocer la evolución del sistema educativo e identificar su potencial para enfrentar estos nuevos retos.

#### **Antecedentes**

De acuerdo con López Caballero (1993) señala como primer antecedente de la enseñanza forestal al folleto redactado en 1892 por Don Mariano Bárcenas, titulado "La Formación y Explotación de los Montes", cuyo contenido eminentemente técnico, fue enviado a los Gobernadores de los Estados, en calidad de instructivo y material de enseñanza en 1893.

La educación forestal en México tiene apenas un siglo de establecida. En el año de 1909, por iniciativa del "Apóstol del Árbol", Don Miguel Ángel de Quevedo, invitó a cinco dasónomos franceses para iniciar la carrera forestal en México, en Santa Fe, Tacubaya, D.F. lo que se considera el inicio formal de la enseñanza forestal en México, para preparar dasónomos nacionales (Caballero Deloya, 2003).

Entre 1928 y 1934, la carrera de Ingeniero Forestal se impartió en la Universidad Nacional Autónoma de México, en la Facultad de Ciencias Físico-Matemáticas, de la cual egresaron 18 profesionales (Borgo, 1998).

Lo que ocurre cronológicamente fue resumido por Borgo (1998): "A partir de 1933, la Escuela Nacional de Agricultura en Chapingo (ENA), inicia la preparación de profesionales del ramo, con el título de Ingeniero Agrónomo Especialista en Bosques. En 1975, la Escuela se transforma en Universidad Autónoma Chapingo (UACh). Durante un período de 39 años (1933 – 1972), la ENA, fue la única institución que otorgó una licenciatura en el campo forestal. En ese lapso, el promedio de egresados fue de 11.04 profesionales por año (Bonilla, 1976).

En el año de 1973, el Subsecretario Forestal y de la Fauna, caracterizó a la educación forestal de México en los siguientes términos (Vázquez Soto, 1976 citado por Caballero Deloya, 2003): "A nivel de postgrado, no existe centro educativo que ofrezca maestría o doctorado en la rama de bosques en nuestro país. A nivel profesional, solo la Escuela Nacional de Agricultura, ofrece la carrera de Ingeniero Agrónomo Especialista en Bosques. Tomando en cuenta el promedio de forestales egresados en estos 39 años, la oferta de profesionales fue de 430 para atender las necesidades en todo el país, con una superficie de bosques, selvas y vegetación de zonas áridas de más de 100 millones de ha, considerando insuficiente el número de egresados de la ENA. Desde luego que el enfoque y las necesidades que atendía el profesionista forestal eran las de aprovechamiento forestal maderable para abastecer a la industria forestal. Situación que actualmente ha cambiada con un enfoque ambiental y considerando a los bosques elementos estratégicos para enfrentar los retos ambientales del cambio climático.

Ante el marco de referencia presentado, el Sistema de Educación Superior para formar los profesionales responsables del manejo de recursos forestales en México enfrenta demandas sociales precisas que obligan a las instituciones responsable de esta tarea lograr la calidad y la excelencia académicas; crecer en la medida que lo exige el desarrollo del país; asegurar la oportunidad de ingreso a estudiantes con motivación y aptitudes para cursar estudios en el área de recursos forestales, vincularse más con la sociedad; realizar reordenamientos enfocados a acrecentar su eficiencia interna; y fortalecer su coordinación con otros instituciones de educación superior y organismos públicos y sectores de la sociedad. El diagnóstico, es la herramienta fundamental para orientar su transformación y orientación ante los nuevos retos que la sociedad demanda en el manejo de los recursos forestales.

El alcance de la presente investigación es a nivel nacional, con la participación de todas las instituciones que forman ingenieros forestales a nivel superior. En la medida de lo posible con un horizonte de tiempo en la información de los últimos cinco años. Con la participación de todas las instituciones de educación superior de todo el país se cubrirán todos los diferentes tipos de climas y bosques que crecen en México.

Existen tres ámbitos para realizar la evaluación de la educación superior: el ámbito nacional orientado a evaluar el sistema de educación en su conjunto, y el ámbito institucional dirigido a valorar de manera específica el quehacer y trascendencia de las instituciones educativas en particular, este proceso se ha denominado comúnmente evaluación diagnóstica interna y el ámbito externo en donde son las propias instituciones las encargadas de llevarlo a cabo y el ámbito de un nivel de estudios, programas o áreas de conocimiento que por lo general se evalúan de manera externa, denominada evaluación externa o acreditación de programas, a través de una instancia acreditadora. Obvio, es decir, que la articulación de los tres procesos daría mejores resultados. Es por ello que para formular la metodología de evaluación diagnóstica del sistema de educación superior se considera fundamental la participación de las instituciones responsable en la formación de los profesionales forestales, a fin de considerar sus aportaciones como el eje central de su construcción. Para fines de la presente investigación solamente se realizará en los dos primeros enfoques.

En esta primera etapa de la investigación se presenta un avance que consiste en un análisis retrospectivo de la situación de las instituciones que forman profesionistas forestales, para conocer la evolución del sistema educativo e identificar su potencial para enfrentar estos nuevos retos.

El objetivo de este trabajo es presentar un análisis retrospectivo de la evolución de las instituciones de educación forestal en México a nivel superior que permita establecer las bases para realizar un diagnóstico para evaluar el potencial de las instituciones responsables en la formación del ingeniero forestal para enfrentar los nuevos retos que demanda la sociedad de los recursos forestales.

#### **2 | METODOLOGÍA**

Como primer paso se realizó la recopilación, integración y análisis de material bibliográfico y documental. Con base a la información documental se realizó un análisis cronológico del comportamiento y crecimiento de las instituciones de educación que forman a ingeniero forestales.

Definición del universo de muestreo. Se investigó la base de datos de todas las instituciones, con las cuales se establecerá contacto para invitarlas a participar. El estudio incluye al total de las instituciones de educación superior que forman ingenieros forestales (actualmente 35) en los estados de Campeche, Chiapas, Coahuila, Durango, Edo. de México, Guanajuato, Guerrero, Hidalgo, Michoacán, Nuevo León, Oaxaca, Puebla, Veracruz, Quintana Roo y Yucatán.

Para la elaboración del Instrumento para captar información (cuestionario) se consideraron seis variables fundamentales para el análisis, sugeridos por Caballero Deloya (2003): 1) programas curriculares; 2) plantilla de profesores; 3) infraestructura física existente; 4) vinculación institucional; 5) fortaleza de las líneas de investigación y 6) recursos para la operación. A partir de este grupo de variables, se elaboró el cuestionario con las áreas temáticas siguientes: I) datos generales de la institución (23 reactivos); II) infraestructura física (7 reactivos); III) plan de estudios actualizados (15 reactivos); IV) estadísticas académicas (9 reactivos); V) prácticas de campo (7 reactivos); VI) plantilla de profesores (8 reactivos); VII) mecanismos de titulación y eficiencia terminal (2 reactivos); seguimiento a egresados (2 reactivos); actividades académicas complementarias (5 reactivos) y vinculación institucional (7 reactivos). Lo que hacen un total de 85 reactivos.

#### **3 | RESULTADOS**

Respecto a la educación a nivel de licenciatura, de acuerdo con Caballero Deloya (2003), se identificaron cuatro etapas de desarrollo: (I) Período de confusión e indefiniciones. 1909–1933. (II) Período de relativa estabilidad. 1933–1972 (solo una Escuela ofreció la carrera forestal); (III) Período de proliferación de programas de licenciatura forestal en el país. 1973–1990 y (IV) Período de crecimiento moderado de los programas educativos y abatimiento de la profesión forestal. 1991– 2002 (Caballero Deloya, 2003). Se incluye un

V Periodo (2003 – 2019), donde se incrementaron considerablemente las instituciones de educación forestal superior.

El primer periodo ya fue descrito en los antecedentes. La única institución involucrada fue la UNAM, con un total de 18 egresados. El segundo periodo también se presentó en los antecedentes, la única institución responsable de formar ingenieros forestales fue el Departamento de Bosques de la ENA en Chapingo, Estado de México, con un promedio de egresados de 11.04, lo que representa un acumulado de 430 profesionales forestales en los 39 años involucrados, para atender los recursos forestales de todo el país.

Etapa III (1973 – 1990). La Subsecretario Forestal y de la Fauna en 1971, promovió nueve sesiones de trabajo, donde se reunieron un grupo de expertos integrado por los directores generales de dicha Subsecretaría, así como otros especialistas. El objetivo fue desarrollar una propuesta de formación de personal a nivel de posgrado, profesional, perito, auxiliar y obrero, con la finalidad de satisfacer las necesidades de profesionistas y técnicos en materia forestal para todo el país y definir un planteamiento de Reforma Educativa en el Sector Forestal. Esto constituyó el primer antecedente formal para evaluar la problemática de la educación y la capacitación forestal en México y de tratar de definir un rumbo futuro para dichas actividades (Secretaría de Agricultura y Ganadería, 1972).

Otro antecedente importante fue el "Primer Simposio sobre Enseñanza Forestal Superior en México", promovido por el Departamento de Bosques de la entonces Escuela Nacional de Agricultura (ENA), en Chapingo, en diciembre de 1973. El evento "estuvo encaminado, sobre todo, a encontrar una base amplia de opinión autorizada que permitiera la actualización de los planes de estudio de la Especialidad de Bosques que se impartía, a nivel de licenciatura, además calibrar las posibilidades de creación de otros niveles académicos" (Solís M., 1976).

Posteriormente y por iniciativa de la Subsecretaría Forestal y de la Fauna de la Secretaría de Agricultura y Recursos Hidráulicos, se llevaron a cabo tres Reuniones Nacionales de Instituciones de Enseñanza Forestal en Durango, Durango; Morelia, Michoacán, ambas en 1979 y en Oaxaca, Oaxaca en 1981 (Caballero Deloya, 2003).

Los resultados fueron altamente positivos, entre los que destacan: (a) Conocimiento e intercambio de información y de experiencias; (b) Análisis y solución de problemas comunes; (c) Adecuación de los planes de estudio y programas analíticos; (d) Formación e intercambio de docentes; (e) Establecimiento de mecanismos de cooperación y apoyo mutuo; y (f) Proyección de la imagen institucional (López Caballero et al, 1989).

A lo anterior hay que agregar la creación de la Asociación Nacional de Instituciones de Enseñanza Forestal (ANIEFOR), un organismo vinculado con todo tipo de escuelas, desde los niveles medios básicos hasta los de posgrado, la cual propició el intercambio de profesores y mejoró las relaciones entre las escuelas (Villa Salas, 1982).

La década de los años setenta se caracterizó por introducir una nueva dinámica en materia de educación y capacitación forestal en nuestro país. Uno de los avances más significativos que se dio a partir dicho período, fue la creación e implementación del sistema educativo en materia forestal por parte de la Secretaría de Educación Pública (SEP), a través de su Dirección General de Educación Tecnológica Agropecuaria (DGETA) (Caballero Deloya, 2003).

La DGETA opero en cinco Institutos Tecnológicos. Cuatro de ellos eran agropecuarios – ITAs - (Oaxaca, Chetumal, Morelia y Campeche) donde se imparte la carrera de Ingeniero Agrónomo con alguna variante de especialidad forestal. El quinto instituto era de carácter estrictamente forestal – Instituto Tecnológico Forestal (ITF) No. 1 - ubicado en El Salto, Durango.

Una cronología de la aparición de nuevos centros educativos y programas de licenciatura forestal se presenta a continuación (Caballero Deloya, 2003).

En la década de los años setenta, a partir de 1973, la Facultad de Ingeniería en Tecnología de la Madera de la Universidad Michoacana de San Nicolás de Hidalgo (U.M.S.N.H.), estableció la licenciatura de Ingeniería en Tecnología de la Madera. Poco tiempo después y en el curso de la misma década, se fueron creando nuevas licenciaturas en el campo de las disciplinas forestales por parte de otras universidades e institutos, como fueron la Universidad de Chihuahua (1975), el Instituto Tecnológico Forestal No. 1 (de la SEP) en Durango (1976); la Universidad Autónoma Agraria Antonio Narro, en Saltillo, Coahuila (1977) y finalmente la Facultad de Agrobiología de la U.M.S.N.H (1977) para un total de cinco licenciaturas en el período.

En la década de los años ochenta se crearon otras cinco licenciaturas. En el año 1982, el Instituto Tecnológico Agropecuario No. 7 de la SEP creó la carrera de Ingeniero Agrónomo Especialista en Silvicultura y Manejo Forestal. Después se agregaron nuevas licenciaturas forestales por parte del Departamento de Producción Forestal de la Universidad de Guadalajara (1983); la Escuela de Ciencias Forestales de la Universidad Juárez de Durango (1983); la Facultad de Ciencias Forestales de la Universidad Autónoma de Nuevo León (1983) y finalmente el Instituto Tecnológico Agropecuario No. 23 de la SEP en Xoxocotlán, Oaxaca (1988).

En 1985 el Departamento de Bosques de la UACh se convierte en la actual División de Ciencias Forestales – (DiCiFo). Con esta transformación, el título de Ingeniero Agrónomo Especialista en Bosques cambia a Ingeniero Forestal, con cuatro orientaciones: Silvicultura, Evaluación y Abastecimiento, Industrias, y Economía y Ordenación" (Caballero Deloya, 2003).

El enfoque de las escuelas señaladas, fue la producción de técnicos forestales capacitados para el cultivo, la protección y el aprovechamiento del recurso forestal y faunístico (Aguilar G., 1982).

La proliferación de programas académicos en ciencias forestales en dos décadas, en los años setentas (cinco programas) y ochentas (cinco programas). El egreso de profesionales forestales pasó, de un rango de 8-15 en la década de los años sesenta, a más

de 300 a principios de la década de los ochenta (De los Santos, 1983). Sin embargo, en la década de los noventa, se estima que el número de egresados, no obstante, la existencia de 14 planteles educativos es cercano a 150, situación indicativa de que varias de las instituciones académicas cuentan con matrículas muy bajas en sus programas forestales.

Etapa IV (1991 – 2002). En la década de los años noventa, solamente una institución, el Instituto Tecnológico Agropecuario No. 16 en Chetumal, Quintana Roo, creó la licenciatura de Ingeniero en Agronomía con Orientación en Silvicultura Tropical, a partir del año de 1993.

El Plan Educativo Nacional de Educación y Capacitación Forestal elaborado hace veinticinco años (SARH y SEP, 1994), refiriéndose a este estratégico asunto destacó: «El establecimiento de instituciones de creación reciente, en general no ha obedecido a una planeación real de las necesidades del sector forestal, sino más bien a intereses de carácter local. Así, estas instituciones debido a la falta de personal con experiencia y conocimientos suficientes, a las carencias de instalaciones y apoyos, han generado profesionistas con deficiencias en su formación y con menor aceptación en el campo ocupacional.»

En el año 2000 se reporta el establecimiento de la carrera de Ingeniero Forestal, tanto en la Facultad de Agronomía de la Universidad Autónoma de Hidalgo, como en la Universidad del Mar, en Puerto Escondido, Oaxaca, en el 2001. En el 2002 la División de Ciencias Forestales de la UACh, modifica sus planes de estudio, transformando la carrera de ingeniero forestal con cuatro orientaciones y establece tres carreras de índole forestal con nuevos planes de estudio: ingeniero forestal; ingeniero en restauración forestal e ingeniero forestal industrial (Universidad Autónoma Chapingo, 2002).

En 2003 existían once instituciones de educación superior que ofrecen algún tipo de licenciatura en el campo de las ciencias forestales (de cobertura nacional y estatales), que ofrecen 17 programas académicos de licenciatura, a través de 15 planteles educativos nacional (CONAFOR, 2004).

La ubicación geográfica de dichos planteles es: tres en el Estado de Michoacán, dos en Durango y dos en Oaxaca. Finalmente, existe un plantel en cada una de las siguientes entidades: México, Chihuahua, Coahuila, Jalisco, Nuevo León, Hidalgo y Quintana Roo (Caballero Deloya, 2003).

Con relación al enfoque ecológico de los programas de licenciatura forestal, por su localización alrededor de los tres ecosistemas más importantes del país se puede indicar lo siguiente: el bosque de clima templado y frío (13 programas – 62.5 %); los ecosistemas áridos (3 programas – 18.75 %) y el ecosistema tropical solamente presenta un programa (6.25 %). Si México cuenta con 25.5 millones de hectáreas de bosques de clima templado– frío, 24 millones de ha de selvas y alrededor de 100 millones de ha de zonas áridas y semiáridas, la educación y la capacitación forestales se hayan orientado al estudio, manejo, conservación, protección y aprovechamiento de los recursos de clima templado-frío, soslayando en forma por demás patente, la atención hacia el trópico húmedo y seco y la vegetación de zonas áridas y semi-áridas››. (López Caballero, 1993).

Los programas de licenciatura forestal presentan alta concentración geográfica, más de la mitad con un enfoque de bosque de clima templado – frio (coníferas) y concentradas en tres estados (CONAFOR, 2004).

En 2003 la Comisión Nacional Forestal (CONAFOR) realizo el diagnóstico de la educación y la capacitación forestal en México, en este estudio se concluye sobre la estrategia de mediano y largo plazo para la Educación y la Capacitación Forestal debe ser la siguiente: "Sin descuidar el marco de respeto a la libertad que toda organización e institución debe tener en la definición e implementación de sus estrategias educativas, es necesario que una instancia nacional establezca una estrategia de mediano y largo plazo en materia de educación y capacitación forestal, coordinando, promoviendo y estableciendo sinergia en el universo de instituciones educativas del medio forestal nacional, para trabajar conjunta y armónicamente en la implementación de dicha estrategia" (Caballero Deloya, 2003).

Se plantea la necesidad de una certificación y evaluación de calidad de los programas educativos en el campo de las ciencias forestales, se sugieren que el criterio de evaluación debe basarse en por lo menos, seis variables fundamentales: 1) Los Programas Curriculares; 2) Nivel Académico y Experiencia de los Educadores; 3) Infraestructura Existente; 4) Vinculación Institucional; 5) La Fortaleza de las Líneas de Investigación y 6) Recursos para la Operación (Caballero Deloya, 2003).

Otros aspectos relevantes que se mencionan son los siguientes: vinculación entre los sectores educativo y productivo en el ramo forestal; fortalecer la cooperación horizontal entre las instituciones educativas; vincular la investigación, la educación/capacitación y la asistencia técnica en materia forestal; fortalecer la calidad en sustitución de la cantidad de egresados; generar e implementar un sistema de criterios e indicadores del impacto y del progreso de la educación y la capacitación forestal en el País.

Las instituciones educativas otorgan diferentes títulos en el campo forestal: Ingeniero agrónomo especialista en bosques; Ingeniero agrónomo en sistemas de producción forestal; Ingeniero agrónoma forestal; Ingeniero agroforestal; Ingeniero agrónomo con orientación en silvicultura tropical; Ingeniero forestal industrial; Ingeniero en restauración forestal; Ingeniero en tecnología de la madera; Ingeniero en sistemas forestales; Ingeniero en manejo forestal sustentable; Ingeniería forestal comunitaria; Licenciado en Ingeniería forestal; Ingeniería agronómica en recursos forestales e Ingeniero en ciencias forestales (CONAFOR, 2004).

Etapa V. En 2004 la CONAFOR publica el Programa Nacional de Educación y Capacitación Forestal 2004 – 2025 (PNECF). En el cual plantea una visión sobre la educación y capacitación forestal dentro del marco del Programa Estratégico Forestal 2025. Para promover el desarrollo forestal sustentable, el programa propone que los programas educativos deben tener tres enfoques asociados y complementarios: 1) los recursos

naturales y el ambiente; 2) el desarrollo social y 3) el desarrollo económico.

De acuerdo con el PNECF señala que la educación forestal al año 2025, en apego a la nueva legislación, estará orientada a apoyar el desarrollo forestal sustentable de la nación (CONAFOR, 2004). Se menciona que la educación forestal ha mostrado un desarrollo que no responde plenamente a las necesidades del país. Ha estado desvinculada, con enfoque local y siempre asociadas a estrategias de corto plazo.

Actualmente se reportan 35 instituciones a nivel superior que imparten la carrera forestal en México, esto significa que de 2003 a 2019 (16 años) se incrementaron 24 nuevas instituciones, ubicadas en los estados de Campeche, Chiapas, Chihuahua, Coahuila, Durango, Edo. de México, Guanajuato, Guerrero, Hidalgo, Michoacán, Nuevo León, Oaxaca, Puebla, Quintana Roo, San Luis Potosí, Sinaloa, Tabasco y Veracruz.

Actualmente, la estadística de forestales egresados, se estima en 500 profesionistas forestales en las 35 instituciones educativas. La que mayor egresado reporta es la División de Ciencias Forestales de la Universidad Autónoma Chapingo, con un promedio de 80 egresados anualmente en los últimos diez años.

A manera de resumen, se puede señalar que el proceso de establecimiento de planteles académicos para la enseñanza forestal a nivel de licenciatura en México, ha llevado 86 años (1933–20019), sin que, por otro lado, exista la evidencia de que dicho proceso haya concluido.

#### **4 | CONCLUSIONES**

Desde hace más de 40 años la formación de profesionistas forestales se ha caracterizado por una falta de planificación. A pesar de la elaboración del Programa Nacional de Educación y Capacitación Forestal 2004-2025, por parte de la CONAFOR, las instituciones educativas tienen sus propios enfoques y políticas de crecimiento en relación a la carrera forestal. En enfoque de la educación forestal ha tenido como base las opiniones e intereses particulares de los grupos que en un momento dado pueden tomar las decisiones, carentes de fundamentos científicos verificables (Romahn de la Vega, 1979, citado en CONAFOR, 2004).

Desde el año 1972 en que empieza a crecer las diferentes instituciones de educación forestal, su crecimiento ha sido asimétrico y desarticulado, ausente de prioridad regional y ecológica, a pesar del incremento el número de instituciones (solamente una hasta el año 1972 a 35 en 2019), con fuerte desvinculación entre las diversas instituciones, con base a iniciativas individuales, descuidando las necesidades y demanda social del país.

La educación forestal aún no incorpora en la formación del ingeniero algunos de los principales problemas que hoy aquejan a la sociedad y al planeta: globalización, cambio climático, deterioro ambiental, valoración de los servicios ecosistémicos, el papel de los árboles en la ciudad, turismo de naturaleza, certificación del manejo forestal. Se mantiene

como prioritaria la formación enfocada en los aprovechamientos forestales maderables en bosques nativos, centrada en la parte biológica y natural de la cadena productiva, descuidando actividades como el abastecimiento, la industrialización de la madera y la comercialización de productos forestales.

La educación forestal se caracteriza por una desvinculación con el sector productivo forestal, con nula o escasa comunicación y participación de alumnos y profesores con el sector productivo.

Existen cambios en la formación del ingeniero forestal, en donde esta carrera profesional, con nombre igual o diferente, se ha reorientado o complementado hacia otros aspectos nuevos e innovadores, como son las propias áreas o actividades de la restauración, el fomento y los servicios ambientales, entre otras, sin embargo, esto no es suficiente para enfrentar los retos que la sociedad y el planeta demandan.

El nuevo enfoque que se requiere en la formación del profesionista forestal debe estar ligado estrechamente con el desarrollo sustentable, sustentado en el manejo de los recursos forestales, formado en un marco gerencial, de alta competitividad y globalización. Sin descuidar los temas de conservación y protección de la biodiversidad, promoviendo los servicios ambientales que generan los bosques, con alto compromiso social enfocado en el mejoramiento del bienestar de las poblaciones rurales e indígenas que dependen de los recursos forestales.

El Sistema de Educación Superior para formar los profesionales responsables del manejo de recursos forestales en México enfrenta demandas sociales precisas que obligan a las instituciones responsable de esta tarea lograr la calidad y la excelencia académicas; crecer en la medida que lo exige el desarrollo del país; asegurar la oportunidad de ingreso a estudiantes con motivación y aptitudes para cursar estudios en el área de recursos forestales, vincularse más con la sociedad; realizar reordenamientos enfocados a acrecentar su eficiencia interna; y fortalecer su coordinación con otros instituciones de educación superior y organismos públicos y sectores de la sociedad.

#### **REFERENCIAS**

Aguilar García, Felipe. 1982. **Plan de Estudios y Programas Analíticos de la Escuela Técnica Forestal No. 3** (en Zonas Áridas y Semiáridas), Ramos Arizpe, Coah. In 3ª. Reunión Nacional de Instituciones de Enseñanza Forestal. Memoria. Instituto Nacional de Investigaciones Forestales. Publicación Especial No. 36. México, D.F. 116 p.

Bonilla Beas, Reyes. 1976. **Palabras del Jefe del Departamento de Bosques. In Memorio del Primer Simposio sobre Enseñanza Forestal en México.** Chapingo, Mex. p. 14 – 20.

Borgo, Gumersindo. 1998. **Educación de Nivel Superior. Apéndice 1. Antecedentes.** In México Forestal: Visto por Trece Profesionales del Ramo. Morelia, Michoacán. 318 p.

Caballero Deloya M. 2003. **Diagnóstico de la educación y la capacitación forestal en México.** CONAFOR. Guadalajara, Jalisco, México. 105 p.

CONAFOR. 2004. Programa nacional de educación y capacitación forestal 2004 – 2025. Guadalajara, Jalisco, México. 115 p.

De los Santos V., Eliézer. 1983. **Consideraciones Sobre la Oferta de Profesionales Forestales y sus Índices de Ocupación en el Período 1981 – 1983.** Instituto Nacional de Investigaciones Forestales. Inédito. México, D.F.

FAO. 2018. **El estado de los bosques del mundo** - Las vías forestales hacia el desarrollo sostenible. Roma. 132 p.

López Caballero, A; Villarreal Cantón, R. y Avila Roldán, R. 1989. **26 Años de Capacitación Forestal en el Instituto Nacional de Investigaciones Forestales** (INIF). In Ciencia Forestal. Vol 14. No. 66: 114–131. México, D.F.

López Caballero, A. 1993. **Bosquejo Histórico de la Educación Forestal en México con Énfasis en el Trópico.** In Características y Necesidades de la Capacitación Forestal Tropical en México. Programa de Acción Forestal Tropical. Inédito. México. 14 p.

Secretaría de Agricultura y Ganadería. 1972. **La Reforma Educativa en el Sector Forestal. Subsecretaría Forestal y de la Fauna**. México, D.F. 42 p.

Secretaría de Agricultura y Recursos Hidráulicos y Secretaría de Educación Pública. 1994. **Plan Indicativo Nacional de Educación y Capacitación Forestal** 1995–2015. Inédito. México, D.F. 68 p.

Solís Mendoza, Antonio. 1976. **Memoria del Primer Simposio sobre Enseñanza Forestal Superior en México**. Departamento de Bosques. Escuela Nacional de Agricultura. Chapingo, Mex. 908 p.

Vázquez Soto, Jesús. 1976. **Palabras del C. Ing. Jesús Vázquez Soto, Subsecretario Forestal y de la Fauna**. In Memoria del Primer Simposio sobre Enseñanza Forestal Superior en México. Chapingo, Méx. p. 21–25.

Villa Salas, Avelino B. 1982**. Palabras de Bienvenida del Subsecretario Forestal y de la Fauna.**  In 3ª. Reunión Nacional de Instituciones de Enseñanza Forestal. Memoria. Instituto Nacional de Investigaciones Forestales. Publicación Especial No. 36. México, D.F. 116 p.

Universidad Autónoma Chapingo. 2002. **Catálogo de carreras**. 2002 – 2003. Subdirección de Planes y Programas de Estudio. Chapingo. México. 77 p.

# **CAPÍTULO 2**

# <span id="page-26-0"></span>COMPARAÇÃO ENTRE MÉTODOS DE PROJETO DE TÚNEIS EM MACIÇOS FRATURADOS

*Data de aceite: 01/01/2022 Data de submissão: 28/09/2021*

**Frederico Veiga Ribeiro Gonçalves**

Faculdade de Tecnologia (FT) - Universidade de Brasília Brasília - DF, Brasil. http://lattes.cnpq.br/8290066979184292

**RESUMO:** A exploração do espaço subterrâneo está se tornando uma solução cada vez mais viável para uma ampla gama de problemas, como: superar obstáculos topográficos, renovação de centros urbanos e mineração. Baseado em investigações preliminares de um projeto para um par de túneis paralelos em um maciço fraturado na região de Florianópolis (SC) serão obtidos parâmetros seguindo as recomendações vigentes de modo a dimensionar um sistema de suporte visando segurança e economia, através de dois métodos. O índice Q, método empírico, e através de métodos numéricos usando *softwares* considerados o estado da prática na mecânica das rochas. Além disso serão realizadas analises variando parâmetros de difícil determinação, a persistência das descontinuidades e o estado de tensões *in situ*, para determinar a influência dos mesmos no comportamento do maciço. Foi clara a influência das dimensões das descontinuidades, as variações de tensões *in situ* geraram alterações sensíveis no modelo numérico. O sistema de suporte estimado pelo método numérico foi mais conservador do que o estimado através do método numérico.

**PALAVRAS-CHAVE:** Escavações Subterrâneas, Investigações de Campo e Laboratório, Modelagem Computacional, Classificação Geomecânica, Túnel Rodoviário, Maciço Fraturado.

#### COMPARISON BETWEEN METHODS OF TUNNEL DESIGN IN A FRACTURED ROCK MASS

**ABSTRACT:** Exploring underground space has gradually become a viable solution to a wide range of problems, such as: overcoming topographical obstacles, urban renewal and mining. Based on preliminary investigations for a pair of parallel tunnels in a fractured rock mass in the outskirts of Florianópolis, Brazil, parameters will be obtained following the current recommendations to evaluate the permanent support system required, while aiming for safety and economy, through two methods. The Q system, an empirical method, and through numerical methods using software considered the state of the practice in rock mechanics. In addition, the analysis of parameters that are difficult to determine, such as joint persistence and in situ stresses, will be performed to determine the influence on the rock mass behaviour. The support system estimated by the numerical method was more conservative than estimated by the empirical method. The influence of joint persistence was clear while the variations of tensions in situ generated sensible alterations in the numerical model.

**KEYWORDS:** Highway Tunnel, Fractured Rock Mass, Field and Laboratory Investigations, Computational Modelling, Geomechanical Classification.

#### **1 | INTRODUÇÃO**

Na mecânica das rochas os métodos empíricos ainda são utilizados frequentemente. Principalmente pelo fato do material possuir uma história geológica complexa, conferindo características diferentes daquelas obtidas em laboratório, além das limitações na obtenção de dados, inerentes a obras subterrâneas, ensaios e observações que só podem ser obtidos através de afloramentos rochosos, furos de sondagem ou túneis de prospecção. Segundo Goodman (1989), escavações subterrâneas possuem muitos modos de falha, portanto, a resistência do material necessita tanto de dados como de julgamento de engenharia.

Durante o estudo de viabilidade e princípio do projeto, em situações que existem poucas informações sobre o maciço em questão, o uso de classificações geomecânicas pode ser de grande utilidade. No mínimo, fornecem uma lista de informações que devem ser consideradas e podem ainda antever, usando correlações com base em observações empíricas, as características de resistência, comportamento (deformação) do maciço conforme a escavação avança e as intervenções necessárias (suporte) para a estabilidade do túnel, caverna, talude, etc, Bieniawski (1989).

Classificações geomecânicas foram desenvolvidas para criar alguma ordem do caos dos procedimentos de investigações de campo e fornece ferramentas de projeto. As classificações não substituem estudos analíticos, observações de campo, medidas ou julgamento de engenharia nem fornecem a solução final aos problemas enfrentados no processo de construção em rocha, apenas um passo em direção a ela.

Bieniawski (1989) define os principais objetivos de uma classificação geomecânicas:

(i) Identificar os parâmetros mais significantes que influenciam o comportamento do maciço rochoso;

(ii) Dividir um maciço qualquer em grupos de comportamento similar, ou seja, classes que variam com a qualidade do maciço;

(iii) Gerar uma base para compreender as características de cada classe de maciço;

(iv) Facilitar a comunicação entre as pessoas envolvidas em um projeto, assim como relatar as condições e experiências obtidas a outros;

(v) Fornecer dados quantitativos e estimativas para o projeto;

(vi) Prover uma base comum para a comunicação entre engenheiros e geólogos.

Se os objetivos acima forem alcançados, o autor aponta três principais finalidades das classificações geomecânicas:

(i) Aumenta a qualidade das investigações de campo pois define a quantidade de informações necessárias, melhorando a eficiência dessa fase;

(ii) Gera informação quantitativa para a fase de projeto;

(iii) Permite melhor julgamento de engenharia e facilita a comunicação entre os

membros do projeto.

O maciço rochoso pode ser discretizado, de forma macroscópica, como blocos de rocha intacta limitados pelas descontinuidades. A partir dessa discretização o maciço deve ser analisado de duas maneiras. Primeiramente são verificados os mecanismos de falha através das descontinuidades como deslizamento, queda e rotação dos blocos. Para tal, são necessárias investigações que descrevam a geometria do fraturamento (Orientação, espaçamento e persistência) e características de resistência ao cisalhamento (rugosidade e aspereza, competência das paredes, abertura e preenchimento). O segundo mecanismo que pode levar ao colapso é a falha através da rocha intacta.

Hoek & Brown (1980) dividem os modos de falha em quatro categorias:

i) Instabilidade devido à geologia estrutural desfavorável em rochas competentes;

ii) Instabilidade devido a elevadas tensões *in- situ* em rocha competente que pode ocorrer em escavações a grande profundidade, mais comum em mineração;

iii) Instabilidade em maciços intemperizados ou rochas expansivas, geralmente ocorre em rochas brandas;

iv) Instabilidade devido à pressão hidráulica ou fluxo de água excessivo através do maciço, mais danosa quando associada a uma das instabilidades anteriormente citadas.

O método empírico aqui utilizado, o Sistema Q (Barton et al. 1974) considera três dos quatro modos de falha considerados citados por Hoek & Brown (1980). Como os autores do sistema Q não levaram em consideração as propriedades da rocha intacta, o método deve ser utilizado com cautela em rochas brandas.

Obras civis, como túneis rodoviários, metrôs e fundações em rocha, ocorrem a uma profundidade menor do que 500 m. Nessas condições as descontinuidades são mais frequentes, o material é mais intemperizado e o maciço está submetido a um estado de tensão de menor magnitude. Devido à presença acentuada de fraturas e baixo estado de tensões, o comportamento do maciço costuma ser regido pela estrutura geológica.

#### **2 | MÉTODOS**

#### **2.1 Método Empírico**

Baseado na análise de mais de 200 casos de túneis na região da Escandinávia, Barton *et al.* (1974), do Instituto Norueguês de Geotecnia, propuseram o Sistema Q, um índice numérico para a determinação da qualidade do maciço rochoso e o suporte necessário para túneis. O valor de Q varia de acordo com a Equação 1 entre 0,001 até 1000. O sistema é função de seis parâmetros (RQD, Número de famílias de descontinuidades (*j <sup>n</sup>*), Rugosidade das faces dos blocos ( *j <sup>r</sup>*), Alteração da face das descontinuidades ( *j <sup>a</sup>*), condições de água ( *j w* ) e o estado de tensões (SRF).

$$
Q = \frac{RQD}{J_n} x \frac{j_r}{j_a} x \frac{j_w}{SRF}
$$
 (1)

Os seis parâmetros são agrupados em três quocientes. O primeiro quociente (RQD/) representa a estrutura geológica existente e fornece uma estimativa do tamanho dos blocos constituintes do maciço.

O quociente  $(j_r / j_a)$  representa as características de atrito entre os blocos que formam o maciço. O valor da cotg(*j <sup>r</sup>/ ja* ) é uma aproximação razoável do ângulo de atrito encontrado no maciço. O parâmetro é a descrição da superfície das descontinuidades, se é rugosa, lisa, ondulada ou plana. Porém, o preenchimento, se houver, pode governar a resistência ao cisalhamento dos blocos, dependendo da espessura e resistência do mesmo. O parâmetro corresponde à influência do preenchimento e da alteração nas paredes das descontinuidades.

O último quociente (*j <sup>w</sup>*/ SRF) consiste na análise dos esforços atuantes no maciço. O parâmetro é a medida da pressão ou fluxo de água presente no maciço. A presença de água prejudica a resistência do maciço por dois principais mecanismos: i) Reduz a tensão efetiva devido à poropressão e ii) Altera o preenchimento das descontinuidades, reduzindo a compacidade do material "lavando" a descontinuidade, por processos de carreamento. Vale ainda citar que a presença de água acelera os processos de intemperismo, alterando a rocha adjacente às descontinuidades, entre outros efeitos. De forma geral, o parâmetro SRF descreve a relação entre tensões e resistência da rocha nas proximidades da escavação.

Baseado em casos documentados, Barton et al. (1974) criaram uma relação entre o valor de Q e o suporte permanente necessário. Os autores desenvolveram um ábaco para fornecer uma estimativa do tipo, quantidade e dimensões do suporte necessário, relacionando a dimensão efetiva, diâmetro do túnel dividido por um fator de segurança que varia com a função da escavação, com o valor de Q.

#### **2.2 Método Numérico**

Segundo Jing (2003), as dificuldades na modelagem numérica de maciços rochosos se encontram no fato de que a rocha é um material geológico e natural, logo, as propriedades físicas e mecânicas devem ser estabelecidas e não definidas através de um processo industrial. De acordo com Harrison & Hudson (2000), o maciço é majoritariamente descontínuo, anisotrópico, não-homogêneo e não elástico (meio DIANE). O material é sujeito a tensões e devido ao fraturamento e porosidade pode haver, dentro do maciço, fluidos, como: ar, gás natural, óleo e água. Esses efeitos aliados com a temperatura geram condições complexas de tensões *in situ* que em conjunto com a longa história geológica dificultam a representação matemática através de modelos numéricos.

Goodman (1989) argumenta que os processos de falha no maciço rochoso são ainda mais complicados, quando comparado com a rocha intacta, devido à presença de descontinuidades como fraturas, falhas e zonas de cisalhamento. Descontinuidades

reduzem a resistência do material além de introduzir não-linearidades e anisotropia no comportamento tensão-deformação.

Além da carência de dados obtidos em campo, a aplicação de modelagem numérica em mecânica das rochas deve levar em consideração os fatores citados acima, a degradação progressiva do material durante o processo de deformação e a influência de descontinuidades já existentes.

Contudo, os métodos de meio contínuo tradicionais têm dificuldade de identificar a formação de novas fraturas, e quando conseguem, devem considerá-las com espessura zero para manter a continuidade do meio. A solução mais usada para considerar a presença de descontinuidades na aplicação da abordagem contínua é a homogeneização, que consiste em reduzir, dentro de um modelo elasto-plástico convencional, o módulo de deformação da rocha e seus parâmetros de resistência para incluir o efeito degradante introduzido pela geologia em questão. O sistema GSI (Hoek, 1999) trata o maciço dessa forma. Outras técnicas que podem representar explicitamente a propriedade das descontinuidades requerem grande poder computacional (Jing, 2003).

Para avaliar a estabilidade da escavação foi usado o *Software RS²* da *RocScience*. O programa, utilizando o método dos elementos finitos, permite avaliar em duas dimensões diversos fatores como deformações, estado de tensões, fator de segurança da escavação, existência e tipos de falhas e soluções de suporte. Porém, devido a limitações do método dos elementos finitos, foi necessário avaliar a possibilidade do deslizamento, queda ou rotação de blocos com o *Software UnWedge*. Essa ferramenta permite calcular a estabilidade dos maiores blocos formados pela interseção entre a escavação e as descontinuidades, possibilitando avaliar diferentes tipos e arranjos de suportes. Para a definição do tipo, quantidade e arranjo do suporte em uma escavação deve ser feita uma compatibilização entre as soluções encontradas nos dois tipos de análises.

#### **3 | ESTUDO DE CASO**

Para aplicar os conhecimentos dissertados neste trabalho, foi escolhido um par de túneis rodoviários paralelos, com cerca de 800 m de comprimento e a pouca profundidade, em fase de projeto na região de Florianópolis, SC. A seção escolhida possui uma camada de solo próxima à superfície. A rocha é Migmatito de cor cinza com estrutura migmática e textura nematoblástica. Vale ressaltar que esse estudo é apenas teórico e não questiona a qualidade ou as decisões de projeto.

#### **3.1 Análise de ensaios**

A partir de ensaios e observações de campo disponíveis, apresentados de acordo com as orientações da Sociedade Internacional de Mecânica das Rochas, ISRM (1978), foi possível estimar os parâmetros para as análises propostas, de forma direta ou através de dados e correlações presentes na literatura.

Os ensaios utilizados na obtenção de parâmetros foram sondagens mistas que apresentam a descrição dos materiais, coerência, grau de alteração, preenchimento das descontinuidades e nível d'água. A permeabilidade do maciço foi obtida por ensaios de perda d'água sob pressão. Para descrever com maior precisão a orientação e a profundidade das descontinuidades foi utilizado um método geofísico de imageamento acústico.

Porém, as propriedades da rocha intacta não são estabelecidas nos ensaios, apenas características mineralógicas, coerência e grau de alteração. A resistência mecânica da rocha foi determinada com os valores existentes em Lama & Vutukuri (1978) e com o *Software RocData* desenvolvido pela *RocScience* que permite determinar a envoltória de ruptura de Hoek & Brown.

#### **3.2 Parâmetros Utilizados no Sistema Q**

# *3.2.1 Quociente (RQD/ j n )*

Deere et al. (1967) propôs uma classificação quantitativa do maciço de fácil obtenção, uma vez que, o uso de sondagens rotativas é uma prática altamente difundida. Apesar de problemas inerentes ao método, como a influência da orientação da perfuração de sondagem, o método é usado nos principais sistemas de classificação geomecânica. O valor de RQD na seção estudada é de 97%.

Para identificar as famílias de descontinuidades presentes interpretando os dados obtidos no imageamento acústico foi utilizado o *Software DIPS*. Os resultados são apresentados na Figura 1.

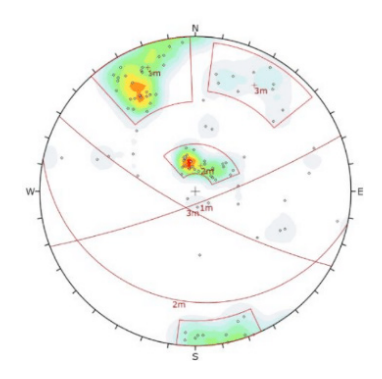

Figura 1 – Agrupamento de descontinuidades em famílias.

Foram encontradas três famílias de descontinuidades e algumas descontinuidades aleatórias. O valor de *j n*, de acordo com NGI (2015), é 12.

# *3.2.2 Quociente (j <sup>r</sup>/ j a )*

Os valores de foram obtidos através da descrição da rugosidade presente no relatório de sondagens mistas, para o parâmetro foi analisado o grau de alteração e a descrição do preenchimento relatado no mesmo documento.

Os valores dos dois parâmetros foram agrupados de acordo com a famílias encontradas no Item anterior. Os resultados estão dispostos na Tabela 1.

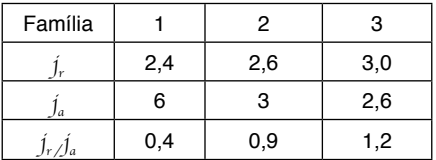

Tabela 1 – Divisão dos parâmetros de resistência ao cisalhamento do Sistema Q entre as famílias de descontinuidade.

# *3.2.3 Quociente (j <sup>w</sup>/SRF)*

O valor do parâmetro *j <sup>w</sup>* foi definido com 0,66, indicando fluxo médio com gotejamento dentro do túnel.

Devido à pouca profundidade da escavação e ao baixo nível de tensões atuantes, o valor do parâmetro SRF foi tomado como 2.

#### *3.2.4 Dimensão Efetiva*

Na determinação desse parâmetro primeiramente foi definido o valor de ESR (*Escavation Suport Ratio* – Relação de Suporte da Escavação), ou seja, um quociente de segurança que varia de acordo com a finalidade do empreendimento. Túneis temporários de mineração possuem ESR entre 3 e 5, estações nucleares subterrâneas tem ESR de 0,8. No caso de túneis rodoviários o valor de ESR recomendado em NGI (2015) é de 1,3.

A dimensão efetiva é a razão entre a maior dimensão da escavação, aproximadamente 16,5m, e ESR. Logo o túnel tem uma dimensão efetiva de 12,7m.

#### **3.3 Parâmetros Utilizados na Modelagem Numérica**

#### *3.3.1 Descrição das Descontinuidades*

Como foi visto anteriormente, as descontinuidades foram agrupadas em três famílias e a orietação média das familias foi determinada. A partir das medidas de profundidade existentes nos resultados do ensaio de imageamento acústico, foi possível calcular o espaçamento verdadeiro para cada família.

A persistência das descontinuidades é de difícil determinação, especialmente a partir de furos de sondagem, porém é um dos parâmetros mais importantes na determinação das dimensões dos blocos que formam o maciço. O procedimento utilizado

para contornar esse problema é considerar a persistência como infinita, uma vez que essa seria a situação mais crítica. Contudo, isso fornece um resultado muito conservador e não é compatível com os princípios de otimização atuais. Vakili et al. (2014) estudando Redes Discretas de Fraturas (DFN – *Discrete Fracture Network*) se depararam com esse problema e desenvolveram uma relação entre a frequência de fraturas, o parâmetro $j_{\rm v}$  (fraturas/m ) e a persistência de acordo com a Equação 2. Os autores ressaltam que essa relação só deve ser aplicada em descontinuidades com orientações similares, logo, todos os parâmetros foram calculados individualmente para cada família.

$$
Persist\hat{e}ncia = 1.68 \frac{Frequ\hat{e}ncia^{0.515}}{Jv^{0.518}}
$$
\n(2)

Através de uma relação entre RQD e desenvolvida por Palmstron (2005), Equação 3, foi possível estimar o parâmetro Jv.

$$
RQD = 110 - 2.5 * J_v (4 \le J_v \le 44)
$$
 (3)

Para estimar a resistência das descontinuidades do maciço foi escolhido o método desenvolvido por Barton & Choubey (1977) e as modificações descritas em Barton & Bandis (1990), pela facilidade e confiabilidade na obtenção de parâmetros a partir dos dados disponíveis. O método estima a resistência ao cisalhamento (τ) através da Equação 4.

$$
r = \sigma_n \text{tg[JRC} * \log(\frac{fCS}{\sigma_n}) + \varphi_r]
$$
 (4)

Onde  $\sigma_n$  é a tensão normal à descontinuidade,  $\varphi_r$  é o ângulo de atrito residual, JRC é o Coeficiente de Rugosidade das Descontinuidades e JCS é Resistência à Compressão Uniaxial das Paredes das Descontinuidades.

O parâmetro  $\sigma_n$  é o fator externo que mais influência na resistência ao cisalhamento entre blocos, dependendo do estado de tensões *in situ* e presença de água no maciço.

O parâmetro *Ⴔ*<sub>r</sub> pode ser estimado a partir do parâmetro  $j_a$ , do Sistema Q.

O Coeficiente de Rugosidade das Descontinuidades aumenta com o aumento da rugosidade, variando entre 0 (planar e lisa) até 20 (ondulada e rugosa). Este coeficiente foi estimado comparando os resultados dos ensaios de campo com os resultados de Barton & Choubey (1977).

A resistência à compressão uniaxial do material adjacente às descontinuidades, JCS, é estimada como uma fração do valor da resistência da rocha intacta, dependendo do grau de alteração e intemperismo do maciço. Barton & Choubey (1977) estimam um valor de  $\sigma_c$ /JCS] = 4 como um limite inferior conservador. Os valores de JCS foram atribuídos de acordo com o grau de alteração do maciço. O relatório de sondagens mistas divide o grau de alteração em quatro classes. Para a classe menos alterada foi utilizado  $\sigma_c/\text{JCS}$  = 1,5. Foram atribuídos valores de 2, 3 e 4 para as outras classes.

Na Tabela 2 estão dispostos os parâmetros de descontinuidades utilizados na modelagem numérica.

| <b>Família</b>             | 1     | $\overline{2}$ | 3     |
|----------------------------|-------|----------------|-------|
| Mergulho $(°)$             | 82    | 19             | 76    |
| Azimute (°)                | 159   | 192            | 209   |
| Espaçamento (m)            | 0,429 | 2,158          | 1,438 |
| Frequência<br>(Fraturas/m) | 0.6   | 0,45           | 0, 15 |
| Persistência (m)           | 0,56  | 0,54           | 0,27  |
| J,                         | 2,4   | 2,6            | 3,0   |
| Jʻ                         | 6     | 3              | 3     |
| Φr (°)                     | 19    | 25             | 27,5  |
| <b>JCS (MPa)</b>           | 47    | 50             | 56    |
| <b>JRC</b>                 | 13    | 14             | 14    |
| <b>RQD</b>                 | 97%   | 100%           | 97%   |

Tabela 2 - Divisão dos parâmetros utilizados na modelagem numérica entre as famílias de descontinuidade.

#### *3.3.2 Propriedades Rocha Intacta*

Para descrever as propriedades do material rochoso foi escolhido o critério de ruptura Hoek & Brown (1980). Na escala de rocha intacta devem ser estimados dois parâmetros: o primeiro é a resistência à compressão uniaxial da rocha intacta. Os relatórios disponíveis não possuíam ensaios que analisam as propriedades mecânicas do material, portanto, o valor desse parâmetro foi definido segundo os valores presentes em Lama & Vutukuri (1978).

O segundo Parâmetro,  $m_{\rho}$  idealmente deve ser determinado em laboratório, porém, na falta de ensaios, o *Software RocData* fornece valores para diversos tipos de rocha.

Aumentando a escala para o nível do maciço rochoso é necessária a utilização de um terceiro parâmetro, o GSI (*Geological Strengh Index*) que avalia o grau de liberdade do maciço. Inicialmente o valor de GSI era calculado a partir de classificações geomecânicas já existentes. GSI foi estimado a partir dos parâmetros *j r* , *j a* e RQD do Sistema Q.

#### *3.3.3 Esforços Atuantes no Maciço*

Na determinação das tensões *in situ* foi feita a suposição de que a escavação se encontra suficientemente no interior do maciço para que as direções das tensões principais sejam verticais e horizontais. Hoek & Brown (1980) expõem que a tensão vertical  $(\sigma_x)$  pode ser considerada como a sobrecarga das camadas adjacentes de acordo com a Equação 5.

$$
\sigma_z = \sum_{i=1}^n \rho_i \cdot g \cdot z_i \tag{5}
$$

Onde, n é o número de camadas, g é a aceleração da gravidade, ρ*<sup>i</sup>* é a densidade da camada *i* e *zi* é a espessura da camada *i*.

Os autores, analisando tensões *in situ* em diversas profundidades, concluíram que obras subterrâneas a pouca profundidade, *z<500 m,* os valores de k, Equação 6, são maiores que a unidade.

$$
k = \frac{Tens\text{ao horizontal} \text{ média}}{Tens\text{ao vertical } \sigma_{z}}
$$
(6)

#### **4 | RESULTADOS**

#### **4.1 Sistema Q**

O valor de Q foi inicialmente calculado com a média dos parâmetros de cada família. Porém de acordo com NGI (2015) Q não é um valor fixo e sim um intervalo. Variando o quociente (*j <sup>r</sup>/ ja* ) entre 0,4 e 1,2 (valores da família 1 e 3 respectivamente), o parâmetro SRF entre 1 e 5, NGI (2015) expõe que maciços com pequenas magnitudes de tensão podem ter instabilidade devido à dilatação e o parâmetro  $j_{\mathrm{w}}$  entre 0,5 e 1, uma vez que o fluxo de água no maciço pode variar com a precipitação no local, é possível estimar valores para Q de 0,32 a 9,70.

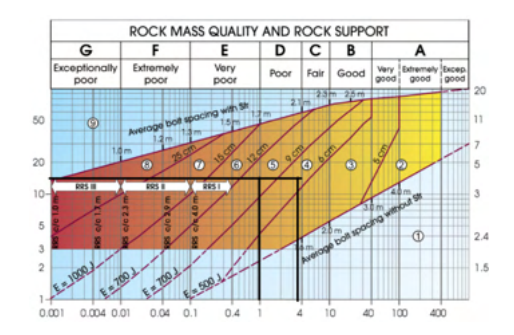

Figura 2 – Ábaco de suporte do Sistema Q, com o intervalo de valores calculado (NGI, 2015 – Modificado).

A dimensão efetiva da escavação é 12,7. Utilizando o ábaco da Figura 2 é possível encaixar o maciço nas classes de suporte 3, 4, 5 e 6, descritas em NGI (2015).

O sistema de suporte para as classes abrangidas pelo intervalo de valores do sistema Q são:

Classe 3 – Concreto projetado reforçado com fibras, com espessura de 5 a 6 cm, e tirantes com espaçamento de 2,2 m e 4 m de comprimento;
Classe 4 - Concreto projetado reforçado com fibras, com espessura de 6 a 9 cm, e tirantes com espaçamento de 2 m e 4 m de comprimento;

Classe 5 - Concreto projetado reforçado com fibras, com espessura de 9 a 12 cm, e tirantes com espaçamento de 1,8 m e 4 m de comprimento;

Classe 6 - Concreto projetado reforçado com fibras, com espessura de 9 a 12 cm, tirantes com espaçamento de 1,5 m e 4 m de comprimento e arcos reforçados de concreto projetado (duas camadas com seis vergalhões, 40 cm de espessura de concreto projetado e dois tirantes com diâmetro de 16 a 20 mm).

## **4.2 Métodos Numéricos**

## *4.2.1 Variação das Persistências*

Devido às incertezas no cálculo da persistência das descontinuidades, os modelos foram elaborados de três maneiras. O efeito da dimensão das descontinuidades foi primeiramente avaliado no Software UnWedge.

A primeira simulação foi feita com as persistências calculadas pela Equação 2, Figura 3 (a esquerda), para a segunda simulação as persistências utilizadas foram três vezes maiores do que as anteriores, Figura 3 (à direita). Para os dois primeiros casos não há necessidade de suporte uma vez que o bloco mais desfavorável tem Fator de Segurança igual a 64, ou seja, as forças de intertravamento dos blocos são suficientes para evitar o deslocamento dos blocos.

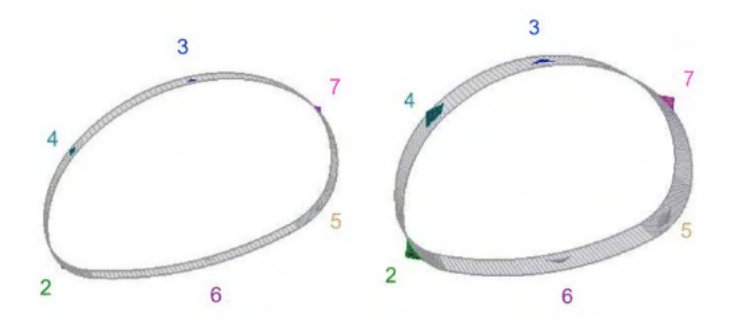

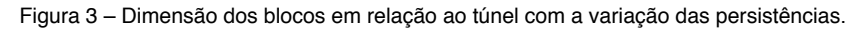

Posteriormente, as descontinuidades foram tomadas como infinitas, Figura 4. Nesse caso, três blocos na parte superior da escavação tem um FS menor do que 1, indicando deslocamento. Para a estimativa do suporte foi colocada uma camada de 5cm de concreto projetado que foi o suficiente. Os resultados podem ser encontrados na Tabela 3.

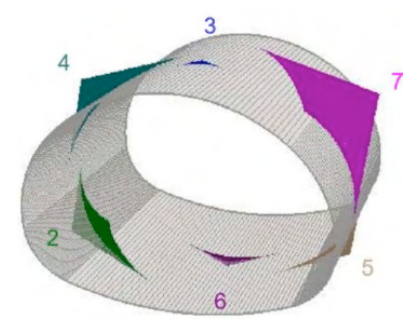

Figura 4 - Maiores blocos formados pela interseção das descontinuidades, persistência infinita, e a escavação.

| Bloco | FS (Sem<br>suporte) | FS (5cm de<br>concreto<br>projetado) |
|-------|---------------------|--------------------------------------|
| 2     | 31,416              | 325,335                              |
| 3     | 0,685               | 356,565                              |
| 4     | 0,386               | 10,657                               |
| 5     | 18,134              | 469,931                              |
| 6     | Estável             | Estável                              |
|       | 0,818               | 11,229                               |

Tabela 3 – Fator de Segurança dos blocos sem e com suporte.

## *4.2.2 Variação das Tensões in situ*

Em razão da falta de ensaios para estabelecer o estado de tensões *in situ* e as direções principais além das incertezas inerentes à estimativa destes, foram realizadas simulações que variam os valores e as direções das tensões principais.

Foram realizadas modelagens com três variações do estado de tensões:

 $i_0\sigma_1=\sigma_2=\sigma_3=\sigma_z$ , k=1, Figura 6;

ii)  $\sigma_1=2\sigma_3$ ,  $\sigma_3=\sigma_2$ , k=3 e  $\sigma_1$  é horizontal e está contido no plano, Figura 7;

iii)  $\sigma_1=2\sigma_3$ ,  $\sigma_3=\sigma_2$ , k=3 e  $\sigma_1$  é horizontal e normal ao plano, Figura 8.

As persistências utilizadas na modelagem são três vezes aquelas obtidas na Equação 2.

Os resultados da modelagem numérica estão em termos de fator de segurança, de acordo com a Figura 5, onde se encontra a legenda para os modelos representados nas imagens de 6 a 9.

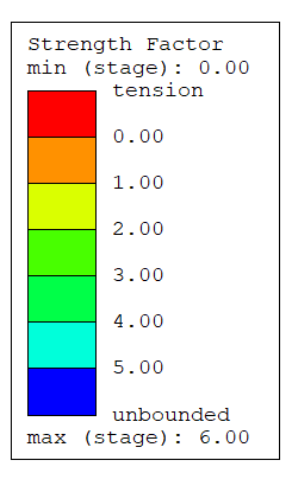

Figura 5 – Fator de Segurança.

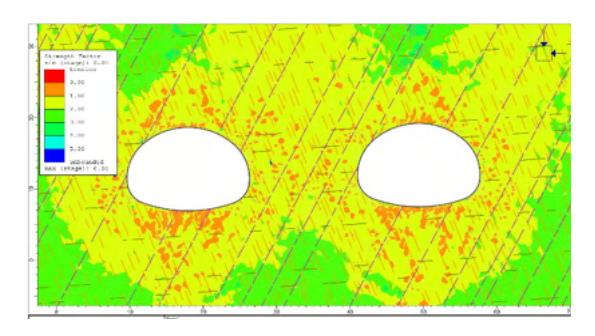

Figura 6 – Fator de Segurança da variação i.

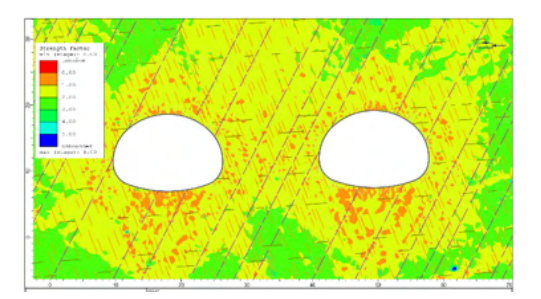

Figura 7 – Fator de Segurança da variação ii.

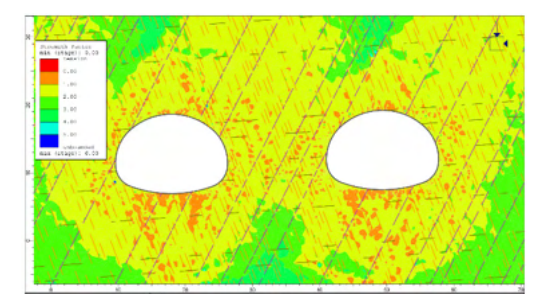

Figura 8 – Fator de Segurança da variação iii.

Para escolher a solução de suporte mais econômica o aumento da espessura do concreto projetado e o arranjo e comprimento dos tirantes foi aumentado gradativamente.

A estimativa final de suporte, Figura 8, realizada na variação iii, utiliza 45 cm de concreto projetado e tirantes de 6 m de comprimento com espaçamento de 1 m.

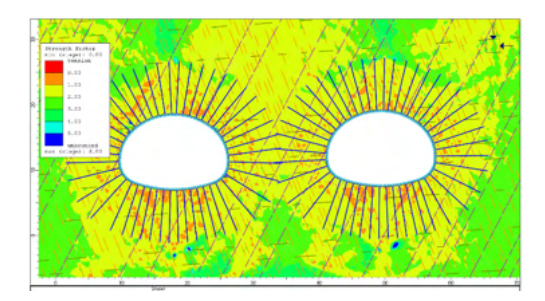

Figura 9 – Arranjo do sistema de suporte.

## **5 | CONCLUSÕES**

Primeiramente, foi possível observar que de fato a classificação geomecânica Q possibilitou organizar os ensaios e identificar os parâmetros mais importantes para as modelagens numéricas.

Foi clara a influência das dimensões das persistências no Software UnWedge, afirmando a importância de determinar este parâmetro de forma a reduzir a quantidade de suporte, otimizando a execução do projeto.

O efeito da mudança das direções principais das tensões *in situ* causaram variações bem sensíveis. Isso se deve à pouca profundidade do túnel, resultando em um baixo valor de , que mesmo com k=3, a magnitude das tensões é pequena quando comparada com a resistência da rocha intacta.

O sistema de suporte encontrado nos dois métodos foi bastante discrepante. A modelagem numérica permite analisa parâmetros de tensão – deformação como a plastificação dos suportes, descontinuidades ou da rocha intacta. Para conter esses

efeitos o modelo necessita de mais suporte do que o estimado através da classificação geomecânica, demostrando que apesar da agilidade e facilidade do uso, o Sistema Q não deve ser a única ferramenta para determinar o sistema de suporte de um túnel.

## **AGRADECIMENTOS**

Gostaria de agradecer ao colega Leandro Lima Rasmussem pelas recomendações de artigos, conversas e observações que elevaram o nível deste trabalho.

Aos professores André Pacheco de Assis e Márcio Muniz de Farias pelas orientações e por fornece as ferramentas necessárias para a realização das simulações numéricas.

## **REFERÊNCIAS**

Barton, N.R. & Bandis, S. (1990**). Review of predictive capabilities of JRC-JCS model in engineering practice.** *In Rock joints, proc. int. symp. on rock joints, Loen, Norway,* (eds N. Barton and O. Stephansson), 603-610. Rotterdam: Balkema.

Barton, N.R. & Choubey, V. (1977**). The shear strength of rock joints in theory and practice**. *Rock Mech.* 10(1-2), 1-54.

Barton, N.R., Lien, R. & Lunde, J. 1974**. Engineering classification of rock masses for the design of tunnel support.** *Rock Mech*. 6(4), 189-239

Bieniawski, Z.T. 1989. **Engineering rock mass classifications**. New York: Wiley.

Deere, D.U., Hendron, A.J., Patton, F.D. & Cording, E.J. 1967. **Design of surface and near surface construction in rock.** In Failure and breakage of rock, proc. *8th U.S. symp. rock mech*., (ed. C. Fairhurst), 237-302. New York: Soc. Min. Engrs, Am. Inst. Min. Metall. Petrolm Engrs.

Goodman, R. E. **Introduction to Rock Mechanics**. 2. ed. New York: Jonh Wiley & Sons, 1989.

Harrison, J.P. & Hudson, J.A**. Engineering rock mechanics. Part 2: illustrative workable examples**. In: S.arkk.a P, Eloranta P, editors. Oxford: Pergamon, 2000.

Hoek, E. **Putting numbers to geology--an engineer's viewpoint**. *Quarterly Journal of Engineering Geology and Hydrogeology*, v. 32, n. 1, p. 1-19, 1999.

Hoek, E. & Brown, E. T. **Underground excavations in rock.** London: *The Institution of Mining and Metallurgy*, 1980.

ISRM (International Society for Rock Mechanics) (1978) **Suggested Methods for the Quantitative Description of Discontinuities in Rock Masses**. *International Journal of Rock Mechanics and Mining Sciences & Geomechanics Abstracts,* 15, 319-368.

Jing, L. **A review of techniques, advances and outstanding issues in numerical modelling for rock mechanics and rock engineering**. *International Journal of Rock Mechanics and Mining Sciences*, v. 40, n. 3, p. 283-353, 2003.

Lama, R.D. & Vutukuri, V.S. (1978) *Handbook on Mechanical Properties of Rocks.* 2nd Edition, Trans Tech Publications, Switzerland.

NGI (2015). Norwegian Geotechnical Institute. Using the Q-system. Rock mass classification and support design, Oslo, 54p.

Palmstrom, A. (2005). **Measurements of and Correlations between Block Size and Rock Quality Designation (RQD).** *Tunnels and Undergroud Space Technology* 20(4): pp. 362-377.

Vakili, A.; Teet, R.; Woo, K.; Veth, A & Penney, A. (2014). **Understanding Critical Parameters in Stochastic Discrete Fracture Networks.**

## **CAPÍTULO 3**

## CONTROLE ADAPTATIVO USADO EM DOIS ELOS DE UM ROBÔ ELETROMECÂNICO DE CINCO GRAUS DE LIBERDADE

*Data de aceite: 01/01/2022 Data da submissão: 04*/10/2021

## **José Antonio Riul**

Universidade Federal da Paraíba, Centro de Tecnologia, Departamento de Engenharia Mecânica João Pessoa – Paraíba http://lattes.cnpq.br/1577115832986997

## **Paulo Henrique de Miranda Montenegro**

Universidade Federal da Paraíba, Centro de Tecnologia, Departamento de Engenharia Mecânica João Pessoa – Paraíba http://lattes.cnpq.br/6068304104229234

**RESUMO:** Este trabalho tem como objetivo o projeto de controladores adaptativos para controle de posição de dois elos de um robo eletromecânico de cinco graus de liberdade (5 GDL). O controle é realizado através de simulação, usando modelos dos elos obtidos com dados reais do sistema, através de estimação de parâmetros usando o algoritmo dos mínimos quadrados recursivo (MQR). A identificação dos elos é realizada em malha aberta, utilizando dados reais coletados do robo. São projetados e implementados controladores adaptativos via imposição de pólos para o controle de posição dos dois elos. Os controladores são projetados em malha fechada com base nos modelos obtidos para os elos. A estratégia de controle a ser usada, baseia-se em um modelo explícito do sistema. Os controladores são implementados através de um programa computacional. São mostrados como resultados as curvas desaida dos modelos dos dois elos, em malha aberta e as curvas de saída dos elos sob ação dos controladores adaptativos, em malha fechada.

**PALAVRAS-CHAVE:** Robótica, Identificação de sistemas, Controle Adaptativo

## ADAPTIVE CONTROL USED IN TWO LINKS OF A ELECTROMECHANICAL ROBOT OF- FIVE DEGREE FREEDOM

**ABSTRACT:** This work has as objective the design of adaptive controllers to control the position of two links of an electromechanical robot of five degrees of freedom (5 GDL). The control is performed through simulation, using models of the links obtained with real system data, through parameter estimation using the least squares recursive algorithm (MQR). The identification of the links is done in open loop, using real data collected from the robot. Adaptive controllers are designed and implemented via the imposition of poles to control the position of the two links. The controllers are designed in closed loop based on the models obtained for the links. The control strategy to be used is based on an explicit model of the system. The controllers are implemented through a computer program. The output curves of the two open loop models are shown as results and the output curves of the links under the action of adaptive controllers, in closed loop.

**KEYWORDS**: Robotics, Systems, Identification, Adaptive Control

## **1 | INTRODUÇÃO**

O presente trabalho tem como objetivo o modelamento linear de dois elos de um robô manipulador eletromecânico de cinco graus de liberdade (5 GDL) e o projeto de controladores adaptativos para os dois elos. Os elos 1 e 2 a serem controlados são mostrados na Figura 1. O modelo matemático de um sistema pode ser obtido através de leis físicas, conhecido como modelo caixa branca ou por técnica de identificação paramétrica, conhecida como modelo caixa preta, que depende de dados reais do sistema.

Modelos caixa branca de robôs manipuladores são não lineares (SPONG e VIDYASAGAR, 1989), (CRAIG, 1989), enquanto que a identificação caixa preta, gera modelos lineares e não lineares (AGUIRRE, 2000), que podem ser usados para projeto e implementação de controladores adaptativos. Os modelos caixa branca, quando utilizados em projetos de controladores, exigem uma quantidade elevada de cálculos, o que torna necessário o uso de máquinas de grande porte, tendo em vista o esforço computacional requerido (KOIVO e GUO, 1983), (SHIH e TSENG, 1995).

Na utilização de modelos caixa preta, suas estruturas são definidas a priori, e com isto, a escolha de modelos de primeira ou segunda ordem, que representam bem os sistemas reais, e que requerem baixo esforço computacional, são empregados.

As ações de controle adaptativo serão realizadas por dois controladores autoajustáveis; via imposição de pólos. Os controladores da família PID constituem cerca de 90% dos instalados atualmente na indústria (BEHAR e IRANZO, 2003). Como resultados deste trabalho, são apresentadas curvas das respostas estimadas, obtidas com o modelamento dos dois elos do robo e curvas das respostas dos elos sobre ação dos controladores adaptativos projetados, obtidas por simulação.

## **2 | DESCRIÇÃO DO SISTEMA**

O Robô Manipulador, mostrado na Figura 1 é um robô didático, pesando aproximadamente 7 kg, referência RD5NT, fabricado pela empresa Didacta Itália, é composto de cinco juntas rotativas, quatro elos e uma garra. A primeira junta rotativa referese ao movimento angular da base, com deslocamento máximo de 293 graus, a segunda junta rotativa refere-se ao ombro, com deslocamento angular máximo de 107 graus, a terceira junta rotativa refere-se ao cotovelo, com deslocamento angular máximo de 284 graus, a quarta junta rotativa refere-se ao pulso com deslocamento angular máximo de 360 graus e a quinta junta rotativa refere-se a um sistema corôa / parafuso sem fim, responsável pelo curso da garra, de no máximo 22 mm, capacidade de fixação de carga de 350 gramas e parada automática por meio de uma micro chave operando com velocidade de fechamento ajustável.Os elos do robô manipulador representam o tronco, o braço, o antebraço e o punho. A transmissão de cada movimento é feita por meio de bloco motor redutor, com dois estágios de redução, e com relação de transmissão total de 1/500. Os motores dos blocos são de corrente continua, referência 2139.906-22.112-050, fabricados pela Maxon Motor, com potencia de 2,5 watts e com capacitor de longa vida. A voltagem nominal dos motores CC é de 12 volts e a rotação máxima sem carga é de 6480 rpm. A reprodução dos deslocamentos angulares das juntas e movimento da garra é assegurada por meio de potenciômetros rotativos lineares, referência 78CSB502, fabricados pela Sfernice, com resistência de 5 kΏ. Um computador HP Compaq com processador AMD Athlon dual core de 985 Mhz e 786 MB de RAM é utilizado para enviar comando de acionamento aos motores CC e receber os sinais dos sensores potenciométricos. A comunicação do robô com o computador, é realizada através de duas placas de entrada e saída de dados, NI USB-6009 e de um programa computacional nas plataformas LabView e Matlab.

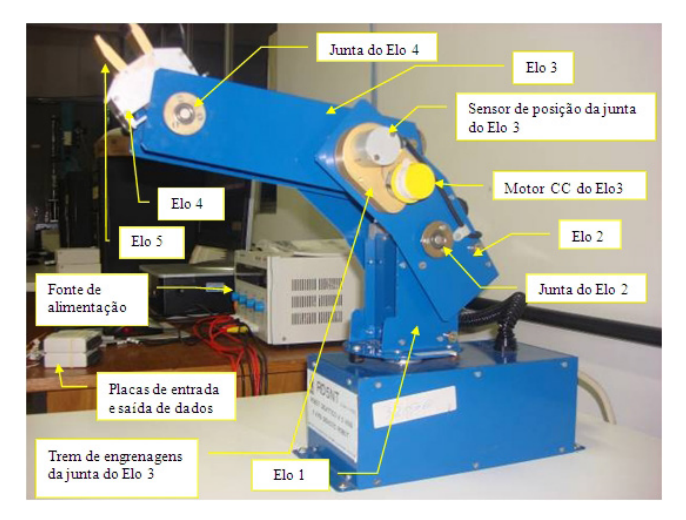

Figura 1. Robô manipulador de cinco GDL.

Considerando as características de tensão e capacidade máxima de corrente das placas de entrada e saída de dados, houve a necessidade de introdução de um amplificador de potência para servir como fonte de suprimento aos motores de corrente contínua do robô manipulador. Este amplificador além de fornecer a potência necessária ao acionamento de cada motor, fornece a polaridade adequada para que o seu funcionamento se dê no sentido desejado. A decisão do sentido de rotaçãodepende da tensão de excitação aplicada em seus terminais de entrada.

## **3 | CONTROLADOR AUTO-AJUSTÁVEL (STR)**

O controlador auto-ajustável (STR) é um tipo de controlador adaptativo, que automatiza as tarefas de modelagem matemática, projeto e implementação da lei de controle. O STR é explícito quando as tarefas de modelagem matemática, projeto e implementação da lei de controle são realizadas a partir dos parâmetros estimados da planta. No STR, os parâmetros estimados do sistema são determinados e atualizados, à cada período de amostragem, através do MQR. O diagrama de blocos de um STR explícito é apresentado na Figura 2. No diagrama de blocos destacam-se duas malhas fechadas. A malha inferior composta pelo sistema e pela realimentação de saída, e a superior composta pelo estimador de parâmetros, pelo projeto da lei de controle e pelo controlador ajustável. No STR os parâmetros estimados são considerados como se fossem os parâmetros reais do sistema. Esta abordagem é baseada no princípio da equivalência à certeza, conforme HEMERLY (1996).

Controladores como: Proporcional Integral Derivativo (PID), Proporcional Integral (PI), Proporcional Derivativo (PD), de Variância Mínima (MV), de Variância Mínima Generalizado (GMV), Linear Quadrático Gaussiano (LQG) e Controlador Preditivo Generalizado (GPC), podem ser utilizados para o projeto da lei de controle.

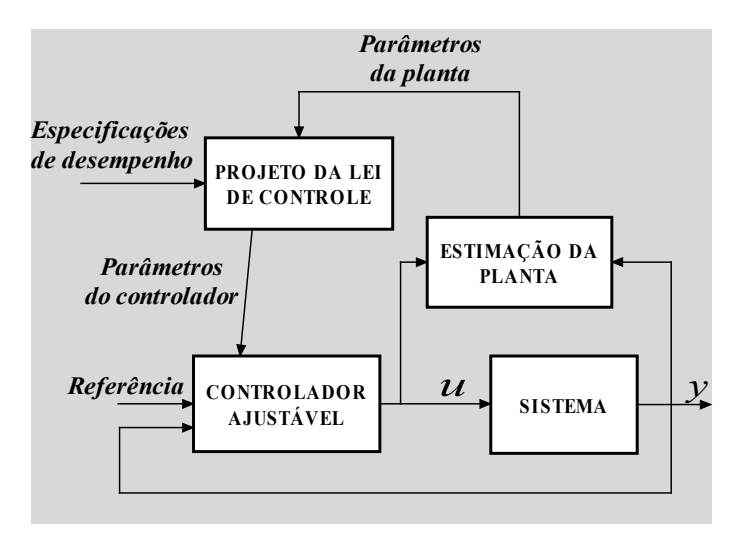

Figura 2. Diagrama de blocos do STR explícito

A estimação dos parâmetros do sistema é a essência do STR. Dentre os algoritmos aplicáveis à esta tarefa cita-se o dos mínimos quadrados recursivo (MQR) com fator de esquecimento, conforme AGUIRRE (2000), LJUNG (1987), HEMERLY (1996), RÚBIO e SANCHÉZ (1996) e COELHO e COELHO (2004). Os algoritmos recursivos usam as estimativas do vetor  $\theta(t)$ , prevista a partir dos instantes anteriores ao instante de tempo *t*, para obtenção das estimativas  $\theta(t+1)$ , conforme indica a Equação (1).

$$
\hat{\theta}(t+1) = \hat{\theta}(t) + \Delta \hat{\theta}(t+1) \tag{1}
$$

Um modelo paramétrico quando utilizado para projeto de controladores não

representa uma descrição complexa do sistema, mas deve descrever com grande precisão as características dinâmicas essenciais para o projeto do controlador. Diversos modelos paramétricos podem ser utilizados para representar os sistemas, entre eles, linear do tipo ARMAX, dado pela Equação (2).

$$
A(z^{-1})y(t) = z^{-d}B(z^{-1})u(t-1) + C(z^{-1})e(t)
$$
\n(2)

onde:

$$
z^{-1}y(t) = y(t-1)
$$
 (2.a)

$$
A(z^{-1}) = 1 + a_1 z^{-1} + a_2 z^{-2} + \dots + a_m z^{-m}
$$
\n(2.6)

$$
B(z^{-1}) = b_0 + b_1 z^{-1} + b_2 z^{-2} + \dots + b_{nb} z^{-nb}
$$
\n(2.c)

$$
C(z^{-1}) = 1 + c_1 z^{-1} + c_2 z^{-2} + \dots + c_m z^{-m}
$$
\n(2.0)

 $z^{-1}$ - operador atraso;

 $u(t)$  e  $y(t)$  - são respectivamente o sinal de controle e a saída do sistema;

 $A(z^{-1})$  denominador da função de transferência do sistema;

 $B(z^{-1})$  numerador da função de transferência do sistema;

 $C(z^{-1})$ ; numerador da função de transferência do filtro auto regressivo;

 $e(t)$  - ruído branco de média nula;

*d* - atraso de transporte do sistema;

 $n_a, n_b, n_c$  - ordem dos polinômios A, B e C.

Com  $C(z^{-1})=1$ , o modelo ARMAX, resulta no modelo ARX, que pode ser escrito conforme o modelo de regressão linear mostrado na Equação (3).

$$
y(t) = \phi^{T}(t-1)\theta + e(t)
$$
\n(3)

onde:

$$
\phi^{T}(t-1) = [-y(t-1), -y(t-2), ..., -y(t-n_{s}), u(t-1), u(t-2), ..., u(t-1-n_{s})]
$$
\n(3. a)

$$
\theta' = [a_1, a_2, ..., a_{n_a}, b_0, b_1, ..., b_{n_b}]
$$
\n(3.6)

#### A estimação recursiva do vetor de parâmetros  $\theta^T$  é regida pelas seguintes equações:

$$
\theta(t) = \theta(t-1) + \mathbf{K}(t) \left[ y(t) - \phi^\top(t)\theta(t-1) \right] \tag{4}
$$

$$
K(t) = P(t-1)\phi(t)\left[I - \phi^{T}(t)P(t-1)\theta(t)\right]^{-1}
$$
\n(5)

$$
P(t) = \frac{P(t-1)}{\lambda e} [I - \mathbf{K}(t) \phi^{T}(t)]
$$
\n(6)

onde :

K(t) - ganho do estimador;

 $P(t)$  - matriz de covariancia dos parâmetros estimados;

 $\lambda e$  - fator de esquecimento;

*I* - matriz identidade.

No projeto do controlador via imposição de pólos, adota-se o o modelo ARX , obtido a partir da Equação (3), e mostrado na Equação (7).

$$
y(t) = yn(t) + n(t) = \frac{z^{-d} B(z^{-1})}{A(z^{-1})} u(t-1) + \frac{1}{A(z^{-1})} e(t)
$$
\n(7)

onde:

*yu (t)* – modelo do sistema;

*n(t)* – modelo da perturbação.

## **4 | CONTROLADOR PD VIA IMPOSIÇÃO DE PÓLOS**

A Equação (8) mostra a representação da ação de controle do controlador PD no plano contínuo OGATA (2010).

$$
G_c(s) = \frac{U(s)}{E(s)} = K_p \left(1 + T_d s\right)
$$
\n(8)

onde,  $\mathcal{K}_{{}_{p}}$ é o ganho proporcional e  $\mathcal{T}_{{}_{d}}$ é tempo derivativo.

A forma discreta da Equação (8) é obtida a partir de uma aproximação de s dada por QUILES *et al.* (2002), conforme Equação (9).

$$
s = \frac{1 - z^{-1}}{T_a} \tag{9}
$$

onde,  $\mathcal{T}_{_{a}}$ é o tempo de amostragem.

Substituindo o valor de *s* da Equação (9) na Equação (8), tem-se como resultante a Equação (10) .

$$
G_c(z) = K_p \cdot \left(\frac{T_a + T_d}{T_a}\right) - K_p \cdot \left(\frac{T_d z^{-1}}{T_a}\right) = q_0 + q_1 z^{-1} = \frac{Q(z)}{P(z)} = \frac{q_0 z + q_1}{z}
$$
(10)

A Equação (10) representa o controle PD na forma discretizada, e aplicando a transformada Z inversa encontra-se a equação a diferenças que descreve o comportamento da variável de controle *u(k)* do sistema.

$$
u(k) = q_0 e(k) + q_1 e(k-1)
$$
\n(11)

Os parâmetros  $q_{\scriptscriptstyle \rho}$  e  $q_{\scriptscriptstyle 1}$  são determinados pela solução da equação característica do sistema com controlador em malha fechada.

O sistema em estudo é representado pela seguinte função de transferência discreta de segunda ordem.

$$
G_p(z) = \frac{B(z)}{A(z)} = \frac{b_1 z + b_2}{z^2 + a_1 z + a_2}
$$
\n(12)

A função de transferência em malha fechada do conjunto controlador-planta é dada por:

$$
M(z) = \frac{G_c(z) \cdot G_p(z)}{1 + G_c(z) \cdot G_p(z)} = \frac{B(z) \cdot Q(z)}{A(z) \cdot P(z) + B(z) \cdot Q(z)}\tag{13}
$$

O denominador da Equação (13) é o polinômio característico do controlador-planta, como mostra a Equação (14).

$$
P_c(z) = z^3 + (a_1 - 1 + b_1 q_0) z^2 + (a_2 - a_1 + b_1 q_1 + b_2 q_0) z + b_2 q_1 - a_2
$$
\n(14)

Definindo  $z_1 = v + j\omega$  e  $z_2 = v - j\omega$  como sendo os pólos dominantes desejados para o sistema com controlador em malha fechada, tem-se o polinômio  $P_d(z) = (z - z_1)(z - z_2)$  como uma parcela do polinômio característico desejado em malha fechada, representado pela Equação (15).

$$
P_d(z) = z^2 - 2vz + v^2 + \omega^2
$$
\n(15)

Como o polinômio característico da Equação (14) é de terceira ordem, e o produto dos pólos desejados é um polinômio de segunda ordem, um polinômio observador de primeira ordem;  $P_s(z) = (z - p)$ , é multiplicado pela Equação (15), resultando na Equação (16).

$$
P_D(z) = z^3 - (2v + p)z^2 + (v^2 + \omega^2 + 2vp)z - v^2p - \omega^2p
$$
\n(16)

Igualando P $_{\rm c}$ (z) à P $_{\rm p}$ (z) os parâmetros p, q $_{\rm o}$  e q $_{\rm i}$  são obtidos conforme abaixo.

$$
p = \frac{b_1 b_2 \left(a_2 - \left(v^2 + \omega^2\right)\right) - b_2^2 \left(a_1 + 2v\right)}{b_1^2 \left(v^2 + \omega^2\right) + 2b_1 b_2 v + b_2^2}
$$
\n<sup>(17)</sup>

$$
q_0 = -\frac{(a_1 + 2v + p)}{b_1} \tag{18}
$$

$$
q_1 = -\frac{(v^2 + \omega^2)p}{b_2}
$$
 (19)

onde:

 $\omega$  - freqüência angular natural (rad/s);

 $\xi$  - fator de amortecimento.

Com as especificações de desempenho e o comportamento do polinômio característico definidos, os pólos dominantes em malha fechada requeridos para projeto dos controladoresdos elos 1 e 2 são:  $z_1 = z_2 = 0.7 \pm 0.07i$ .

## **5 | RESULTADOS OBTIDOS PARA OS ELOS DO ROBÔ**

As Figuras 3 e 4 mostram os sinais de entrada e saída dos elos 1 e 2 do robô manipulador, usados para o modelamento dos elos. Com o sistema em malha aberta, e utilizando o MQR considerando atraso de transporte  $d = 1$  para os dois elos, foram obtidos os modelos abaixo, na amostra 290.

$$
y_1(t) = 0,9669y_1(t-1) + 0,0298y_1(t-2) + 0,0065u_1(t-1) + 0,0172u_1(t-2)
$$
\n(20)

$$
y_2(t) = 0,9674y_2(t-1) + 0,0288y_2(t-2) + 0,0051u_2(t-1) + 0,0406u_2(t-2)
$$
\n(21)

As Figura 5 e 6 mostram as saídas reais e as saídas estimadas dos elos 1 e 2 do robô manipulador considerando todas amostras dos sinais reais.

As Figuras 7 e 8 mostram as saídas simuladas dos elos com os controladores PD adaptativos projetados. As respostas são em malhas fechadas, para referências sequências de pulsos. Na determinação das saídas os parâmetros dos controladores eram determinados para cada amostra assim como as variáveis de controle. Os modelos dos elos dados na Equação (20) e Equação (21), representaram o sistema real nesta fase de controle.

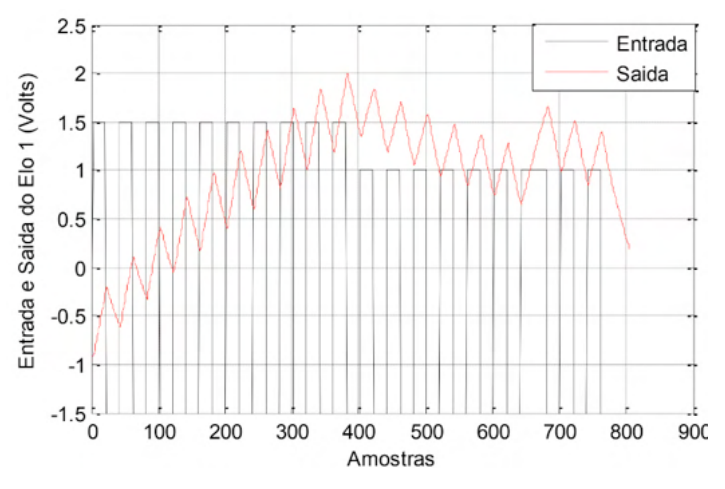

Figura 3. Sinais de entrada e saída do elo 1 do robô.

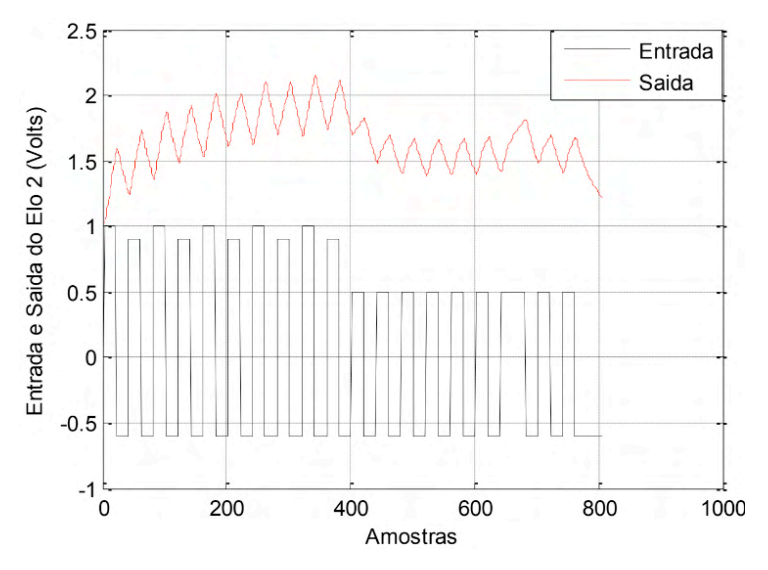

Figura 4. Sinais de entrada e saída do elo 2 do robô.

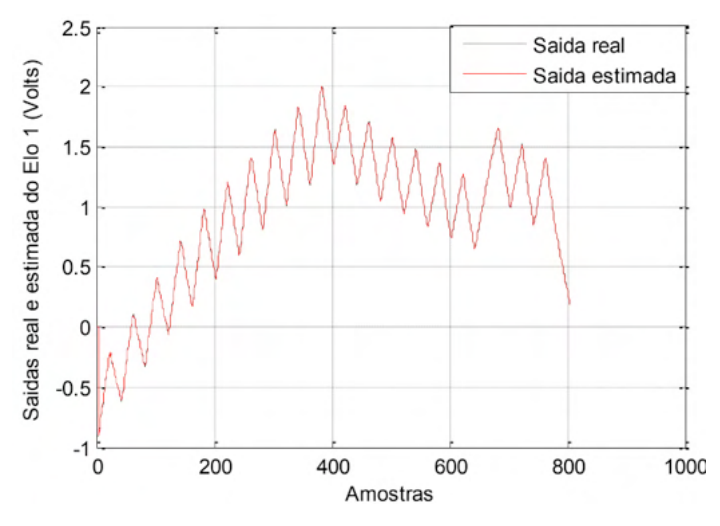

Figura 5. Saídas real e estimada do elo 1 do robô.

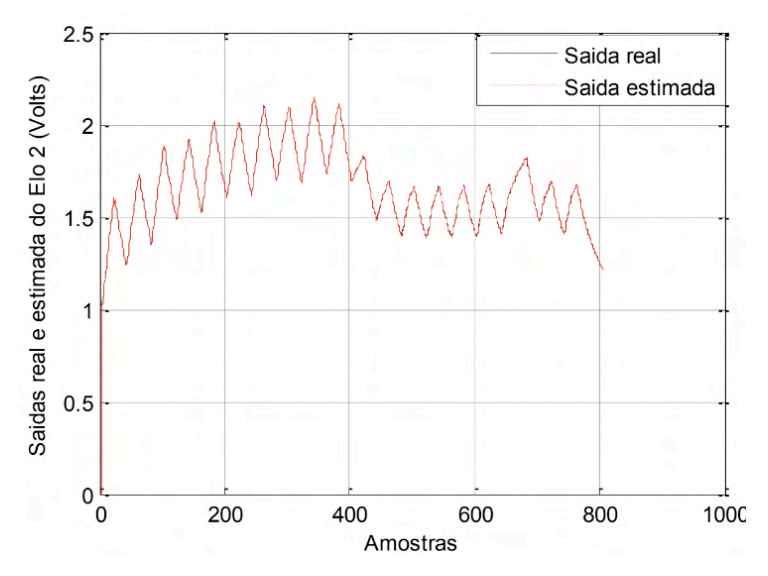

Figura 6. Saídas real e estimada do elo 2 do robô.

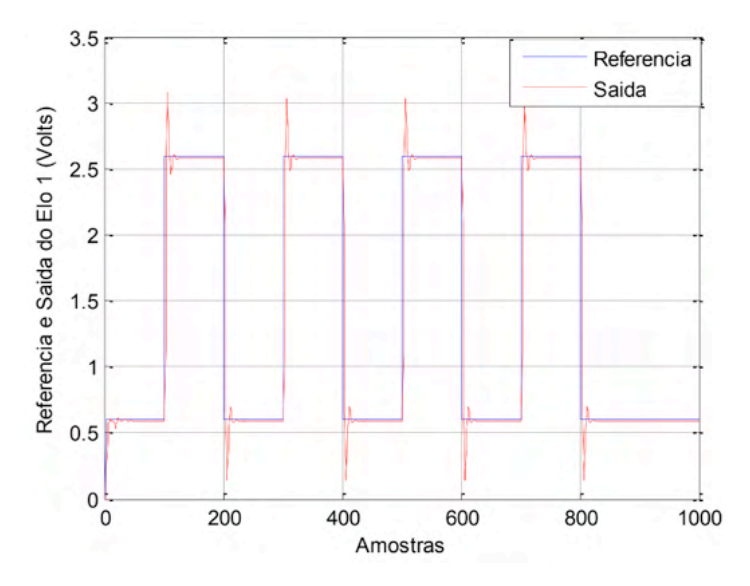

Figura 7. Saída simulada do elo 1 do robô sob ação do controlador.

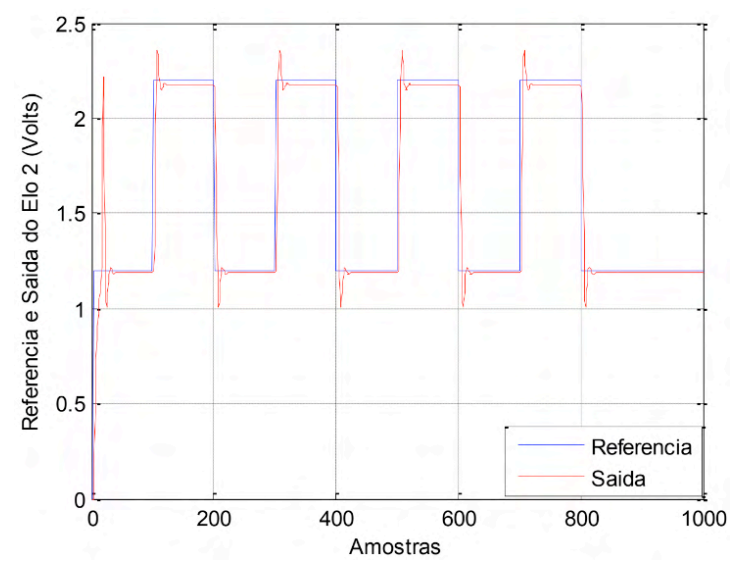

Figura 8. Saída simulada do elo 2 do robô sob ação do controlador.

## **6 | CONCLUSÃO**

Este trabalho apresentou a técnica de identificação linear e o projeto e implementação de controladores PD adaptativos, para dois elos de um robô manipulador de cinco graus de liberdade. A identificação dos modelos foi realizada utilizando-se o algoritmo MQR, considerando a dinâmica dos dois elos do robô acoplada.

Os projetos dos controladores PD adaptativos foram realizados através de simulação, e usando os modelos obtidos para os elos. As saídas obtidas apresentaram sobre sinal dentro da faixa tolerável bem como os erros em regime permanente.

## **REFERÊNCIAS**

AGUIRRE, L. A. **Introdução à Identificação de Sistemas: Técnicas lineares e não-lineares aplicadas a sistemas reais.** 2ª edição. Belo Horizonte: Editora da UFMG, 2000.

Behar, A. A. e Iranzo, M.M. **Identificacíon y Control Adaptativo.** 1ª edição. Madri: Prentice Hall, 2003.

Coeho, A. A. R. e Coelho, L. S. **Identificação de Sistemas Dinâmicos Lineares.** 1ª edição. Florianópolis: Editora da Universidade Federal de Santa Catarina, 2004.

Craig, J. J*.* **Introduction to Robotics: Mechanics and Control.** 2a edição. Addison-Wesley, 1989.

Hemerly, E. M. **Controle por Computador de Sistemas Dinâmicos.** S. Paulo: Editora Edgard Blucher Ltda, 1996.

Koivo, A. J. e Guo, T. Adaptive Linear Controller for Robotic Manipulator. **IEEE Transactions on Automatic Control,** v. AC-28, pp. 162-171, 1983.

Ljung, L. **System Identification: Theory for the User.** New Jersey: Editora Prentice – Hall Inc, 1987.

OGATA, K. **Engenharia de Controle Moderno**. 5ª edição. São Paulo: Editora Pearson, 2010.

Quiles, E., Morant, F., Garcia, E., Blasco, R., Correcher. A. Control Adaptativo de um Sistema de Control Neumático. **Conferência Iberoamericana em Sistemas Cibernética e Informática**, 2002.

Rúbio, F.R e Sánchez, M. J. L. **Control Adaptativo y Robusto***.* Espanha: Secretariado de Publicaciones de la Universidad de Sevilla, 1996.

Shih, M. C. e Tseng, S. I. Identification and Position Control of a Servo Pneumático Cylinder*.* **Control Engineering Practice**, v. 3, n. 9, pp. 1285-1290, 1995.

Spong, M. W. e Vidyasagar, M. **Robot Dynamics and Control.** John Wiley & Sons, 1989.

## **CAPÍTULO 4**

DESENVOLVIMENTO DE UM KIT DIDÁTICO COM SENSOR DE TEMPERATURA E BARRA DE LEDS UTILIZANDO UM MICROCONTROLADOR COM NIÚCLEO 8051

*Data de aceite: 01/01/2022 Data de submissão: 15/10/2021*

## **Eduardo Batista dos Santos**

Pontifícia Universidade Católica de São Paulo, Centro de Exatas e Tecnologias São Paulo – SP http://lattes.cnpq.br/8141601664919022

## **Salvador Pinillos Gimenez**

Pontifícia Universidade Católica de São Paulo, Centro de Exatas e Tecnologias São Paulo – SP http://lattes.cnpq.br/1372738121180882

**RESUMO:** Este projeto de pesquisa tem como objetivo descrever como foi desenvolvido a um *kit* didático para ser usado nas aulas práticas da disciplina Sistemas Microcontrolados ou Microcontroladores, visando no aumento da efetividade do aprendizado do aluno nessa área do conhecimento. Além disso, o projeto de pesquisa visa disponibilizar uma apostila com diferentes experimentos para que o aluno possa aprimorar de forma efetiva os seus conhecimentos por meio do uso desse *kit* didático. A última experiência dessa apostila ensina o processo de medir e disponibilizar o valor da temperatura em binário na barra de leds. Esse *kit* didático possui um Microcontrolador com núcleo 8051, um conversor analógico-digital, um transdutor de temperatura e um conjunto de 8 *leds* (barra de *leds)*. Os conhecimentos técnicos utilizados para a implementação desse kit didático foram:

arquitetura interna do Microcontrolador 8051, pinagem, desenvolvimento das interfaces de entrada (transdutor de temperatura) e de saída (barra de *leds*), linguagem de programação *Assembly* realizada de forma estruturada e da ferramenta de desenvolvimento de projetos de software para microcontroladores (RIDE7, da *Raisonance*). Foi observado que os alunos que usaram o *kit* didático e a apostila tiveram um comprometimento muito maior com o aprendizado da disciplina e uma maior efetividade no aprendizado sobre a tecnologia dos microcontroladores. Além disso, puderam usar sua criatividade para fazer outros diferentes programas, além daquele que foram desafiados pela disciplina. Observamos também que muitos alunos usaram esse conhecimento para realizar os seus projetos de formatura. Vários alunos também puderam ingressar no mercado de trabalho, graças aos conhecimentos adquiridos pelo uso desse conjunto formado pelo kit didático e apostila de aulas práticas.

**PALAVRAS-CHAVE:** Microcontrolador, 8051, Circuito Integrado, transdutor de temperatura, barra de *leds*.

**ABSTRACT:** This research aims to describe how a didactic kit was developed to be used in practical classes in the Microcontroller or Microcontrollers Systems discipline, aiming to increase the effectiveness of student learning in this area of knowledge. In addition, the research project aims to provide a handout with different experiments so that the student can effectively improve their knowledge through the use of this didactic kit. The last experience in this handout teaches the process of measuring and displaying the temperature value in binary on the led bar. This didactic kit has a Microcontroller with an 8051 core, an analog-digital converter, a temperature transducer and a 8 leds set (led bar). The technical knowledge used for the implementation of this didactic kit were: internal architecture of the 8051 Microcontroller, pinout, development of the input (temperature transducer) and output (led bar) interfaces, programming language Assembly performed in a structured way and the tool development of software projects for microcontrollers (RIDE7, by Raisonance). It was observed that students who used the didactic kit and the handout had a much greater commitment to learning the discipline and greater effectiveness in learning about microcontroller technology. Furthermore, they were able to use their creativity to make other different programs besides the one that were challenged by the discipline. We also noticed that many students used this knowledge to perform their graduation projects. Several students were also able to enter the job market, thanks to the knowledge acquired through the use of this set formed by the didactic kit and handout of practical classes.

**KEYWORDS:** Microcontroller, 8051, Integrated Circuit, temperature transducer, led bar.

## **1 | INTRODUÇÃO**

Após mais de 30 anos de sua criação, o Microcontrolador com núcleo 8051 ainda é muito utilizado em diversos projetos de equipamentos eletrônicos nas mais diferentes áreas do conhecimento, uma vez que apresenta robustez e eficiência elevada para execução de tarefas [1], além de ter uma estrutura compatível com diversos outros dispositivos semicondutores [2]. Mesmo com a criação de novas tecnologias, possuir o conhecimento do funcionamento desse Microcontrolador é essencial para o entendimento de seus posteriores, pois os conceitos dessa área do conhecimento ainda prevalecem até os dias de hoje. Há inúmeras aplicações dos transdutores (circuitos com sensores) de temperatura, na indústria, em equipamentos médicos, automação residencial e predial, industrial, na Indústria 4.0, na agricultura, na Internet das Coisas (*Internet of Things*, IoT), entre outros. Como a temperatura é uma variável analógica (varia continuamente ao longo do tempo), é necessário que ela seja convertida para uma variável digital pelo uso de um conversor analógico-digital (CA/D), para que ela possa ser tratada de forma digital por um programa (*software*). O conhecimento desse processo de conversão é de extrema importância para os envolvidos nessa área do conhecimento, visto que pode ser utilizado por inúmeras outras aplicações que também usam variáveis analógicas (pressão, velocidade, energia luminosa etc.) [1].

Portanto a motivação deste projeto de pesquisa é a implementação de um transdutor de temperatura microcontrolado, que utiliza um sensor de temperatura (LM35), no qual a tensão elétrica de saída varia com a temperatura captada [3], um conversor analógico digital de 8 *bits* (ADC0804), para fazer a conversão do sinal analógico do transdutor para um sinal digital de forma binária [4] e uma barra de *leds*, para mostrar de forma binária também a temperatura lida do meio em que se encontra. O conversor analógicodigital foi conectado eletricamente a uma das portas do microcontrolador, para que o seu microprocessador possa fazer a leitura da temperatura de forma digital e posteriormente ser disponibilizada em outra porta do microcontrolador que está conectada a barra de *leds*. Assim, a temperatura é continuamente lida do meio em que se encontra de forma binária e disponibilizada também de forma binária na barra de *leds* e, portanto, podemos definir essa aplicação como um "Sensor ou Transdutor de Temperatura Microcontrolado".

## **2 | CONCEITOS FUNDAMENTAIS DOS SISTEMAS DE COMPUTAÇÃO**

Nesta seção são apresentados alguns conceitos importantes para que o leitor possa entender de uma forma mais afável o conteúdo deste trabalho de pesquisa.

#### **a. Sistemas de numeração**

Existem alguns tipos de sistemas de numeração, os mais utilizados em sistemas a base de computadores (microprocessadores e microcontroladores) são binário, hexadecimal e o Decimal Codificado em Binário *(Binary Coded Decimal*, BCD). Os decimais, formado pelos digitos 0 a 9, são os mais utilizados entre os seres humanos [1].

Já os binários, ou "*binary digit*" como também são conhecidos, trabalham na base 2 e por isso possuem apenas dois valores, representados pelos dígitos 0 e 1, representam o funcionamento dos transistores, que são os componentes básicos que formam os circuitos que operam de forma digital, ou seja, desligado ou ligado.

Para armazenar os dados em binário são utilizados os *alguns flip-flops* síncronos, que funcionam com um sinal de *clock*. A frequência do *clock* define a velocidade de processamento dos microcomputadores. Quanto maior for a frequência de operação de um microcomputador, maior será a velocidade do processamento dos sistemas digitais, ou seja, as operações serão executadas num tempo menor.

Um *byte* é formado por exatamente 8 bits. Um registrador de 8 *bits* é um circuito capaz de armazenar 8 *bits* de dados em seus 8 flip-flops.

O sistema de numeração hexadecimal é formado por 16 dígitos (0, 1, ..., 9, A, B, C, D, E e F). Cada dígito hexadecimal é formado por 4 dígitos binário. Esse sistema de numeração foi criado para reduzir a representação numérica dos números binários [1].

O sistema de numeração BCD representa os dígitos decimais (0-9) em dígitos binários (0000 – 1001).

#### **b. Memórias**

São responsáveis por armazenar dados em binário. As voláteis, chamadas de "Memórias de Acesso Aleatório" (*Random Acess Memory*, RAM) são formadas por flipflops, classificadas como estáticas, e por capacitores, aquelas que são classificadas como dinâmicas e perdem o seu conteúdo quando desenergizadas, enquanto as não voláteis, tais como as Memórias de apenas leitura (*Read Only Memory*, ROM), as ROM programáveis

(*Programable ROM*, PROM), Programáveis Eletricamente ROM (*Electrically Programable ROM*, EPROM) e as Programáveis e Apagáveis Eletricamente ROM (*Electrically Erasable and Programable,* EEPROM ou *Flash*) conseguem manter os seus conteúdos quando desenergizadas [1].

#### **c. Oscilador interno**

Este circuito integrado é responsável por gerar uma onda quadrada que é responsável por ditar a velocidade de processamento das informações do microcontrolador. Ele geralmente está integrado ao microcontrolador. Os osciladores externos funcionam a partir de um cristal [1], como pode-se ser visto na [Figura 1:](#page-57-0)

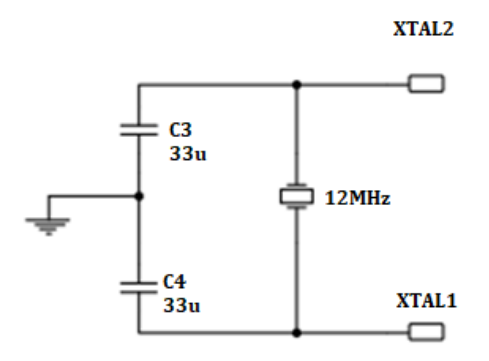

<span id="page-57-0"></span>Figura 1:Circuito Clock do Microcontrolador 8051

#### **d. Circuito de inicialização (reset)**

Este circuito eletrônico tem por objetivo inicializar um sistema microprocessado. Isso ocorre quando um sinal de *Reset* (1 lógico) do circuito eletrônico da [Figura 2](#page-58-0) , é gerado. Ao energizar esse circuito eletrônico, o capacitor encontra-se descarregado e, portanto, o sinal da saída desse circuito (*Reset*) é igual a 1 lógico (5V). A medida que passa o tempo, o capacitor vai se carregando, ou seja, a tensão em seus terminais vai aumentando, e após 5 vezes a constante de tempo (t), que é dada pelo produto da resistência elétrica R4 pela capacitância C2, o capacitor C2 se carrega com a tensão da fonte de alimentação e portanto o sinal de *Reset* fica igual a 0 lógico. Dessa forma, quando o sinal de *Reset* é igual a 1 lógico, os registradores de funções especiais do microcontrolador são inicializados e o programa do microcontrolador é rodado a partir de sua primeira posição de memória de programa (inicialização do programa a ser rodado pelo microprocessador do microcontrolador). Quando a chave S1 é fechada, o capacitor é descarregado e um novo sinal de *Reset* é gerado e uma nova inicialização ocorre e o programa passa a rodar a partir de sua primeira posição de memória (reinicialização do programa do microcontrolador).

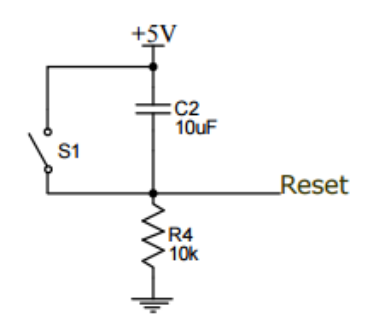

<span id="page-58-0"></span>Figura 2: Circuito de reset para o microcontrolador 8051

#### **e. Dispositivos de entrada**

Para que seja possível fazer o controle automático de um sistema eletrônico qualquer, é necessário ter dispositivos ou interfaces de entrada, que sejam capazes de capturar as grandezas a serem controladas, tais como a temperatura, a pressão, a umidade, a velocidade, a intensidade luminosa, intensidade sonora entre outros. Os transdutores são circuitos eletrônicos que são formados por sensores e são capazes de transformar um tipo de grandeza a ser medida em outra. Por exemplo, um transdutor de temperatura, que usa o LM35 como sensor [Figura](#page-58-1) *3* é aquele que é capaz de transformar o valor da temperatura do ambiente onde ele está inserido, em tensão elétrica analógica. Esse sensor opera pode operar para converter temperatura de 2 a 150 graus Celsius.

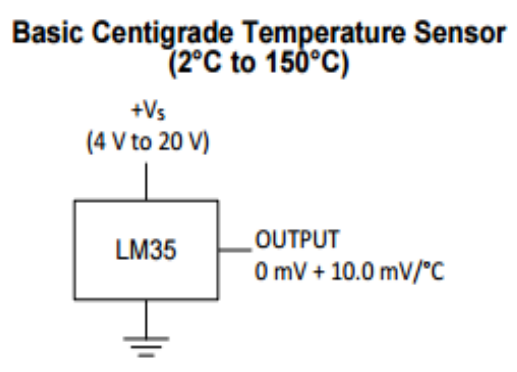

<span id="page-58-1"></span>Figura 3: Sensor de temperatura LM35 da Texas Instruments [3].

O circuito da [Figura 4](#page-59-0) ilustra a utilização do LM35 para operar numa faixa de temperatura de -55 a 150 graus Celsius.

## **Full-Range Centigrade Temperature Sensor**

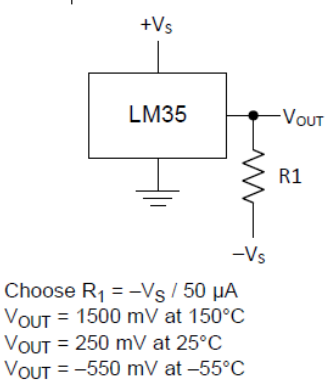

<span id="page-59-0"></span>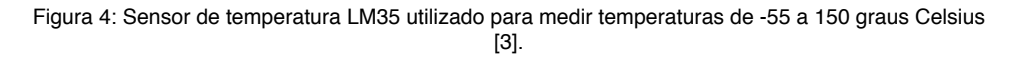

Na [Figura 4](#page-59-0) é a tensão de alimentação do transdutor. é a tensão de saída após a conversão da medida de temperatura e R1 é resistência de saída do circuito.

#### **f. Conversor Analógico Digital**

São circuitos integrados capazes de transformar um sinal analógico contínuo num dado, que é representado de forma binária. Esse dado em formato digital será utilizado pelo programa (*software*) do microcontrolador para que seja possível fazer o seu controle e tomar ações em função dos seus valores.

Um conversor analógico digital de uma entrada analógica e 8 bits de saída (1x8) do tipo ADC 0804, conforme ilustrado na [Figura 5](#page-60-0) , tem 2ª (256) possibilidades de expressar um valor analógico de forma digital (de 00000000 a 11111111) [1].

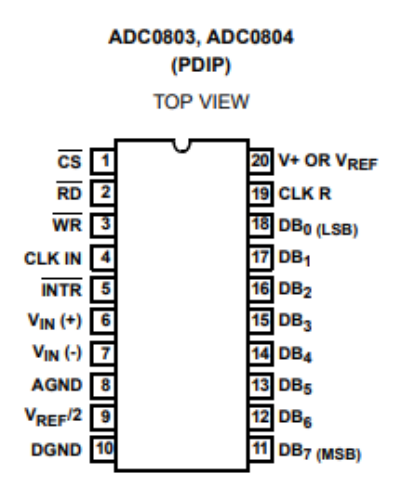

<span id="page-60-0"></span>Figura 5: Conversor Analógico Digital 0804 da Philips [4].

#### **g. Dispositivos de saída**

São componentes que geralmente são acionados para realizar uma determinada tarefa, como por exemplo, os *leds* que são geralmente utilizados para indicar uma condição de operação (ligado/desligado), os *displays* que são utilizados para receber informações que devem ser lidas pelo usuário, os *buzzers* que são utilizados para emitir um sinal sonoro para indicar um evento qualquer, os motores que são utilizados para mover materiais entre outros.

Além do conversor analógico digital temos também o conversor digital\analógico que faz exatamente o contrário, recebendo um sinal digital ele apresenta um sinal analógico lido em Volts, dependendo somente de suas entradas digitais e um sinal de referência [1].

#### **h. Microcomputador**

Microcomputadores são dispositivos pequenos, mas com grande capacidade de armazenamento de informações, eles foram criados com intuito de reproduzir o sistema humano. Sua estrutura básica é composta pela CPU ou microprocessador, memória e unidade de entrada e saída de dados. Em um microprocessador é possível realizar algumas operações como, por exemplo, cálculos aritméticos e operações lógicas. O microprocessador tem três principais funções sendo elas: buscar na memória instrução por instrução, decodificar a instrução e executar a instrução que por sua vez é composta por três partes, unidade lógica e aritmética (como o próprio nome já diz é responsável pelas operações lógicas e aritméticas), registradores internos (responsável por operações de leitura e escrita) e bloco de temporização e controle (responsável pelo controle de fluxo).

Registradores internos são formados por flip-flop geralmente do tipo D e tem como função executar as operações de leitura e escrita por esse motivo apresentam características voláteis.

A unidade de temporização e controle tem a funcionalidade de controlar o fluxo de dados da CPU para a memória e para as saídas e entradas.

Programas ou softwares são utilizados pelo programador para organizar o conjunto de informações para informar passo a passo o que o microcomputador deve fazer.

Temos também o Hardware que é exatamente a parte física de um microcomputador que são compostas de placas eletrônicas. O firmware também é um programa software, mas tem como função a comunicação com o hardware e está gravado na memória não volátil.

Os microcomputadores possuem também dois tipos de memórias (voláteis e não voláteis). E por fim suas entradas e saídas que servem para comunicar com o mundo exterior [1].

#### **i. Microcontrolador**

O termo Micro é dado por trabalhar com a microeletrônica que por sua vez recebe o prefixo por receber dimensões micrométricas. Os microcontroladores são mais baratos e por isso são mais limitados em relação a memória, geralmente são usados em operações mais simples quando não é necessário o armazenamento de uma grande quantidade de dados de informação ele é composto por (microprocessador, memória e entrada/saída) [1].

## **j. Sub-rotinas**

Para programar um microcontrolador existem duas maneiras, de forma sequencial e por sub-rotinas, na primeira o programa é lido instrução por instrução e quando termina pode entrar em um looping e executar inúmeras vezes consecutivas, porém se for necessário fazer um programa que necessite usar uma mesma função mais do que uma vez no programa, recomenda-se usar as sub-rotinas que tem o objetivo reduzir o tamanho do programa, assim utilizar menos espaço na memória. Ela pode ser chamada no programa principal diversas vezes, para usar uma sub-rotina é sempre necessário colocar a instrução RET que faz com que a leitura do programa tenha sempre um retorno ao programa principal.

As vantagens de se usar sub-rotinas é que além de minimizar os gastos com hardware por usar uma quantidade menor de memória, o programa fica mais fácil de entender e modificar se for o caso [1].

#### **k. Arquitetura e Funcionamento de um Microcomputador**

A arquitetura básica dos computadores se resume em Microprocessador, Memória, Unidade de Entrada e Saída.

O Microcomputador é um equipamento capaz de realizar busca e execução de instruções. Ao ser ligado um Microcomputador ele gera um sinal de *reset*, que faz com o circuito seja reiniciado para começar a executar instrução por instrução, esse *reset* gerado na inicialização está associado ao um sinal de *clock* gerado por um pulso que faz com que tudo que esteja na memória volátil seja descartado.

Após a inicialização temos um registrador chamado de PC (*program conter*) que

tem a função de conter o endereço da próxima instrução a ser buscada e executada. Na posição inicial o programador tem que ter programado algo, para que o programa excute de forma correta cada instrução.

A arquitetura do microcontrolador 8051 é observada na [Figura 6](#page-62-0).

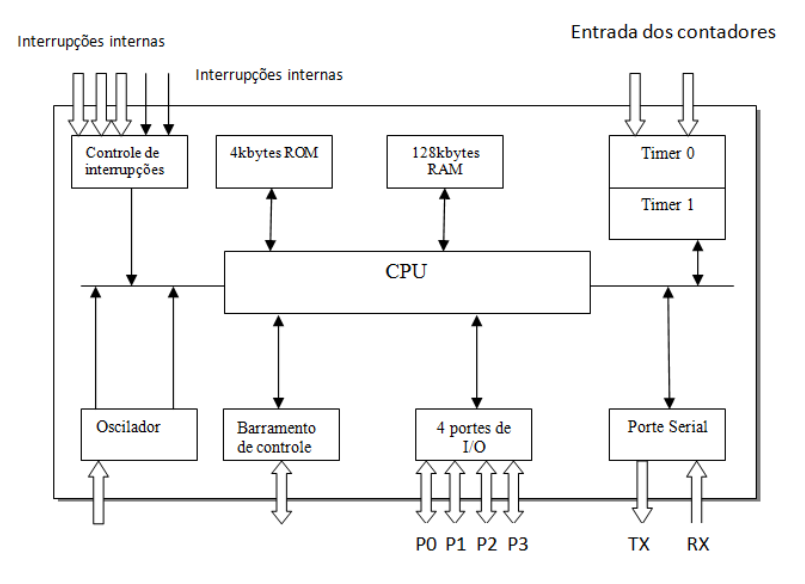

<span id="page-62-0"></span>Figura 6: Arquitetura do Microcontrolador 8051.

## **3 | PROJETO DE HARDWARE**

A [Figura 6](#page-63-0) apresenta o circuito de hardware desenvolvido no programa *Proteus 7 Isis Professional* com o sensor de temperatura LM35, conversor analógico-digital ADC0804 utilizando também o microcontrolador com núcleo 8051.

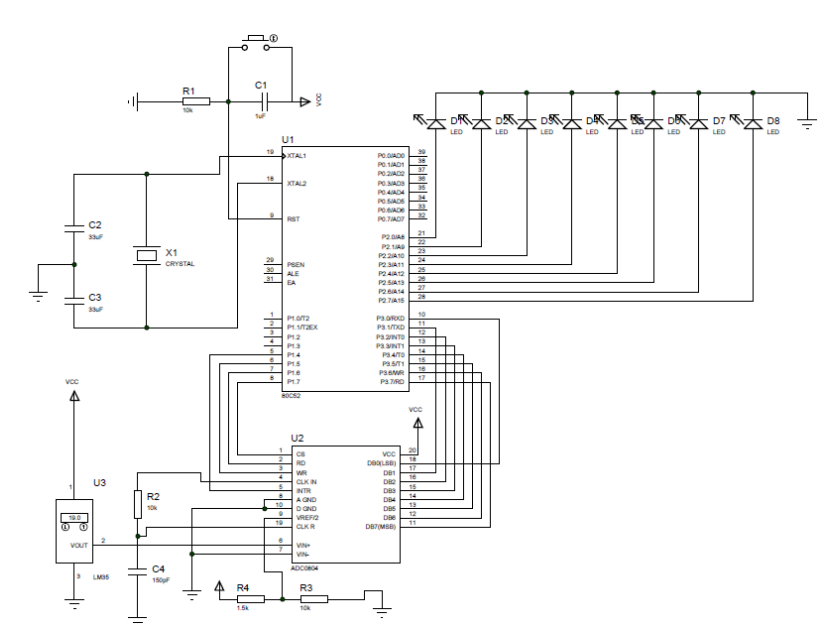

<span id="page-63-0"></span>Figura 7: Projeto de Hardware com microcontrolador, conversor e barra de leds

Com este desenvolvedor de circuitos gráficos foi possível realizar a esquematização e a simulação da variação de temperatura, observando a saída da barra de leds.

## **4 | RESULTADOS EXPERIMENTAIS**

Nessa seção são apresentados os testes realizados e os resultados obtidos a partir de cada experimento.

#### **a. Teste 1: Conversor ADC0804 e variação de tensão com potenciômetro.**

Estando com o circuito montado, inicializamos a fase de montagem e testes dos circuitos e componentes estudados acima.

O primeiro circuito montado foi o teste de como utilizar o conversor ADC0804, com a implementação de suas saídas D0-D7 os 8 ledes para mostrar o valor lido em sua entrada analógica. Obtendo então os valores da tensão de entrada (pino 6) e mostrando de forma binária, sendo que o D0 (pino 18) é o menos significativo e D7 (pino 11) o mais significativo dos bits.

Utilizamos também para verificar se todos os leds estão funcionando da forma correta, um potenciômetro na entrada *Vin+* no valor de 10kΩ para podermos variar o valor de tensão de 0-5 V, substituindo o sensor de temperatura LM35.

A [Figura 7](#page-64-0) apresenta o circuito rearranjado para executar essa primeira fase de testes:

<span id="page-64-0"></span>Figura 8: Circuito conversor ADC0804 e barra de leds

#### **b. Teste 2: Conversor ADC0804 e sensor de temperatura LM35**

Da mesma forma que foi feito no Teste 1, adicionamos ao circuito apenas o sensor de temperatura no lugar do potenciômetro, visto que já temos a certeza de que o conversor realiza a conversão da forma adequada em sua entrada analógica (pino 6). Porém para fazer a troca do potenciômetro com o sensor de temperatura, foi necessário fazer uma alteração no circuito, pois agora o conversor precisa converter valores menores do que foi feito com o potenciômetro, cujo a variação era de 0V até 5V. Como sensor de temperatura trabalha com um  $V_{in+}$  = 5*V* e tem uma saída de  $V_{out}$  = 1,28*V* precisamos colocar na tensão de referência do conversor analógico\digital, uma tensão de  $V_{ref}/2$ .

Foi utilizado então um circuito como mostrado na [Figura 7](#page-64-0) para fazer um divisor de tensão com um potenciômetro e um resistor para que obter uma tensão de 0,64V.

O teste realizado foi aquecer o sensor de temperatura e posteriormente esfriá-lo, para obtermos os valores convertidos de forma binária, na [Figura 8](#page-65-0) podemos observar como ficou o circuito implementado com o sensor de temperatura.

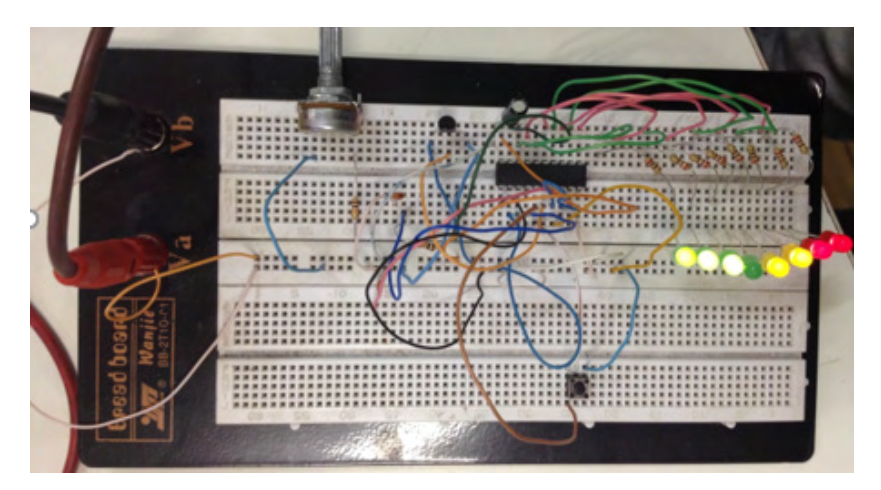

Figura 9: Circuito implementado com ADC0804 e LM35.

## <span id="page-65-0"></span>**c. Teste 3: Programando o Microcontrolador**

Considerando que o hardware funciona de forma adequada e garantindo isso após os testes, partimos então em busca da criação de um programa que realize exatamente o que foi testado manualmente. O programa inicial foi receber o valor convertido pelo conversor AD0804 no porte 3 (colocando o porte inteiro em nível lógico alto como entrada) do microcontrolador 8051 e ascender os leds do porte 2 (no programa foi considerado em nível lógico baixo como saída). Apenas com esse simples programa abaixo, já é possível observar o funcionamento do circuito elétrico e provar que este funciona como o esperado.

Programa Ascende leds com sensor de temperatura

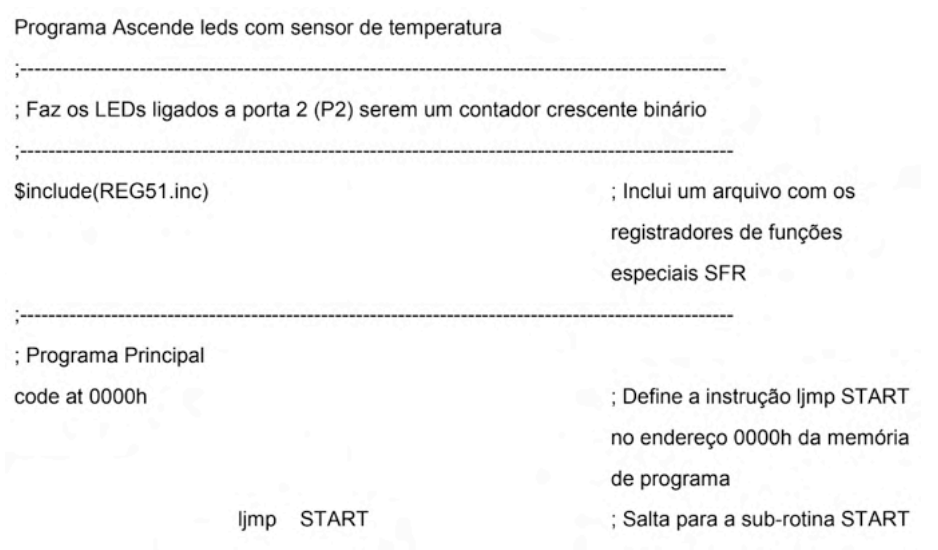

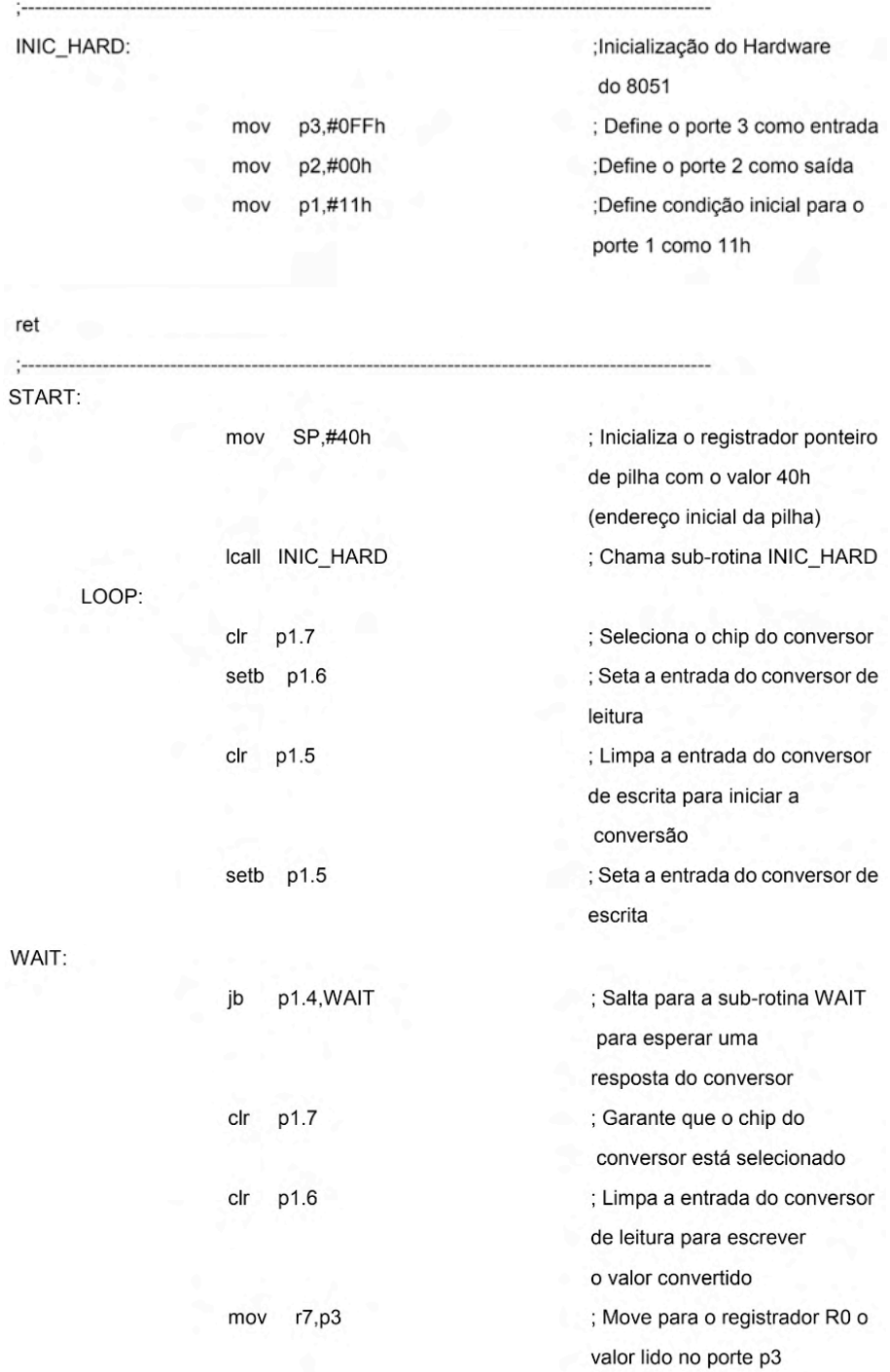

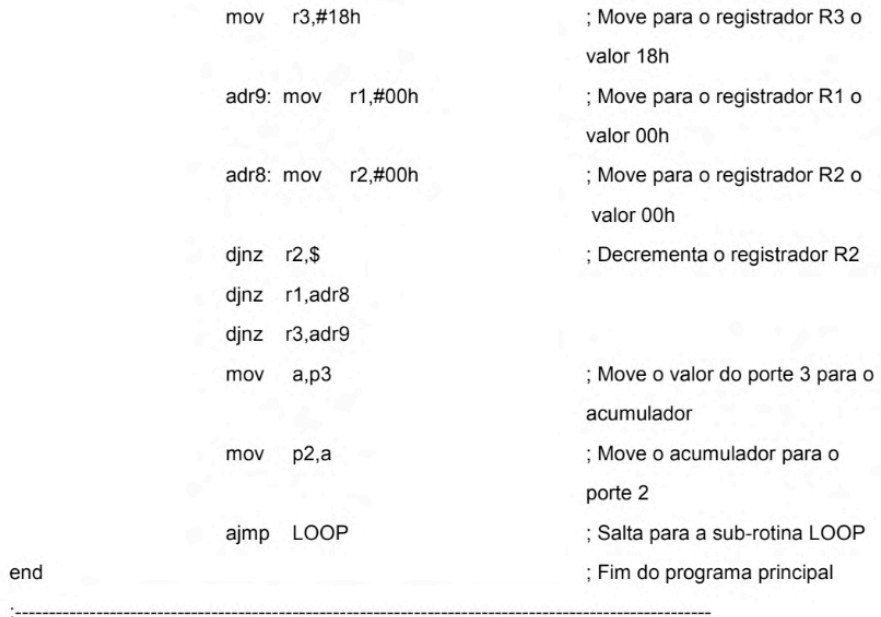

## **d. Teste 3: Finalizando os testes**

Realizado a bateria de testes, conseguimos chegar mais próximo de nosso objetivo, porém, acrescentamos ao simples programa demonstrado acima, algumas sub-rotinas para melhor funcionamento do projeto.

O intuito agora é fazer com que a barra de leds acenda de forma gradual conforme o aumento de temperatura. Para isso demonstramos o programa comentado abaixo para melhor exemplificação da situação atual da pesquisa.

*Projeto Final*

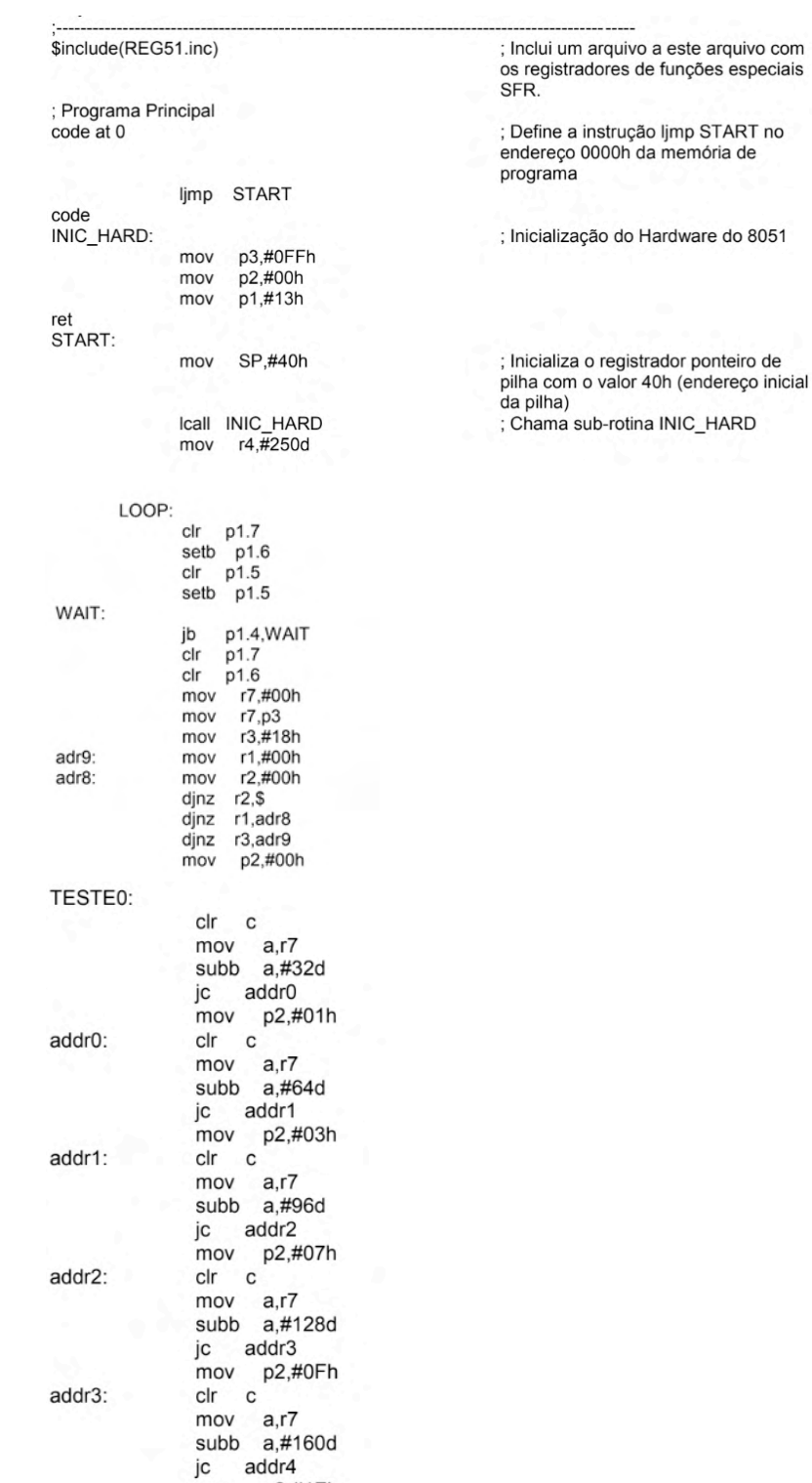

mov p2,#1Fh

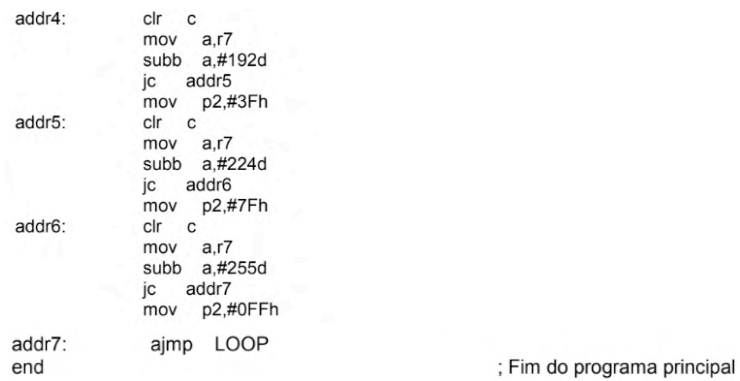

Assim como fizemos no item b deste capítulo, tivemos a necessidade de regular a tensão de referência do conversor analógico/digital. Como o próprio fabricante indica podemos observar a [Figura 9](#page-69-0) que a tensão de referência deve ser mantida em 0,64V.

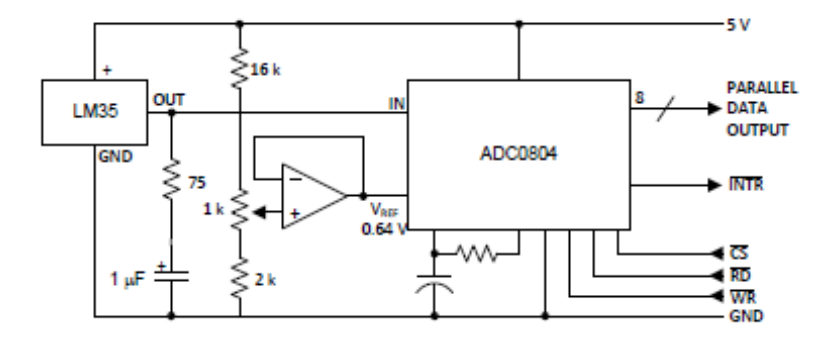

<span id="page-69-0"></span>Figura 10: Circuito conversor digital para temperatura *[3]*.

Para obter essa tensão de 0,64V no pino 9  $V_{ref}$ ), utilizamos um potenciômetro de 10KΩ, em que ajustamos a tensão de referência do conversor AD.

Feito as adaptações necessárias ao circuito demonstrado na [Figura 9](#page-69-0), conseguimos fazer a montagem do circuito na placa de ilhas universal, acoplando a um *kit starter* (circuito para ensaios com o Microcontrolador 80S51) a Figura 10 apresenta a montem final do projeto funcionando com o programa estruturado na seção anterior e funcionando corretamente.

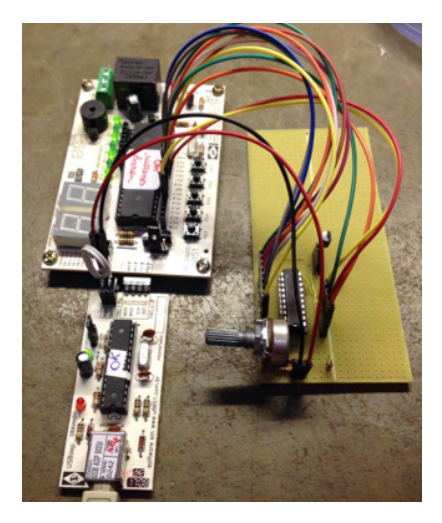

Figura 11: Circuito final com o kit starter.

## **5 | CONCLUSÕES**

O projeto de pesquisa realizado é de extrema importância para o aprendizado de todos os leitores dedicados a área de desenvolvimento de hardware e software. Desenvolvido com a intenção de deixar claro os objetivos e fazendo com que o leitor possa acompanhar o passo a passo de cada seção sem dificuldade.

Ao término do projeto de pesquisa é possível identificar que o Microcontrolador 8051 tem infinitas aplicações, possibilitando o aluno criar diversos projetos na área de microcontroladores, sendo porta de entra para projetos mais complexos. Depois de adquirido o conhecimento das ferramentas do 8051, concluímos que projeto de pesquisa como um todo atingiu o seu objetivo final, visto que desenvolvemos tanto o hardware como o software do kit didático com sensor de temperatura e barra de leds. Iniciamos a pesquisa entendendo o funcionamento de um microcontrolador, passamos pela família de microcontroladores 8051, chegamos a pesquisas sobre sensores de temperatura e conversores analógico/ digital e por enfim concluímos a pesquisa reunindo todos os módulos em um kit final.

## **REFERÊNCIAS**

[1] S. P. Gimenez, Microcontroladores 8051: Teoria e prática, Editora Érica, 2010.

[2] S. Yuanyuan, L. Jia e L. Runsheng, "Single-chip speech recognition system based on 8051 microcontroller core," 2001.

[3] T. Instruments, "LM35 Precision Centigrade Temperature Sensors," Texas Instruments, [Online]. Available: https://www.ti.com/lit/ds/symlink/lm35.pdf. [Acesso em Outubro 2021].

[4] Intersil, "ADC0803, ADC0804 8-Bit, Microprocessor-Compatible, A/D," Intersil, [Online]. Available: http://pdf.datasheetcatalog.com/datasheet/intersil/fn3094.pdf. [Acesso em 2021].

# **CAPÍTULO 5**

DETERMINAÇÃO DA DENSIDADE DE LIGAÇÕES CRUZADAS EM BORRACHA NATURAL PARA DIFERENTES SISTEMAS DE VULCANIZAÇÃO

*Data de aceite: 01/01/2022 Data de submissão: 08/11/2021*

## **Arthur Pimentel de Carvalho**

Universidade Estadual Paulista (UNESP), Engenharia de Energia, Campus de Rosana, Rosana, SP, Brasil http://lattes.cnpq.br/1871599705324285

## **Harison França do Santos**

Universidade Estadual Paulista (UNESP), Engenharia de Energia, Campus de Rosana, Rosana, SP, Brasil http://lattes.cnpq.br/4413434710945852

## **Carlos Toshiyuki Hiranobe**

Universidade Estadual Paulista (UNESP), Engenharia de Energia, Campus de Rosana, Rosana, SP, Brasil <http://lattes.cnpq.br/6394135976740037>

## **Eduardo Roque Budemberg**

Universidade Estadual Paulista (UNESP), Engenharia de Energia, Campus de Rosana, Rosana, SP, Brasil <http://lattes.cnpq.br/5528617902631667>

## **Gabriel Deltrejo Ribeiro**

Universidade Estadual Paulista (UNESP), Faculdade de Ciência e Tecnologia, Departamento de Física, Campus de Presidente Prudente, Presidente Prudente, SP, Brasil http://lattes.cnpq.br/3536726680653435

## **Giovanni Barrera Torres**

Instituto Tecnológico Metropolitano (ITM), Departamento de Ingeniería de Diseño Industrial, Medellín, Colombia <http://lattes.cnpq.br/9777703901172514>

## **Jose Francisco Resende**

Universidade Estadual Paulista (UNESP), Engenharia de Energia, Campus de Rosana, Rosana, SP, Brasil http://lattes.cnpq.br/3023885342426808

## **Leonardo Lataro Paim**

Universidade Estadual Paulista (UNESP), Engenharia de Energia, Campus de Rosana, Rosana, SP, Brasil http://lattes.cnpq.br/4328309612941987

## **Leandra Oliveira Salmazo**

Universidade de Valladolid (Uva), Departamento de Física da Matéria Condensada, Campus de Valladolid, Valladolid, Espanha http://lattes.cnpq.br/8344481361054517

## **Miguel Ángel Rodríguez Pérez**

Universidade de Valladolid (Uva), Departamento de Física da Matéria Condensada, Campus de Valladolid, Valladolid, Espanha. <https://orcid.org/0000-0002-3607-690X>

## **Renivaldo José dos Santos**

Universidade Estadual Paulista (UNESP), Engenharia de Energia, Campus de Rosana, Rosana, SP, Brasil <http://lattes.cnpq.br/0254580245173848>
**Resumo:** Para o desenvolvimento de novos compostos de borracha com propriedades específicas é necessário compreender a relação entre as propriedades macroscópicas e a microestrutura. Este trabalho tem por objetivo avaliar a densidade de ligações cruzadas em composto de borracha natural vulcanizada em três sistemas de cura: convencional (CV), eficiente (EV) e semi-eficiente (SEV) utilizando três métodos: o método de inchamento em solvente orgânico com aplicação da Equação de Flory-Rehner, o método de resistência à tração com auxílio da Equação de Mooney-Rilvin e a análise dinâmico-mecânica (DMA). **PALAVRAS-CHAVE:** Crosslinked, DMA, Mooney, Flory-Rehner, Sistemas de vulcanização.

# DETERMINATION OF THE DENSITY OF CROSS-LINKS IN NATURAL RUBBER FOR DIFFERENT VULCANIZATION SYSTEMS

**ABSTRACT:** For the development of new rubber compounds with specific properties are necessary understand the relationship between macroscopic properties and microstructure. This work aims to evaluate the crosslink density of vulcanized natural rubber compound in three curing systems: conventional (CV), efficient (EV) and semi-efficient (SEV) using three methods: the solvent swelling method organics with the Flory-Rehner equation, the tensile strength method with the Mooney-Rivlin equation, dynamic-mechanical analysis (DMA). **KEYWORDS:** Crosslink density, DMA, Mooney-Rivlin, Flory-Rehner.

#### **1 | INTRODUÇÃO**

Com a descoberta do processo de vulcanização em meados do século XIX por Goodyear, os elastômeros ganharam um espaço notável no mercado graças a grande melhoria nas propriedades mecânicas e a capacidade de manipulação das propriedades físicas ao final do processo (RAUE et al, 2014; Santos, 2014). Esse processo consistia na adição de enxofre previamente misturado a borracha natural e como consequência, ao final do processo, notou-se melhoria nas propriedades físicas do material, devido ao retículo tridimensional promovido pelo agente reticulante, ou seja, a mistura de borracha e enxofre sob condições ideais de tempo e temperatura promovia melhora nas propriedades físicas e químicas da borracha. Desta maneira, os elastômeros reticulados com enxofre são classificados em sistemas conforme a razão acelerador/enxofre, sendo o sistema convencional (CV) responsável pela superioridade nas propriedades mecânicas devido à alta capacidade de reestruturação das cadeias reticuladas quando submetidas a uma força externa e apresentando como predominância ligações do tipo (C - Sx - C), o sistema eficiente (EV) com ligações mais curtas e com maior estabilidade térmica (C - S - C) e, por fim, o sistema semi-eficiente (SEV) que possui um intermédio entre as propriedades físicas dos dois sistemas anteriores, bem como, um intermédio entre as ligações (C - S $_{\tiny 2}$  - C) (ABHITHA; THOMAS, 2013; DE SOUZA OLIVEIRA; 2016).

Como a maioria das propriedades da borracha estão intimamente relacionadas com a estrutura de rede e, consequentemente, à densidade de ligações cruzadas, o estudo destes fatores permitem avançar no entendimento da relação entre as propriedades

macroscópicas e a microestrutura. Atualmente, existem diversos modelos que tentam explicar o comportamento estrutural do material com relação aos pontos reticulantes. Podese citar os modelos mais conhecidos como o modelo de Flory, Wall e Hermans em que se propõe que a deformação do material era linear a deformação microscópica de modo que os pontos de reticulação estavam dispostos de maneira fixa no espaço (SCHLÖGL et al, 2014; WALL; FLORY, 1951). Em contrapartida, James e Guth (JAMES; GUTH, 1947) propuseram um modelo conhecido como modelo fantasma o qual sugere que os crosslinks estão sujeitos a flutuações em torno de uma posição. Por fim, posteriormente, Flory e Erman propuseram uma explicação para o real comportamento das redes, o qual passam a considerar que as restrições topológicas da cadeia como emaranhamentos dificultam a flutuação dos cross-links. Sendo assim, passaram a utilizar um fator K, o qual varia de 0 (representando o modelo afim) até que passa a representar o modelo fantasma (FLORY; ERMAN; 1982).

Atualmente, existem dois métodos para promover a cura do material: os métodos físicos e químicos. O primeiro grupo se baseia na cura por radiação o qual promove a ruptura das ligações mais frágeis de hidrogênio resultando em radicais livres, possibilitando assim, os links entre as cadeias lineares (ESPÓSITO, 2019). Desta maneira, a principal vantagem deste método é que resulta em baixa degradação do polímero já que o processo ocorre a temperatura ambiente, além de permitir um maior controle do processo e promover a formação de ligações do tipo C-C, as quais são mais fortes (MOUSTAFA et al, 2016; WANG et al, 2016). Em contrapartida, têm-se os métodos químicos que são os mais conhecidos (HOWSE et al, 2018). Estes métodos baseiam-se na mescla de um agente reticulante ao polímero para que tal agente promova a cura do material. Dentre este métodos, tem-se a cura por enxofre o qual é o mais implementado na indústria sendo que o mesmo consiste na mescla do enxofre elementar (S<sub>8</sub>), a matriz que ao ser submetida a temperaturas elevadas tende a romper o anel de enxofre e, após as reações secundarias do processo, promove um "link" entre as cadeias independentes, resultando em uma rede de ligações cruzadas (JOSEPH et al, 2015). Continuamente, ainda existe a reticulação proporcionada por peróxidos que promovem a degradação térmica do polímero que resulta em radicais livres, os quais geram ligações do tipo C-C que vão atuar como pontos reticulantes e apresentam grande estabilidade térmica.

Com os avanços adequados, no presente momento existem inúmeros métodos para a quantificação da densidade de ligações cruzadas de um material. Pode ser citado como exemplo a dispersão por Raios-x, técnica ultrassónica (SALEESUNG et al, 2015). No entanto, os mais usuais são as técnicas de inchamento em solventes orgânicos o qual utiliza a Equação de Flory-Rehner para tal quantificação (SON; CHOI; SUNG, 2019), a de resistência a tração com o auxílio da Equação de Mooney-Rivlin (MOK; ENG, 2018) e a ressonância magnética nuclear (HOWSE et al, 2019). Portanto, o presente trabalho teve como objetivo avaliar a densidade de ligações cruzadas em composto de borracha natural vulcanizada em três sistemas de cura: convencional (CV), eficiente (EV) e semi-eficiente (SEV) utilizando três métodos: o método de inchamento em solvente orgânico com o auxílio da Equação de Flory-Rehner, o método de tração com auxílio da Equação de Mooney-Rilvin e a análise dinâmico-mecânica (DMA).

#### **2 | METODOLOGIA**

Os materiais foram confeccionados nos três sistemas de vulcanização, convencional (CV), eficiente (EV) e semi-eficiente (SEV). Na Tabela 1 são apresentadas as formulações.

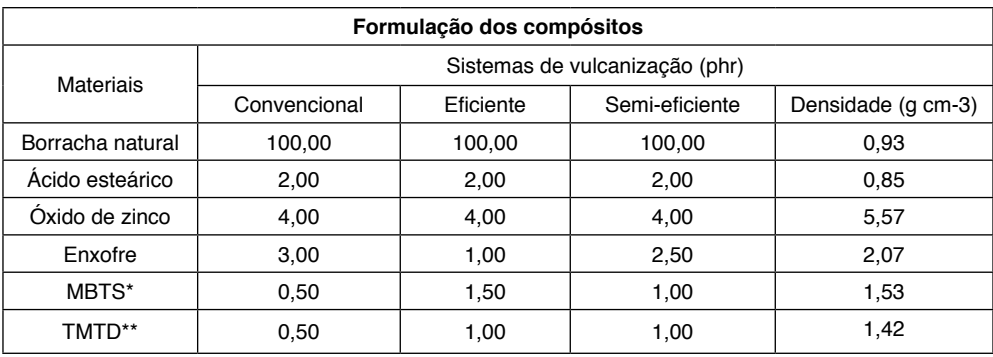

\* Dissulfeto de dibenzotiazol \*\*Dissulfeto de Tetrametiltiuram.

Tabela 1: Formulação e sistemas de vulcanização.

#### **2.1 Reometria**

Os dados foram obtidos a uma temperatura de 150ºC e arco de 1º, conforme a norma **ASTM D5289**. Por meio das curvas de reometria foram determinados os seguintes parâmetros: torque mínimo (M<sub>L</sub>), torque máximo (M<sub>H</sub>), tempo de pré-cura (t<sub>s1</sub>) e tempo ótimo de vulcanização  $(t_{\infty})$ .

# **2.2 Dureza**

A dureza das amostras foi determinada em um durômetro na escala Shore A, de acordo com a norma **ASTM D2240**

#### **2.3 Densidade de Ligações Cruzadas por inchamento (Flory-Rehner)**

A densidade de ligações cruzadas dos compósitos foi determinada pela técnica de inchamento, onde as amostras foram pesadas com massa de aproximadamente 0,25 0,05 g e imersas em tolueno por 5 dias. Em seguida, as amostras foram retiradas, secadas para eliminar o excesso do solvente e pesadas. Então as amostras seguiram para a estufa, sob temperatura de 60ºC por 24 horas e pesadas novamente. Estes valores foram anotados e utilizados juntamente com os valores da massa da amostra seca, massa da amostra após

inchamento e massa do solvente preso na amostra, para o cálculo do valor de  $V_{B}$ , assim a densidade de ligação cruzada foi calculada, utilizando a Equação desenvolvida por Flory-Rehner:

$$
\eta = \frac{-\left(\ln(1 - V_B) + V_B + x(V_B)^2\right)}{\left(\rho_B\right)\left(V_0\right)\left(V_B^{\frac{1}{3}} - \frac{V_B}{2}\right)}\tag{1}
$$

Onde,  $\eta$ : densidade de ligações cruzadas (mol/cm),  $\chi$  o parâmetro de interação polímero-solvente ou parâmetro de *Flory-Huggins* (0,39),  $\rho_B$  a densidade da borracha,  $V_0$ o volume molar do solvente (106,4 cm $^3$  mol<sup>-1</sup>) e  $^V\!B$  é a fração de volume de borracha da forma inchada, determinada a partir do aumento de peso pelo inchamento.

#### **2.4 Densidade de Ligações Cruzadas pelo Método de Mooney-Rivlin**

Os ensaios de tração foram realizados segundo a norma **ASTM D412**, Método A, em um equipamento da marca EMIC modelo DL 200, a velocidade de 500mm/min com célula de carga de 500 N. A equação de Mooney-Rivlin foi usada para a determinação da densidade de ligações cruzadas baseado no ensaio de tensão-deformação. Para o presente material foram usadas as Equações 2 e 3, a seguir (CHEN; CHUANHUI; WANG, 2018; CHEN et al, 2016; NÖCHEL et al, 2015).

$$
F = 2A_0(\lambda - \lambda^{-2})(C_1 + C_2\lambda^{-1})
$$
\n(2)

$$
\frac{\sigma}{(\lambda - \lambda^{-2})} = 2C_1 + \frac{2C_2}{\lambda}
$$
 (3)

Onde F é a força requerida no material vulcanizado,  $A_0$  é a área transversal não esticada do material V<sub>,</sub> é a fração do volume do material inchado obtido na Equação de Flory-Rehner, é identificado como F/*A*<sup>0</sup>, λ é a relação de extensão (1 + ε) sendo ε a deformação e C<sub>1</sub> e C<sub>2</sub> são constantes que caracterizam o material (HOWSE et al, 2018; EISELE, 1990). Estás constantes, por sua vez, podem ser determinadas graficamente, ao plotar  $\frac{a}{(1-a^{-2})}$ por  $\,$ 1/  $\lambda$  é possível determinar as constantes C<sub>1</sub> e C<sub>2,</sub> uma vez que C<sub>1</sub> é interpretado como o ponto da curva que corta o eixo ordenado, assim obtendo o seu valor. E  $\texttt{C}_\texttt{2}$  é interpretado como a inclinação da curva (HAGEN; SALMEN; STENBERG,1996). De mesmo modo, C<sub>1</sub> é utilizado para determinar a densidade de ligações cruzadas manifestadas fisicamente ( $n^{}_{\!f}$ ) a partir da seguinte Equação 4 (SOMBATSOMPOP, 1998).

$$
n_f = \frac{C_1}{RT} \tag{4}
$$

Em que R é a constante universal dos gases e T é a temperatura absoluta.

#### **2.5 Densidade de Ligações Cruzadas por DMA**

Neste ensaio, a densidade de ligações cruzadas foi determinada utilizando o equipamento da marca Mettler e modelo DMA-861e, sendo que o range de temperatura adotado foi de -100 ºC à 100 ºC com uma taxa de aquecimento de 5 ºC/min, em corpos de prova com dimensões de 1 x 2 x 10 aproximadamente. Os corpos de prova foram submetidos a três diferentes frequências para avaliar a sua resposta e seu tempo de relaxação, assim, as frequências adotadas foram de 1, 3 e 5 Hz. A determinação da densidade de ligações cruzadas por DMA foi realizada a partir da seguinte Equação 5:

$$
n = \frac{E'}{6RT} \tag{5}
$$

# **3 | RESULTADOS E DISCUSSÃO**

#### **3.1 Reometria**

Os parâmetros reométricos foram obtidos a partir da curva obtida na reometria e estão contidos na Tabela 2.

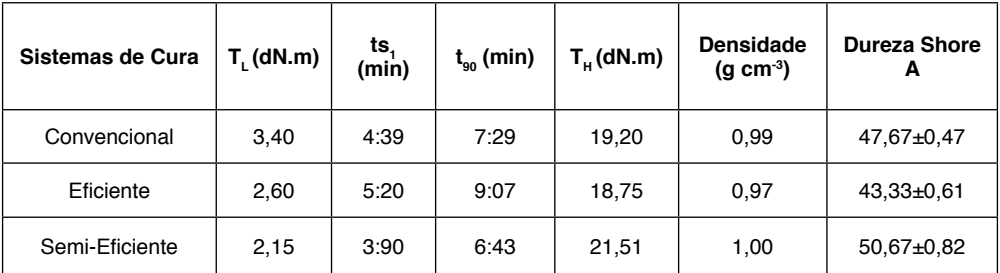

Tabela 2: Parâmetros reométricos e propriedades físicas dos compostos.

O valor do maior torque mínimo foi observado para o sistema convencional. Sua grandeza está relacionada com a viscosidade do material já que o mesmo é obtido no tempo de pré-cura, o qual não possui ainda a presença de ligações cruzadas, assim o esforço medido é relacionado com a viscosidade da amostra (ABD, 2016). Continuamente, o valor do maior torque máximo foi verificado para o sistema semi-eficiente (SEV). Esse sistema apresenta a maior quantidade de ligações cruzadas e a sua presença está intimamente relacionada com a maior rigidez do material ocasionando a elevação do torque máximo (THULASIMANI et al, 2015) e, consequentemente, tal medida não depende do tipo de ligações sulfídicas formadas, apenas de sua quantidade.

Ao se avaliar o tempo de pré-cura  $(t_{\rm s1})$ , pode-se observar que para o sistema eficiente (EV) foi notado o maior tempo de pré-cura, fato que pode ser explicado ao se verificar a formulação deste sistema. Por sua vez, este sistema é caracterizado pela baixa quantidade de enxofre (fator que interfere na velocidade de vulcanização) e também na quantidade de acelerador MBTS utilizado o qual é caracterizado como um acelerador lento e tende a deslocar a curva reométrica, assim aumentando o tempo de cura do material. Em contrapartida, o sistema semi-eficiente apresentou o menor tempo de pré-cura, ao contrário do sistema eficiente, é possível notar em sua formulação uma quantidade considerável de enxofre que resulta em menores tempos de pré-cura.

O tempo ótimo de cura mostrou o menor valor para o sistema semi-eficiente (SEV). Esse fato se deve pela quantidade considerável de acelerador que reagiu e foi misturado ao material de maneira adequada tornando possível a vulcanização do material em um tempo curto. Em contraste, o sistema eficiente (EV) apresentou o maior tempo ótimo de cura, uma vez que tal sistema apresenta a maior quantidade de aceleradores e a menor quantidade de enxofre, logo, esperava-se o menor tempo ótimo de cura. Uma possível explicação para tal acontecimento é a quantidade ínfima de enxofre presente que pode ter retardado a reação (GHOSH et al, 2018), além de que nesta composição foi utilizada em maior quantidade o acelerador MBTS que possui um caráter lento, resultando no retardamento do processo. Por fim, o sistema convencional (CV) apresentou um valor coerente já que o mesmo não possui grandes quantidades de aceleradores em sua composição que resulta em um processo de cura mais longo (YAHYA; AZURA; AHMAD, 2011).

#### **3.2 Dureza**

A Figura 1 ilustra os dados obtidos para a dureza de cada material. Desta maneira, nota-se que para a maior dureza obtida foi verificada para o sistema semi-eficiente (SEV) já que o mesmo apresenta a maior densidade de ligações cruzadas e a tal caracterização mecânica é diretamente proporcional a quantidade de *cross-links.* Em contrapartida, podese observar que a menor dureza foi obtida para o sistema eficiente (EV) o qual possui a menor densidade de reticulação (LEE et al, 2018) e ainda assim, nota-se que a dureza diminui com o aumento do tempo de cura (BORNSTEIN; PAZUR, 2020).

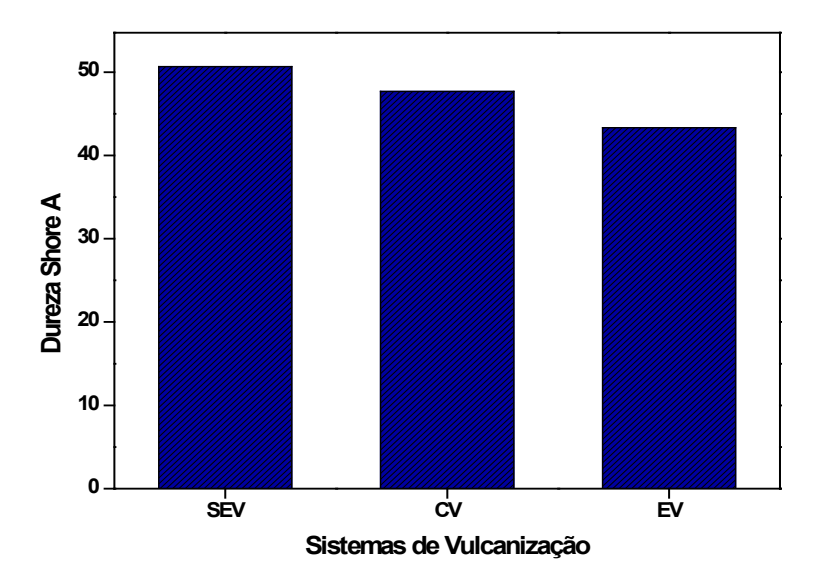

Figura 1: Ensaio de dureza para os três sistemas de vulcanização.

#### **3.3 Densidade de ligações cruzadas**

A densidade de ligações cruzadas foi calculada por diversas técnicas e tais resultados estão apresentados na Tabela 3.

# *3.3.1 Densidade de ligações cruzadas por inchamento*

A partir do método de inchamento em solvente orgânico e com o auxílio da Equação de Flory-Rehner, foi possível calcular a densidade de reticulação do material.

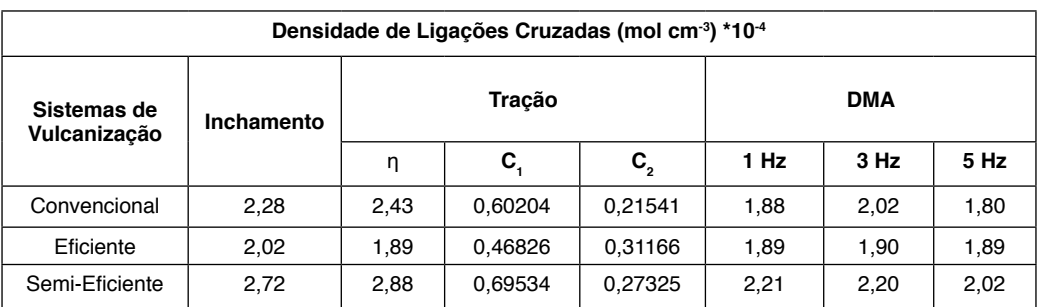

Tabela 3: Densidade de reticulação por distintas técnicas.

Como esperado, o sistema convencional (CV) apresentou maior quantidade de

ligações cruzadas ao comparado com o eficiente (EV). Isso se deve a característica do sistema, uma vez que o sistema convencional apresenta essencialmente maior proporção de enxofre em sua composição, no qual é um fator que está intimamente relacionado com a densidade de *cross-links* formados (TRAVAS-SEJDIC et al, 1996). Não obstante, a maior densidade de reticulação foi obtida para o sistema semi-eficiente (SEV), uma vez que o mesmo apresenta aceleradores (TMTD) que são doadores de enxofre.

# *3.3.2 Densidade de ligações cruzadas pelo método de Mooney - Rivlin*

O ensaio de resistência à tração forneceu a curva de tensão-deformação do material que permitiu a aplicação da metodologia sugerida para quantificar a densidade de ligações cruzadas com o auxílio da Equação de Mooney-Rivlin (3) conforme ilustra a Figura 2.

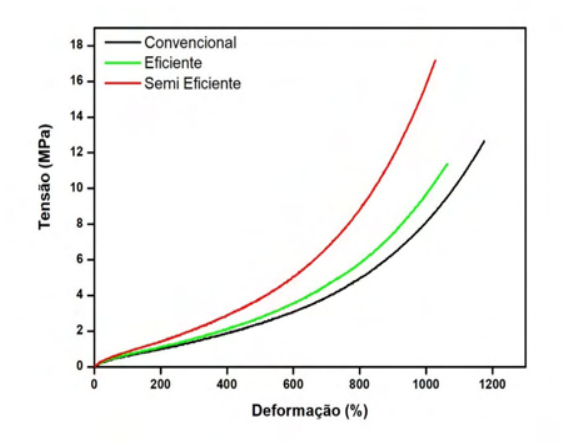

Figura 2: Curvas de Tensão e Deformação para as amostras reticuladas em diferentes sistemas de vulcanização.

Esta Equação se aplica ao estudo do material na região de baixa deformação já que para deformações acima de 2,5 MPa o material apresenta uma resposta distinta devido a presença do fenômeno de cristalização induzida por deformação que resulta em valores elevados de resistência à tração e alongamento na ruptura, fato que está relacionado com a microestrutura do polímero (sua configuração cis) (BOKOBZA, 2019). Os dados referentes ao ensaio de resistência à tração estão contidos na Tabela 3. Esta análise baseia-se na utilização dos coeficientes angulares e lineares obtidos após o tratamento da curva de tensão-deformação que estão relacionados com a manifestação física dos pontos de reticulação (C<sub>1</sub>) presentes no material e na manifestação dos emaranhamentos de cadeias (C $_{\text{\tiny{2}}}$ ) respectivamente (SALEESUNG et al, 2015) conforme ilustrado na Figura 3.

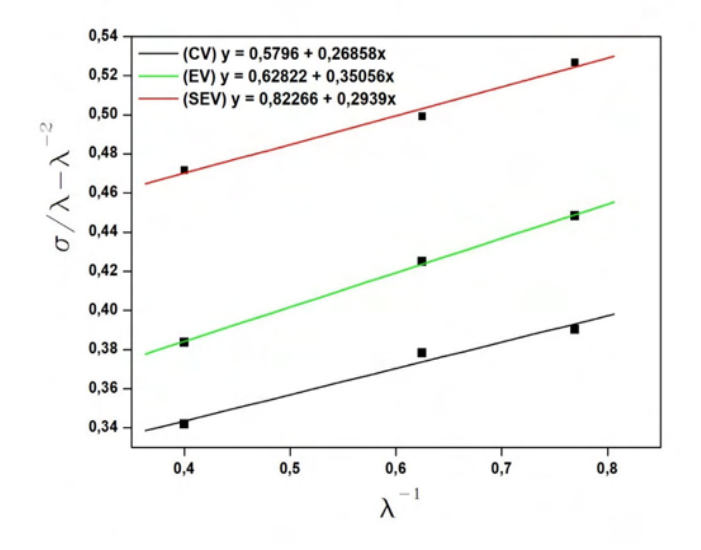

Figura 3: Regressão Linear para curva de tensão-deformação dos três sistemas de vulcanização.

Ao avaliar o sistema convencional (CV), nota-se que tal sistema apresenta a menor manifestação de emaranhamentos (menor valor de  $\mathsf{C}_2$  obtido). Tal fato, se deve a quantidade de enxofre presente na composição da amostra, uma vez que com o decaimento na quantidade de enxofre nas demais composições resulta em uma maior quantidade de efeitos das restrições topológicas na cadeia do material. Além disso, para o sistema convencional (CV), tem-se a presença majoritária das ligações polissulfídicas que possuem um tamanho maior, maior flexibilidade, capacidade de reorganização quando submetidas a estresse e a menor força molecular. Do mesmo modo, para os demais sistemas, verificouse que houve maiores valores de  $C<sub>2</sub>$  já que ambos tendem a formar em maior quantidade ligações di e monossulfídicas, as quais apresentam menor flexibilidade e maior força intermolecular (KINASIH; FATHURROHMAN, 2015). Seguidamente, foi observado o maior valor de C<sub>1</sub> para o sistema semi-eficiente (SEV) e, consequentemente, a maior densidade de reticulação e menor densidade de ligações cruzadas para o sistema eficiente (EV) (SCHLÖGL et al, 2014).

# *3.3.3 Densidade de ligações cruzadas por DMA*

A densidade de reticulação obtida por meio da análise dinâmico-mecânica (DMA) foi baseada na teoria da elasticidade da borracha (SOMBATSOMPOP, 1998) da Equação 5. O resultado está contido na Tabela 3 e todos os resultados estão contidos na Figura 4.

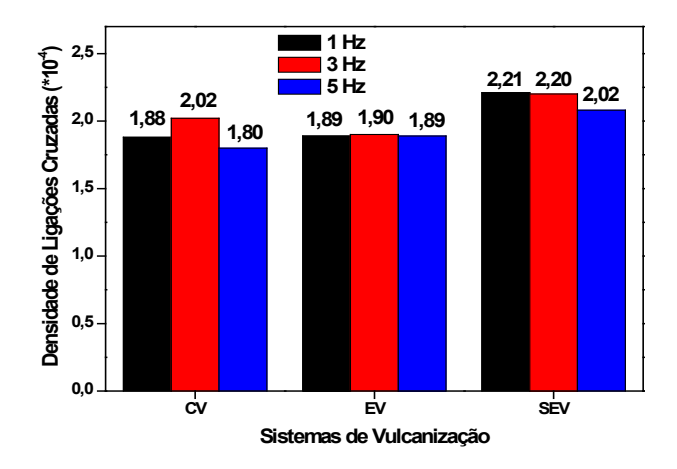

*Figura 4: Densidade de reticulação para três frequências.*

Os resultados obtidos a partir da Teoria da Elasticidade da Borracha permitiram avaliar a densidade de reticulação dos demais sistemas de vulcanização para frequências distintas. Ao comparar as três frequências foi possível verificar que a melhor resposta foi obtida para 3 Hz, pois em 5 Hz, notou-se que o material já não apresentava uma resposta adequada por não estar em fase, fato que pode estar relacionado com a mobilidade, temperatura e estrutura molecular das amostras (CASSU et al, 2005). Contudo, nota-se que para tais variações de frequência, não houve mudanças significativas já que todas apresentam resultados muito próximos, apenas ligeiramente inferiores. Seguidamente, para cada sistema, foi notado um comportamento distinto. Ao analisar o sistema convencional (CV), notou-se os maiores valores de oscilações frente as variações de frequências. Acredita-se que isso pode estar relacionado com o caráter do sistema, o qual tem predominância de ligações polissulfídicas que não são termicamente estáveis e o processo não é isotérmico. Assim para as oscilações de frequência acredita-se que o material já não estava mais em fase com a solicitação mecânica o que resultou em maiores variações nos resultados. Do mesmo modo, o sistema semi-eficiente (SEV) apresentou uma oscilação menor frente a mudança de frequência, seguindo o mesmo raciocínio, tal sistema apresenta um intermédio de ligações (presença considerável de ligações do tipo poli, di e monossulfídicas) que resulta em uma maior estabilidade térmica quando comparado ao sistema convencional. Continuamente, o sistema eficiente (EV) apresentou a menor oscilação dentre os três sistemas, já que este por sua vez, tem em sua predominância, ligações do tipo monossulfidicas, que são caracterizadas por uma maior força intermolecular e, assim, uma maior estabilidade térmica. Por fim, ao comparar os três sistemas, nota-se que os maiores valores para a densidade de ligações cruzadas foram

obtidos para o sistema semi-eficiente (SEV), seguidos pelo convencional (CV) e eficiente (EV), mostrando o mesmo comportamento que as demais técnicas citadas anteriormente, apenas com valores ligeiramente inferiores (GEORGE et al, 2000).

# **CONCLUSÃO**

Neste artigo foram apresentados os resultados obtidos a partir de cada análise da amostra de borracha natural vulcanizada para os três sistemas de vulcanização. A partir dos dados reométricos foi possível verificar a cura das amostras; e como esperado, as suas melhoras em relação as propriedades mecânicas. Porém, em contraste com os demais resultados, para o  $t_{\text{eq}}$  do sistema eficiente, houve uma devolutiva inesperada no resultado. Tal fato pode ter ocorrido devido à baixa presença de enxofre na composição do material que possa ter limitado a reação no processamento.

O ensaio de dureza permitiu correlacionar e validar a influência das ligações cruzadas a partir dos resultados, assim corroborando com os resultados obtidos.

O ensaio de inchamento em solvente orgânico permitiu verificar a quantidade de ligações cruzadas de cada corpo de prova, verificando-se a maior densidade de reticulação para o sistema semi-eficiente (SEV), convencional (CV) e eficiente (EV), respectivamente.

A partir dos dados obtidos pelo teste de tração e aplicação da Equação de Mooney-Rivlin, foi possível verificar a quantidade de ligações cruzadas para cada amostra assim como a presença das restrições topológicas de cada sistema de vulcanização.

A análise dinâmico-mecânica permitiu quantificar a quantidade de ligações cruzadas no material para três frequências distintas e, assim, foi possível verificar que para a pequena variação de frequência não houve alterações significativas nos resultados obtidos. Também, apresentou valores menores para as ligações cruzadas, porém o mesmo comportamento que as demais análises realizadas, mesmo o DMA sendo uma técnica que apresenta imprecisão devido ao fato de não levar em consideração efeitos de restrições topológicas no material.

# **REFERÊNCIAS**

ABD, Abeer Adnan**. Study the Effect of Mica as Filler in Natural Rubber properties.** Journal of University of Babylon, v. 24, n. 3, p. 773-781, 2016.

ABHITHA, K.; THOMAS, K. **Safe vulcanization system for heat resistant natural rubber products for engineering applications.** American Journal of Engineering Research, v. 3, p. 13, 2013.

BOKOBZA, Liliane**. Natural rubber nanocomposites: A review.** Nanomaterials, v. 9, n. 1, p. 12, 2019.

BORNSTEIN, D.; PAZUR, R. J**. The sulfur reversion process in natural rubber in terms of crosslink density and crosslink density distribution.** Polymer Testing, p. 106524, 2020.

CASSU, Silvana Navarro et al. **Comportamento dinâmico-mecânico e relaxações em polímeros e blendas poliméricas**. Química nova, 2005.

CHEN, Yukun et al. **Fabrication of high-performance magnetic rubber from NBR and Fe3O4 via in situ compatibilization with zinc dimethacrylate.** Industrial & Engineering Chemistry Research, v. 56, n. 1, p. 183-190, 2016.

CHEN, Yukun; XU, Chuanhui; WANG, Yanpeng. **A study on stress-softening of nitrile butadiene rubber reinforced by in situ zinc dimethacrylate**. Journal of Reinforced Plastics and Composites, v. 31, n. 10, p. 705-716, 2012.

DE SOUZA OLIVEIRA, Maria Aparecida et al. **The influence of vulcanization method on mechanical properties and crosslink density of natural rubber**. 2016.

Erman, Burak, and Paul J. Flory. **Relationships between stress, strain, and molecular constitution of polymer networks. Comparison of theory with experiments**. *Macromolecules*,15, no. 3 (1982): 806-811.

ESPÓSITO, Leandro H.; MARZOCCA, Angel J**. Effect of electron‐beam irradiation on the thermal vulcanization of a natural rubber compound.** Journal of Applied Polymer Science, v. 136, n. 13, p. 47216, 2019.

Flory, Paul J., and Burak Erman. **Theory of elasticity of polymer networks. 3.** *Macromolecules* 15, no. 3 (1982): 800-806.

GHORAI, Soumyajit et al. **Tuning of accelerator and curing system in devulcanized green natural rubber compounds.** Polymer Testing, v. 69, p. 133-145, 2018.

GHOSH, Joyeeta et al**. Manifestation of accelerator type and vulcanization system on the properties of silica‐reinforced SBR/devulcanize SBR blend vulcanizates.** Advances in Polymer Technology, 2018.

HAGEN, Roger; SALMÉN, Lennart; STENBERG, Bengt**. Effects of the type of crosslink on viscoelastic properties of natural rubber.** Journal of Polymer Science Part B: Polymer Physics, v. 34, n. 12, p. 1997-2006, 1996.

HOWSE, Samantha et al. **Experimental determination of the quantity and distribution of chemical crosslinks in unaged and aged natural rubber, part 1: Peroxide vulcanization.** Polymer Testing, v. 70, p. 263-274, 2018.

HOWSE, Samantha et al. **Experimental determination of the quantity and distribution of chemical crosslinks in unaged and aged natural rubber, part ii: a sulfur donor system**. Rubber Chemistry and Technology, 2019.

James, H. M., & Guth, E. (1947). **Theory of the increase in rigidity of rubber during cure.** The Journal of Chemical Physics, 15(9), 669-683.

JOSEPH, Anu Mary et al. **Current status of sulphur vulcanization and devulcanization chemistry: Process of vulcanization.** Rubber Science, v. 28, n. 1, p. 82-119, 2015.

KINASIH, Norma Arisanti; FATHURROHMAN, **Mohamad Irfan. Effect of curing systems on mechanical properties and n-pentane resistance of carbon black filled natural rubber vulcanizates.** Manuscript sumbitted for publication, 2015.

LEE, Yong Hwan et al**. Effect of ZnO particle sizes on thermal aging behavior of natural rubber vulcanizates.** Polymer Degradation and Stability, v. 148, p. 50-55, 2018.

MOK, K. L.; ENG, A. H. **Characterisation of Crosslinks in Vulcanised Rubbers: From Simple to Advanced Techniques.** MALAYSIAN JOURNAL OF CHEMISTRY (MJChem), v. 20, n. 1, p. 118-127, 2018

MOUSTAFA, A. B. et al. **Effect of gamma irradiation on the properties of natural rubber/styrene butadiene rubber blends.** Arabian Journal of Chemistry, v. 9, p. S124-S129, 2016.

NÖCHEL, Ulrich et al**. Nanostructural changes in crystallizable controlling units determine the temperature-memory of polymers.** Journal of Materials Chemistry A, v. 3, n. 16, p. 8284-8293, 2015.

NORMA, ASTM D 2240. **Test Method for Rubber Property – Durometer Hardness.** ASTM American Society for Testing and Materials, 2010.

NORMA, ASTM D 412 - **Test Methods for Vulcanized Rubber and Thermoplastic Elastomers – Tension.** ASTM American Society for Testing and Materials; 2013.

RAUE, Markus et al. **Investigation of historical hard rubber ornaments of Charles Goodyear.** Macromolecular Chemistry and Physics, v. 215, n. 3, p. 245-254, 2014.

SALEESUNG, Thanisararat et al. **Correlation of crosslink densities using solid state NMR and conventional techniques in peroxide-crosslinked EPDM rubber.** Polymer, v. 56, p. 309-317, 2015.

SALEESUNG, Thanisararat et al. **Correlation of crosslink densities using solid state NMR and conventional techniques in peroxide-crosslinked EPDM rubber.** Polymer, v. 56, p. 309-317, 2015.

SANTOS, Renivaldo José dos et al. **Sugarcane bagasse ash: new filler to natural rubber composite.** Polímeros, v. 24, n. 6, p. 646-653, 2014.

SCHLÖGL, Sandra et al. **Entanglement effects in elastomers: macroscopic vs microscopic properties.** Macromolecules, v. 47, n. 9, p. 2759-2773, 2014.

SOMBATSOMPOP, N**. Practical Use of the Mooney–Rivlin Equation for Determination of Degree of Crosslinking of Swollen NR Vulcanisates**. J. Sci. Soc. Thailand, v. 24, n. 3, p. 199-204, 1998.

SON, Chae Eun; CHOI, Sung-Seen. **Analytical Techniques for Measurement of Crosslink Densities of Rubber Vulcanizates**. Elastomers and composites, v. 54, n. 3, p. 209-219, 2019.

THULASIMANI, Chellon et al**. Fabrication and characterization of natural rubber/Imperata cylindrica cellulose fiber biocomposites.** Asia‐Pacific Journal of Cemical Engineering, v. 10, n. 5, p. 716-723, 2015.

TRAVAS-SEJDIC, J. et al. **Characterization of the natural rubber vulcanizates obtained by different accelerators.** European polymer journal, v. 32, n. 12, p. 1395-1401, 1996.

U. Eisele (Ed.), **An introduction to polymer physics**, Springer-Verlag, Berlim (1990)

Wall, F. T., & Flory, P. J. (1951**). Statistical thermodynamics of rubber elasticity.** The Journal of Chemical Physics, 19(12), 1435-1439.

WANG, Qingguo et al. **Irradiation vulcanized styrene-butadiene rubber/nanoscale silica composites.** Journal of Polymer Research, v. 23, n. 1, p. 11, 2016.

YAHYA, YS Rohana; AZURA, A. R.; AHMAD, Z. **Effect of curing systems on thermal degradation behaviour of natural rubber** (SMR CV 60). Journal of Physical Science, v. 22, n. 2, p. 1-14, 2011.

# **CAPÍTULO 6** BIOMATERIALS FOR THE STUDY OF CANCER

*Data de aceite: 01/01/2022 Submission date: 02/12/2021*

#### **Nícolas Lara**

São Carlos Institute of Physics – University of São Paulo (IFSC-USP) São Carlos – SP <http://lattes.cnpq.br/5593477121814609>

#### **Maria Inês Basso Bernardi**

São Carlos Institute of Physics – University of São Paulo (IFSC-USP) São Carlos – SP <http://lattes.cnpq.br/7998391975397420>

**ABSTRACT:** This chapter presents a review on the biomaterials currently used in the creation of three-dimensional culture media for the study of cancerous tumors. Three-dimensional tumor models are essential for *in vitro* research results to be faithful to *in vivo* reality, for the study and evolution of treatments and overall comprehension of cancer. Due to their high versatility, natural and synthetic polymers dominate this application. The main materials used, their applications, available commercial products, their advantages and disadvantages are presented. Some of the most cutting-edge research in this field and perspectives for the future of tumor models are discussed.

**KEYWORDS**: tridimensional tumor models, polymers, hydrogels, cell culture media.

# **1 | INTRODUCTION**

Cancer is the second deadliest disease in the world. According to estimates by the World Health Organization (WHO) [1], cancer is the first or second leading cause of death before the age of 70 in 112 of 183 countries (Fig. 1). The same survey estimates 19 million new cases worldwide and 10 million deaths in 2020 [2], causing an economic impact of more than 1 trillion dollars every year [4]. The growing prominence of cancer as a leading cause of death reflects, in part, marked declines in cardiovascular diseases mortality rates in many countries [1,3].

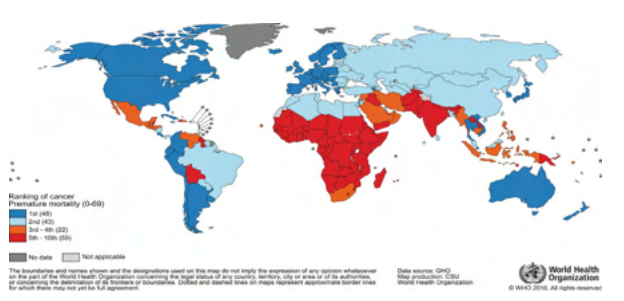

Figure 1 – Cancer's position in the mortality ranking of each country in 2019. Reproduced from [1].

Although the fatality rate has been falling by an average of 1.4% per year [2], this decline is very small compared to other diseases. This is explained by the little evolution of treatments over the years, despite the many researches and knowledge generated about cancer [4]. One of the main reasons for this low evolution of treatments is the use of two-dimensional cell culture techniques to study tumors, which are three-dimensional tissues. This reduction in dimensional complexity ignores the effects of the microenvironment on tumor development, generating *in vitro* results that do not correspond to *in vivo* reality [5]. The recent development of biomaterials with controllable properties and new advanced manufacturing techniques allow the creation of three-dimensional cell culture media and the modeling of tumors more faithful to reality [4].

# **2 | TUMOR MODELS**

Reliable tumor models are essential for performing detailed analyses, target identification, drug studies and personalized treatment planning [6]. Several types of models have already been developed, from creating cell lines *in vitro* to *in vivo* animal models. Cell culture models provide convenience and controllability, but often misrepresent the complex tumor microenvironment. Animal models, on the other hand, mimic better certain aspects of the microenvironment, but are inherently complex and the interpretation of their study results is not an easy task [6].

Currently, 3D models include spheroids, organoids, matrix scaffolds, tumor-onchips and printed tissue constructions. This generation of models attempts to address the limitations of current 2D models while providing mimicry of *in vivo* tumors. Spheroids and organoids are being adopted due to the simplicity and convenience of copying densely packed cells in the three-dimensional context [7]. Scaffolds (Fig. 2) allow the systematic study of microenvironments, including cell-cell and cell-matrix interactions via culture of various cell types [8,9]. Microfluidic models are able to control and impose various chemical and physical conditions on the tumor microenvironment [10].

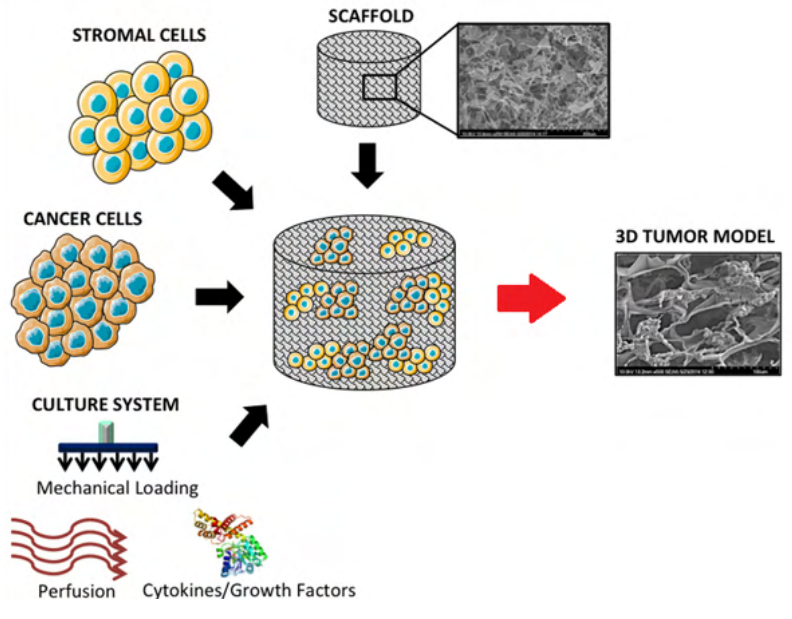

Figure 2 – Creation of a 3D tumor model using a scaffold. Adapted from [9].

# **3 | BIOMATERIALS CURRENTLY USED**

Materials used as culture medium should mimic the tumor-specific extracellular matrix and composition, as well as aspects of cancer-related changes in tissue mechanics, structure, and interstitial pressure [8].

Although ideal for replicating the cell-matrix interactions of the native tumor microenvironment, scaffolds of natural materials suffer from batch-to-batch variability and can only be manufactured within limited ranges of mechanical stiffness, degradation rate, porosity, and number of sites for cell adhesion. [9].

To overcome the limitations of natural materials, research has been done on developing synthetic materials with a superior capacity for structural complexity and adjustable physical properties over a wider range. They provide the possibility to project the extracellular matrix characteristics specifically for the type of cell or tumor, allowing the study of microenvironmental signals in a highly controlled manner. However, the factors that still limit its use are the manufacturing processes that can be cytotoxic and the limited bioactivity of most synthetic materials [9].

Among the materials already applied, there is a predominance of natural and synthetic polymers. Table 1 presents some of the most used, their origin and available commercial products:

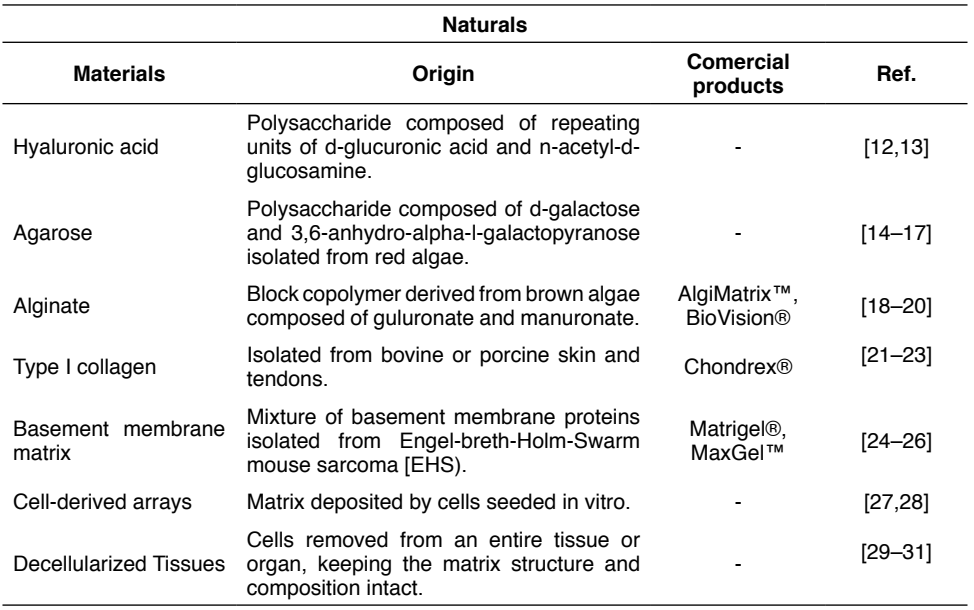

#### **Synthetics Material Origem Produtos comerciais Ref.** Poly[acrylamide) [PA) Bis-acrylamide cross-linked acrylamide monomers. Choose in the case acceptance of Acrigel® [32,33] Poly[lactic-co-glycolic acid) (PLGA) Linear copolymer of lactic acid (LA) and Linear copolymer of factic acid (LA) and<br>glycolic acid (GA). Poly(lactic acid) (PLA) Polymer made up of lactic acid molecules. - [8,36] Poly(glycolic acid) (PGA) Highly crystalline, straight-chain glycolic righty crystalline, straight-chain grycolic<br>acid polymer. [8,36] Poly(ethylene glycol)<br>(PEG) Ethylene glycol repeating units Theorem 20137]

Table 1 - Biomaterials for three-dimensional culture medium

#### **3.1 Hyaluronic acid (HA)**

A natural polysaccharide consisting of d-glucuronic acid and n-acetyl-d-glucosamine units, forming a linear copolymer [37]. As the main component of the extracellular matrix, HA is expressed in several organs, mainly in the skin [38]. The CD44 differentiation cluster protein is considered to be the main HA receptor, and the CD44-HA interaction is activated in many signaling pathways and involved in many biological processes, such as inflammation, wound healing, morphogenesis and cancer development [39,40]. As a 3D culture medium, it requires chemical modification for cell attachment via integrins and its mechanical adjustability is limited if not modified [18–20].

# **3.2 Agarose**

Polysaccharide isolated from red algae, composed of d-galactose and 3,6-anhydroalpha-1-galactopyranose. Due to its structure similarity with the extracellular matrix, this natural polymer supports cell adhesion with chemical modifications, while providing adequate permeation of oxygen and nutrients for cell growth [41]. Cell adhesion on agarose substrates can be improved by modifying the surface stiffness, using the fabrication of nano/ microstructures and by blending with other polymers. It can be tuned to emulate brain and corneal tissues [42,43], where mechanobiology plays an important role in adjusting the behavior of cell signaling. It has a high water absorption capacity, which is useful for cell growth, differentiation and proliferation. The thermal gelling properties of its hydrogels allow its properties to be customized when blending with synthetic biomaterials, such as to form interpenetrating networks and copolymers [41].

#### **3.3 Alginate**

As one of the naturally occurring anionic polysaccharides, alginate gels have been used to encapsulate a wide variety of cells. They are generated after gelation with some divalent cations with controllable stiffness and flexibility [45]. The addition of calcium or other divalent cations is not harmful to cells at low concentrations, which avoids the toxicity of some catalysts or solvents during gelation [46]. Furthermore, alginate scaffolds are structurally similar to the extracellular matrix, with controllable diameters, porosity, and stiffness [47]. They can be processed under mild conditions and the culture system is easy to reproduce, convenient to handle and suitable for large-scale cultivation [48].

# **3.4 Type I Collagen**

The presence of collagen throughout the connective tissue makes it one of the most studied biomolecules in the extracellular matrix. This species of fibrous protein is the main component of skin and bone and represents around 25% of the total dry weight of mammals [49]. The use of collagen-based biomaterials in the field of tumor engineering has grown intensely in recent decades. Several crosslinking methods were investigated and different combinations with other biopolymers were explored in order to improve tissue function. Collagen has a great advantage for being biodegradable, biocompatible, easily available and highly versatile [50].

# **3.5 Poly(lactic-co-glycolic acid) (PLGA)**

Linear synthetic polymer composed of lactic acid and glycolic acid. PLGA scaffolds can be porous or fibrous and allow for precise control of biodegradability by adjusting the components ratio [8]. However, they have low mechanical properties adjustability and their biodegradation decreases the pH around cultured cells [8,34].

# **3.6 Poly(ethylene glycol) (PEG)**

Non-toxic, flexible, water-soluble polymer synthesized by ring-opening polymerization of ethylene oxide (C<sub>2</sub>H<sub>4</sub>O) to produce a wide distribution of molecular weights. PEG-based hydrogels are inert in terms of triggering cell signaling pathways, but can be equipped with biochemicals such as proteolytic degradation sites and biological functionalities in a controlled manner. The rigidity of such hydrogels can be precisely adjusted independently of their proteolytic sensitivity and cell-ligand density [36].

#### **3.7 Basement membrane matrix**

Extracellular matrix secreted by the Engelbreth–Holm–Swarm mouse sarcoma cell line. It contains components of the human cell matrix, such as collagens, laminin, fibronectin, tenascin, elastin and a series of proteoglycans and glycosaminoglycans, similar to the basement membrane [52]. It allows the reproduction of cooperative interactions between epithelia and mesenchyme that occur during the development and culture of organotypic skin cells. This material creates a three-dimensional environment that enhances cell proliferation, promoting the growth and migration of many types of cells, including human embryonic stem cells, neural stem cells, neurons, glia, astrocytes, fibroblasts, hepatocytes, and keratinocytes [53].

#### **3.8 Cell-derived matrices**

Matrices deposited by cells seeded *in vitro*, such as fibroblasts [54] and stem cells derived from human adipose tissue [55]. They provide a convenient and highly physiological assay system for measuring and correlating cell morphology, proliferation, apoptosis tendency, and drug response in high-throughput formats [54]. Preserve the original composition and microstructure of the original cell type [11].

#### **3.9 Decellularized Tissues**

Decellularization is a technique in which an organ or tissue is chemically stripped of its cells, leaving behind an intricately structured extracellular matrix [56]. This type of scaffold retains tissue-specific matrix components and signaling molecules, in addition to allowing the spontaneous formation of three-dimensional colonies that histologically, molecularly and phenotypically resemble *in vivo* metastases [56]. Figure 3 illustrates the various existing decellularization processes:

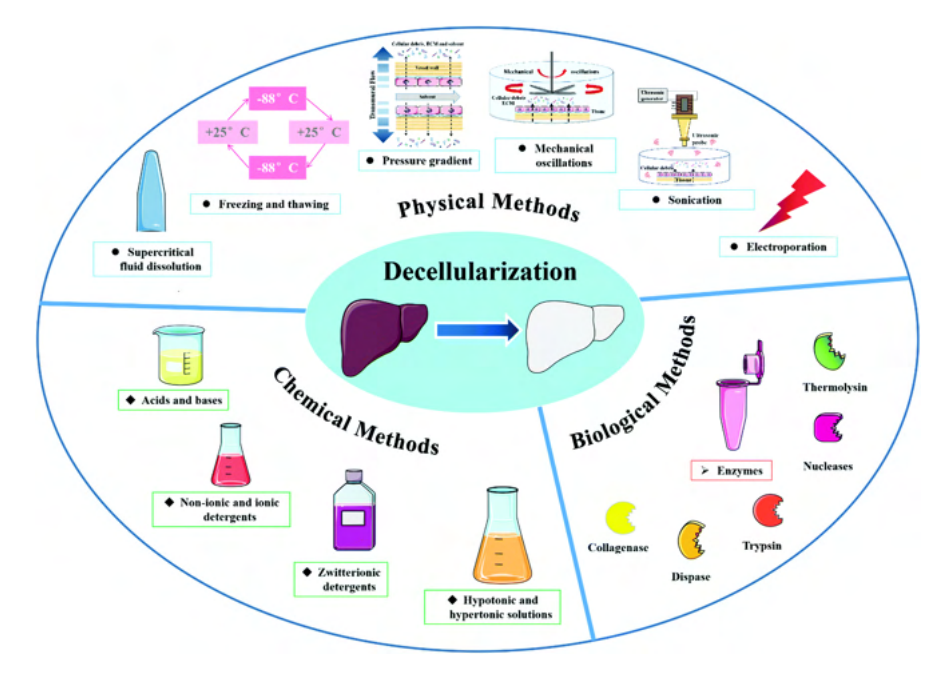

Figure 3 – Chemical, physical and biological methods of decellularization. Reproduced from [57].

#### **4 | APPLICATIONS**

#### **4.1 Analysis of tissue dimensional effects**

The exposure of cancer cells to 3D tissues significantly alters their signaling and gene expression due to a variety of mechanisms, including differential integrin engagement, cell-cell contact and tumor responses to the microenvironment. To directly identify the molecular mechanisms by which changes in cell-cell contact can influence cell behavior, it is possible to covalently couple adhesion molecules normally expressed in the cell membrane to hydrogels. Individual cells seeded in micropores (Fig. 4) interact with these proteins as if they were expressed by other cells. Such a system allows for the isolation and direct study of cell-cell contacts via the interaction of specific protein binding pairs [58].

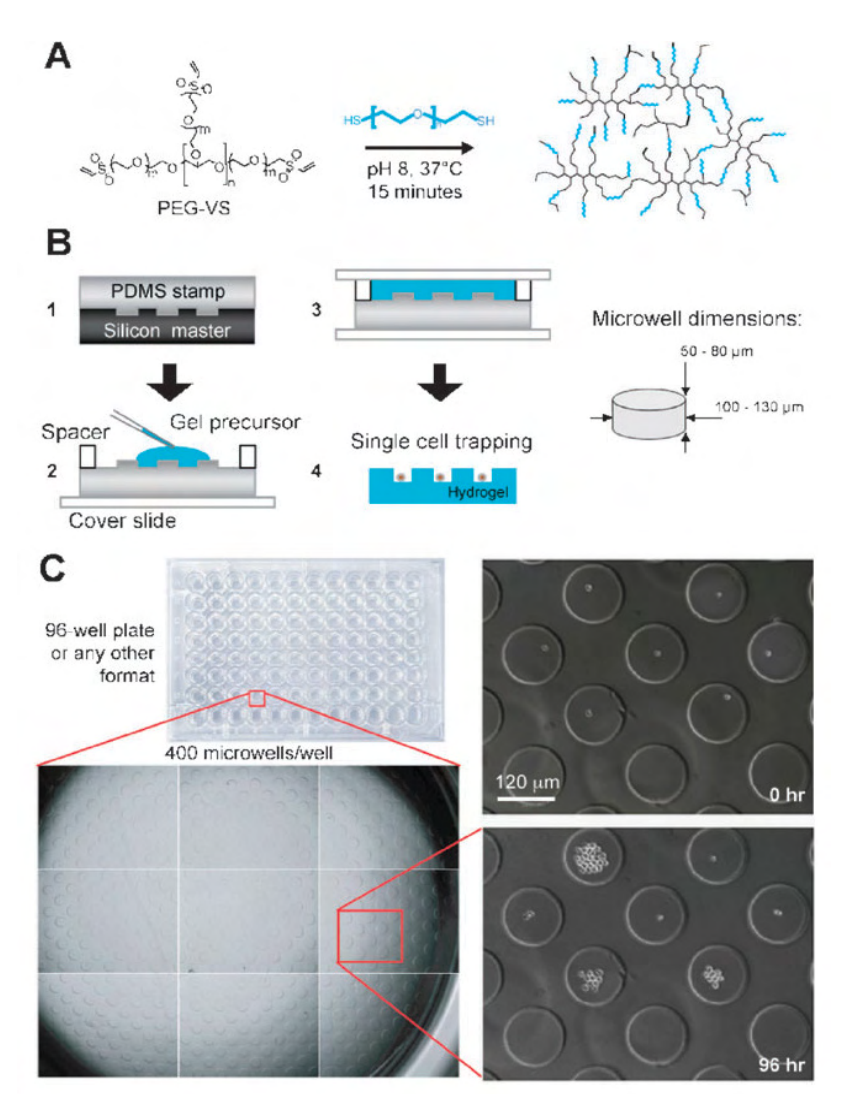

Figure 4 – Microporous plate for studies of disturbances in the hematopoietic stem cell microenvironment. a) Reaction of thioland vinylsulfone end groups on PEG precursors to form hydrogel matrices. b) plate manufacturing process. c) Matrix with 96 pores and tracking of cell behavior by timelapse videomicroscopy. Reproduced from [59].

#### **4.2 Study of cell-matrix interactions**

Interactions with the extracellular matrix regulate gene signaling and expressions that underlie cellular processes during development, homeostasis, wound healing, and cancer invasion [60]. These interactions are particularly difficult to study due to their complex synergistic and antagonistic interactions *in vivo*. Experiments targeting integrins, a central family of cell surface receptors, have shown that integrin-matrix interactions are important regulators of cancer progression [61]. Thus, techniques that allow for specific

impartial interrogation of cell-matrix adhesion are needed to directly query the diversity of potential interactions [60].

To study the adhesion characteristics of the extracellular matrix of any cells of interest, Reticker-Flynn et al. [62] developed plates (Fig. 5) for deposition of array combinations by a DNA microarray identifier. Prior to deposition of molecules, slides are coated with a polyacrylamide hydrogel that can dry after immersion to remove any unpolymerized monomer. The dehydrated hydrogel works by binding molecules without requiring their chemical modification (Fig. 5a). To quantify cells attached to each dot, nuclei are stained according to standard fluorescence staining protocols and slides are imaged using an automated inverted epifluorescent microscope [61].

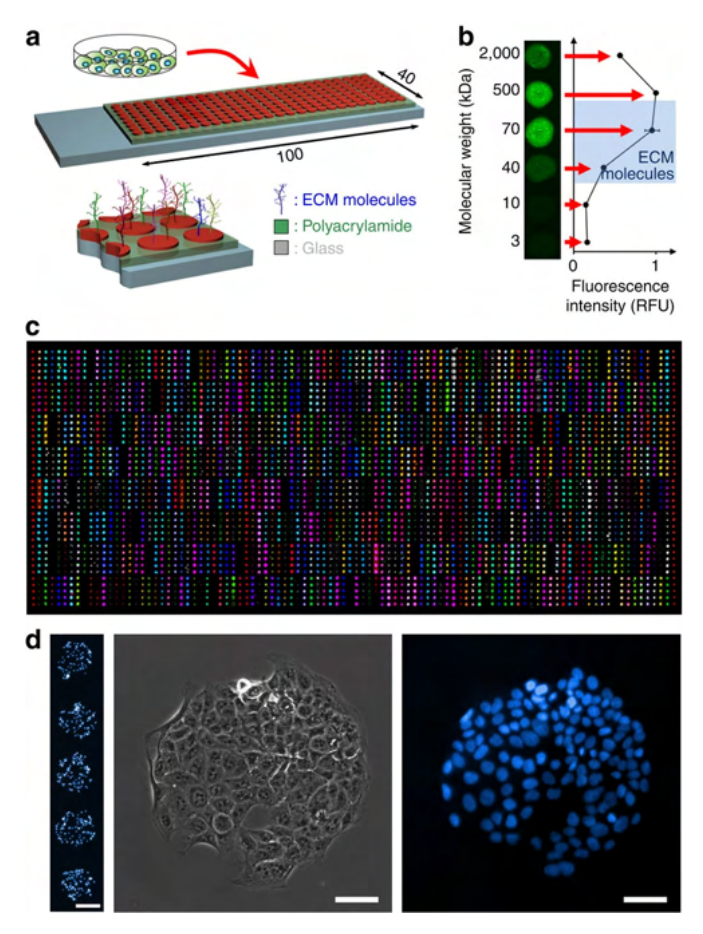

Figure 5 - (a) Extracellular matrix microarrays generated by locating nearly 800 unique combinations of molecules on polyacrylamide-coated glass sheets, followed by cell seeding. (b) Polyacrylamide works by trapping molecules of a wide range of molecular weights. (c) Presentation of all molecules by immunostaining (colored dots) or NHS-fluorescein markings (grayscale dots). [d) Representative images of cells adhered to the extracellular matrix. Reproduced from [62].

#### **4.3 Tumor-stroma interaction modeling**

The epithelial-mesenchymal transition is considered a crucial mechanism for the acquisition of malignant phenotypes by epithelial tumor cells. The reverse phenomenon, the mesenchymal-epithelial transition is also important as a process of reversion of cells to a differentiated state, when cancer cells colonize and grow at secondary sites. In addition to its role in cancer progression, the epithelial-mesenchymal transition can cause therapeutic failure, generating subpopulations of cells that show drug resistance or stem cell-like traits, i.e., tumor-initiating cells [63,64].

Cancer cell cultures in conjunction with cancer-associated fibroblast conditioned media isolated from tumor samples are commonly used models to study these transitions in vitro. Other models use cancer cells grown on extracellular matrix proteins or co-cultured with stromal cells directly. Data obtained using these *in vitro* models may explain the interaction between cancer cells and the extracellular matrix or between cancer cells and the stroma in inducing the transition [65,66].

Kim et al. (2015) [67] created a 3D co-culture model using colorectal tumor spheroids and colon fibroblasts cultured in collagen gel, representing the invasive margin of human tumors where the epithelial-mesenchymal transition actively occurs. In this model, cellcell and cell-matrix interactions, proximity co-culture with fibroblasts and migration to the collagen matrix were implemented. It was found that normal fibroblasts are activated when co-cultured with 3D spheroids, but not with conventional two-dimensional culture. Co-culture allowed the visualization of an expression pattern of several genes related to epithelialmesenchymal transition similar to that observed in tumors *in vivo* [67].

#### **4.4 Microfluidic phenomena**

During angiogenesis, blood vessel endothelial cells rapidly infiltrate avascular regions through vascular budding. Vascular endothelial cell growth factors can promote vessel dilation and angiogenic budding, but given the complex nature of vascular morphogenesis, additional signals are needed to determine, for example, which vessel segments sprout, which dilate and which remain quiescent. This process is critical to many normal and pathological processes, such as wound healing and tumor growth, but its initiation and control are still poorly understood [68].

Several approaches have been developed to mimic blood vessels by integrating microfluidic channels into polymeric materials, such as laser ablation [69], two-photon photolithography [70] and needle insertion [71]. Using microfluidic tissue, Song and Munn [68] found that blood flow shear stress attenuates endothelial cell germination in a nitric oxidedependent manner and that interstitial flow, like that produced by extravasating plasma, directs endothelial morphogenesis. Furthermore, positive gradients of vascular endothelial cell growth factors initiate germination, but negative gradients inhibit it, promoting leaf-like migration instead, analogous to vessel dilation [68].

#### **5 | RESEARCH OPPORTUNITIES**

The number of publications about tumor models is increasing rapidly (Fig. 7). However, numerous challenges must be met to open up opportunities for the next generation of models. Although many reconstitute the main components of tumor tissues, they are still significantly limited in mimicking the full spectrum of microenvironmental pathophysiologies. Next-generation tumor models should provide recapitulation of molecular signaling pathways in tumorigenesis and drug resistance, which is essential for identifying molecular targets and testing innovative compounds capable of effectively inhibiting these targets [6].

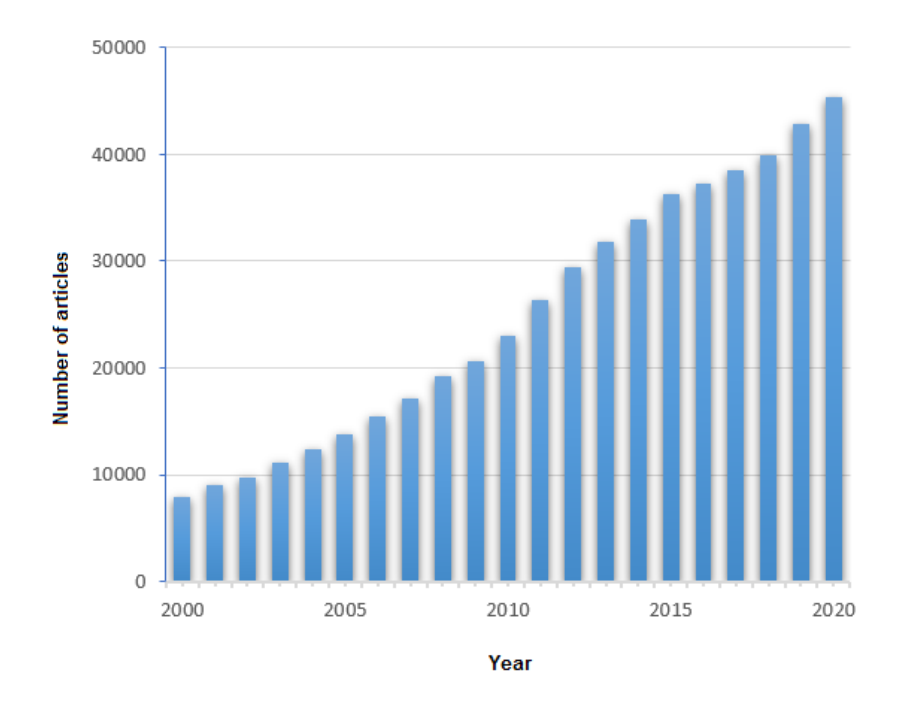

**Figure 7 –** Scientific publications on tumor models from the year 2000 to 2020. Source: Search in the Pubmed database for publications with the keywords "tumor model".

#### **5.1 Immune Cells and Specific Subpopulation Models**

A major challenge is associated with the recreation of immunosuppressive and inflammatory aspects of the microenvironment. With the advent of immunotherapies, reliable tests to postulate and test new hypotheses to improve anti-tumor immunity in the microenvironment are highly demanded. However, recapitulating the immunosuppression of the microenvironment is extremely difficult. Several attempts to incorporate immune cells have been reported, but it is still in an early stage for wider use. However, given the clear contribution of the immune system to tumor progression and the emphasis on the development of therapies aimed at the immune system, incorporating immunological

components into 3D tumor models is a research area with great potential for development [10,72,73].

#### **5.2 Pancreatic tumors: mimicry of pathophysiology**

Pancreatic cancer has the highest mortality rate of all major cancers. For all stages combined, the relative 5-year survival rate is only 10% [74]. The complexity of recapitulating the entire tumor spectrum in a 3D model system is further complicated by the number of biological systems that are activated in the pancreatic tumor microenvironment. For example, recent studies have shown a reciprocal relationship in which the local action of the coagulation and fibrinolytic systems is a significant feature of the pathophysiology of this type of cancer, which has consequences on the disease progression and severity [75]. Systematic studies in different cell lines or patients with distinct oncogenic alternations are necessary to understand the relations between mutations and gene expressions and their contributions to disease prognosis [6].

#### **6 | CONCLUSION**

Three-dimensional cell culture media allow the creation of tumor models that are much more reliable, controllable and faithful to reality. This fidelity is extremely important for the results of *in vitro* research to bring innovations to i*n vivo* treatments. Many biomaterials are already being used for this purpose, but few commercial products are available on the market. Although polymers dominate this type of application, the great advances in the development of ceramic scaffolds for bone tissue engineering indicate that this class of materials also has great potential for application in tumor engineering. There is a consensus that microfluidic models will be the most researched model in the coming years, given their wide range of applications and versatility.

#### **ACKNOWLEDGMENTS**

The authors gratefully acknowledge the financial support of the Brazilian research funding agencies FAPESP (under grant number 2013/07296-2 and 2018/07517-2), CNPq (under grant number 405033/2018), PRONEX/FINEP and CAPES (under grant number 88887.607222/2021-00).

#### **REFERENCES**

1. **Global health estimates: Leading causes of death**. Disponível em: <https://www.who.int/data/gho/ data/themes/mortality-and-global-health-estimates/ghe-leading-causes-of-death>. Acesso em: 3 out. 2021.

2. HENLEY, S. J. et al. Annual report to the nation on the status of cancer, part I: National cancer statistics. **Cancer**, v. 126, n. 10, 15 maio 2020.

3. BRAY, F. et al. The ever-increasing importance of cancer as a leading cause of premature death worldwide. **Cancer**, v. 127, n. 16, p. 3029–3030, 15 ago. 2021.

4. WAGNER, W. W. et al. **Biomaterials Science**. 4 ed. Elsevier, 2020.

5. WEIGELT, B.; GHAJAR, C. M.; BISSELL, M. J. The need for complex 3D culture models to unravel novel pathways and identify accurate biomarkers in breast cancer. **Advanced Drug Delivery Reviews**, v. 69–70, abr. 2014.

6. CHOI, S. R. et al. **Engineering of biomaterials for tumor modelingMaterials Today Advances.**  Elsevier Ltd, 1 dez. 2020.

7. FAN, H.; DEMIRCI, U.; CHEN, P. Emerging organoid models: leaping forward in cancer research. **Journal of Hematology & Oncology**, v. 12, n. 1, 29 dez. 2019.

8. FISCHBACH, C. et al. Engineering tumors with 3D scaffolds. **Nature Methods**, v. 4, n. 10, p. 855–860, out. 2007.

9. LIU, Z.; VUNJAK-NOVAKOVIC, G. Modeling tumor microenvironments using custom-designed biomaterial scaffolds. **Current Opinion in Chemical Engineering**, v. 11, fev. 2016.

10. BOUSSOMMIER-CALLEJA, A. et al. Microfluidics: A New Tool for Modeling Cancer–Immune Interactions. **Trends in Cancer**, v. 2, n. 1, p. 6–19, 1 jan. 2016.

11. SCHUTRUM, B. E.; WHITMAN, M. A.; FISCHBACH, C. Biomaterials-Based Model Systems to Study Tumor–Microenvironment Interactions. **Biomaterials Science**, p. 1217–1236, 1 jan. 2020.

12. XIAO, W. et al. Brain-mimetic 3D culture platforms allow investigation of cooperative effects of extracellular matrix features on therapeutic resistance in glioblastoma. **Cancer Research**, v. 78, n. 5, p. 1358–1370, 1 mar. 2018.

13. GURSKI, L. A. et al. Hyaluronic acid-based hydrogels as 3D matrices for in vitro evaluation of chemotherapeutic drugs using poorly adherent prostate cancer cells. **Biomaterials**, v. 30, n. 30, out. 2009.

14. FRIEDRICH, J. et al. Spheroid-based drug screen: Considerations and practical approach. **Nature Protocols**, v. 4, n. 3, p. 309–324, 2009.

15. ATOUFI, Z. et al. A novel bio electro active alginate-aniline tetramer/ agarose scaffold for tissue engineering: synthesis, characterization, drug release and cell culture study. **Journal of Biomaterials Science, Polymer Edition**, v. 28, n. 15, p. 1617–1638, 13 out. 2017.

16. VIDAVSKY, N. et al. Studying biomineralization pathways in a 3D culture model of breast cancer microcalcifications. **Biomaterials**, v. 179, out. 2018.

17. CHEN, Z. J. et al. A realistic brain tissue phantom for intraparenchymal infusion studies. **Journal of Neurosurgery**, v. 101, n. 2, p. 314–322, 2004.

18. LEE, G. Y. et al. Three-dimensional culture models of normal and malignant breast epithelial cells. **Nature Methods**, v. 4, n. 4, p. 359–365, abr. 2007.

19. DROST, J. et al. Organoid culture systems for prostate epithelial and cancer tissue. **Nature Protocols**, v. 11, n. 2, p. 347–358, 1 fev. 2016. .

20. POINCLOUX, R. et al. Contractility of the cell rear drives invasion of breast tumor cells in 3D Matrigel. **Proceedings of the National Academy of Sciences of the United States of America**, v. 108, n. 5, p. 1943–1948, 1 fev. 2011.

21. WOLF, K. et al. Physical limits of cell migration: Control by ECM space and nuclear deformation and tuning by proteolysis and traction force. **Journal of Cell Biology**, v. 201, n. 7, p. 1069–1084, jun. 2013.

22. JEON, J. S. et al. In Vitro Model of Tumor Cell Extravasation. **PLoS ONE**, v. 8, n. 2, 20 fev. 2013.

23. POLACHECK, W. J.; CHAREST, J. L.; KAMM, R. D. Interstitial flow influences direction of tumor cell migration through competing mechanisms. **Proceedings of the National Academy of Sciences of the United States of America**, v. 108, n. 27, p. 11115–11120, 5 jul. 2011.

24. LEE, G. Y. et al. Three-dimensional culture models of normal and malignant breast epithelial cells. **Nature Methods**, v. 4, n. 4, p. 359–365, abr. 2007a.

25. DROST, J. et al. Organoid culture systems for prostate epithelial and cancer tissue. **Nature Protocols**, v. 11, n. 2, p. 347–358, 1 fev. 2016.

26. POINCLOUX, R. et al. Contractility of the cell rear drives invasion of breast tumor cells in 3D Matrigel. **Proceedings of the National Academy of Sciences of the United States of America**, v. 108, n. 5, p. 1943–1948, 1 fev. 2011b

27. SEO, B. R. et al. Obesity-dependent changes in interstitial ECM mechanics promote breast tumorigenesis. **Science Translational Medicine**, v. 7, n. 301, 19 ago. 2015.

28. SEREBRIISKII, I. et al. Fibroblast-derived 3D matrix differentially regulates the growth and drugresponsiveness of human cancer cells. **Matrix Biology**, v. 27, n. 6, jul. 2008a.

29. TIAN, X. et al. Organ-specific metastases obtained by culturing colorectal cancer cells on tissuespecific decellularized scaffolds. **Nature Biomedical Engineering**, v. 2, n. 6, p. 443–452, 1 jun. 2018.

30. MARTURANO-KRUIK, A. et al. Human bone perivascular niche-on-a-chip for studying metastatic colonization. **Proceedings of the National Academy of Sciences of the United States of America**, v. 115, n. 6, p. 1256–1261, 6 fev. 2018.

31. PICCOLI, M. et al. Decellularized colorectal cancer matrix as bioactive microenvironment for in vitro 3D cancer research. **Journal of Cellular Physiology**, v. 233, n. 8, p. 5937–5948, 1 ago. 2018.

32. LABERNADIE, A. et al. A mechanically active heterotypic E-cadherin/N-cadherin adhesion enables fibroblasts to drive cancer cell invasion. **Nature Cell Biology**, v. 19, n. 3, p. 224–237, 1 mar. 2017.

33. PATHAK, A.; KUMAR, S. Independent regulation of tumor cell migration by matrix stiffness and confinement. **Proceedings of the National Academy of Sciences of the United States of America**, v. 109, n. 26, p. 10334–10339, 26 jun. 2012.

34. PATHI, S. P. et al. A novel 3-D mineralized tumor model to study breast cancer bone metastasis. **PLoS ONE**, v. 5, n. 1, 22 jan. 2010.

35. KIM, S.-A.; LEE, E. K.; KUH, H.-J. Co-culture of 3D tumor spheroids with fibroblasts as a model for epithelial–mesenchymal transition in vitro. **Experimental Cell Research**, v. 335, n. 2, jul. 2015.

36. BROWN, T. D. et al. Design and Fabrication of Tubular Scaffolds via Direct Writing in a Melt Electrospinning Mode. **Biointerphases**, v. 7, n. 1, dez. 2012.

37. SIEH, S. et al. Phenotypic Characterization of Prostate Cancer LNCaP Cells Cultured within a Bioengineered Microenvironment. **PLoS ONE**, v. 7, n. 9, 5 set. 2012.

38. WICKENS, J. M. et al. Recent advances in hyaluronic acid-decorated nanocarriers for targeted cancer therapy. **Drug Discovery Today**, v. 22, n. 4, p. 665–680, 1 abr. 2017.

39. SCHAEFER, L.; SCHAEFER, R. M. Proteoglycans: From structural compounds to signaling molecules. **Cell and Tissue Research**, v. 339, n. 1, p. 237–246, jan. 2010.

40. UNDERHILL, C. CD44: The hyaluronan receptor. **Journal of Cell Science**, v. 103, n. 2, p. 293–298, 1992.

41. SWIERCZEWSKA, M. et al. Polysaccharide-based nanoparticles for theranostic nanomedicine. **Advanced Drug Delivery Reviews**, v. 99, p. 70–84, 1 abr. 2016.

42. SÁNCHEZ-SALCEDO, S.; NIETO, A.; VALLET-REGÍ, M. Hydroxyapatite/β-tricalcium phosphate/ agarose macroporous scaffolds for bone tissue engineering. **Chemical Engineering Journal**, v. 137, n. 1, p. 62–71, 15 mar. 2008.

43. CHEN, Z. J. et al. A realistic brain tissue phantom for intraparenchymal infusion studies. **Journal of Neurosurgery**, v. 101, n. 2, p. 314–322, 2004.

44. CAMPOS, F. et al. *Ex vivo* characterization of a novel tissue-like cross-linked fibrin-agarose hydrogel for tissue engineering applications. **Biomedical Materials**, v. 11, n. 5, 29 set. 2016.

45. GÓMEZ-MASCARAQUE, L. G. et al. Oxidized dextrins as alternative crosslinking agents for polysaccharides: Application to hydrogels of agarose–chitosan. **Acta Biomaterialia**, v. 10, n. 2, p. 798–811, 1 fev. 2014.

46. KHALIL, M. et al. Human hepatocyte cell lines proliferating as cohesive spheroid colonies in alginate markedly upregulate both synthetic and detoxificatory liver function. **Journal of Hepatology**, v. 34, n. 1, p. 68–77, 2001.

47. WANG, Q. et al. Cytoskeletal reorganization and repolarization of hepatocarcinoma cells in APA microcapsule to mimic native tumor characteristics. **Hepatology Research**, v. 35, n. 2, p. 96–103, 1 jun. 2006.

48. LEAL-EGAÑA, A. et al. Tuning liver stiffness against tumours: An in vitro study using entrapped cells in tumour-like microcapsules. **Journal of the Mechanical Behavior of Biomedical Materials**, v. 9, p. 113–121, maio 2012.

49. DRURY, J. L.; MOONEY, D. J. Hydrogels for tissue engineering: Scaffold design variables and applications. **Biomaterials**, v. 24, n. 24, p. 4337–4351, 2003.

50. CHAFFEY, N. Alberts, B., Johnson, A., Lewis, J., Raff, M., Roberts, K. and Walter, P. Molecular biology of the cell. 4th edn. **Annals of Botany**, v. 91, n. 3, p. 401–401, 1 fev. 2003.

51. PARENTEAU-BAREIL, R.; GAUVIN, R.; BERTHOD, F. Collagen-Based Biomaterials for Tissue Engineering Applications. **Materials**, v. 3, n. 3, 16 mar. 2010.

52. LEE, G. Y. et al. Three-dimensional culture models of normal and malignant breast epithelial cells. **Nature Methods**, v. 4, n. 4, p. 359–365, abr. 2007.

53. DEBNATH, J.; BRUGGE, J. S. Modelling glandular epithelial cancers in three-dimensional cultures. **Nature Reviews Cancer**, v. 5, n. 9, set. 2005.

54. SEREBRIISKII, I. et al. Fibroblast-derived 3D matrix differentially regulates the growth and drugresponsiveness of human cancer cells. **Matrix Biology**, v. 27, n. 6, jul. 2008.

55. SEO, B. R. et al. Obesity-dependent changes in interstitial ECM mechanics promote breast tumorigenesis. **Science Translational Medicine**, v. 7, n. 301, 19 ago. 2015.

56. TIAN, X. et al. Organ-specific metastases obtained by culturing colorectal cancer cells on tissuespecific decellularized scaffolds. **Nature Biomedical Engineering**, v. 2, n. 6, p. 443–452, 1 jun. 2018.

57. LIAO, J. et al. Applications of decellularized materials in tissue engineering: advantages, drawbacks and current improvements, and future perspectives. **Journal of Materials Chemistry B**, v. 8, n. 44, 2020.

58. ROSSI, G.; MANFRIN, A.; LUTOLF, M. P. Progress and potential in organoid research. **Nature Reviews Genetics**, v. 19, n. 11, p. 671–687, 1 nov. 2018.

59. LUTOLF, M. P. et al. Perturbation of single hematopoietic stem cell fates in artificial niches. **Integr. Biol.**, v. 1, n. 1, 2009.

60. LIU, A. P.; CHAUDHURI, O.; PAREKH, S. H. New advances in probing cell–extracellular matrix interactions. **Integrative Biology**, v. 9, n. 5, 2017

61. DESGROSELLIER, J. S.; CHERESH, D. A. Integrins in cancer: biological implications and therapeutic opportunities. **Nature Reviews Cancer**, v. 10, n. 1, jan. 2010.

62. RETICKER-FLYNN, N. E. et al. A combinatorial extracellular matrix platform identifies cellextracellular matrix interactions that correlate with metastasis. **Nature Communications**, v. 3, n. 1, 9 jan. 2012.

63. THIERY, J. P. et al. Epithelial-Mesenchymal Transitions in Development and Disease. **Cell**, v. 139, n. 5, p. 871–890, 25 nov. 2009.

64. THIERY, J. P. Epithelial-mesenchymal transitions in tumor progression. **Nature Reviews Cancer**, v. 2, n. 6, p. 442–454, 2002.

65. YU, Y. et al. Cancer-associated fibroblasts induce epithelial–mesenchymal transition of breast cancer cells through paracrine TGF-β signalling. **British Journal of Cancer**, v. 110, n. 3, 12 fev. 2014.

66. GALLARDO-PÉREZ, J. C. et al. GPI/AMF inhibition blocks the development of the metastatic phenotype of mature multi-cellular tumor spheroids. **Biochimica et Biophysica Acta (BBA) - Molecular Cell Research**, v. 1843, n. 6, jun. 2014.

67. KIM, S.-A.; LEE, E. K.; KUH, H.-J. Co-culture of 3D tumor spheroids with fibroblasts as a model for epithelial–mesenchymal transition in vitro. **Experimental Cell Research**, v. 335, n. 2, jul. 2015.

68. SONG, J. W.; MUNN, L. L. Fluid forces control endothelial sprouting. **Proceedings of the National Academy of Sciences of the United States of America**, v. 108, n. 37, p. 15342–15347, 13 set. 2011.

69. HEINTZ, K. A. et al. Fabrication of 3D Biomimetic Microfluidic Networks in Hydrogels. **Advanced Healthcare Materials**, v. 5, n. 17, p. 2153–2160, 7 set. 2016.

70. CULVER, J. C. et al. Three-dimensional biomimetic patterning in hydrogels to guide cellular organization. **Advanced Materials**, v. 24, n. 17, p. 2344–2348, 2 maio 2012.

71. CHROBAK, K. M.; POTTER, D. R.; TIEN, J. Formation of perfused, functional microvascular tubes in vitro. **Microvascular Research**, v. 71, n. 3, maio 2006.

72. GUN, S. Y. et al. Targeting immune cells for cancer therapy. **Redox Biology**, v. 25, p. 101174, 1 jul. 2019.

73. CHANG, J. H.; JIANG, Y.; PILLARISETTY, V. G. Role of immune cells in pancreatic cancer from bench to clinical application. **Medicine**, v. 95, n. 49, dez. 2016.

74. SIEGEL, R. L. et al. Cancer Statistics, 2021. **CA: A Cancer Journal for Clinicians**, v. 71, n. 1, 12 jan. 2021.

75. LYMAN, G. H. Venous thromboembolism in the patient with cancer. **Cancer**, v. 117, n. 7, 1 abr. 2011.

# **CAPÍTULO 7**

INFLUENCIA DEL CLIMA EN EL CRECIMIENTO RADIAL EN UNA PLANTACIÓN DE *Pinus greggii* EN SANTIAGO DE ANAYA HIDALGO, MÉXICO

*Data de aceite: 01/01/2022*

#### **Pedro Antonio Domínguez-Calleros**

Facultad de Ciencias Forestales y Ambientales. Universidad Juárez del Estado de Durango México

#### **Rodrigo Rodríguez-Laguna**

Instituto de Ciencias Agropecuarias. Universidad Autónoma del Estado de Hidalgo Tulancingo, Hgo. México

#### **José Rodolfo Goché Télles**

Facultad de Ciencias Forestales y Ambientales. Universidad Juárez del Estado de Durango México

#### **Norberto Domínguez-Amaya**

Silviculture and Forest Ecology of the Temperate Zones, University of Goettingen Germany

#### **Héctor Manuel Loera-Gallegos**

Facultad de Ciencias Forestales y Ambientales. Universidad Juárez del Estado de Durango México

# **Jesús Alejandro Soto-Cervantes**

Programa Institucional de Doctorado en Ciencias Agropecuarias y Forestales, Universidad Juárez del Estado de Durango Dgo México

**RESUMEN:** El objetivo de esta investigación fue evaluar el crecimiento y el efecto del clima en una plantación de *Pinus greggii* en Santiago de Anaya Hgo. Se extrajeron 24 núcleos

de crecimiento de árboles ubicados en una plantación (8 por bloque). Se utilizaron los datos de clima registrados durante 2007-2016 y el crecimiento de los árboles en el mismo período. Se efectuaron pruebas de correlación, varianza y Tukey. Los resultados mostraron una asociación negativa entre el ancho de los anillos y la precipitación media, la temperatura mínima y la evaporación. El coeficiente de correlación fue mayor en el bloque superior entre la precipitación (r=-0.699) y la evaporación (r=-0.638). El análisis de varianza indico que existen diferencias altamente significativas ( $P \le 0.001$ ) entre el ancho de los anillos por año y por bloques. Aunque se observaron mayores valores en el ancho de los anillos de los árboles del bloque inferior (6.9 mm) puede concluirse que esto obedeció más a la competencia entre los árboles que a los factores del clima registrados. Se recomienda la aplicación de aclareos en esta plantación para favorecer los incrementos (ICA e IMA). Con esta acción se reduciría el riesgo económico y ecológico y así lograr el cumplimiento de los objetivos propuestos en esta plantación.

**PALABRAS-CLAVE:** Plantaciones forestales, crecimiento en pinos, biomasa, incremento corriente anual, incremento medio anual*.*

# CLIMATE INFLUENCE ON RADIAL GROWTH IN A *Pinus greggii* PLANTATION IN SANTIAGO DE ANAYA HIDALGO, **MEXICO**

**ABSTRACT:** The objective of this research was to evaluate the growth and effect of climate in a *Pinus greggii* plantation in Santiago de Anaya, Hidalgo. Twenty-four growth cores were

extracted from trees located in the plantation (Eight for each block or site). Climate and tree growth data recorded during 2007-2016 were used. Correlation, variance and Tukey tests were performed. The results showed a negative association between ring width and mean precipitation, minimum temperature and evaporation. The correlation coefficient was higher in the upper block between precipitation ( $r = -0.699$ ) and evaporation ( $r = 0.638$ ). Analysis of variance (ANOVA) indicated that there are highly significant differences ( $P \le 0.001$ ) between the ring width by year and by block. Although higher values were observed in the ring width of the trees in the lower block (6.9 mm average), it can be concluded that this was due more to competition between trees thanto the climate factors recorded. Thinning is recommended in this plantation to favor growth/increment (CAI and MAI). This action would reduce the economic and ecological risk and thus achieve the objectives proposed in this plantation. **KEYWORDS:** Forest plantations, pine growth, biomass, current annual increment, mean annual increment.

# **INTRODUCCIÓN**

Además de los bienes y servicios que se obtienen de los bosques (CONAFOR, 2009); investigaciones de (AGUIRRE-CALDERÓN y JIMÉNEZ-PÉREZ, 2011; BABST et al., 2013) han demostrado la importancia de estos ecosistemas en la captura y almacenamiento de carbono. En México, el establecimiento de plantaciones forestales se limitan a regiones climáticas y a especies potencialmente redituables y su área es inferior que la que tienen países con menor superficie forestal (MARTÍNEZ-RUIZ et al., 2006). Existen escasas investigaciones que aborden su crecimiento inicial en campo (PRIETO-RUIZ et al., 2007; DOMÍNGUEZ-CALLEROS et al., 2017).

Resulta, entonces, conveniente conocer la influencia del clima sobre el crecimiento en un período determinado (HOFFER y TARDIF, 2009). Así, los diagramas de clima son buenos indicadores en la interpretación del crecimiento de las coníferas (STAHLE et al. 2011).

*Pinus greggii* ha mostrado excelentes rendimientos en sitios marginales de humedad y fertilidad en Santiago de Anaya Hidalgo (GÓMEZ-ROMERO et al., 2012; LÓPEZ-SANTIAGO, 2013; DOMÍNGUEZ-CALLEROS et al., 2017).

Casanova et al. (2007) señalan que la reducción de la competencia (aclareos) es importante para mejorar el suministro de nutrientes y humedad a los árboles que quedan en pie.

El objetivo de esta investigación fue evaluar el crecimiento de los árboles de *P. greggii* y encontrar la relación que existe entre el crecimiento y el clima registrado en la zona desde que se estableció la plantación en 2003.

# **MATERIALES Y MÉTODOS**

El sitio se encuentra entre las coordenadas 20° 25' 18.4" y 20° 30' 2.4" LN y 98° 57'

07" y 98º 53' 04" LO. El espaciamiento entre las plantas fue de 4 m × 4 m, lo que origina 625 árboles/ha.

El clima es BS1kw(w) (templado semiseco), con verano cálido y lluvioso (GARCÍA, 1988). Los suelos son Rendzinas susceptibles a ser erosionados moderadamente (VARELA, 2006).

La competencia entre los árboles se estimó con un densiómetro cóncavo (PROMIS. 2013) realizando 36 mediciones (N-S y E-O) de la cobertura-apertura (%) de las copas de los árboles dentro de los bloques (3) en que se dividió el sitio, según la pendiente, 12 en la parte alta y el mismo número en la parte media y baja.

Se tomaron 24 núcleos de crecimiento (8 árboles por bloque) con un taladro de Pressler siguiendo la metodología de Gutiérrez y Ricker (2014), la edad y el ancho de los anillos de crecimiento se efectuaron con un estereoscopio Cannon® Zeiss® (STOKES y SMILEY 1968).

#### **Estimación de biomasa**

Se utilizó la ecuación desarrollada por Návar (2009) en la que se usa el diámetro normal como variable predictiva.

$$
y_i = a(DN)^b \tag{1}
$$

*Dónde:*

 $y_i$  = Biomasa seca total

$$
a = 0.1229y = 2.3964
$$

= Diámetro *normal (cm)*

Estimación del ICA y del IMA

El crecimiento de los árboles se estimó con base al Incremento Corriente Anual (ICA) e Incremento Medio Anual (IMA) del ancho de los anillos (CARDALLIAGUET et al., 2019) y la biomasa de cada año. Para esto se utilizaron las ecuaciones (2 y 3).

$$
ICA = GB_2 - GB_1 \tag{2}
$$

$$
IMA = \frac{GB}{E} \tag{3}
$$

*Dónde:* 

 $GB<sub>2</sub>$  y  $GB<sub>1</sub>$  = Grosor de anillo y estimación de biomasa a la edad 1 y 2  $E =$  Edad

#### **Análisis estadístico**

Se realizaron correlaciones (Pearson) entre los datos de clima de la estación

climatológica EST 13109 de la Comisión Nacional del Agua y el ancho de los anillos. Para determinar posibles diferencias estadísticas significativas por año y por bloque en el ancho de anillos se realizó un análisis de varianza y cuando fue necesario se utilizó la prueba de comparación de medias de Tukey. Los datos fueron registrados y graficados utilizando los programas Excel® y SIGMA PLOT®, mientras que los análisis estadísticos se realizaron en la plataforma del software estadístico R® versión 3.5.3 (R Core Team, 2019).

# **RESULTADOS**

Cobertura de copa de los árboles. Los mayores valores se mostraron en los árboles ubicados en los bloques medio e inferior del sitio (Tabla 1).

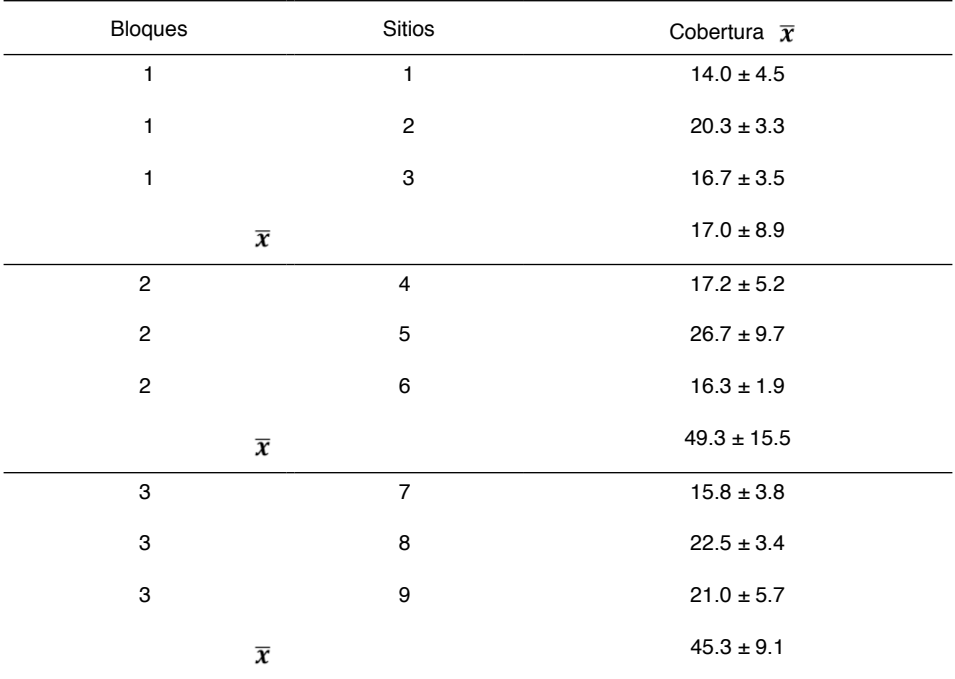

Tabla 1. Cobertura de copa (m²) de *Pinus greggii* en Santiago de Anaya Hgo.

Dónde:  $\pm$  Desviación estándar de la media (n = 12 de los bloques y n= 4 de los sitios).

Período evaluado. Las características dasométricas de la plantación (Tabla 2) muestran que los parámetros registrados, incrementan con la edad, a excepción del ancho de anillos en que, generalmente, su valor decrece.

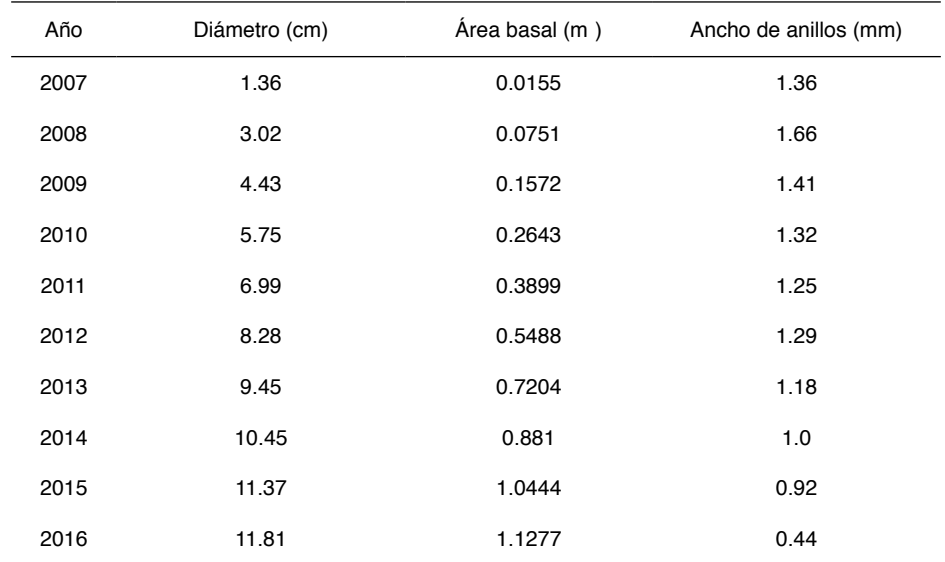

Tabla 2. Características dasométricas promedio de *P. greggii* en Santiago de Anaya Hgo.

Clima. La Figura 1 representa el clima de Santiago de Anaya, Hgo., en (a) se presenta el período histórico (1977-2006) y en (b) el clima registrado en el periodo (2007- 2016). A pesar de que el período histórico (a) es más húmedo que el registrado durante este estudio (b), la línea de la temperatura media muestra el mismo patrón a lo largo del año, en ambos casos.

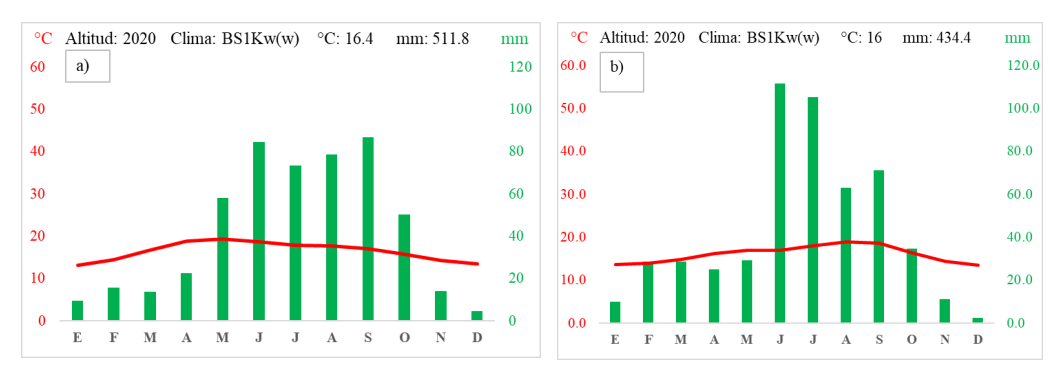

Figura 1. Clima en Santiago de Anaya Hgo. Datos históricos (1977-2006) (a) y (b) durante el período 2007-2016.

Influencia de los factores climáticos en el crecimiento. La precipitación media, la temperatura mínima y la evaporación mostraron una asociación negativa con el ancho de los anillos (Tabla 3), teniendo mayor coeficiente de correlación la precipitación y evaporación con el ancho de los anillos del bloque 1.

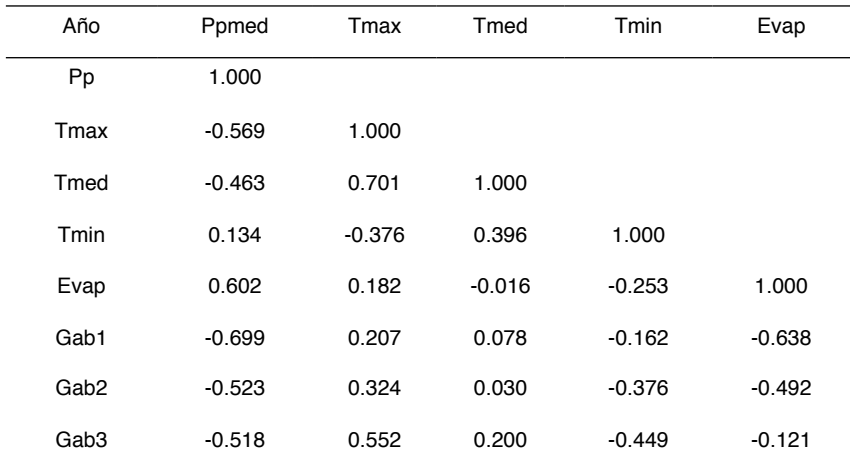

Dónde: Ppmed = Lluvia, Tmax = Temperatura máxima, Tmed = Temperatura media, Tmin = Temperatura mínima, Evap = Evaporación, Gab = Ancho de anillos en los bloques (1,2 y 3).

Tabla 3. Coeficientes de correlación (r) entre el clima y el acho de los anillos de crecimiento de los árboles durante el período 2007-2016 en Santiago de Anaya, Hgo.

Anillos de crecimiento en el período evaluado. El análisis de varianza arrojó diferencias altamente significativas entre el ancho de los anillos registrado por año ( $P \le$ *0.001*). La prueba de comparación de medias de Tukey (Figura 2) forma seis grupos, aquí destacan los valores de los años 2008 y 2016, que fueron el mayor y menor.

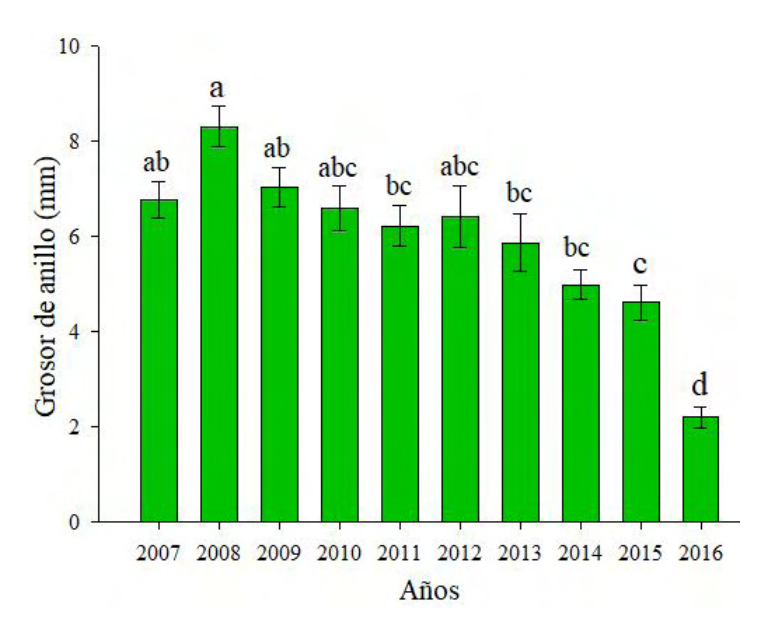

Figura 2. Valores promedios (barras), error estándar (líneas) y grupos de Tukey (letras) del grosor o ancho de los anillos por año de *P. greggii* en una plantación forestal en Santiago de Anaya Hgo.
Anillos de crecimiento en los bloques. El análisis de varianza entre los bloques mostró diferencias altamente significativas ( $P \le 0.001$ ). El incremento fue mayor en los árboles de los sitios inferiores. La prueba de Tukey, indica una similitud estadística en los promedios de los bloques ubicados en la parte alta (1) y media de la plantación (2), siendo estos diferentes al promedio del bloque ubicado en la parte baja (3), aunque solamente el promedio del bloque 3 fue superior al promedio general observado (Figura 3).

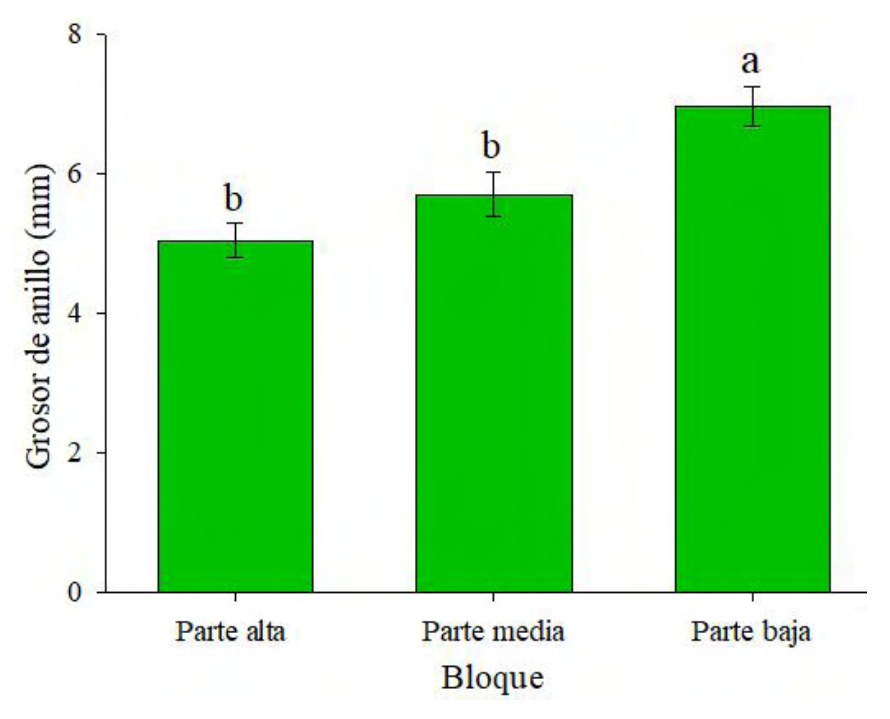

Figura 3. Valores promedios (barras), error estándar (líneas) y grupos de Tukey (letras) del grosor o ancho de los anillos por bloque de *P. greggii* en una plantación forestal en Santiago de Anaya Hgo.

Estimaciones de ICA e IMA. A pesar de que el mayor crecimiento se registró en el año 2008, se muestra como el ICA e IMA (4a) tienen una tendencia a la baja a partir de ese año. Las líneas del ICA e IMA para la biomasa, figura 4b presentan, por el contrario, un comportamiento ascendente, no obstante, en el último año de evaluación se observa una disminución del ICA al grado de cruzarse con la línea del IMA.

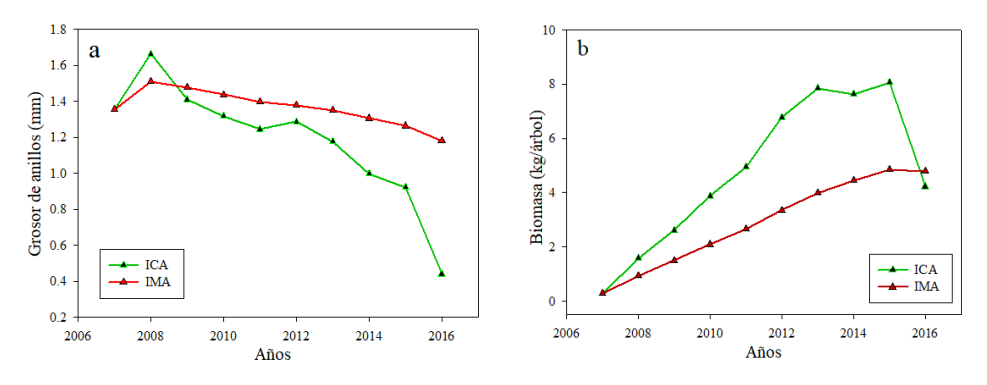

Figura 4. Incremento Corriente Anual (ICA) e Incremento Medio Anual (IMA) del grosor de los anillos (a) y biomasa (b) de *P. greggii* en una plantación forestal en Santiago de Anaya Hgo.

# **DISCUSIÓN**

Cobertura de copa de los árboles. La competencia entre árboles por espacio y nutrientes en el sitio es siempre limitada (PURATA-VELARDE et al., 2016). Una forma de reducir la competencia se logra manteniendo valores bajos en el área basal a través de la eliminación de árboles (aclareos), que están compitiendo con aquellos individuos que se pretende que lleguen al final del turno.

Período evaluado. Purata-Velarde et al. (2016) señalan que la velocidad de crecimiento en las plantaciones es acelerada durante los primeros años, esto coincide con lo observado y registrado en esta investigación. Las muestras obtenidas correspondieron al período anual 2007-2016 y es posible que la disminución en el ancho de los anillos de crecimiento con la edad, obedecieron más que a factores del medioambiente a la competencia entre los árboles (KLEPAC, 1983).

Clima. Además de que la precipitación media registrada en el diagrama (a) es mayor que la observada durante el período de estudio (b), su distribución en el año provoca una sequía menos prolongada. Las sequías son de los factores que mayormente influyen en el decaimiento de los bosques (SANGÜESA-BARREDA et al., 2015), mencionan la susceptibilidad de los árboles al ataque de agentes bióticos después de las sequías. Investigaciones del IPCC (2007) indican que, las sequías aumentarán probablemente en los próximos años y con estas la vulnerabilidad de las especies forestales (WILLIAMS et al., 2013). Los resultados de esta investigación suponen que el clima influyo de manera poco significativa en el crecimiento radial de *Pinus greggii* y que otros factores (competencia) pudieran influenciar más (CRECENTE-CAMPO et al., 2007; RODRÍGUEZ-LARRAMENDI et al., 2016; RODRÍGUEZ-ORTIZ et al., 2019).

Influencia de los factores climáticos en el crecimiento. Respecto a la relación entre los factores del clima con el ancho de los anillos de crecimiento, se encontró una asociación negativa entre esta y la precipitación media, la temperatura media y la evaporación de los árboles del bloque 3, lo que significa que la escases de agua fue menor en esta parte de la pendiente, producto de las mejores condiciones de suelo (DOMÍNGUEZ-CALLEROS et al., 2017). La influencia negativa de la evaporación en el ancho de los anillos de crecimiento ha sido documentada para *Pinus cooperi* en bosques naturales de Durango, México (POMPA-GARCÍA et al., 2013), quienes señalan que la magnitud de esta, durante el invierno previo a la estación de crecimiento es fundamental.

Anillos de crecimiento en el período evaluado. En general, el ancho de los anillos mantuvo una tendencia a la baja conforme a que los árboles crecían, aumentando sus dimensiones (diámetro y área basal) y con estas, la competencia como resultado de la presencia de los árboles vecinos (KLEPAC, 1983). Por lo que, mantener la competencia en óptimas condiciones mejora la productividad de los bosques y composición del estrato arbóreo (HERNÁNDEZ-SALAS et al., 2013; PADILLA-MARTÍNEZ et al. 2020).

Ancho de los anillos de crecimiento. Los anillos de crecimiento fueron mayores en la parte baja del sitio (Bloque 3) comparados con el promedio general. Lo anterior fue originado, por el enriquecimiento del suelo, ya que la humedad y las partículas finas provenientes de la parte superior se acumulan en las partes bajas de la pendiente, haciendo el suelo más fértil en esta parte (RAMOS et al., 2015 y DOMÍNGUEZ-CALLEROS et al., 2017).

Estimaciones del ICA e IMA. Los distintos niveles registrados posibilitan definir el máximo rendimiento en un bosque o la edad óptima de su cosecha (SANTIAGO-GARCÍA et al., 2015; CARDALLIAGUET et al., 2019). El comportamiento de las líneas del ICA e IMA del ancho de los anillos (Figura 4a) se interceptan casi en el tercer año de evaluación y de la biomasa (Figura 4b) en el último año, por lo que significa que el máximo crecimiento se registra en esa edad (KLEPAC, 1983; IMAÑA Y ENCINAS, 2008). Es de esperarse que con la reducción de la densidad (aclareos) la tendencia a la baja mostrada (ICA e IMA), en la figura 4b se recupere después de la eliminación de árboles (FERRERE et al., 2015).

#### **CONCLUSIONES**

Los factores del clima evaluados: la precipitación, la temperatura mínima y la evaporación tuvieron una mayor influencia en el crecimiento radial de los árboles. La competencia influyó más en el crecimiento de los árboles que el clima, se observaron anillos más amplios en los árboles situados en las partes media y baja de sitio. Se recomienda la aplicación de aclareos para favorecer los incrementos (ICA e IMA) en los árboles que permanecerán hasta el final del turno; además de la ganancia económica, al comercializar los árboles derribados, se favorecerá ecológicamente a la plantación previniendo el ataque de agentes bióticos.

#### **REFERENCIAS**

AGUIRRE-CALDERÓN, O. A., y JIMÉNEZ-PÉREZ, J. (2011). Evaluación del contenido de carbono en bosques del sur de Nuevo León. **Revista Mexicana de Ciencias Forestales**, México, v. 2, n. 6, p 73-84.

BABST, F.; POULTER, B.; TROUET, V., TAN, K., NEUWIRTH B.; WILSON, R.; CARRER, M.; GRABNER, M.; TEGEL, W.; LEVANIC, T.; PANAYOTOV, M.; URBINATI, C.; BOURIAUD, O.; CIAIS, P.; FRANK, D. Site‐and species‐specific responses of forest growth to climate across the European Continent. **Global Ecology and Biogeography**, v. 22, n. 6, p. 706-717. 2013. doi: 10.1111/geb.12023

CARDALLIAGUET, L.; MUÑOZ, A. A.; HUMANES, V.; AGUILERA-BETTI, I.; GÉNOVA, M.; LEQUESNE, C.; ROJAS-BADILLA, M.; VEAS, C. Crecimiento radial de *Abies pinsapo* en el sur de Chile: relaciones con el clima local y su comparación con poblaciones naturales en España. **Bosque**, v. 40, n. 2, p. 141- 152. 2019. doi: 10.4067/s0717-92002019000200141

CASANOVA, F.; RAMÍREZ, L.; SOLORIO, F. Interacciones radiculares en sistemas agroforestales: mecanismos y opciones de manejo. **Avances en Investigación Agropecuaria**, v. 11, n. 3, p. 41-52. 2007.

COMISIÓN NACIONAL FORESTAL (CONAFOR). **Restauración de ecosistemas forestales. Guía básica para comunicadores**. p 63. 2009. Recuperado de [http://www.conafor.gob.mx:8080/](http://www.conafor.gob.mx:8080/documentos/docs/7/579Restauraci%C3%B3n%20de%20ecosistemas%20forestales.pdf) [documentos/docs/7/579Restauraci%C3%B3n%20de%20ecosistemas%20forestales.pdf](http://www.conafor.gob.mx:8080/documentos/docs/7/579Restauraci%C3%B3n%20de%20ecosistemas%20forestales.pdf)

CRECENTE-CAMPO, F.; AMIGO-LÓPEZ, F.; ÁLVAREZ GONZÁLEZ, J. G.; DIÉGUEZ-ARANDA, U. Elaboración de un modelo de perfil de copa para "*Pinus radiata* D. Don" en Galicia. **Cuadernos de la Sociedad Española de Ciencias Forestales**, n. 23, p. 159-166. 2007.

DOMÍNGUEZ-CALLEROS, P. A.; RODRÍGUEZ-LAGUNA, R.; CAPULÍN-GRANDE, J.; RAZO-ZÁRATE, R.; DÍAZ-VÁSQUEZ, M. A. Influencia de factores edáficos en el crecimiento de una plantación de *Pinus greggii* Engelm. en Santiago de Anaya, Hidalgo, México. **Madera y Bosques**, v. 23 n. 2, p. 145-154. 2017. doi: 10.21829/myb.2017.2321522

FERRERE, P.; LUPI, A. M.; BOCA, T. Crecimiento del *Pinus radiata* sometido a diferentes tratamientos de raleo y poda en el sudeste de la provincia de Buenos Aires, Argentina. **Bosque**, v. 36, n. 3. P. 423–434. 2015. doi: 10.4067/S0717-92002015000300009.

GARCÍA, E. **Modificaciones al sistema de clasificación climática de Köppen (para adaptarlo a las condiciones de la República Mexicana**). (3ª ed.). México, D. F. UNAM, Instituto de Geografía. 1988.

GÓMEZ-ROMERO, M.; SOTO-CORREA, J. C.; BLANCO-GARCÍA, J. A.; SÁENZ-ROMERO, C.; VILLEGAS, J.; LINDIG-CISNEROS, R. Estudio de especies de pino para restauración de sitios degradados. **Agrociencia**, v. 46 n. 8, p. 795-807. 2012.

GUTIÉRREZ, G.; RICKER, M. **Manual para tomar virutas de madera con el barreno de Pressler en el Inventario Nacional Forestal y de Suelos**. Instituto de Biología, Universidad Nacional Autónoma de México (UNAM), México D.F., México. 2014.

HERNÁNDEZ-SALAS, J.; AGUIRRE-CALDERÓN, O. A.; ALANÍS-RODRÍGUEZ, E.; JIMÉNEZ-PÉREZ, J.; TREVIÑO-GARZA, E. J.; GONZÁLEZ-TAGLE, M. A.; LUJÁN-ÁLVAREZ, C.; OLIVAS-GARCÍA, J. M.; DOMÍNGUEZ-PEREDA, A. Efecto del manejo forestal en la diversidad y composición arbórea de un bosque templado del noroeste de México. **Revista Chapingo. Serie ciencias forestales y del ambiente**, v. 19, n. 2, p. 189-200. 2013. doi: 10.5154/r.rchscfa.2012.08.052

HOFFER, M.; TARDIF, J. C. False rings in jack pine and black spruce trees from eastern Manitoba as indicators of dry summers. **Canadian Journal of Forest Research**, v. 39, n. 9, p. 1722-1736. 2009. doi: 10.1139/X09-088

IMAÑA, J.; ENCINAS, O. (2008). **Epidometría forestal.** Finatec-Relafor. Brasil y Venezuela. ISBN:978- 85-87-599-31-5.

IPCC (INTERGOVERNMENTAL PANEL ON CLIMATE CHANGE). **Climate Change 2007**: The Physical Science Basis. Contribution of Working Group I to the Fourth Assessment Report of the Intergovernmental Panel on Climate Change. *In:* SOLOMON, S., D. QIN, M. MANNING, Z. CHEN, M. MARQUIS, K. B. AVERYT, M. TIGNOR, H. L. MILLER (eds). Cambridge University Press, Cambridge, United Kingdom and New York, NY, USA. 996 p. 2007.

KLEPAC D. **Crecimiento e incremento de árboles y masas forestales**. 2ª ed. Universidad Autónoma Chapingo, Chapingo, México. P. 365. 1083. 1983.

LÓPEZ-SANTIAGO, D. **Análisis del tamaño de muestra para evaluar biomasa aérea en** *Pinus greggii* **Engelm., en Arteaga, Coahuila, México**. 2013. Tesis (Ingeniero Forestal). Departamento Forestal, Universidad Autónoma Agraria Antonio Narro. Buenavista, Saltillo, Coahuila, México. 2013.

MARTÍNEZ-RUIZ, R.; AZPÍROZ-RIVERO, H. S.; RODRÍGUEZ-DE LA O, J. L.; CETINA-ALCALÁ, V. M.; GUTIÉRREZ-ESPINOZA, M. A. Importancia de las plantaciones forestales de *Eucalyptus*. **Ra Ximhai**, v. 2, n. 3, p. 815-846. 2006.

MURILLO, O.; CAMACHO, P. Metodología para la evaluación de la calidad de plantaciones forestales recién establecidas. **Agronomía Costarricense**, v. 21, n. 2, p. 189-206. 1997.

NÁVAR, J. Allometric equations for tree species and carbon stocks for forests of northwestern Mexico. **Forest Ecology and Management**, v. 257, n. 2, p. 427-434. 2009. doi: 10.1016/j.foreco.2008.09.028

PADILLA-MARTÍNEZ, J. R.; CORRAL-RIVAS, J. J.; BRISEÑO-REYES, J.; PAUL, C.; LÓPEZ-SERRANO, P. M. Patterns of Density and Production in the Community Forests of the Sierra Madre Occidental, Mexico. **Forests**, v. 11 n. 3, 2020. doi: 10.3390/f11030307

POMPA-GARCÍA, M.; RODRÍGUEZ-FLORES, F. J.; AGUIRRE-SALADO, C. A.; MIRANDA-ARAGÓN, L. Influencia de la evaporación en el crecimiento forestal. **Agrociencia**, v. 47, n. 8, p. 829-836. 2013.

PRIETO-RUIZ, J. Á.; DOMÍNGUEZ-CALLEROS, P. A.; CORNEJO-OVIEDO, E. H.; NÁVAR-CHÁIDEZ, J. D. J. Efecto del envase y del riego en vivero en el establecimiento de *Pinus cooperi* Blanco en dos condiciones de sitio. **Madera y Bosques**, v. 13, n. 1, p. 79-97. 2007. doi: 10.21829/myb.2007.1311237

PROMIS, Á. Medición y estimación del ambiente lumínico en el interior del bosque: Una revisión. **Revista Chapingo Serie Ciencias Forestales y del Ambiente**, v. 19, n. 1, p. 139-146. 2013. doi: 10.5154/r.rchscfa.2012.02.014

PURATA-VELARDE, S. E.; GEREZ FERNÁNDEZ, P.; PETERS, C. M. **Manual para el monitoreo comunitario del crecimiento de árboles**. People and Plants International (PPI), United States Agency for International Development (USAID), The Nature Conservancy (TNC), Alianza México REDD+, México. p 50. 2016.

R CORE TEAM. 2019. **R: A language and environment for statistical computing. Vienna: R Foundation for Statistical Computing**. Disponible en <https://www.R-project.org/>.

RAMOS, D., CASTRO, V., & SÁNCHEZ, E. Caracterización de la vegetación a lo largo de una gradiente altitudinal en la comunidad de Cochahuayco, cuenca media del río Lurín, Lima. **Ecología Aplicada**, v. 14, n. 1, p. 11-25. 2015. doi:10.21704/rea.v14i1-2.78

RODRÍGUEZ-LARRAMENDI, L. A.; GUEVARA-HERNÁNDEZ, F.; REYES-MURO, L.; OVANDO-CRUZ, J.; NAHED-TORAL, J.; PRADO-LÓPEZ, M.; CAMPOS SALDAÑA, R. A. Estimación de biomasa y carbono almacenado en bosques comunitarios de la región Frailesca de Chiapas, México. **Revista Mexicana de Ciencias Forestales**, v. 7, n. 37, p. 77-94. 2016. doi: 10.29298/rmcf.v7i37.53

RODRÍGUEZ-ORTIZ, G.; GARCÍA-AGUILAR, J. Á.; LEYVA-LÓPEZ, J. C.; RUIZ-DÍAZ, C.; ENRÍQUEZ-DEL VALLE, J. R.; & SANTIAGO-GARCÍA, W. Biomasa estructural y por compartimentos en regeneración de *Pinus patula* en áreas con matarrasa. **Madera y Bosques**, v. 25: e2511713. 2019. doi: 10.21829/myb.2019.2511713

SANGÜESA-BARREDA, G.; CAMARERO, J. J.; LINARES, J. C.; HERNÁNDEZ, R., OLIVA, J., GAZOL, A.; GONZÁLEZ DE ANDRÉS, E.; MONTES, F.; GARCÍA-MARTÍN, A.; DE LA RIVA, J. Papel de los factores bióticos y las sequías en el decaimiento del bosque: aportaciones desde la dendroecología. **Revista Ecosistemas**, v. 24, n. 2, p. 15-23. 2105. doi: 10.7818/ECOS.2015.24-2.03

SANTIAGO-GARCÍA, W., DE LOS SANTOS-POSADAS, H. M.; ÁNGELES-PÉREZ, G.; VALDEZ-LAZALDE, J. R.; CORRAL-RIVAS, J. J.; RODRÍGUEZ-ORTIZ, G.; SANTIAGO-GARCÍA, E. Modelos de crecimiento y rendimiento de totalidad del rodal para *Pinus patula*. **Madera y Bosques**, v. 21, n. 3, p. 95-110. 2015.

STAHLE, D. W.; VILLANUEVA DIAZ, J.; BURNETTE, D. J.; CERANO PAREDES, HEIM J. R.; FYE, F. K.; ACUNA SOTO, R.; THERRELL, M. D.; CLEAVELAND, M. K.; STAHLE, D. K. Major Mesoamerican droughts of the past millennium. **Geophysical Research Letters**, v. 38 n. 5, p. L05703. 2011. doi: 10.1029/2010GL046472

STOKES, M. A.; SMILEY, T. L. **An introduction to tree-ring dating**. University of Chicago Press, Chicago. USA. p. 73. 1968.

VARELA, A. **Participación social en la restauración de áreas degradadas**. Universidad Autónoma Chapingo. 33 p. 2006.

VARGAS HERNÁNDEZ, J. J.; MUÑOZ OROZCO, A. Resistencia a sequía: II. Crecimiento y supervivencia en plántulas de cuatro especies de *Pinus*. **Agrociencia**, v. 72, p. 197-208. 1988.

WILLIAMS, A. P.; ALLEN, C. D.; MACALADY, A. K.; GRIFFIN, D.; WOODHOUSE, C. A.; MEKO, D. M.; SWETNAM, T. W.; RAUSCHER, R. A.; SEAGER, R.; GRISSINO-MAYER, H. D.; DEAN, J. S.; COOK, E. R.; GANGODAGAMAGE, C.; CAI, M.; MCDOWELL, N. G. Temperature as a potent driver of regional forest drought stress and tree mortality. **Nature climate change**, v. 3, n. 3, p. 292-297. 2013.

# **CAPÍTULO 8**

# INVESTIGAÇÃO HIDROLÓGICA DA MICRO BACIA DO CÓRREGO DO AFLUENTE DO VEADO, NO MUNICIPIO DE PRESIDENTE PRUDENTE – SP

*Data de aceite: 01/01/2022 Data de submissão 3/11/2021*

## **Karen Caroline Rodrigues Ferreira**

Universidade Do Oeste Paulista Presidente Prudente – São Paulo [http://lattes.cnpq.br/9469059124768442](https://wwws.cnpq.br/cvlattesweb/PKG_MENU.menu?f_cod=7DF6D11984E9F3E293A4373E197538FC)

## **Alexandre Teixeira De Souza**

Universidade Do Oeste Paulista Presidente Prudente - São Paulo. <http://lattes.cnpq.br/3797418529992568>

#### **Gabriel Itada Tamagno**

Universidade do Oeste Paulista Presidente Prudente – SP <http://lattes.cnpq.br/6611046743617954>

## **Elson Mendonça Felici**

Universidade Do Oeste Paulista Presidente Prudente – São Paulo http://lattes.cnpq.br/5917946639848544

**RESUMO:** Com o avanço das descobertas, e auxilio da tecnologia, a sociedade está se desenvolvendo de forma muita rápida, principalmente, em afinidade as construções cada vez mais frequentem e maiores, ligado a isto, a importância dos recursos hídricos, analisados neste trabalho, dentro dos temas de hidrografia e drenagem, de acordo com a área de estudo. A drenagem, refere-se a impermeabilização de grandes áreas, podendo trazer problemas, já a hidrografia, refere-se ao percurso da água. O presente artigo, objetiva fazer um estudo in

loco abordando os assuntos citados, utilizando formulas para obter dados hidrológicos, e por parte da conclusão sobre a região situada em Presidente Prudente – SÃO PAULO, visando o conteúdo relacionado a hidrologia, hidráulica e drenagem, pode-se dizer que não haverá enchente e que a vazão do córrego e considerada baixa.

**PALAVRAS-CHAVE:** Hidrologia; Hidráulica; Drenagem.

# HYDROLOGICAL INVESTIGATION OF MICRO BASIN OF STRONG AFRUENT STREAM, IN PRESIDENT PRUDENTE – SP

**ABSTRACT:** With the advance of the discoveries, and aid of the technology, the society is developing in a very fast way, mainly, in affinity, the constructions each time more frequent and bigger, connected to this, the importance of the water resources, analyzed in this work, within the subjects of hydrograph and drainage, in agreement with the study area. Drainage refers to the waterproofing of large areas and may cause problems, while hydrography refers to the water course. This article aims to make a study in loco approaching the subjects cited, using formulas to obtain hydrological data, and make a brief conclusion about the region located in Presidente Prudente - SÃO PAULO, aiming the content related to hydrology, hydraulics and drainage. **KEYWORDS:** Hydrology; Hydraulics; Drainage

# **1 | INTRODUÇÃO**

Desde o princípio, sabe-se que, o

desenvolvimento da sociedade aconteceu próximo aos rios, como é o caso dos maias, que se alocaram nas margens do Rio Nilo, e ali, desenvolveram sua agricultura, isto, define os primeiros registros de atividades relacionados a hidrologia e hidráulica em grupo sociais. (JASPERS,2003). Desta maneira, percebe-se que a água além de vital, é necessária para diversos fins, nas indústrias, nas hidrelétricas para geração de energia, transporte e principalmente, manutenção de todo ecossistema. Essa mesma, que segundos alguns estudiosos da área, esta diminuindo a quantia, e ao mesmo, aumentando seu uso. ( SAKTHIVADIVEL & MOLDEN, 1999) Relacionando o planejamento ambiental, com do regime hidrológico, esse é de extrema importância, considerando que as características da bacia hidrográfica, estão interligadas a atividades nessa região. No entanto, um fato que dificulta a obtenção de tais conhecimentos, deve-se geralmente à escassez de informações. A deficiência de dados e a necessidade de conhecê-los por toda a extensão da área de estudo, muitas vezes, impedem a realização do planejamento compatível com as necessidades da área de interesse. A variabilidade do regime hidrológico é controlada por diversos elementos que caracterizam a bacia hidrográfica, tais como litologia, relevo, solos, cobertura vegetal e também por fatores climáticos, tais como precipitação, radiação solar e evaporação (TUCCI, 2002). Para Clarke et al. (2003), os fatores como a localização geográfica e/ou a altitude podem contribuir substancialmente nos resultados da análise do regime de vazões, avanços de massas de ar, eventos de precipitações locais, entre outros. Pode-se trazer como exemplo, dentro do contexto a cidade de Presidente Prudente – SP, municipio que o artigo discutirá a seguir. A mesma, é localizada na bacia hidrográfica do rio Paraná, tendo em seu território várias sub-bacias de pequenos e médios córregos com papéis importantes em sua configuração, e sendo drenados pelos córregos do Veado e do Cedro, pertencentes à bacia do rio Santo Anastácio; e pelo córrego da Onça e rio Mandaguari, que pertencem à bacia do rio do Peixe

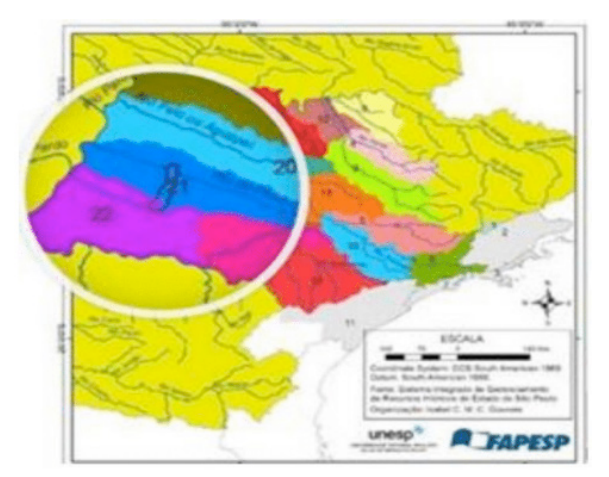

Figura 1. (Plano de Gerenciamento de Resíduos Sólidos, 2012) Fonte: Atlas Ambiental de Presidente Prudente, 2018.

Destaca-se que no perímetro urbano do município encontra-se o divisor de águas das duas unidades hidrográficas. Deste modo, tanto as nascentes da sub- bacia hidrográfica do Rio Mandaguari, afluente do Rio do peixe quanto as nascentes do Rio Santo Anastácio encontram-se na área urbana (Atlas Ambiental de Presidente Prudente, 2018). Nos limites territoriais do município de Presidente Prudente existem 2125,21 km de canais de drenagem como rios, ribeirões e córregos. No limite do perímetro urbano da cidade, são 365,05 km de canais fluviais (Atlas Ambiental de Presidente Prudente, 2018). Visando ainda, discutir os recursos hídricos da região, o sistema de drenagem do município, segundo levantamento realizado pelo IBGE, no ano de 2010, encontra-se qualificado como precário. É possível, observar as condições de declividade apresentadas no relevo do município, o qual favorece a suscetibilidade erosiva dos solos, sendo um agravante para controle adequado de um sistema de drenagem (Plano de Gerenciamento de Resíduos Sólidos de Presidente Prudente, 2012). Outro agravante local, que se exige uma drenagem adequada e com controle contínuo no município de Presidente, deve-se a característica do solo ser alta a suscetibilidade a erosão, pois o mesmo é da classe IA, ou seja, provenientes de arenitos do Grupo Bauru. Praticamente todos os processos erosivos ocorrem nesta categoria (Plano de Gerenciamento de Resíduos Sólidos de Presidente Prudente, 2012). Assim, o município é dividido em 33 bacias urbanas, sendo a bacia de número 11 pertencente a área em estudo (Figura 2). Através dessa divisão foi possível mensurar os locais mais suscetíveis a processos erosivos, quanto problemas com enchentes em períodos chuvosos.

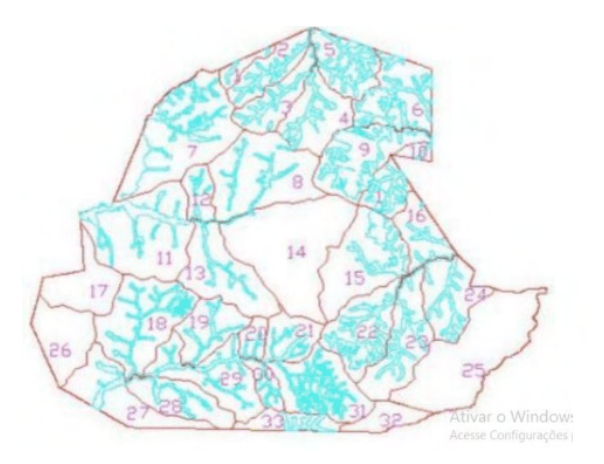

Figura 2. Divisão de bacias urbanas de Presidente Prudente. Fonte: Autores, 2018.

Com isso, o Plano de Águas Pluviais estabeleceu critérios para classificar as bacias de maiores riscos e assim criar medidas estruturais, onde a bacia do afluente em estudo foi excluída por não apresentar uma necessidade elevada de intervenção. Dessa maneira,

este trabalho tem como objetivo investigar as características, hidrológicas, hidráulicas e de drenagem, da microbacia do afluente do córrego do Veado no município de Presidente Prudente – SP

# **2 | METODOLOGIA**

#### **2.1 Demarcação da área do projeto**

Após obedecer aos critérios estabelecidos para a escolha da área como: ser uma microbacia e ter no mínimo um raio de 1km². A bacia e o uso e ocupação do solo foram delimitados através do software Google Earth- Pro (Figura 3), que possui ferramentas apropriadas para esse tipo de atividade. Dessa forma, fica fácil a visualização de toda extensão da área em estudo, assim como, o uso e ocupação do espaço geográfico.

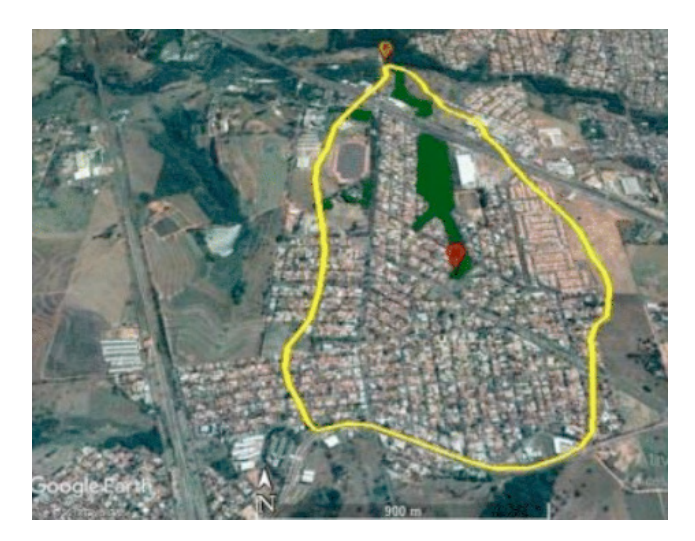

Figura 3. Delimitação da microbacia. Fonte: Autores, 2018.

## **HIDROLOGIA**

O método utilizado foi através de fórmulas vistas na matéria de hidrologia, utilizando dados adquiridos na carta topográfica da cidade e nas ferramentas Google Earth como Área (A), Perímetro (P) e o comprimento do corpo hídrico (L e Lt). Logo, com esses dados é possível calcular Coeficiente de Compacidade (Kc), Fator Forma (Kf), Número de Ordem, Densidade de Drenagem (Dd), Extensão média de escoamento superficial (I), Declividade média da bacia (Sb), Declividade simples do talvege (St- 1). Além disso, conseguimos determinar após os cálculos qual o sistema de drenagem que influencia na área, seja ela direta, indireta ou artificial.

# **COEFICIENTE DE COMPACIDADE (KC)**

Kc = 1 – será uma bacia circular (mais parecido com um círculo);

Kc > 1 a 1.20 – Próximo de um círculo;

Kc > 1.20 – Quanto maior for, mais irregular será a bacia;

 $Kc = 0.28 \times P\sqrt{A}$ , desta forma,

Kc = 0.28 x 5,91978  $\sqrt{1,884924}$  => Kc = 1,207304102.

# **COEFICIENTE FATOR DE FORMA (KF)**

 $Kf = 1.0 - Bacia$  quadrada; Kf < 1.0 a 0.8 – Próximo de um quadrado;  $Kf = \Delta/I$ **Kf = 0,509996453.** 

# **NÚMERO DE ORDEM**

- 1 e  $2 =$ Baixo:
- 3 e 4 = Médio;
- $5 = E$ levado.

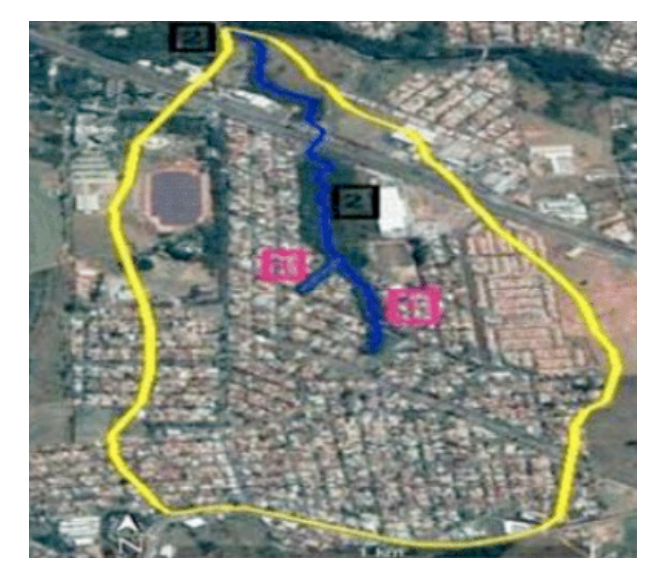

Figura 4. Número de Ordem da bacia. Fonte: Autores,2018.

#### **DENSIDADE DE DRENAGEM (DD)**

Dd < 0,5 km/km² – Bacia de drenagem pobre; Dd 0,5 a 3,5 km/km² – Bacia com drenagem moderada; Dd > 3,5 km/km2 – Bacia de drenagem elevada.

Dd = *Lt/A*, substituindo os dados, Dd = 2,0786368 /1,8844924 Dd = 1,0102769555 [Km/Km2 ]. ℓ 1  $/4xDd$ , calculando temos,  $l =$ **1/ 4x1,01027695555** => ℓ = 0,226702 [Km] ou 226,702 [m].

# **DECLIVIDADE MÉDIA DA BACIA (SB):**

Sb < 5 m/Km – Declividade baixa; Sb 5 a 10 m/Km – Declividade média; Sb > 10 m/Km – Declividade alta.

*2.1.1 Declividade simples do talvegue*

(St-1) St-1 = *N*− *F*/ *L* , calculando temos, St-1 = **433-384,73/1992,4867=>**   $St-1 = 0,030309702$  [m/m]; 3,0309702% ou 30,309702 [m/Km].

#### **HIDRAULICA**

Após a escolha do melhor ponto do corpo hídrico, foi realizado no dia 15/09/2018 o cálculo da vazão do afluente em estudo. Para isso, foi utilizado um vertedor do tipo retangular com duas contrações feito com folha de zinco nas seguintes medidas.

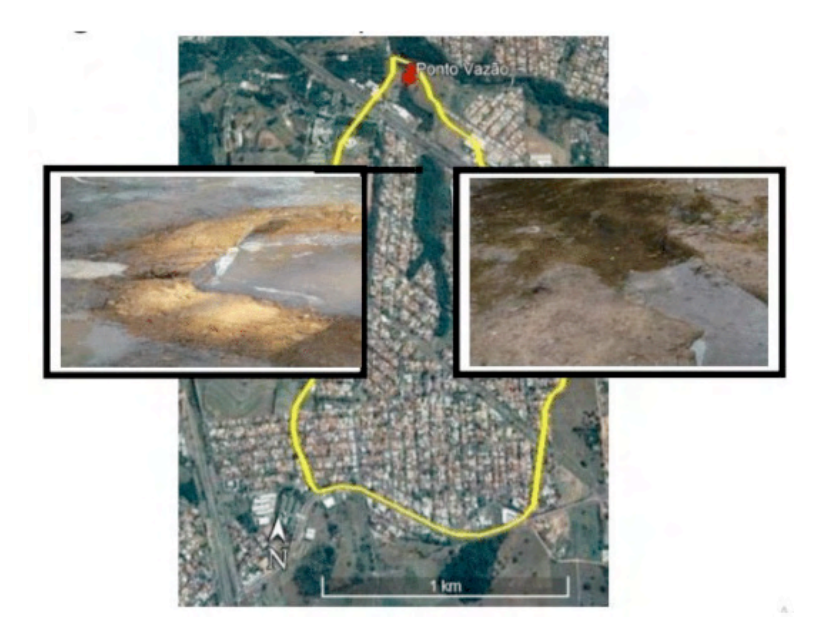

Figura 5. Escolha do ponto. Fonte: Autores, 2018.

Vertedor utilizado:

Vertedor retangular com duas contrações laterais Dados:  $L = 22.5 B = 8.75 cm H = 3 cm P = 24 cm$  $Q = 1,838$  x (L – 0,2 x H) x H 3/2  $Q = 1,838 \times (0,225 - 0,2 \times 0,03) \times 0,03$  3/2  $Q= 0.002091565665$  m /s

# **RESULTADOS E DISCUSSÕES HIDROLOGIA**

Os valores abaixo foram calculados através dos programas de software, e assim é possível obter informações sobre a bacia em estudo:

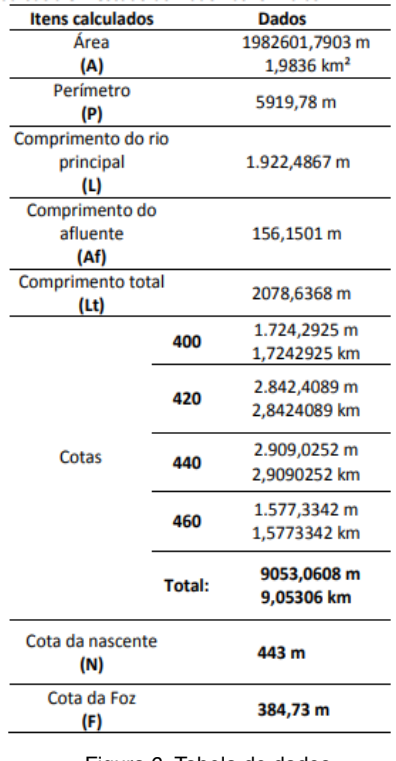

Figura 6. Tabela de dados

Fonte: Autores,2018.

Após a aplicação das fórmulas obtemos os seguintes resultados apresentados na tabela abaixo, com suas respectivas conclusoes obtidas de acordo com cada resultado das fórmulas.

| Equação utilizada                                    | <b>Resultado</b>                                               | Conclusão                                                                                                    |
|------------------------------------------------------|----------------------------------------------------------------|----------------------------------------------------------------------------------------------------|
| Coeficiente de<br>compacidade (kc)                   | $Kc = 1,207304102$<br><b>Bacia irregular</b>                   | Esse valor adequa-se a uma bacia hidrográfica com<br>formato irregular, então, pode-se dizer o tempo de<br>concentração será maior, e menor tendência a picos<br>de enchentes.                                                                                                    |
| Coeficiente fator<br>forma (Kf)                      | $Kf = 0,509996453$<br><b>Bacia irregular</b>                   | O valor calculado, determina a bacia em formato<br>irregular, logo, o tempo de concentração será maior<br>e a chances de enchentes serão menores.                                                                                                    |
| Número de Ordem                                      | $\overline{2}$<br>baixo                                        | Com o resultado pode-se concluir que, o tempo de<br>concentração será baixo e a tendência de ocorrer<br>picos de enchentes também será baixo.                                                                                                    |
| Densidade de<br>Drenagem (Dd)                        | $Dd = 1,0102769555$<br>km/km <sup>2</sup><br>Drenagem moderada | A densidade de Drenagem na bacia em estudo,<br>pode- se classificar com um tempo de concentração<br>moderado e tendência a picos de enchentes<br>moderadas.                                                                                                    |
| Extensão média de<br>escoamento<br>superficial (e)   | $\ell = 0,226702$ m<br>Bacia de grande<br>extensão             | A bacia em estudo, possui maior tempo de<br>concentração e menor tendência a picos de<br>enchentes.                                                                                                    |
| Declividade média<br>da bacia (Sb)                   | $Sb = 96,057556837$<br>m/km<br>Bacia com alta<br>declividade   | Após os cálculos, determina-se a bacia tendo um<br>menor tempo de concentração e maior tendência a<br>picos de enchentes na foz.<br>Atiyar o Wir                                                                                                    |
| <b>Declividade</b><br>simples do talegue<br>$(St-1)$ | $St-1 = 3,0309702%$                                            | A declividade simples de talvegue, não é ideal para<br>um projeto de hidrologia, haja vista que não é tão<br>preciso, para ter uma correta conclusão de uma<br>bacia hidrográfica. Entretanto, pode-se dizer que<br>com os resultados obtidos na declividade da bacia<br>(Sb) e os do talvegue, conclui-se que a mesma terá<br>uma tendência de enchentes no decorrer do corpo<br>hídrico, tanto do lado direito quanto do lado<br>esquerdo e na foz. |

Figura 7. Tabela de resultados e conclusões teóricas.

# **CONCLUSÃO**

Podemos ver, que na região estudada, por análise hidrológica, que não acontecerá inundações, colaborando com isso, as vazões dos afluentes presentes da região, podendo citar, a vazão da microbacia do afluente do córrego do veado, que é de aproximadamente  $3 \mid \sqrt{s}$ 

# **CONSIDERAÇÕES FINAIS**

Por meio da análise hidrológica da área da microbacia, percebesse que a área não é susceptível a ocorrência de inundações, porém, vale lembrar que mesmo assim é necessário obras de engenharia para a boa drenagem do local e do entorno da área, e também a manutenção dos dispositivos de drenagem presentes na microbacia do córrego do Veado.

# **REFERÊNCIAS**

ANDRIUCCI, L. R.; SANT'ANNA NETO, J. L.; FERREIRA, M. E. M. C., 2002. Análise da variabilidade e tendência das chuvas e a descrição da produção agrícola na Bacia do rio Pirapó – PR. Boletim de Geografia, v. 20 p. 214-57, 2002.

Atlas Ambiental Escolar de Presidente Prudente. Hidrografia de Presidente Prudente. Disponivel em Acesso agosto 2018.

 CLARKE, R. T.; TUCCI, C. E.; COLLISCHONN, W. Variabilidade temporal no regime hidrológico da bacia do rio Paraguai. Revista Brasileira de Recursos Hídricos. Vol. 8 n. 1 jan mar p. 201-211, 2003.

Ministério do meio ambiente. Plano de gestão de recursos Sólidos: manual de orientação. 2012.Disponivel em <https://www.mma.gov.br/estruturas/182/\_arquivos/manual\_de\_residuos\_ solidos3003\_182.pdf. Acesso agosto de 2018.

TUCCI, C.E.M & CLARKE, R.T. Environmental Issues in the la Plata Basin. Water resources development, 4 (2), 157-173, 1998.

# **CAPÍTULO 9**

# MELHORAMENTO DE SOLO UTILIZANDO MARTELO VIBRATÓRIO: UM ESTUDO DE CASO

*Data de aceite: 01/01/2022*

**Fábio Lopes Soares** Universidade Federal da Paraíba, Brasil

**Guilherme Ogliari Oliveria** Universidade Federal da Paraíba, Brasil

**Rhuan Francisco Antunes de Vasconcelos** Universidade Federal da Paraíba, Brasil

**RESUMO:** O trabalho apresenta uma análise de melhoramento de solo, utilizando a técnica denominada de Terra-Pobre que consiste na cravação de tubos metálicos ao solo com auxílio de um martelo vibratório, acoplado ao braço de uma escavadeira hidráulica. O melhoramento estudado é bastante utilizado em cidades litorâneas do nordeste brasileiro, com destaque para João Pessoa e Recife. Entre as razões para selecionar essa técnica de melhoramento estão as características naturais do solo, área e profundidade do tratamento, tipo e utilização da estrutura a ser construída, a interação solo-estrutura, assim como disponibilidade de equipamentos e custos. O estudo de caso, utilizado como base para analisar o desempenho da técnica de melhoramento, foi empregada na construção de um Home Center, em João Pessoa(PB). Por se tratar de um solo predominantemente arenoso e apresentar baixa resistência, o tratamento teve como objetivo aumentar a capacidade de suporte e diminuir o recalque da fundação, tornando o uso de fundação direta viável, técnica e economicamente.

**PALAVRAS-CHAVE:** Martelo vibratório, Melhoramento de solo, Capacidade de suporte, Standard Penetration Test.

#### **1 | INTRODUÇÃO**

O setor de construção civil vem enfrentando, desde 2014, um cenário de recessão. Essa nova realidade trouxe grandes desafios aos profissionais desse setor, pois no desenvolvimento de empreendimentos com um orçamento restrito, o emprego de processos que mitigassem os custos em cada etapa, se mostrou imprescindível. Para tanto foi necessário o desenvolvimento de novas tecnologias que viabilizassem a utilização de fundações superficiais, mesmo em solos que não possuíam características de suporte, em seu estado natural, que atendessem o acréscimo de tensão da estrutura a ser edificada.

A escolha da técnica de melhoramento utilizada passa pela análise de fatores e variáveis peculiares a cada localidade, podendo ser citadas: a capacidade de suporte natural do solo, área e profundidade do tratamento, a existência de camadas coesivas ou nãocoesivas, o tipo de edificação construído, a interação solo-estrutura, tempo disponível, sem esquecer da viabilidade técnica/econômica do emprego da tecnologia.

Levando em conta os fatores discutidos acima, na obra selecionada como estudo de caso, fez-se a escolha por utilizar uma tecnologia relativamente nova, denominada Terra-Pobre, que utiliza maquinários importados do norte europeu, para cravação de estacas de melhoramento. Tal técnica consiste na execução de uma malha de estacas, com espaçamento definido em projeto, que, além de cobrir a área de projeção da sapata de fundação, forma anéis entre as sapatas devido à área de influência do acréscimo de tensão, efeito explicado pelo espraiamento das pressões.

O objetivo dessa técnica é a compactação das camadas arenosas superficiais, melhorando, assim, características como resistência e rigidez, diminuindo, por conseguinte, o nível de deformações. Através desse melhoramento possibilitou-se o uso de fundação superficial que reduziu, de forma significativa os custos da obra. Segundo Gusmão Filho (1998), esse melhoramento possibilita uma elevação da taxa de trabalho do terreno, permitindo uma substancial diminuição nos volumes de escavação e do concreto das fundações projetadas.

#### **2 | OBJETIVO**

O objetivo do presente estudo foi verificar o desempenho do melhoramento de solos arenosos utilizando o método Terra-Pobre. Através da análise dos resultados de duas campanhas de sondagem, uma antes do melhoramento, e outra, após o melhoramento, foi possível determinar o coeficiente de variação, do solo natural e tratado, verificando-se assim a homogeneidade causada por essa técnica em discussão.

#### **3 | METODOLOGIA**

Para o desenvolvimento do estudo, primeiramente foi realizada uma revisão bibliográfica sobre as possíveis técnicas de melhoramento que podem ser empregados em solos arenosos.

Paralelamente com o estudo das técnicas de melhoramento, foram desenvolvidas duas campanhas de sondagens Nspt (STANDARD PENETRATION TEST), visando verificar o real ganho de capacidade de suporte das camadas de solo.

Dotado dos dados das sondagens, fez-se então uma analise sobre o desempenho do melhoramento e a homogeneidade causada pelo emprego de tal técnica.

## **4 | MELHORAMNTO DO SOLO**

A busca por soluções menos onerosas, para as fundações, tornou-se um meio para viabilizar a construção de muitos empreendimentos. O exponencial crescimento de grandes centros urbanos, trouxe consigo, a necessidade do uso de solos que apresentavam parâmetros impróprios as necessidades técnicas para desempenhar a construção de grandes obras. Sabidamente o uso de fundações profundas, na grande maioria dos casos,

é radicalmente mais dispendiosa se comparada a soluções superficiais. A busca por uma solução a essa problemática trouxe consigo o desenvolvimento de várias técnicas, capazes de aumentar a trabalhabilidade do solo.

O solo de cidades litorâneas do nordeste brasileiro, apresenta características semelhantes, por isso o método de melhoramento, usando estacas de compactação, vem sendo cada vez mais aplicado em grandes centros como Recife, João Pessoa, Aracaju e Natal. O terreno encontrado em grande parte dessa região possui uma camada de areia superficial, com granulometria média a fina, de compacidade fofa ou pouco compacta, possuindo também uma camada siltosa de espessura variável. Essas condições tornam o uso da Terra-Pobre viável.

Os métodos para melhoramento de solos, podem ser classificados em dois grandes grupos, os usados para substratos coesivos (Eletro-osmose, Tratamento termal, aditivos) e os que são indicados para solos não coesivos (Bulbos de compactação, Vibroflotação, terra-pobre, estacas de compactação mini-*Franki*, explosivos).

#### **5 | 4 TRATAMENTO DE SOLOS COESIVOS**

#### **5.1 Eletro-osmose**

O processo eletro-osmótico consiste em aplicar uma diferença de potencial através de uma massa de solo, atraindo a água para o cátodo resultando em consolidação mais rápida que as técnicas convencionais. Argilas moles são altamente compressíveis e de baixa resistência quando submetidas a carregamento, consolidam e passam por um recalque significativo, podendo ser prejudicial as edificações. O adensamento desses solos leva um longo tempo para ocorrer devido à baixa permeabilidade da argila. Desta forma são utilizados drenos verticais pré-carregados visando acelerar o processo de recalque, causando assim uma consolidação do solo.

# **5.2 Tratamento Termal**

Nessa metodologia de tratamento são usadas variações na temperatura para alterar a resistência dos solos, diminuir sua sensibilidade a ação da água, inchamento e compressibilidade. Para gerar melhorias permanentes é necessário que o solo chegue a temperaturas altíssimas, entre 600 e 1000 ºC. Desta forma, tona-se um processo complexo e oneroso. O uso do congelamento de forma artificial, pode ser, uma boa opção em casos quando se visa um aumento de suporte temporário em escavações abertas.

#### **5.3 Tratamento com Aditivos**

Essa alternativa de tratamento tem um forte apelo ambiental, porque o uso de aditivos pode ser associado ao uso de materiais que iriam ser descartados na natureza, dando-se, assim, um destino correto a produtos que demandam um grande tempo para serem decompostos na natureza. O uso de fibras PET, polipropileno e raspas de pneus vem sendo estudados com intuído de descobrir a dosagem correta que deve ser aplicada, tendo como referência as propriedades do substrato.

Outro aspecto importante é que, em muitos casos, quando o solo encontrado no local aonde será desenvolvido um empreendimento, não possuir propriedades condizentes com o projeto, pode optar-se por remover o substrato existente, e substitui-lo por um material que possua as propriedades adequadas ao projeto. O problema é que ao adotarse essa opção, gera-se um grande volume de material que será desperdiçado. Através do uso de aditivos, é possível obter-se um substrato com resistência alta e deformação baixa, adequando-o, assim, a uma boa base de fundação em obras de engenharia.

# **6 | TRATAMENTO DE SOLOS NÃO COESIVOS**

#### **6.1 Bulbos de compactação**

Essa técnica de compactação utiliza uma massa de argamassa mais rígida, de baixa mobilidade, que ao ser injetado se expande como uma massa homogênea, deslocando e compactando o solo circundante. O uso dessa técnica visa ao aumento da resistência ao cisalhamento e da rigidez do solo, ao ser executado de forma lenta e controlada, não permite o fraturamento do solo e nem o escoamento da argamassa através dos vazios do solo. A técnica é indicada para solos arenosos fofos, porque em solos densos o material experimentaria um incremento de volume sob cisalhamento, denominado dilatância, causando uma redução no diâmetro da coluna sem a diminuição dos vazios do solo.

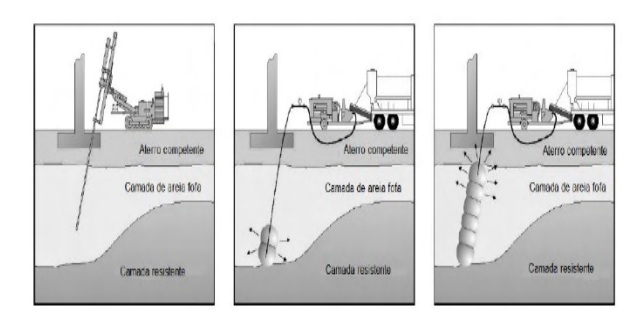

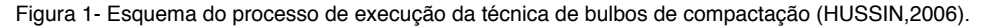

## **6.2 Vibroflotação**

Método muito difundido, que usa a ação combinada da vibração do terreno e sua saturação para obter a densificação pretendida. O seu uso é geralmente recomendado para se obter uma maior capacidade de carga em solos fracos, diminuindo, por conseguinte, os recalques produzidos por cargas verticais. Através da introdução de estacas de areia utilizando uma unidade vibratória com cerca de 2 m de comprimento e um peso excêntrico que gera uma força centrifuga, causando um efeito vibratório de alta frequência. O conceito fundamental que explica a compactação dessa metodologia é o de vibro-deslocamento, que se induz radialmente vibrações de compactação no solo.

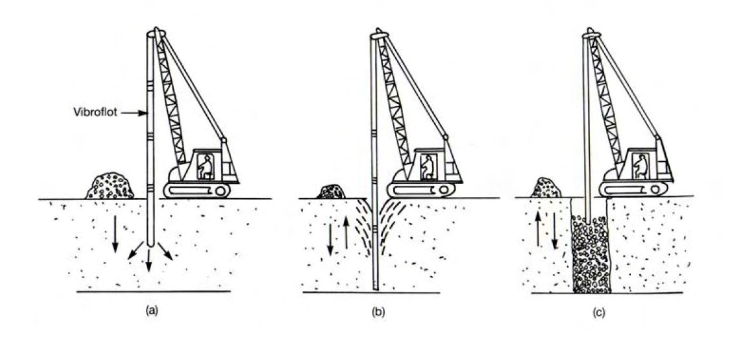

Figura 2- Processo construtivo de vibroflotação (Atkinson,1993).

#### **6.3 Terra-pobre**

No método terra-pobre, foco principal desse estudo, é usado um tubo de grande diâmetro (300mm), e um martelo vibratório hidráulico acoplado ao braço de uma escavadeira, produzindo vibrações verticais que densificam os estratos arenosos. Essa técnica foi desenvolvida nos Estados Unidos, e sua prática de execução implantada inicialmente pela empresa L.B Foster Company, no início da década de 70. A técnica empregada no Brasil usa um tubo metálico geralmente equipado com uma tampa basculante, que tem a mesma função da bucha da estaca de melhoramento tradicional, ou seja, bloqueia a entrada de material, no tubo metálico, durante a cravação. Após atingir a profundidade de cravação pretendida, o tubo vazado, é preenchido com pó-de-pedra, através de um funil acoplado a concha dianteira de uma retroescavadeira.

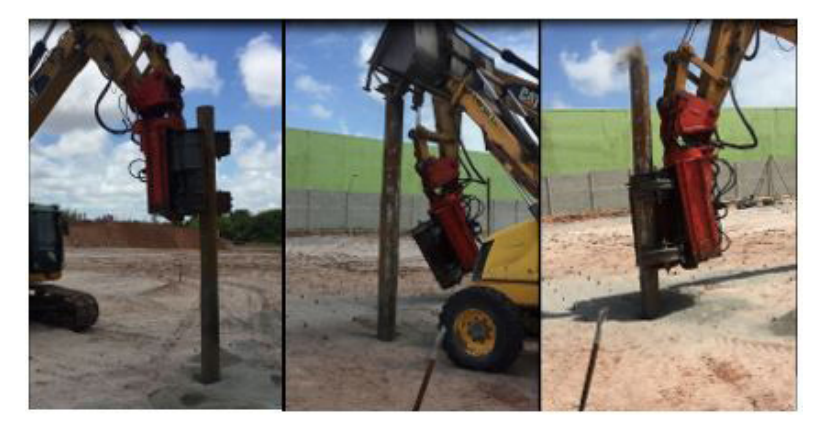

Figura 3- Processo construtivo terra-pobre: da esquerda para direita, cravação do tubo, enchimento com pó-de-pedra e retirada do tubo (FONTE: Acervo pessoal de Guilherme Ogliari).

#### **6.4 Estacas de compactação (mini- Franki )**

Método amplamente difundido no nordeste brasileiro, em que, estacas são cravadas com intuito de densificar um solo arenoso, não sendo dimensionadas para receber carga concentrada. As estacas são geralmente constituídas por brita e areia, numa proporção de 3 (areia) para 1 (brita). Em muitos casos a areia é substituída por pó-de-pedra por ser mais barato na região. O processo para a compactação do solo se da seguindo as operações de: Cravação dinâmica de um tubo metálico com uma bucha seca na ponta, quando é atingida a profundidade desejada, então, a bucha é expulsa, começa o processo de preenchimento com areia e brita, o material de preenchimento é compactado devido a queda livre do pilão, o processo de apiloamento se repete até atingir a densificação limite da areia e da brita, após atingir o nível de densificação pretendido do material de preenchimento, o tubo é levantado e o processo recomeça em outro local até cobrir toda a área que pretende-se melhorar. O processo de melhoramento está exemplificado na figura a seguir:

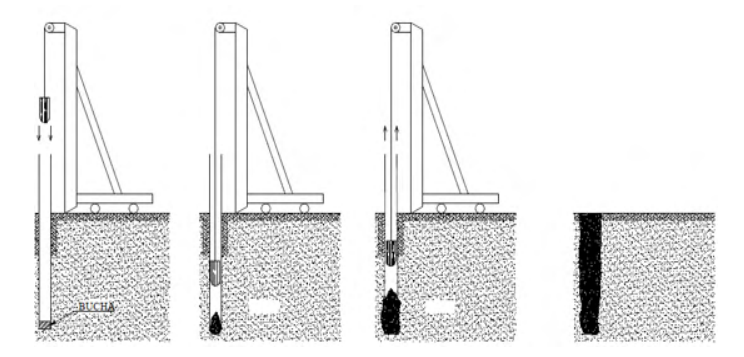

Figura 4- Processo executivo das estacas de compactação (GUSMÃO FILHO, 1995).

Um fator importante na eficiência do melhoramento é a energia de compactação do equipamento utilizado. No entanto o uso de equipamentos muito pesados, pode ser limitado, pela existência de construções vizinhas, pois seu uso faz com que haja um excesso de vibração, podendo causar vários danos as edificações.

#### **6.5 Explosivos**

A utilização de explosivos é uma opção viável quando se tem uma camada de areia fofa em grandes profundidades. Essa técnica consiste na detonação de explosivos instalados no deposito arenoso que será tratado, a explosão causa uma liquefação da água incorporada ao solo, seguida pela expulsão da água dos poros. Essa metodologia alcança melhores resultados em areias cuja composição seja de no máximo 25% de finos (partículas<0,075mm).

#### **7 | ESTUDO DE CASO**

O melhoramento utilizado como estudo de caso foi realizado na construção de um home-center em João Pessoa-PB. Foram executadas 9740 colunas de pó-de-pedra, com diâmetro de 280mm, tendo comprimento entre 5,0 a 7,0 m. O comprimento mínimo do tubo metálico, recomendado pelo projetista, foi de 8m. Foi executada uma malha quadrada, sob a lâmina de projeção das sapatas, com espaçamento de 0,80m entre as estacas. O equipamento utilizado na execução do melhoramento foi um martelo excêntrico vibratório, acoplado ao braço de uma escavadeira, com frequência de 15 hz, rotação de 3000 RPM e força centrifuga de 600 kN. A pressão permanente transmitida pelas sapatas da estrutura foi estimada em 300 kPa, chegando a 390 kPa levando em conta todos os esforços, inclusive a ação do vento. Para garantir a qualidade na execução do melhoramento, o processo construtivo foi fiscalizado por estagiários.

Com o intuito de se mensurar a eficiência do melhoramento foi necessária a realização de duas campanhas de sondagens, uma antes do melhoramento, para verificar a capacidade de suporte do solo natural, e outra, após o melhoramento, obtendo-se assim a nova capacidade do solo. Após a obtenção desses dados foram traçados gráficos de comparação, que indicam os índices N obtidos em sete sapatas distintas (14K, 16D, 6D, 5A, 10G, 6I e 8N).

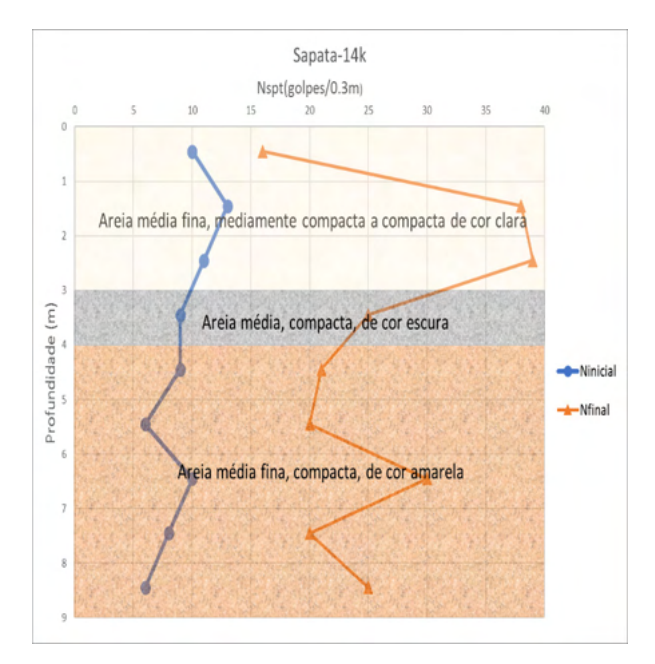

Figura 5- Sondagem antes e depois do melhoramento, Sapata 14K.

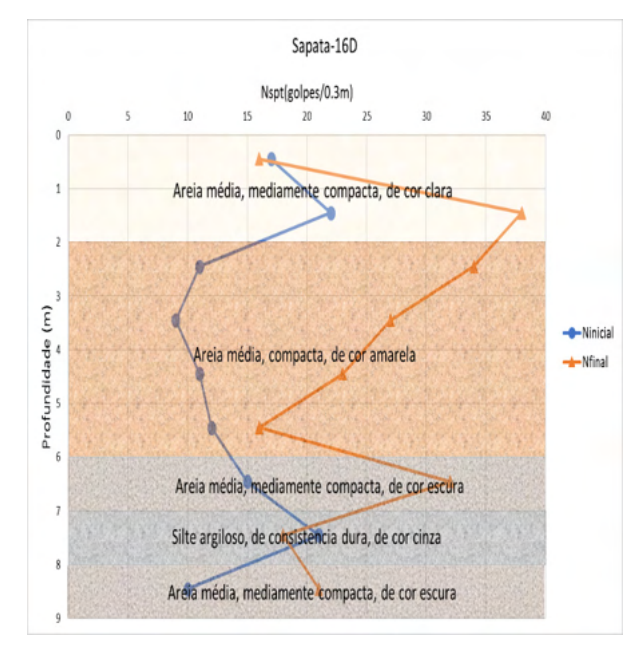

Figura 6- Sondagem antes e depois do melhoramento Sapata 16D.

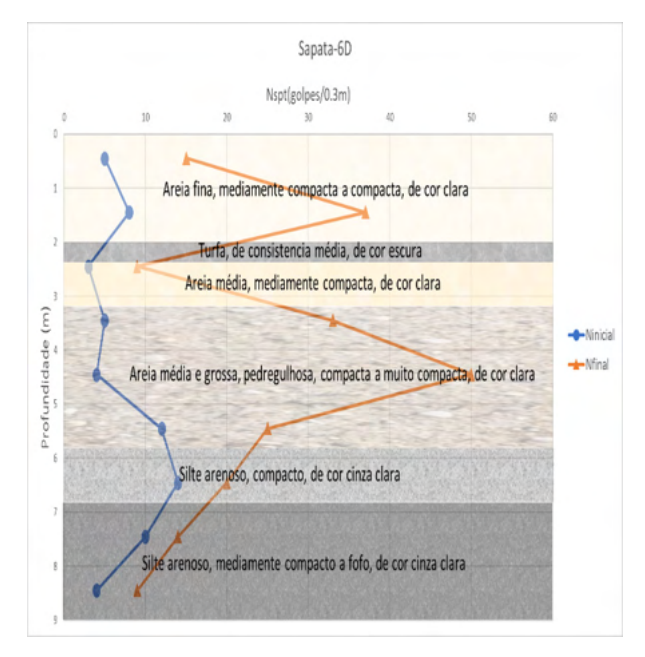

Figura 7- Sondagem antes e depois do melhoramento Sapata 6D.

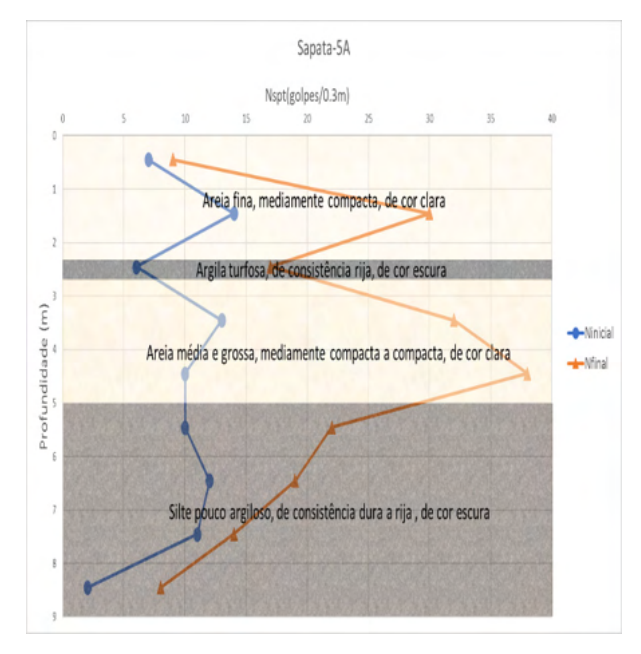

Figura 8- Sondagem antes e depois do melhoramento Sapata 5A.

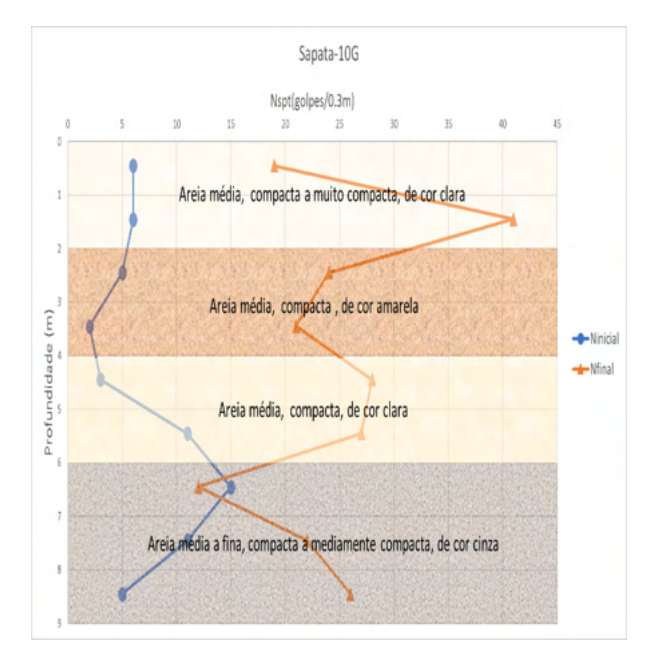

Figura 9- Sondagem antes e depois do melhoramento Sapata 10G.

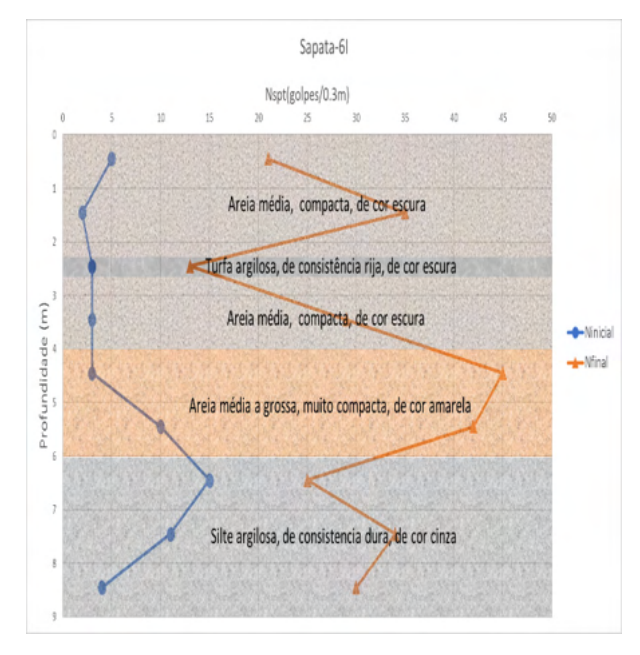

Figura 10- Sondagem antes e depois do melhoramento Sapata 6I.

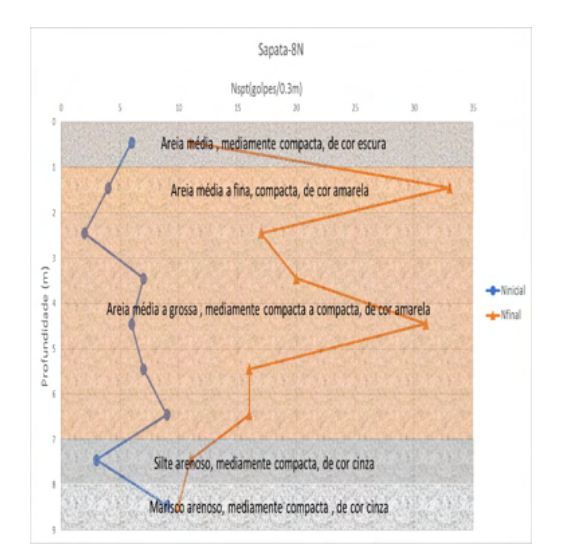

Figura 11- Sondagem antes e depois do melhoramento Sapata 8N.

Utilizando como base os dados obtidos nas duas campanhas de sondagens, aferiuse o fator de melhoramento K e sua correlação com os diferentes valores do indicie N obtidos no solo natural. A dispersão do coeficiente de melhoramento em torno da média foi relativamente alta, portanto, para uma melhor representatividade desse fator, fez-se uma análise estatística do coeficiente K, considerando este coeficiente normalmente distribuído para um mesmo valor de N, com intuito de se determinar a região de maior probabilidade de ocorrência do fator K. Foi admitido um intervalo de segurança de 90%, correspondendo a um escore de 1,65 (Z=1,65).

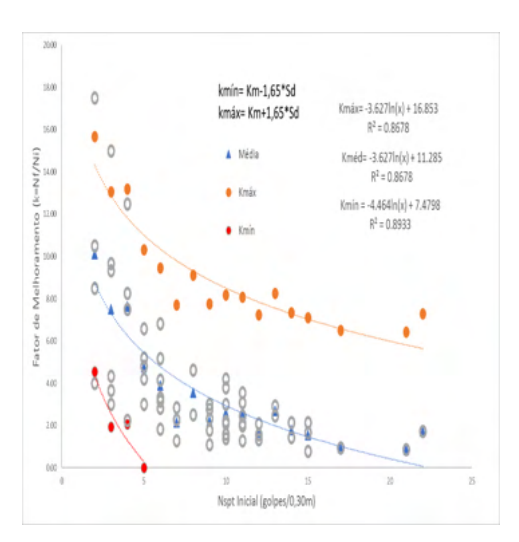

Figura 12- Variação de Kmédio, Kmáximo e Kmínimo versus Ninicial obtido para o solo natural.

# **8 | CONCLUSÕES**

K

- O melhoramento utilizando a tecnologia Terra-pobre se mostrou muito competitivo e eficiente, principalmente devido a sua alta produtividade e baixa interferência, se comparada a outros métodos, na vizinhança.

 - Nas profundidades entre 1,45 e 4,45m foram encontrados os maiores coeficientes de melhoramento, portanto, a técnica se mostrou mais eficiente em pequenas profundidades.

- Com o aumento do *Ninicial* houve uma diminuição do coeficiente de melhoramento

- O melhoramento se mostrou muito eficiente em solos saturados

- Obteve-se um maior coeficiente de melhoramento em camadas de areia média

- Em camadas com a predominância de finos, o melhoramento não teve uma grande eficiência

# **CAPÍTULO 10**

# RENDIMENTO E ÁCIDOS GRAXOS DOS FRUTOS DE *Calophyllum brasiliensis* CAMBESS NO SUL DO TOCANTINS

# **Mauro Luiz Erpen**

*Data de aceite: 01/01/2022 Data de Submissão: 12/11/2021*

# **Maria Cristina Bueno Coelho**

Universidade Federal do Tocantins, Curso de Engenharia Florestal, Gurupi Tocantins https://orcid.org/0000-0003-0409-0624

#### **Bonfim Alves Souza**

Universidade Federal do Tocantins, Curso de Engenharia Florestal, Gurupi Tocantins

## **Max Vinicios Reis de Sousa**

Universidade Federal do Tocantins, Curso de Engenharia Florestal, Gurupi Tocantins https://orcid.org/0000-0002-3509-6394

## **Wádilla Morais Rodrigues**

Universidade Federal do Tocantins, Curso de Engenharia Florestal, Gurupi Tocantins <http://lattes.cnpq.br/0149734248490627>

## **Yandro Santa Brigida Ataide**

Universidade Federal do Tocantins, Curso de Engenharia Florestal, Gurupi Tocantins https://orcid.org/0000-0002-7593-353X

## **Mathaus Messias Coimbra Limeira**

Universidade Federal do Tocantins, Curso de Engenharia Florestal, Gurupi Tocantins https://orcid.org/0000-0002-3061-6004 Istituto Federal do Tocantins, Curso de Engenharia Civil Gurupi Tocantis https://orcid.org/0000-0002-5144-6665

#### **Maurilio Antonio Varavallo**

Universidade Federal do Tocantins, Curso de Engenharia Florestal, Gurupi Tocantins https://orcid.org/0000-0002-9113-296X

## **Juliana Barilli**

Universidade Federal do Tocantins, Curso de Engenharia Florestal, Gurupi Tocantins https://orcid.org/0000-0002-2724-4254

## **Marcos Giongo**

Universidade Federal do Tocantins, Curso de Engenharia Florestal, Gurupi Tocantins https://orcid.org/0000-0003-1613-6167

## **Damiana Beatriz da Silva**

Universidade Federal do Tocantins, Quimica Gurupi Tocantins https://orcid.org/0000-0003-2962-9964

# **André Ferreira dos Santos**

Universidade Federal do Tocantins, Curso de Engenharia Florestal, Gurupi Tocantins https://orcid.org/0000-0003-0449-5111

**RESUMO:** O planejamento da produção florestal tem que facilitar o máximo de aproveitamento para o proprietário da floresta e, também, para

que a floresta tenha outras múltiplas funções complementares à produção madeireira. Têmse, então, informações sobre as tendências de crescimento permitindo qualificar e quantificar o comportamento futuro da produção florestal e, com isto, delinear estratégias de intervenções de acordo com as expectativas de produção. O estudo foi realizado com o objetivo da deteminação do rendimento e das caracterísitcas quimicas do óleo dos frutos (epicarpo, mesocsrpo e tegumento) de *Calophyllum brasiliensis* onde foi determinado o teor de água e de óleo do mesmo. As sementes foram colhidas em março de 2021 no solo em plantio comercial de espécie (em área total de 797,3 ha) com teor médio de umidade de 63,84%. Sendo necessário um número médio de 6.187 frutos ( considerando 16,73 % de frutos inviáveis) para produzir um litro de óleo com percentual 40,43% de casca. O teor médio de ácidos graxos majoritários do óleo do guanandi são oleico monossaturado (51,89%) linoleico poli saturado (25,94%) e palmítico monossaturado (14,56%), sendo considerado com elevada acidez explicado pela hidrólise enzimática, característico de sementes com elevado teor de água e presença de fungos durante o contato com o solo.Os resultados indicam uso para industria farmacêutica e para produção de energia renovável.

**PALAVRAS-CHAVE:** Cerrado, cromatografia, guanandi,landi

# YIELD AND FATTY ACIDS OF *Calophyllum brasiliensis* CAMBESS FRUITS IN SOUTHERN TOCANTINS

**ABSTRACT:** The planning of forest production has to facilitate the maximum use for the forest owner and, also, for the forest to have other multiple functions complementary to wood production. Thus, information on growth trends is available, allowing for the qualification and quantification of the future behavior of forest production and, with this, the delineation of intervention strategies in accordance with production expectations. The study was carried out with the objective of determining the yield and chemical characteristics of the oil of the fruits (epicarp, mesocsrpo and tegument) of Calophyllum brasiliensis, where its water and oil content was determined. Seeds were harvested in March 2021 in the soil in a commercial planting of the species (in a total area of 797.3 ha) with an average moisture content of 63.84%. An average number of 6,187 fruits is needed (considering 16.73% of unviable fruits) to produce a liter of oil with 40,43% of peel. The average content of major fatty acids in guanandi oil are monounsaturated oleic (51.89%) polysaturated linoleic (25.94%) and monounsaturated palmitic (14.56%), being considered as having high acidity explained by enzymatic hydrolysis, characteristic of seeds with high water content and presence of fungi during contact with the soil. The results indicate use for the pharmaceutical industry and for the production of renewable energy.

**KEYWORDS:** Cerrado, chromatography, guanandi, landi

# **1 | INTRODUÇÃO**

O *Calophyllum brasiliense* Cambess, a primeira madeira de lei do Brasil (lei de 7 de janeiro de 1835), conhecido popularmente por Guanandi, é uma espécie florestal de considerado valor comercial e de grande importância no manejo florestal. Se apresenta como excelente opção para indústrias do setor florestal brasileiro (DUFFECKY e FOSSATI, 2009).

Pode ser encontrada de norte a sul do país, pois ela se adapta a diversos tipos de clima e solo. É muito utilizada na fabricação de móveis finos por apresentar ótimas características silviculturais e ótima qualidade da madeira se assemelhando à madeira de mogno e cedro, chegando a substituir essas espécies em alguns países (DUFFECKY e FOSSATI, 2009; CIDRÃO, 2012). Assim, torna-se relevante o conhecimento das condições ideais de crescimento de suas árvores individuais e como a competição com outros indivíduos a influenciam, sendo assim avaliadas pela morfometria das mesmas juntamente com índices de competição (COSTA *et. al.*, 2015).

O planejamento da produção tem que facilitar o máximo de aproveitamento para o proprietário da floresta e, também, para que a floresta tenha outras múltiplas funções complementares à produção madeireira. Têm-se, então, informações sobre as tendências de crescimento permitindo qualificar e quantificar o comportamento futuro da produção florestal e, com isto, delinear estratégias de intervenções de acordo com as expectativas de uso madeireiro, do que se está ou se pretende produzir.

Além da produção de madeira, o *Calophyllum brasiliensis* é indicado para obtenção de resina com propriedades medicinais (uso veterinário), taninos (casca e folhas), óleo essencial (fruto) e saponina (folhas) (Carvalho, 1994). A semente tem potencial na indústria de fitoterápicos, cosmética, alimentícia (humana – castanha/animal –ração) e principalmente para biodiesel, já que as sementes contêm um óleo essencial com 44% de pureza. Há uma grande variação na composição das sementes, sendo na sua maioria os carboidrartos, lipídios e proteínas.

Os compostos carbonados acumulados nas sementes são utilizados para produzir energia como para construir fisicamente as células. (Ferreira & borghetti, 2004). Nery (2007) afirma que as sementes de *Calophyllum brasiliensis* possuem de 38% a 39% de lipídeos. Estes são depositados sob a forma de acídos graxos livres, mas sob a forma de trglicerídeos. Diante do exposte é razoável pensar que esta espécie pode ser utilizada como pontecial vegetal para produção de óleo servindo de matéria prima para diversos fins. A identificação da composição química e das caracterísrticas fisiológicas de espécies florestais nativas são essenciais no estabelecimento de protocolos para produção de mudas de qualidade,desta forma auxiliando na tomada de decisões acerca dos aspectos técnicos e tecnológicos.

Desta forma a hipótese aqui testada é de que o óleo dos frutos de *Calophyllum brasiliensis* tenham em sua caracterização química elementos com potencialidade para diversos tipos de produtos.

#### **2 | METODOLOGIA**

Com sede social na zona rural, denominada Fazenda Reunidas, na Estrada Dueré à Capão do Côco, Km 25, no Município de Dueré – Tocantins, CEP 77.485-000. A fazenda Reunida, de propriedade da empresa JAMP Agropecuária e Reflorestadora Ltda., onde está implantado o plantio comercial de *Calophyllum brasilienses* Cambess., está situada a 225 metros de altitude, entre as coordenadas geográficas Latitude: 11°20'46'' Sul e Longitude: 49°16'6'' Oeste (Figura 1), distante 221 km da capital Palmas-Tocantins.

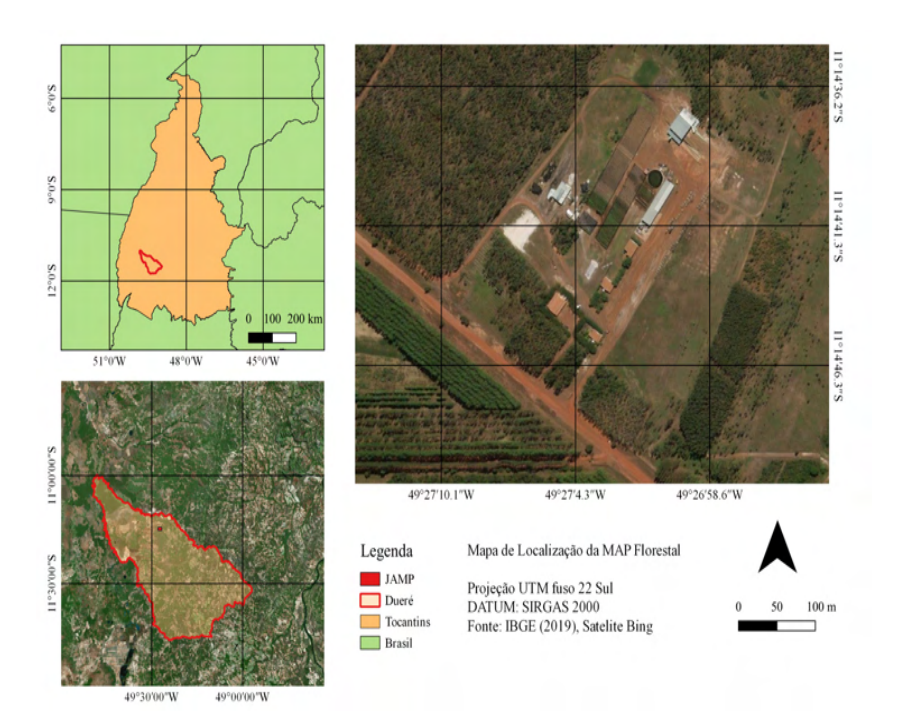

Figura 1 : Localização da área de estudos

O clima da região é do tipo tropical C2wA'a'', segundo a classificação de Koppen, caracterizado como clima úmido a subúmido com moderada deficiência hídrica no inverno, evapotranspiração potencial média anual de 1.500 mm, distribuindo-se no verão em torno de 420 mm ao longo dos três meses consecutivos com temperatura mais elevada (Koppen & Geiger, 1928).

A declividade do terreno é do tipo A (igual ou inferior a 5%), ou seja, existe predominância de áreas com declives suaves, nos quais, na maior parte dos solos, o escoamento superficial é lento ou médio, não impedindo ou dificultando o trabalho de qualquer tipo de máquina agrícola sem manifestação de erosão hídrica (Sano et. al, 2008).

O solo da região de estudo é classificado como Latossolos e compreende áreas formadas por solos variando entre bem a fortemente drenados. São solos profundos e ocorrem em relevo suave ondulado (predomínio de declives igual ou inferior a 5%). Os processos de escoamento superficial são difusos e lentos, com eventuais escoamentos concentrados (Sano et al., 2008 ).

A região do plantio é considerada de Cerrado onde ocorre preferencialmente clima estacional, com mais de cinco meses secos. Comporta formações vegetais de estrutura campestre e savânica. Entre as formações campestres, tem-se o campo limpo (savana gramíneo-lenhosa) e o campo sujo (Sano et al., 2007) . As áreas dos talhões (Tabela 1) foram delimitadas por imagem do google Earth e após validado seu perímetro com a tomada de pontos *in locu*. Dentro de cada talhão foram identificadas e materializadas as parcelas amostrais. A homogeneização do talhão deu-se pelas variáveis idade (anos), condições de relevo e topografia, DAP (cm), Ht (m),área basal, e, volume (m $^{\rm 3)}$ .

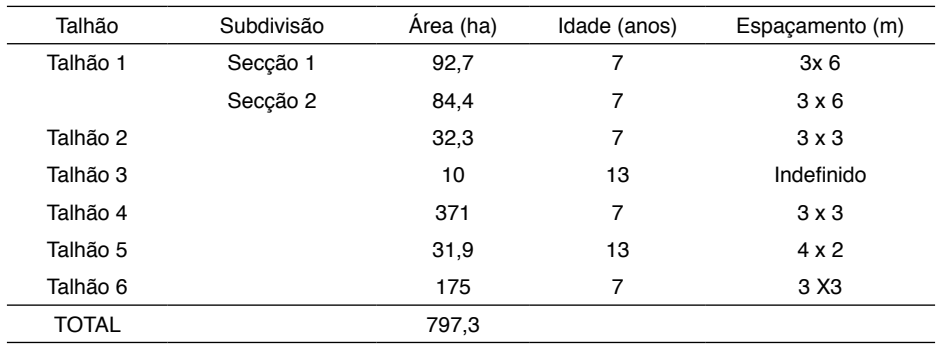

Tabela 1 : Divisão da área em talhões

#### **2.1 Características das sementes**

A semente é resultado da fecundação do óvulo da flor por grãos de polens, trazidos pelo vento, insetos, pássaros, etc. Nas folhosas a semente está dentro do fruto, que é resultado do desenvolvimento das paredes do ovário da flor após a fecundação sendo a variabilidade de tamanhos, formas e cores, tanto para fruto como para sementes é muito superior as coníferas.

Os tecidos do fruto de *Calophyllum brasiliense Cambess* pode ser dividido em exocarpo, mesocarpo e endocarpo e as sementes são envolvidas por uma fina camada de tegumento (NERY *et al*., 2007b), características típicas de um fruto tipo drupa (COPELAND; McDONALD, 2001). A semente de *Calophyllum brasiliense Cambess* é globosa, apresentando cor castanha e diâmetro variando de 14 mm a 22 mm (CARVALHO, 1994). Apresentam alto teor de umidade. Segundo Flores (2002), suas sementes apresentam grande quantidade de óleo, no entanto, segundo Nery *et al*. (2007b), o amido é a principal reserva da semente, as proteínas são tidas como fonte secundária de reserva seguida por um baixo conteúdo de açúcar.

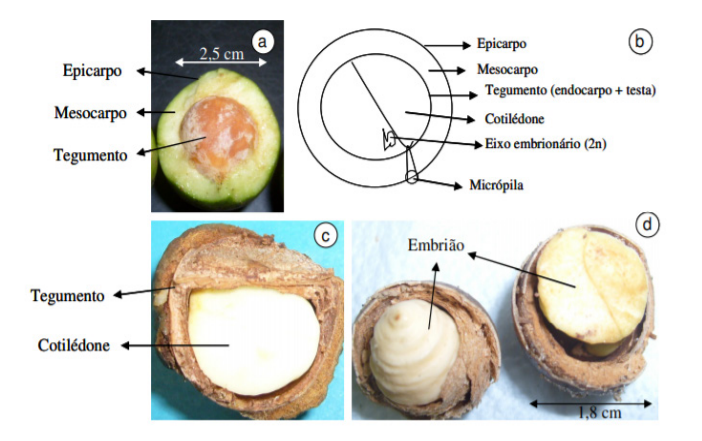

Figura 2: Aspectos do fruto do Calophyllum brasiliense Cambess sendo: fruto com parte do pericarpo extraído (a); esquema do corte transversal da semente (b); corte longitudinal da semente com tegumento (c) e sementes com embrião e cotilédonos expostos (d). Fonte: lima (2011).

#### **2.2 Coleta e benenficiamento dos frutos**

Os frutos foram colhidos no solo que caiam naturalmente, próximo à planta que os originou no mês de Março de 2021. Este processo é recomendado para frutos e sementes grandes, pesados, indeiscentes (que não se abrem quando maduros) e que não se dispersam pelo vento. No uso dessa técnica é importante coletar os frutos logo após terem caído. Para facilitar o trabalho, os galhos e troncos foram agitados sobre lona, o que garantiu maior pureza às sementes coletadas.

Após a coleta o beneficiamento foi feito de forma a livras os frutos de impurezas ou até mesmo de frutos de outras espécies assim promovendo a homogeneização do lote. Tudo a fim de preservar o seu poder germinativo, oferecendo condições apropriadas para o armazenamento ou semeadura. Os frutos assim que chegavam da coleta eram encaminhados para a separação das impurezas, tais como restos de fruto que ainda estejam presos nas sementes, folhas, galhos, etc.

Como os frutos são carnosos, o procedimento foi manter os mesmos imersos em água o suficiente para facilitar a separação da semente (aproximadamente 3 a 4 dias). Estes foram colocados para secarem a pleno sol protegidos por sacos geralmente feitos de sombrite (caso frutos deiscentes) por um período que varia de dois a quatro dias.

#### **2.3 Determinação do Teoer de óleo**

Na obtenção da farinha realizou-se a higienização dos frutos para garantir a redução da carga microbiana a níveis seguros, o que envolveu a limpeza em água corrente, seguida de sanitização em água clorada (100 ppm/15 minutos) e enxague. Posteriormente, os frutos foram despolpados manualmente com auxílio de faca inoxidável, separando a casca e polpa do caroço. Logo após, os frutos foram colocados em bandejas de inox e seguidos para estufa com circulação de ar para a etapa de secagem por um período 28 horas a temperatura de 60°C. Ao final do processo de secagem, o material obtido foi triturado em liquidificador industrial, em velocidade máxima, pesado e envasado em sacos de polietileno (Figura 3).

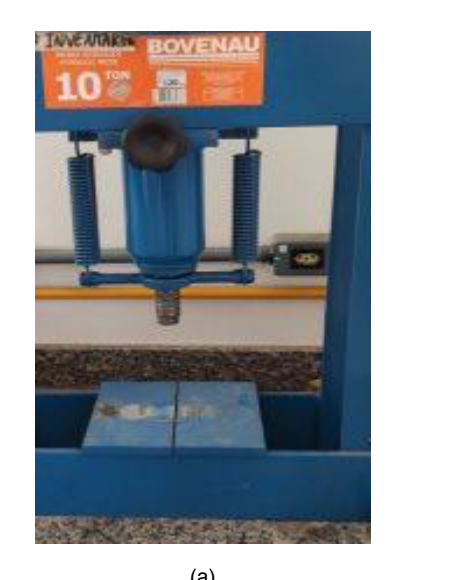

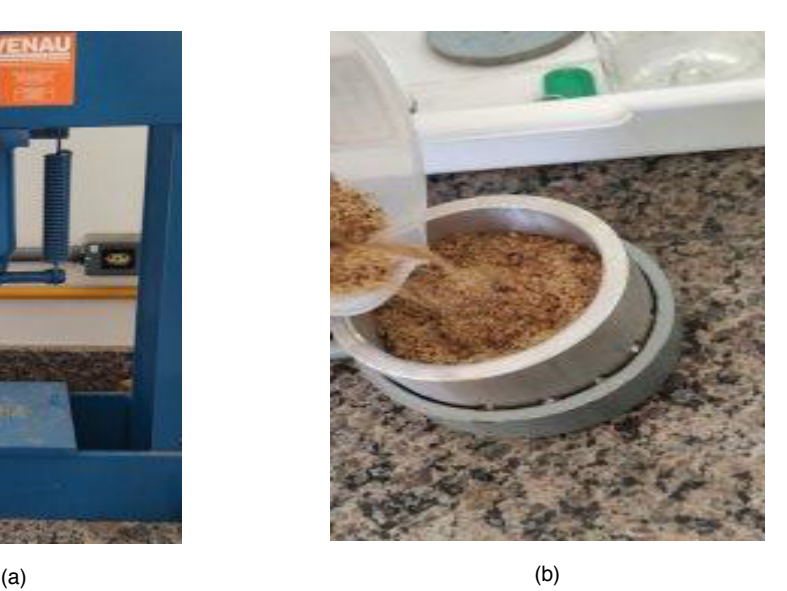

Figura 3: Prensa hidráulica (a) e farinha dos frutos (epicarpo, mesocarpo e tegumento) de Calophyllum brasiliensis (b)

O teor de óleo foi obtido pela diferença de massa das amostras antes e após a extração por meio da equação:

$$
T_o = \frac{m_o}{m} * 100
$$

Em que: *m*0 = massa da amostra antes da extração e *m* é a massa da amostra após a extração

As análises deTeor de óleo e índice de acidez, foram realizadas pelo Laboratório LAMES (Goiânia) em cinco repetições (Figrua 4). Os tubos de ensaio e vidrarias utilizadas na preparação dos solventes foram autoclavados à 1,5 atm por 15 min. e secos em estufa com recirculação à 100 ºC. Os vials utilizados em cromatografia foram esterilizados em mufla à 500 ºC por 30 min.

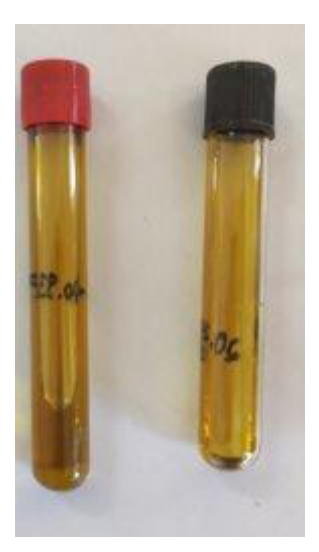

Figura 4 : Amostras do óleo dos frutos (epicarpo, mesocarpo e tegumento) de *Calophyllum brasiliensis* 

A extração de ésteres metílicos de ácidos graxos (FAME) foi executada segundo método de transesterificação direta (HARTMAN; LAGO, 1973) adaptado para microescala (ANTONIOSI FILHO, 1995), com a fração apolar sendo analisada por cromatografia gasosa. As amostras foram preparadas em duas concentrações diferentes, sendo uma com 6 mg e outra com 38 mg de óleo.

#### **2.4 Condições de HRGC-FID e HRGC-MS**

A composição de ácidos graxos, na forma de ésteres metílicos, foi determinada via Cromatografia Gasosa de Alta Resolução utilizado um Cromatógrafo a Gás (HRGC) Shimadzu 2010, com detector por ionização em chama (FID) e injetor split/splitless.

A coluna capilar foi a DB-WAX (30 m x 0,25 mm x 0,25  $\mu$ m). O forno operou sob temperatura inicial de 70 ºC, sendo aquecido à 10 ºC min-1 até 240 ºC, e mantido nesta temperatura por 13 min, sendo novamente aquecido à 5 ºC min-1 até 250 ºC. O injetor foi mantido a temperatura de 350 °C, com volume de injeção de 2  $\mu$ L, no modo Split, sobrazão de split de 10:1. A temperatura do detector FID foi de 350 ºC. Hidrogênio 5.0 foi o gás de arraste e nitrogênio 5.0 como gás auxiliar (D'ALESSANDRO *et al*., 2018).

Os FAME foram identificados pela comparação dos tempos de retenção de amostra de óleo de soja, pois possui composição conhecida e por análises via Cromatografia Gasosa de Alta Resolução acoplada a Espectrometria de Massas (HRGC-MS), usando um Cromatógrafo a Gás modelo Agilent 7890B acoplado a Espectrômetro de Massas 7000D, com interface a 280ºC. O hélio foi utilizado como gás de arraste a 38 cm s-1. As condições operacionais para forno, injetor e coluna capilar foram as mesmas utilizadas para HRGC-FID.
# **3 | RESULTADOS E DISCUSSÕES**

O plantio de onde foram retirados os frutos (epicarpo, mesocarpo e tegumento) se caracterizam por ser composta por árvores finas e baixas com uma amplitude média diamétrica de 19,14 cm e 9,66 para a altura total em metros. Os dados de DAP (diâmetro a altura do peito) e Ht (altura total) indicam que nas árvores existem recrutamento das menores para as maiores classes.

Para as variáveis DAP e HT o CV (%) se mostrou alto e baixo respectivamente,com exceção do T3 (Pimentel 1998) indicando heterogeineidade no crescimento em DAP e alto coeficiente de correlação entre as variáveis (0,7897). Pelo teste de tukey pode-se comprovar que existe diferença de crescimento das variáveis DAP e Ht (Tabela 2) .

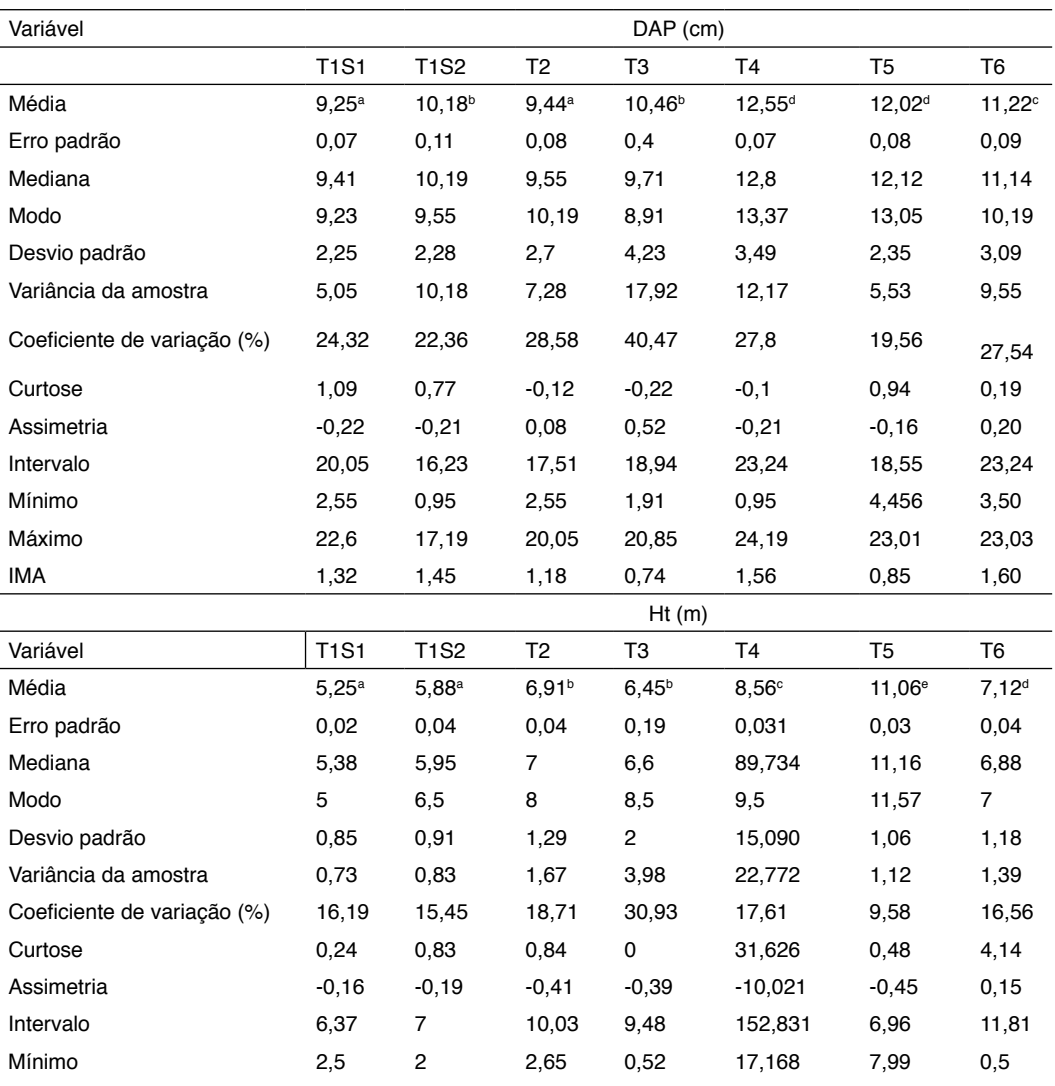

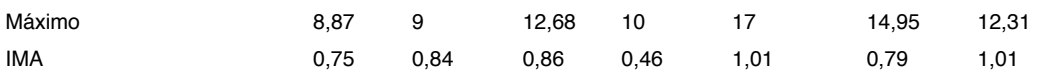

Os frutos (epicarpo, mesocarpo e tegumento) foram coletadas em todos os talhões, após homogeneizados e pesados verdes, contados e determinado o peso com casca e o peso sem casca (Tabela 3) .

| Amostra | NF   | MF  | %M    | Pfcc(q) | PFC(g) | PC(q)  | PC(%) |
|---------|------|-----|-------|---------|--------|--------|-------|
| 1       | 467  | 131 | 28.05 | 1021,5  | 397,32 | 624,22 | 38,89 |
| 2       | 445  | 128 | 28,76 | 1001,9  | 380,73 | 621,18 | 38,00 |
| 3       | 320  | 52  | 16.25 | 740,87  | 305,64 | 435,23 | 41,25 |
| 4       | 435  | 102 | 23.45 | 978,45  | 401,21 | 577.24 | 41,00 |
| 5       | 378  | 112 | 29,63 | 879.32  | 378,01 | 501,31 | 42,99 |
| Média   | 409  | 105 | 25,23 | 924,42  | 372,58 | 551,84 | 40,43 |
| Total   | 2045 | 525 |       | 4622.1  | 1862.9 | 2759,2 |       |

Tabela 3 : Peso e mortalidade dos frutos (epicarpo, mesocarpo e tegumento) verdes de *Calophyllum brasiliensis* em valores absolutos e relativos

Em que: NF = número de frutos, MF= mortalidade dos frutos, %M= percentual de mortalidade; Pfcc = peso dos frutos com casca; PFC= peso dos frutos sem casca; PC = peso casca

Para determinação do teor de umidade os frutos foram secos de forma natural através da ação do calor do sol e do vento sendo espalhadas em galpão ventilado na sombra. Por serem recalcitrantes as mesmas devem permaneceram com teores de umidade dentro do esperado para a espécie (20 e 50% de umidade), sendo que não poderão ser armazenadas por longos períodos de tempo, mesmo que em baixas temperaturas (Tabela 4).

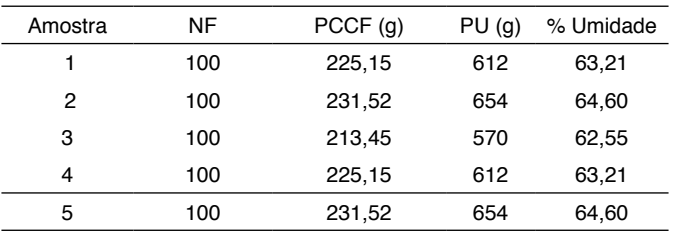

Tabela 4: Teor de umidade dos frutos.

Em que: NF = número de frutos, PCCF = peso com casca seco; PU = peso úmido

Com a prensa com pressão de até 10 ton o óleo foi extraído até que a extração a variação de óleo permancesse praticamente constante para todas as pressões. Para a

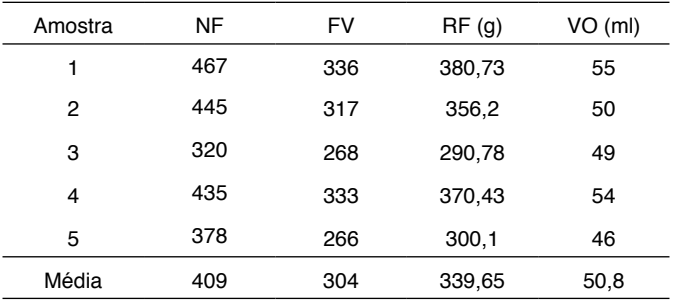

produção de um litro de óleo das sementes foi necessárias em média 6 kg de sementes com um número médio de sementes de 895 por quilo (Tabela 5).

Tabela 5: Rendimento da farinha e volume do óleo dos frutos do *Calophyllum brasiliensis.*

Em que: NF = número de frutos; FV= Frutos viáveis; RF= rendimento da farinha; VO= volume do óleo em ml.

#### **3.1 Composição dos ácidos graxos**

Foram identificados 9 ácidos graxos na amostra de óleo de *Calophyllum brasiliensis,* variando de C16:0 a C22:0, sendo C16:0, C18:1 *cis9* e C18:2 *cis9,12* os majoritários ( Figura 5). Pela preponderância de ácido oleico, a composição de ácidos graxos parece ser bastante interessante para a produção de biodiesel, já que deve proporcionar adequada estabilidade oxidativa e fluxo a frio (Figura 5) .

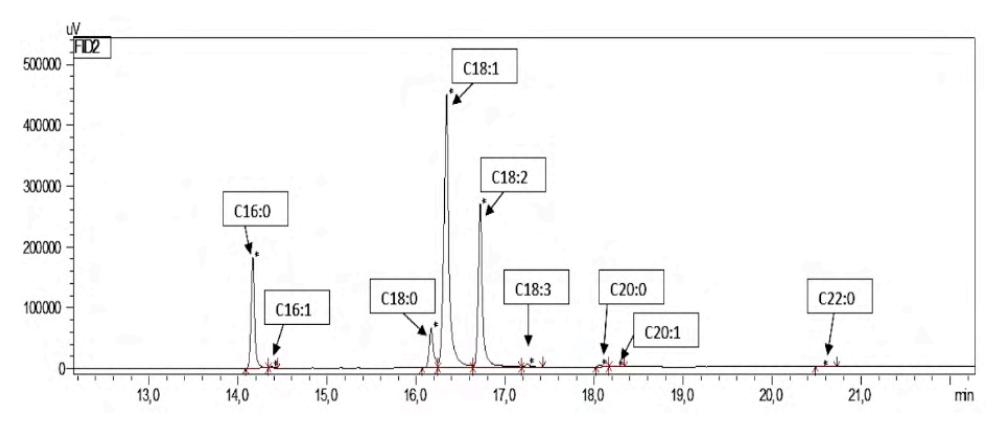

Figura 5: Perfil dos estéreis metílicos dos ácidos graxos do óleo das sementes de *Calophyllum brasiliensis* 

Os ácidos graxos majoritários do óleo do *Calophyllum brasiliensis* são oleico (51,89%) linoleico (25,94%) e palmítico (14,56%). Moretto e Fett (1998) determinam que o aumento na proporção de ácidos insaturados porporciona uma diminuição da estabilidade

oxidartiva do óleo e consequentemente do biodisel (Tabela 5). Resultados semelhanstes aos encontrados por Flores (2002) e Nery et. al .(2007) que encontraram valores 38% a 39% de lipídeos, 24% a 26% de carboidratos, 7% a 8% de proteína e 28% de teor de água, valores estes próximos aos encontrados neste trabalho (sementes oriundas da Costa Rica). Já para sementes oriundas de Minas Gerais, as sementes maduras de *Calophyllum brasiliense* têm aproximadamente 45,6% de umidade, sendo que o embrião dessa espécie apresenta 24,5±0,85% de extrato etéreo, portanto a semente pode ser classificada como oleaginosa.

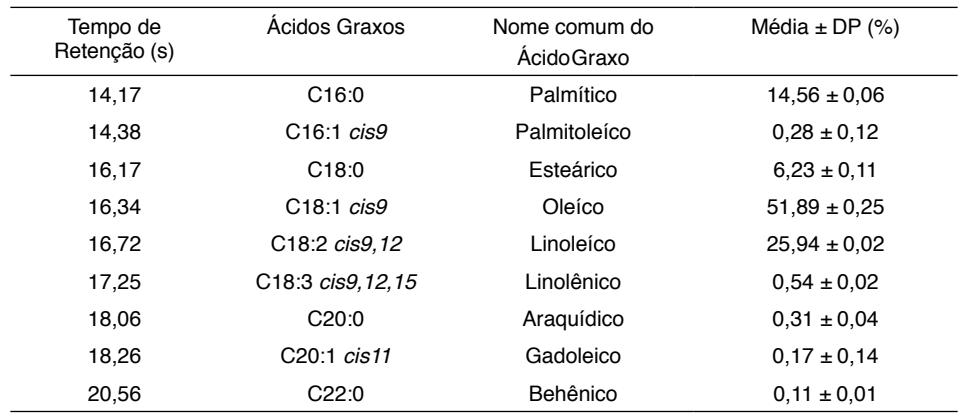

Tabela 5: Caracterização dos ácidos graxos identificados na amostra de óleo dos frutos de Calophyllum brasiliensis

# **4 | CONCLUSÕES**

Os frutos (epicarpo, mesocarpo e tegumento) de *Calophyllum brasiliense* têm elevada umidade (valor médio de 63,4%), sendo provavelmente recalcitrantes. O alto teor de extrato etéreo está relacionado com a presença de resina e lipídeos.

Os ácidos graxos majoritários do óleo do guanandi são oleico (51,89%) linoleico (25,94%) e palmítico (14,56%) com potencial para biodisel, indústria de cosméticos e principalmente para indústria farmacológica.

#### **REFERENCIAS**

ANTONIOSI FILHO, N. R. **Análise de óleos e gorduras vegetais utilizando métodos cromatográficos de alta resolução e métodos computacionais**. Tese de doutorado. Instituto de Química. Universidade São Paulo, 1995.

CARVALHO, P. E. R. **Espécies florestais brasileiras: recomendações silviculturais potencialidades e uso da madeira**. Colombo: Embrapa/CNPF; Brasília: Embrapa/SPI, 1994. 640 p.

CIDRÃO, D. F. **Economia florestal: potencialidades do Guanandi**. 2012. 184 f. Dissertação

(Mestrado) – UNIARA, Araraquara, 2012.

COSTA, Emanuel Arnoni; FINGER, César Augusto Guimarães; HESS, André Felipe. **Modelo de incremento em área basal para árvores de araucária de uma floresta inequiânea**. Pesquisa Florestal Brasileira, v. 35, n. 83, p. 239-245, 2015. doi: 10.4336/2015.pfb.35.83.792

COPELAND, L. O.; McDONALD, M. B. **Principles of Seed Science and Technology**. 4 ed. EUA, Kluwer Academic Publishers, 2001. 467 p.

D'ALESSANDRO, E. B.; SOARES, A. T.; PEREIRA, J.; FILHO, N.R.A. **Viability of biodiesel production from a thermophilic microalga in conventional and alternative culture media**. Brazilian Journal of Botany, v. 41, n. 2, p. 319–327. 2018.

DUFFECKY, M. D.; FOSSATI, L. C. **Avaliação da adaptação de** *Calophyllum brasiliense* **Cambess***.* **(Guanandi), família Clusiaceae, no planalto norte catarinense**. Ágora: R. Divulg. Cient., Mafra, v. 16, n. 2, 2009.

FERREIRA, A. G.; BORGHETTI, F. **Germinação: do básico ao aplicado**. Porto Alegre: Artmed, 2004. 323 p.

HARTMAN, L.; LAGO, R. C. **Rapid preparation of fatty acid methyl esters from lipids**. Laboratory practice, v. 22, n. 6, p. 475–476. 1973

FLORES, E. M. **Calophyllum brasiliense Cambess.** In: VOZZO, J. A. (Ed.). Tropical tree seed manual. Washington: USDA Forest Service, 2002. p. 353- 356. (Agriculture Handbook, 721).

KÖPPEN, W.; GEIGER, R. **Klimate der Erde. Gotha: Verlag Justus Perthes.** 1928. Wall-map 150cmx200cm.

LIMA, J. A. De. **Padrão de germinação de sementes e estabelecimento de mudas de guanadi (***Calophyllum brasiliense* **Cambess).** Tese (doutorado) Universidade Federal de Uberlândia.Programa de pós graduação em Agronomia 132 p.2011.

MORETTO, E.; FETT, R. **Definição de óleos e gorduras. Tecnologia de óleos e gorduras vegetais na indústria de alimentos**. São Paulo. Varella. 1998. 144p.

NERY, F. C.; ALVARENGA, A. A. De; JUSTO,C.F., CASTRO, E. M., STEIN, V.C. **Caracterização Morfológica e Química de Sementes de** *Calophyllum brasiliense* **Cambess**. Revista Brasileira de Biociências, Porto Alegre, v. 5, supl. 2, p. 144-146, 2007.

PIMENTEL-GOMES, F. **Curso de Estatística Experimental**. 12. ed. Piracicaba: Livraria Nobel, 1998. 467p.

SANO, E.E.; ROSA, R.; BRITO, J.L.; FERREIRA J. R, L.G. 2007. **Mapeamento da cobertura vegetal do Bioma Cerrado: estratégias e resultados**. Planaltina: Embrapa Cerrados. 33 p. (Documentos / Embrapa Cerrados; 190)

SANO, E.E.; ROSA, R.; BRITO, J.L.; FERREIRA J. R, L.G. 2008. **Mapeamento semidetalhado do uso da terra do Bioma Cerrado**. Planaltina. Pesquisa Agropecuária Brasileira, v. 43, p. 153-156.

.

# **CAPÍTULO 11**

DETERMINAÇÃO DOS PARÂMETROS DE OPERAÇÃO DA EXTRAÇÃO LÍQUIDO – LÍQUIDO EM REGIME CONTÍNUO DOS ELEMENTOS TERRAS RARAS SAMÁRIO E EURÓPIO

*Data de aceite: 01/01/2022 Data submissão: 03/10/2021* elementos terras – raras, ácido lático.

# **Ysrael Marrero Vera**

Centro de Tecnologia Mineral, Coordenação de Processos Metalúrgicos e Ambientais Rio de Janeiro <http://lattes.cnpq.br/2651710548891030>

# **Gabriel Santos**

Centro de Tecnologia Mineral, Coordenação de Processos Metalúrgicos e Ambientais Rio de Janeiro <http://lattes.cnpq.br/0512771918256079>

**RESUMO**: Atualmente, a extração líquido – líquido utilizando ácidos organofosforados é a técnica mais empregada na separação de Elementos Terras-Raras (ETR). O presente trabalho teve por objetivo determinar os parâmetros da extração em regime contínuo dos Elementos Terras-Raras samário e európio. A partir das isotermas de extração e aplicando a metodologia de McCabe - Thiele foram determinados o número de estágios e a razão entre a vazão da fase aquosa e a do extratante orgânico (A/O) que permitem extrair mais de 95% de um licor clorídrico de Eu e Sm condicionado com ácido lático. Os resultados mostraram que em 11 estágios de extração e usando uma razão A/O de 0,3 foi possível extrair 97% do Eu presente em solução. A partir dos parâmetros de operação determinados realizaremos a extração líquido – líquido do par de ETR Sm/Eu em regime contínuo.

**PALAVRAS-CHAVE**: extração líquido – líquido,

DETERMINATION OF LIQUID – LIQUID CONTINUOUS EXTRACTION OPERATIONAL PARAMETERS OF THE RARE EARTH ELEMENTS SAMARIUM AND EUROPIUM

**ABSTRACT:** Currently, the liquid-liquid extraction using organophosphate acids is the most used technique in the separation of Rare-Earth Elements (REE). The present work aimed to determine the parameters of continuous extraction of the Rare-Earth Elements samarium and europium. From the extraction isotherms and applying the McCabe - Thiele methodology, the number of stages and the ratio between the flow rate of the aqueous phase and that of the organic extractant (A/O) were determined, allowing for the extraction of more than 95% of a chloride liquor of Eu and Sm conditioned with lactic acid. The results showed that in 11 extraction stages and using an A/O ratio of 0.3 it was possible to extract 97% of the Eu present in solution. From the determined operating parameters, we will carry out the continuous liquid-liquid extraction of the REE Sm/Eu pair.

**KEYWORDS**: Liquid – liquid extraction, rare Earth elements, lactic acid.

# **1 | INTRODUÇÃO**

Os Elementos Terras-Raras (ETR) são constituídos pelo grupo dos lantanídeos (com número atômico entre 51 e 71) e os elementos Escândio (Sc) e Ítrio (Y) (Gupta et al. 2004). Tais elementos têm grande importância econômica, pois suas aplicações são significativas na indústria de alta tecnologia Lapido-Loureiro, F. E. (2011). A extração líquido – líquido (ELL) é a técnica mais empregada no que diz respeito à separação de ETR e os extratantes ácidos organofosforados são os mais utilizados industrialmente neste processo segundo Ritcey (2006). Devido à similaridade entre as propriedades químicas desde grupo de elementos, a separação e purificação de uma mistura é uma tarefa vista como um grande desafio tecnológico. Visando aumentar a seletividade do processo de extração e, ao mesmo tempo, buscando uma rota ambientalmente favorável, utilizam-se ácidos orgânicos complexantes dos íons metálicos (Sun et al. 2006). A utilização do ácido lático é uma alternativa promissora, pois quando ele é utilizado, a separação é melhorada devido ao efeito tampão do pH exercido pelo ácido em fase aquosa. A queda drástica do pH é evitada por esse efeito e, assim, o transporte de massa de ETR da fase aquosa para a fase orgânica é favorecido (Yin et al. 2010). Em estudos anteriores determinamos as melhores condições para a separação do Sm e Eu a partir de ensaios de ELL em batelada segundo, Vera e Santos (2017). Neste trabalho determinamos os parâmetros de operação da ELL em regime contínuo (número de estágios de extração e razão entre as vazões volumétricas das fases aquosa e orgânica) a partir da determinação dos pontos de equilíbrio de extração e aplicando a metodologia de McCabe - Thiele. O objetivo deste trabalho foi determinar o número de estágios e a razão entre a vazão volumétrica da fase aquosa e orgânica necessários para a separação dos elementos Eu/Sm em regime contínuo.

# **2 | MATERIAIS E MÉTODOS**

O licor clorídrico de ETRs usado como alimentação tinha uma concentração média de Sm $_{\rm 2} \rm O_{\rm 3}$  18,00 g L $^{\rm -1}$ , Eu $_{\rm 2} \rm O_{\rm 3}$  13,00 g L $^{\rm -1}$  e foi condicionado com ácido lático 0,3 mol L $^{\rm -1}$ e ajustado a pH 2,0. O extratante empregado foi o éster mono-2-etil-hexílico do ácido 2-etil-hexil fosfónico (P507) a 10% (v/v). O extratante, sua concentração, o pH do licor e a concentração de ácido lático foram definidos em um estudo anterior (Vera e Santos 2017). A isoterma de extração foi obtida a partir de um ensaio de extração em regime contínuo e em contracorrente utilizando uma bateria de misturadores – de cantadores em série. O volume destes misturadores – decantadores é de 610 mL (240 mL decantador e misturador 370 mL). A concentração de cada ETR em fase aquosa e orgânica em cada estágio, após o estabelecimento do regime permanente, representa um ponto de equilíbrio da isoterma de extração. O rafinado (fase aquosa após a extração) foi filtrado, primeiro em papel de celulose e depois em membrana de éster celulose de  $0.2 \mu$ m de tamanho de poro marca Química Moderna. O Sm e o Eu foram quantificados em fase aquosa a partir da técnica de espectrofotometria UV-Vis (Espectrofotômetro HACH DR5000) nos comprimentos de onda 394 nm para o Eu e 401 nm para o Sm. O número de estágios e a razão A/O para extrair mais de 99% do elemento mais pesado (Eu) foi determinado aplicando a metodologia de

McCabe - Thiele. Também se obteve uma isoterma de extração em regime contínuo, nas mesmas condições que a anterior, mas usando como extratante uma mistura de P507 8% e D<sub>2</sub>EPHA 2% (v/v).

# **3 | RESULTADOS E DISCUSSÃO**

O número de estágios e a razão A/O foram determinados aplicando o método de McCabe – Thiele aos dados de equilíbrio. Quando utilizamos como extratante P507 10% (v/v), pode-se extrair 90,6% de Eu, e 72,9% de Sm em 11 estágios de extração e com uma razão A/O de 0,3 (Figura 1).

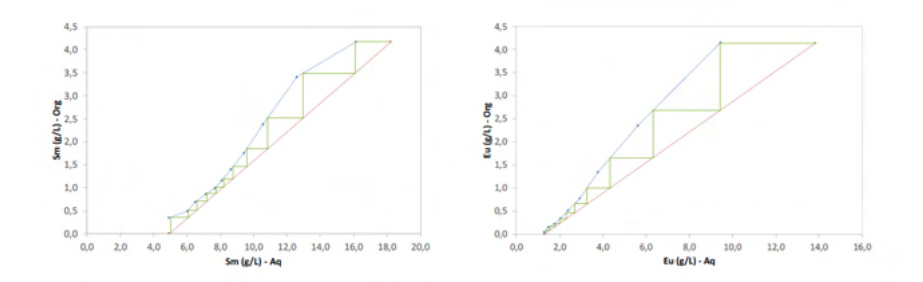

Figura 1. Isotermas de extração do Sm e Eu. Composição do licor de alimentação: Sm $_{_2}$ O $_{_3}$  18,23 g L $^{\text{-}1},$ Eu<sub>2</sub>O<sub>3</sub> 13,85 g L<sup>-1</sup>, ácido lático 0,3 mol L<sup>-1</sup> e pH 2,0. Extratante P507 10%.

Como o objetivo de extrair mais de 99% do Eu não foi alcançado, um ensaio de extração em regime contínuo usando uma mistura de extratantes (8% P507 + 2% D<sub>2</sub>EHPA) foi realizado. A composição desta mistura foi definida preliminarmente em ensaios em batelada.

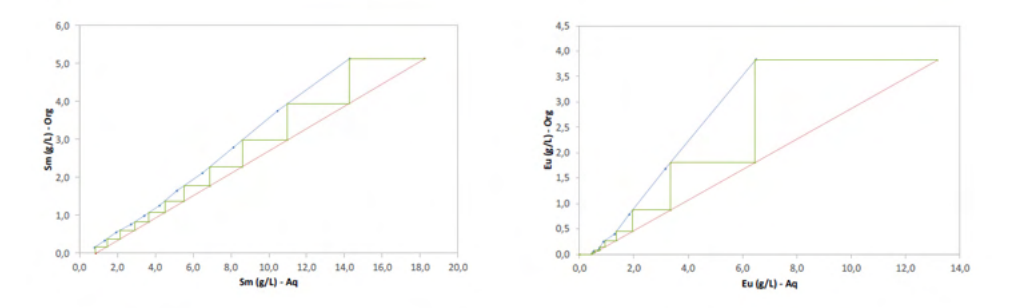

Figura 2. Isotermas de extração do Sm e Eu. Composição do licor de alimentação: Sm $_{\rm 2}$ O $_{\rm 3}$  18,23 g L $^{\rm 1}$ , Eu<sub>2</sub>O<sub>3</sub> 13,85 g L<sup>-1</sup>, ácido lático 0,3 mol L<sup>-1</sup> e pH 2,0. Extratante P507 8% + D<sub>2</sub>EHPA 2%.

Quando utilizado como extratante a mistura de P507 8% e D<sub>2</sub>EPHA 2% (v/v), pode-

se extrair 96,6% de Eu e 95,2% de Sm em 11 estágios de extração com uma razão A/O 0,3 (Figura 2). O aumento das extrações de Eu e Sm se deve a que o  $\mathsf{D}_{_2}$ EHPA é um ácido organofosforado que tem maior afinidade pelos ETRs do que o P507. Em uma etapa de estudo posterior será realizado o estudo da lavagem da fase orgânica carregada para remover o Sm desta fase e obter uma solução orgânica contendo somente o Eu.

#### **4. CONCLUSÃO**

A partir das isotermas de extração verificou-se que, em 11 estágios de extração e usando o extratante P507 10%, as extrações de Eu e Sm foram 90,6% e 72,9%, respectivamente. Quando se empregou a mistura de P507 e D $_{\rm 2}$ EPHA ocorreu um aumentou da extração de Eu (96,6%), não entanto a extração do Sm também aumentou para 95,2% diminuindo a seletividade da separação. A partir dos parâmetros de operação determinados realizaremos a extração líquido – líquido do par Sm/Eu em regime contínuo.

# **REFERÊNCIAS**

GUPTA, C. K.; KRISHNAMURTHY, N. **Extractive Metallurgy of Rare Earth**, First Edition, CRC Press Taylor&Francis Group, 2004.

LAPIDO-LOUREIRO, F. E. **Terras-Raras: Tipos de Depósitos, Recursos Identificados e Alvos Prospectivos no Brasil**. In: Seminário Brasileiro de Terras-Raras, 1º, 2011. Rio de Janeiro. Bases para o Desenvolvimento de Terras-Raras no Brasil. Rio de Janeiro: CETEM – Centro de Tecnologia Mineral, 2011, 33.

RITCEY G. M. **Processes. In Solvent Extraction: Principles and Aplication to Process Metallurgy**; Revised 2nd edition, 2006. Plubished by G. M. Ritcey and Associates Incorporates, Ottawa: vol 2.

SUN, X; WANG, Y; LI, D. **Selective separation of yttrium by CA-100 in the presence of a complexing agent**. J. Alloy. Compd., v. 408–412; p. 999–1002, 2006.

VERA, Y. M.; SANTOS, G. **Obtenção de samário presente em uma mistura de elementos terras-raras pesados a partir da técnica de extração por solventes**. XXVII Encontro Nacional de Tratamento de Minérios e Metalurgia Extrativa, 2017.

YIN, S.; WU, W.; ZHANG, B.; ZHANG, F.; LUO, Y.; LI, S.; BIAN. X. **Study on separation technology of Pr and Nd in D<sub>2</sub>EHPA-HCl-LA coordination extraction system**. J. Rare Earth., v. 28, p. 111, 2010.

# **CAPÍTULO 12**

EVOLUATION METHODOLOGY OF BIOABSORBABLE POLYMERIC STRUCTURES IN THE APPLICATION OF STENTING AORTIC COARCTATION IN NEONATES

*Data de aceite: 01/01/2022*

# **Rosana Nunes Santos**

Faculdade de Ciências Exatas e Tecnologia da Pontifícia Universidade Católica de São Paulo (SP), Brasil. Estudante do Programa de Pós-Doutorado do Setor de Bioengenharia do Instituto Dante Pazzanese de Cardiologia São Paulo (SP), Brasil <http://lattes.cnpq.br/5977772958529831>

# **Aron José Pazin Andrade**

3 Setor de Bioengenharia do Instituto Dante Pazzanese de Cardiologia São Paulo (SP), Brasil <http://lattes.cnpq.br/4688924910184370>

# **Tiago Senra Garcia Santos**

4 Setor de Hemodinâmica do Instituto Dante Pazzanese de Cardiologi São Paulo (SP), Brasil <http://lattes.cnpq.br/5128758811238272>

# **Gustavo Caravita Andrade**

3 Setor de Bioengenharia do Instituto Dante Pazzanese de Cardiologia São Paulo (SP), Brasil <http://lattes.cnpq.br/3786606578051617>

# **Carlos Augusto Cardoso Pedra**

4 Setor de Hemodinâmica do Instituto Dante Pazzanese de Cardiologia São Paulo (SP), Brasil <http://lattes.cnpq.br/0633198874257667> **Flávio José dos Santos**

Departamento de Engenharia Mecânica – Campus Bauru – UNESP São Paulo (SP), Brasil. <http://lattes.cnpq.br/2831572168106536>

# **Bruno Agostinho Hernandez**

Departamento de Engenharia Mecânica – Campus Bauru – UNESP São Paulo (SP), Brasil. <http://lattes.cnpq.br/1965227663782424>

# **Edson Antonio Capello Sousa**

Departamento de Engenharia Mecânica – Campus Bauru – UNESP São Paulo (SP), Brasil. <http://lattes.cnpq.br/8934648262859482>

**RESUMO:** A coarctação da aorta (CoA) é uma doença congênita que tem como principal sintoma um estreitamento da aorta em sua porção torácica descendente. Esse estreitamento dificulta a passagem do sangue, causando aumento na pressão das artérias do cérebro e braços e diminuição na pressão das artérias dos órgãos abdominais e membros inferiores. A CoA pode ser reparada cirurgicamente, removendose a área de obstrução. Um procedimento menos invasivo pode ser realizado com a implantação de um stent, tornando possível manter o vaso aberto num determinado diâmetro, tornando este o procedimento mais utilizado. A aplicação da Impressão 3D gera biomodelos o mais próximo possível da anatomia do paciente com cardiopatias congênitas, através de imagens provenientes de tomografia computadorizada. De posse desses biomodelos com características semelhantes à patologia encontrada na CoA destes pacientes, serão realizados testes de implantação de protótipos de stents poliméricos bioabsorvíveis também confeccionados por impressão 3D. O stent bioabsorvível é um dispositivo que desobstrui o vaso, mantém uma estrutura sustentando os vasos por vários meses após a angioplastia, impedindo o recuo elástico do vaso, corrigindo as dissecções, liberando drogas antiproliferativas e depois desaparece não provocando os efeitos destrutivos tardios da presença do corpo estranho. Os atuais stents bioabsorvíveis são compostos tanto por polímeros como por materiais bioabsorvíveis. Estão disponíveis diversos polímeros, cada um com a sua composição química, diferentes propriedades mecânicas e consequentemente tempos de absorção distintos. Estes fatores são de grande relevância principalmente para paciente muito jovem que, ao crescer, terá novamente sua aorta estreitada. Diferentes desenhos das estruturas de stents bem como diferentes materiais poliméricos foram definidos e os testes serão realizados de forma comparativa quanto à resistência radial ao reestreitamento do biomodelo.

**PALAVRAS-CHAVE:** Coarctação da aorta, Tomografia computadorizada, Impressão 3D, Stents bioabsorvíveis.

# METODOLOGIA PARA AVALIAÇÃO DAS ESTRUTURAS POLIMÉRICAS BIOABSORVÍVEIS NA APLICAÇÃO DE STENTS PARA COARCTAÇÃO DA AORTA EM NEONATOS

**ABSTRACT:** Coarctation of the aorta (CoA) is a congenital disease that has as main indicator a narrowing of the aorta in its descending thoracic portion. This narrowing disturbs the passage of blood, causing increased pressure on the arteries of the brain and arms, and decreased pressure on the arteries of the abdominal organs and lower members. The CoA can be surgically repaired by removing the obstruction area. A less invasive procedure can be performed with the implantation of a stent, making it possible to keep the vessel open in a certain diameter, making this the most used procedure. The application of 3D printing generates biomodels as close as possible to the anatomy of the patient with congenital heart diseases, through images from computed tomography with characteristics like the pathology found in the CoA of these patients, implantation tests will be carried out on prototypes of bioabsorbable polymeric stents also made by 3D printing. The bioabsorbable stent is a device that unblocks the vessel, maintains a structure supporting the vessels for several months after angioplasty, preventing the elastic recoil of the vessel, correcting dissections, releasing antiproliferative drugs and then disappears without causing the late destructive effects of the presence of strange body. Recent bioabsorbable stents are composed of both polymers and bioabsorbable materials and various polymers are available, each with its chemical composition, different mechanical properties and consequently different absorption times. These factors are of great relevance especially for a very young patient who, when growing, will again have a narrowed aorta. Different designs of the stent structures as well as different polymeric materials have been defined and the tests will be carried out in a comparative way regarding the radial resistance to the rewetting of the biomodel.

**KEYWORDS:** Coarctation of the aorta, Computed tomography, 3D printing, Stents bioabsorbable.

# **1 | INTRODUÇÃO**

# **1.1 Coarctação da Aorta – CoA**

A coarctação da aorta (CoA) é uma estenose congênita produzindo obstrução ao fluxo sanguíneo através da aorta no nível do istmo aórtico, localizado entre a artéria subclávia esquerda (LSA) e o ligamento arterial (Fig. 1). CoA é responsável por 5-8% das crianças nascidas com doença cardíaca congênita que pode variar de leve a grave e talvez não seja detectado até idade adulta.

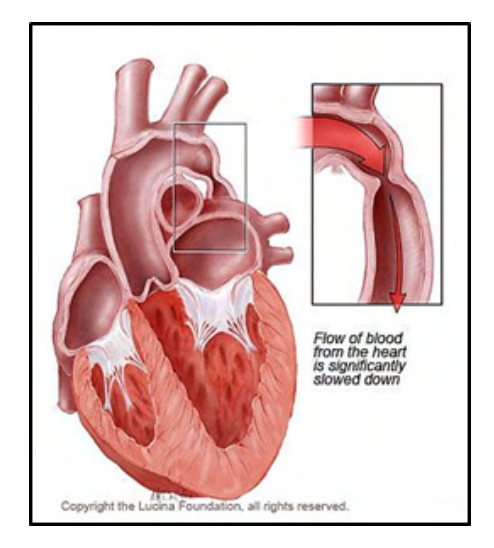

Figure 1: Representation of coarctation of the aorta. Detail: the figure shows the narrowing of the aorta after the origin of the left subclavian artery (evidenced by the black arrow).

Fonte: Copyright the Lucina Foundation, 2018.

A maioria das coarctações é diagnosticada recentemente na infância e menos de 25% são reconhecidos além dos 10 anos de idade. Apesar da experiência e conhecimento sobre a CoA, existem controvérsias quando se trata de sua gestão em crianças (Usman *et al*., 2014).

Em um estudo de família sobre a CoA, tem sido revelado que a herdabilidade dessa doença é de 58%, e a recorrência no risco para irmãos é de aproximadamente 1 em 200 para a CoA e 1% para qualquer forma de defeito cardíaco congênito (Darabian *et al*., 2013).

A CoA é classificada como "simples" quando isolada, em 82% dos casos (Aboulhosn & Child, 2006), e "complexa" quando associada a um número adicional de anomalias cardíacas vasculares e congênitas, particularmente lesões obstrutivas do lado esquerdo de complexidade e gravidade variáveis. Em cerca de 40% dos pacientes, constata-se defeito do septo ventricular, estenose subaórtica, má-formação da válvula mitral, *ductus arteriosus*, defeito do septo atrial, veia cava superior esquerda, *truncus arteriosus*, ventrículo esquerdo

de entrada dupla são outras anomalias associadas (Darabian *et al*., 2013; Nance *et al*., 2016).

Os diagnósticos diferenciais incluem arco aórtico interrompido, pseudo-COA e arterite de Takayasu. Hipertensão prematura é uma das mais importantes complicações do COA, pois aumenta a pressão na região da cabeça e pescoço. Outras complicações que não se limitam a morte prematura incluem insuficiência cardíaca congestiva, acidente vascular cerebral, formação de aneurisma da aorta intercostal e artérias cerebrais, aneurismas micóticos, dissecção aórtica e ruptura, doença arterial coronariana prematura, hipertrofia ventricular, endocardite, endarterite intracraniana, hemorragia e envolvimento renal (Darabian *et al*., 2013).

No caso de pacientes recém-nascidos e com idades inferiores a 18 meses com coarctação da aorta, tem-se um grande problema a ser discutido, pois o coração e todos os seus vasos são pequenos e extremamente delicados para serem manipulados. Eles se apresentam com aspectos particulares no diagnóstico e tratamento e que muitas vezes podem ser de natureza urgente. Em adultos com coartação pode ocorrer insuficiência cardíaca congestiva devido a hipertensão de longa data. Se a coartação da aorta não for tratada, 90% dos pacientes morrem com a idade de até 50 anos por causas cardíacas ou Acidente Vascular Cerebral (AVC) (Nance *et al*, 2016).

#### **1.2 Métodos de Tratamento**

Os métodos de tratamento incluem cirurgia, implantação de *stents* e angioplastia por balão, sendo os dois últimos capazes de aliviar o gradiente de pressão arterial através da CoA. Acreditava-se que a CoA era uma doença simples e estava associada com a baixa morbidade e mortalidade, porém, ao longo do tempo isto não se confirmou (LaDisa Jr. *et al*., 2010). Se não for tratada de forma eficaz e com rapidez, a CoA tem mau prognóstico, com a maioria dos pacientes com baixa expectativa de vida, cerca de décadas, a menos do que a média da população (Neves *et al*., 2005) e uma morbidade substancial existente na forma de hipertensão, insuficiência cardíaca, doença arterial coronariana precoce, acidente vascular cerebral e formação de aneurisma (Johnston *et al*., 2004; Pedra, 2004; Neves *et al*., 2005; LaDisa Jr. *et al*., 2010). A escolha do tratamento que será empregado faz a diferença na recuperação e nos possíveis problemas que podem ocorrer ao longo do tempo de seguimento do paciente (Pedra, 2004; Neves *et al*., 2005; Fontes *et al*., 2014).

O tratamento cirúrgico da CoA emprega diversas técnicas com melhora progressiva dos resultados (Oliveira *et al*., 2007, Forbes *et al*., 2011). Os problemas que envolvem o tratamento da CoA estão centrados em três pontos: idade na realização do procedimento, tipo de técnica cirúrgica empregada e anomalias associadas. O aparecimento de recoarctação esteve associado com a baixa idade (menos de 13 dias de vida no procedimento). A sobrevida dos pacientes esteve correlacionada à ausência de defeitos associados, estado clínico pré-operatório e gradiente residual no local da CoA (Santos & Azevedo, 2003).

Os primeiros estudos realizados por Singer *et al*. (1982) e Lababidi *et al*. (1983; 1984) demonstraram ser possível realizar a dilatação da CoA por cateter-balão. A melhoria do fluxo local promove remodelamento e desenvolvimento do arco e istmo aórticos. Por outro lado, a ruptura pode se estender por toda a túnica média, poupando apenas a adventícia. Essa extensão provavelmente ocorre mais frequentemente em áreas com aspecto de necrose cística, favorecendo o aparecimento de aneurismas. A incidência dessa complicação varia de 2% a 20%, variando conforme o diâmetro do balão empregado e a faixa etária (Pedra, 2004; 2005a; Fontes *et al*. 2014). A angioplastia para a CoA apresenta melhores resultados quando aplicada a pacientes entre 1 e 7 anos de idade (Pedra, 2004; 2005a).

Cabe salientar que as taxas de recoarctação de até 80% são observadas nos neonatos, caindo progressivamente para 30% a 60% nos lactentes entre 1 e 6 meses de idade e 15% para crianças maiores. Em adultos e adolescentes os resultados também são satisfatórios quando comparados aos das crianças maiores (Pedra, 2004; 2005a).

De modo geral, a angioplastia apresenta bons resultados em 80% dos casos definidos evolutivamente por gradientes entre membros superiores e inferiores menores que 20 mmHg e a ausência de aneurismas. Estudos envolvendo as técnicas de abordagem cirúrgica e a de angioplastia, ambas na faixa etária pediátrica, mostraram resultados semelhantes nos dois estudos, com menor incidência e menor gravidade de complicações associadas à angioplastia e menor incidência de aneurismas e obstruções residuais associadas ao tratamento cirúrgico (Pedra, 2005b; Fontes *et al*., 2014).

Após grande experiência acumulada pela comunidade científica no tratamento de diversas cardiopatias congênitas na população pediátrica, a implantação de *stent* foi estendida aos pacientes portadores de CoA (Pedra, 2004; Pedra *et al*., 2005a; Pedra *et al*., 2005b; Neves *et al.*, 2005; Cate *et al*., 2013; Chamié *et al*., 2015).

A partir de meados dos anos 90, diversos estudos demonstraram a segurança e eficácia em médio prazo dessa técnica, que praticamente elimina a possibilidade de recoarctação (Neves *et al*., 2005; Stines & Holzer, 2012; Cate *et al*., 2013). Uma vez que o *stent* atua como suporte para a parede do vaso, acredita-se também que possa reduzir a formação de aneurismas. Por outro lado, esse dispositivo metálico rígido determina, em longo prazo, o aparecimento de estenose fixa nas crianças em fase de crescimento. Entretanto, em um estudo experimental foi observada a ruptura da aorta no local da linha de sutura, o que gerou cautela na aplicação disseminada dessa técnica, principalmente, na recoarctação pós-cirúrgica (Neves *et al*., 2005).

Forbes *et al.* (2011) compararam a segurança e a eficácia da cirurgia, implantação de *stent* e angioplastia por balão (BA) no tratamento da coarctação da aorta congênita com um seguimento a curto (crianças de 3 a 18 meses) e médio prazo (crianças > 18 meses). Este estudo avalia os resultados na fase aguda e de seguimento destas três opções de tratamento em crianças com peso de 10 kg, aproximadamente. Concluiu-se que os pacientes com *stent* apresentaram complicações agudas significativamente menores quando comparados com pacientes cirúrgicos ou pacientes com BA, embora fossem mais prováveis recorrer a uma intervenção planejada. Em seguimentos em curto e médio prazo, os pacientes cirúrgicos e aqueles com implantação do *stent* obtiveram resultados hemodinâmicos e integrados de imagem do arco aórtico melhores aos comparados com pacientes com BA (Forbes *et al*., 2011).

Apesar dos desfechos clínicos terem sido satisfatórios e similares com ambas às técnicas (implantação de *stent* e BA), o uso de *stents* propiciou resultados mais previsíveis e uniformes para o alívio da estenose, minimizando também o risco de desenvolvimento de alterações na parede da aorta (Pedra, 2004; 2005a).

#### **1.3 Tipos de S***tens*

Existem diferentes modelos de *stents* no mercado mundial, variando de acordo com a região na qual serão implantados: *stents* aórticos, coronarianos, abdominais, intracranianos, vasculares, etc. (Henrique & Pereira, 2008). Outros fatores que distinguem os modelos existentes de *stents* são: o mecanismo de implante (auto expansivo ou por balão expansivo); a geometria (formato dos anéis – "células abertas ou fechadas"); o tipo de malha formada pelas hastes de metal; o seu desenho estrutural (tubular ou mola) e sua composição metálica (Henrique & Pereira, 2008).

As principais propriedades que são objetivadas pelos fabricantes de *stents* são: alta radiopacidade para melhorar a visualização no momento do implante; facilidade para liberar e remodelar o *stent;* flexibilidade longitudinal para cruzar vasos tortuosos e bifurcação aórtica; mínimo encurtamento após ser implantado; fácil resgate para o caso de falha na implantação; resistência à trombose e à corrosão; durabilidade e baixo preço (Henrique & Pereira, 2008).

A fixação do *stent* ao vaso se estabelece basicamente a partir do equilíbrio entre a resistência da parede e a força radial do *stent*. O contato íntimo desses metais com a parede vascular estabelece um caráter reacional local, que, ao longo do tempo, irá interferir na sua permeabilidade. Para diminuir tal tipo de alteração, foram desenvolvidas coberturas com soluções e películas (*stents* revestidos por carbono ou carbeto de silício, um material inerte de baixa trombogenicidade, que reduz a agregação plaquetária por inibir a migração dos elétrons para os metais). Esses *stents* possuem a vantagem de não inibir o crescimento do endotélio e de diminuir a reação inflamatória. As vantagens e as limitações do material polimérico devem ser avaliadas por meio de suas propriedades biomecânicas e biológicas para a aplicação vascular. Um material ideal para implante deve ser resistente à trombose, estável mecanicamente e facilmente incorporado pelo tecido, mas não incitar a resposta proliferativa, inflamatória ou degenerativa. Por exemplo, a resistência à trombose e a reação tecidual são mais importantes em vasos de menor calibre, e a durabilidade é importante nos vasos de maior calibre (Henrique & Pereira, 2008).

Os *stents* auto expansivos geralmente são formados por ligas com memórias de formas, possuindo propriedades termoelásticas. O nitinol é uma liga austenítica constituída de níquel e titânio, possuindo a propriedade de memória de forma. Ele é encapsulado em uma fina membrana polimérica denominada bainha, que servirá de base para que a endoprótese seja comprimida e guiada até a lesão. Esses *stents* possuem alta flexibilidade ao mesmo passo que são relativamente fáceis de implantar, porém apresentam pequena resistência à compressão radial. Deve-se evidenciar que essa classe de endoprótese apresenta uma alta ocorrência de encurtamento dos *stents*, que não são liberados com muita precisão em comparação aos expansíveis por balão.

O stent expansível por balão é um tipo de tratamento para a CoA em adolescentes e adultos. A ampla variedade morfológica da CoA e algumas complicações derivadas do implante de stents convencionais tornaram desejável o uso de stents recobertos (Butera et al., 2010). Segundo Butera et al. (2010), o uso de stents recobertos foi seguro e eficaz numa série de casos estudados. Eles são formados por ligas metálicas inoxidáveis que possuem alto grau de biocompatibilidade, ao mesmo passo que apresentam boa resistência à corrosão, que é um parâmetro necessário tendo em vista os elementos que constituem o fluido sanguíneo. Este modelo de endoprótese é montado em um cateter balão, permitindo que o stent seja posicionado na lesão após o balão ser insuflado possuindo maior precisão ao ser posicionado na lesão, apresentando uma alta resistência à compressão radial exercida pela coarctação, porém sua flexibilidade longitudinal e elasticidade são comprometidas em comparação aos stents auto expansíveis (Henrique & Pereira, 2008). Mais estudos, enfocando a evolução de longo prazo e a possibilidade de redilatação dos stents recobertos, são necessários para corroborar seu uso eletivo em crianças (Chamié et al., 2015).

Um fato importante é que a desobstrução dos vasos pode causar o processo de reestenose, mesmo com a utilização dos *stents* metálicos. O avanço das pesquisas apontou para associação de fármacos aos *stents*, visando a interrupção do processo de reestenose, resultando nos chamados *stents* farmacológicos, beneficiando sobretudo pacientes propensos a re-bloqueio do vaso. Desde o surgimento da angioplastia por balão até aos *stents* metálicos e *stents* eluidores de fármacos, houve um grande desenvolvimento, mas riscos aumentados de fenômenos tromboembólicos e reações inflamatórias levantaram algumas preocupações

Atualmente, já existem estudos para viabilizar a implantação de *stents* bioabsorvíveis no tratamento de CoA, por apresentar bons resultados quando usados em Doença Arterial Coronária (DAC). O *stent* bioabsorvível é um dispositivo que desobstrui o vaso, mantém uma estrutura sustentando os vasos por vários meses após a angioplastia, impedindo o recuo elástico do vaso, corrigindo as dissecções, liberando drogas antiproliferativas e depois desaparece não provocando os efeitos destrutivos tardios da presença do corpo estranho. Eles surgiram como forma de aumentar a segurança em longo prazo das Intervenções Coronárias Percutâneas, bem como uma reação inflamatória menor (Sousa, 2014).

# **2 | MATERIAIS E MÉTODOS**

Para confeccionar biomodelos (modelos de áreas anatômicas de pacientes portadores de CoA) é necessário, inicialmente, gerar imagens de Tomografia Computadorizada (TC) que são importadas em formato DICOM (Digital Imaging and Communication in Medicine) para um software que gera reconstruções volumétricas da morfologia do coração (Maragiannis *et al*., 2014).

A TC é capaz de visualizar a anatomia da aorta e, consequentemente, o local da coarctação, que aparece como redução do calibre da artéria. Esta redução pode ser focal ou segmentar e acompanhada de hipoplasia do arco aórtico e, podem ser facilmente identificadas pela TC. A valva aórtica bicúspide, que está presente numa parcela de pacientes com coarctação, também é visualizada (Schvartzman, 2004).

A Manufatura Aditiva, Impressão Tridimensional (3D) ou Prototipagem Rápida envolve um conjunto de tecnologias usadas para se fabricar objetos físicos diretamente a partir de fontes de dados. A confecção das peças é feita através da adição automatizada de materiais, camada por camada. O processo de adição de camadas possibilita a construção de peças com alta complexidade geométrica, além da modulação das propriedades mecânicas dos materiais que constituem a peça confeccionada (Ichi, 2010).

Isto tudo para definir a melhor opção para a técnica de processamento de imagens DICOM, segmentação e impressão 3D da região de interesse. A técnica de manufatura aditiva usada para a confecção dos biomodelos é a Impressão por Jato de Tinta. Após a segmentação da imagem, ocorre a impressão através de jato de resinas liquidas polimerizáveis por incidência de luz ultravioleta na área desejada. O suporte é feito por uma resina lavável em jato de água. A partir deste ponto, os biomodelos são construídos por manufatura aditiva.

O primeiro teste foi realizado com a confecção de um biomodelo produzido com material inflexível no formato da coarctação da aorta para constatar a eficiência do processo de sedimentação e o quanto a reprodução era fidedigna com a imagem da TC.

# **3 | RESULTADOS E DISCUSSÕES**

O primeiro teste realizado contou com a participação de um paciente neonato que possuía as características necessárias para este estudo, ou seja, nasceu com CoA grave. Além disso, ele apresentou outro defeito congênito – Persistência do Canal Arterial - PCA (*Patent Ductus Arteriosus* – PDA) (Miyage, 2005) - caracterizada pelo não fechamento do Canal Arterial (CA) até 72 horas do nascimento, visto que, associa-se, frequentemente, à pacientes neonatos com CoA (Santana, 2014). O caminho que o sangue percorrerá ("esquerdo-direito" ou "direito-esquerdo") através do CA depende da resistência vascular pulmonar (Marino & Fine, 2013). A razão desta coexistência é desconhecida. Diante disso, o paciente sofreu cirurgia apenas para o reparo do PCA, pois operar PCA e CoA de uma única vez seria muito arriscado.

Após a cirurgia, a imagem de TC escolhida tinha poucos artefatos sendo, com isso, importada no formato DICOM para ser analisada e segmentada pelo software que gera reconstruções volumétricas da morfologia do coração Em seguida, a imagem foi transportada para o software *Mimics* (*Materialise, Leuven, Belgium*) na qual resultou na anatomia cardíaca tridimensional. As estruturas indesejadas foram retiradas e a morfologia da aorta preservada (Fig. 2).

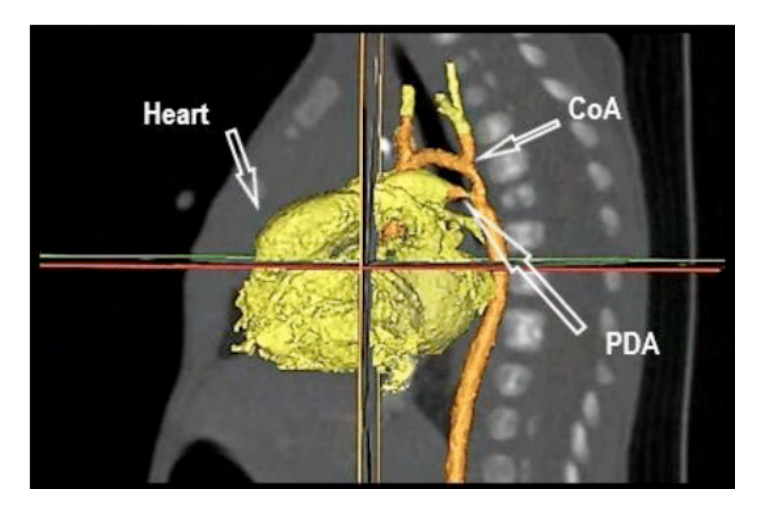

Figure 2: Máscara mostrando local da CoA, PCA e coração em uma imagem de TC – plano sagital. Fonte: Rosana N. Santos, 2018.

A Figura 3A mostra a morfologia da aorta apresentando a CoA em edição bidimensional, pois sua utilização auxilia na confecção final do biomodelo. Com este resultado pode-se dar início a impressão 3D do biomodelo, pois tem-se uma cópia fidedigna da imagem tomográfica. Inicialmente os testes serão realizados com material inflexível para manuseio do formato e dimensões e, então substituí-lo por material similar ao da aorta (Fig. 3B).

Paralelamente a isso foi escolhido o desenho da estrutura do *stent* considerando, inicialmente, a geometria da célula que tem uma influência profunda na complacência efetiva de uma estrutura de rede.

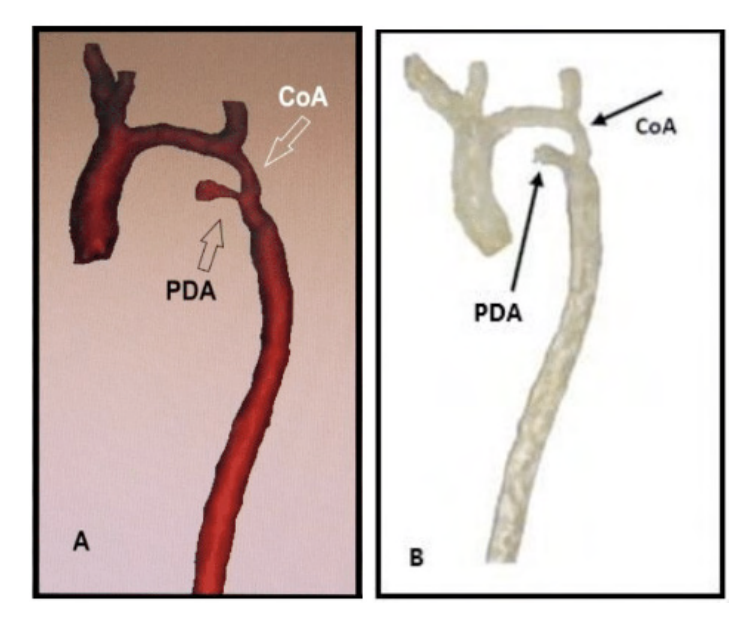

Figure 3: (A) Morfologia da aorta apresentando a CoA obtida com o software utilizado. (B) Modelo 3D da aorta enfatizando a CoA do paciente após retirada do PCA.

Fonte: Rosana N. Santos, 2018.

Uma das geometrias escolhida para teste (Fig. 4) é semelhante a uma utilizada no estudo "Computational and experimental investigation into mechanical performances of Poly-L-Lactide Acid (PLLA) coronary *stents*" (Wang *et al., 2017). Nesse estudo foi realizada a análise do PLLA através de testes que estão* dentro de um protocolo de testes para *stent*, ASTM F3067-14, 2014.

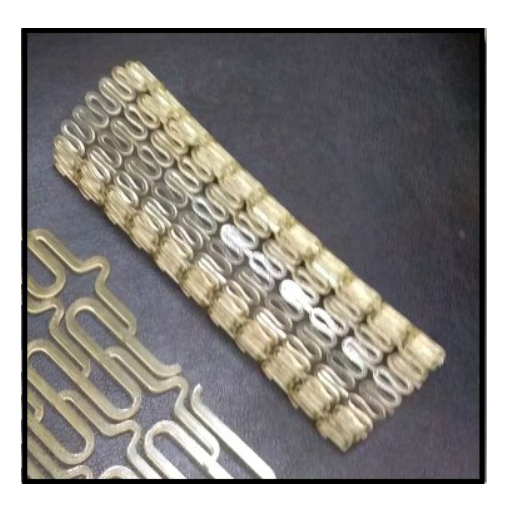

Figura 4: Desenho de uma das estruturas escolhidas de *stent* impresso em 3D. Fonte: Rosana N. Santos, 2018.

De posse desses biomodelos com características semelhantes à patologia encontrada na CoA deste paciente, serão realizados testes de implantação de protótipos de *stents* poliméricos bioabsorvíveis também confeccionados por impressão 3D. Estes fatores são de grande relevância principalmente para paciente muito jovem que, ao crescer, terá novamente sua aorta estreitada.

Os atuais *stents* bioabsorvíveis são compostos tanto por polímeros como por materiais bioabsorvíveis. Estão disponíveis diversos polímeros, cada um com a sua composição química, diferentes propriedades mecânicas e consequentemente tempos de absorção distintos.

#### **4 | CONCLUSÕES**

Espera-se que os biomodelos gerados sejam réplicas fiéis, ou o mais próximo possível da anatomia do paciente, considerando possíveis erros aplicáveis durante o processo de segmentação das imagens, bem como sua obtenção e reconstrução após o exame, além da impressão tridimensional e seu pós-processamento.

Neste trabalho obteve-se um paciente neonato com CoA muito acentuada. Após serem adquiridas as imagens por TC foram escolhidas as melhores técnicas com o intuito de obter os melhores resultados possíveis. As Figuras 3 e 4 mostraram que o biomodelo que será impresso em 3D é realmente uma cópia fiel da imagem inicialmente obtida.

De posse desses biomodelos com características semelhantes à patologia encontrada na CoA destes pacientes, serão realizados testes de implantação de protótipos de *stents* poliméricos bioabsorvíveis também confeccionados por impressão 3D (Fig. 4).

Diferentes desenhos das estruturas de *stents* bem como diferentes materiais poliméricos foram definidos e os testes serão realizados de forma comparativa quanto à resistência radial ao reestreitamento do biomodelo.

#### **AGRADECIMENTOS**

Ao CNPq pela concessão de bolsas de Iniciação Científica. Ao Programa Institucional de Bolsas de Iniciação Científica – PIBIC/PUC-SP. À FAPESP pelo apoio financeiro – Projeto Temático FAPESP N. 2013/24434-0.

# **REFERÊNCIAS**

ABOULHOSN, J.; CHILD, J. S. **Left Ventricular Outflow Obstruction: Subaortic Stenosis, Bicuspid Aortic Valve, Supravalvar Aortic Stenosis, and Coarctation of the Aorta**. Congenital Heart Disease for the Adult Cardiologist, v. 114, p. 2412–2422, 2006.

BUTERA G, DUA J, CHESSA M, CARMINATI M. **Covered Cheatham-Platinum stents for serial dilatation of severe native aortic coarctation**. Catheter Cardiovasc Interv., v. 75, n. 3, p. 472, 2010.

CATE, F. E. A. U.; SREERAM, N.; HAMZA, H.; ROSENTHAL, E.; QURESHI, S. A. **Stenting the Arterial Duct in Neonates and Infants with Congenital Heart Disease and Duct-Dependent Pulmonary Blood Flow: A Multicenter Experience of an Evolving Therapy over 18 years**, Catheter Cardiovasc. Interv., vol. 82: 33-243, 2013.

CHAMIÉ, F.; CHAMIÉ, D.; SIMÕES, L. C. N.; SILVA R. M. **Use of covered stents in the treatment of aortic coarctation**. Rev. Bras. Cardiol. Invasiva, v. 23, n. 2, p. 139-144, 2015.

DARABIAN, S. D.; ZEB, P.; REZAEIAN, P.; RAZIPOUR, A.; BUDOFF, M. **Use of Noninvasive Imaging in the Evaluation of Coarctation of Aorta**. Comput. Assist. Tomogr., v. 37, n. 1, p. 75-78, 2013.

FONTES, V. F.; PEDRA, C. A. C.; PEDRA, S. R. F. *In*: Santana, M. V. T. **Cardiopatias Congênitas no Recém-Nascido: Diagnóstico e Tratamento**. 3ª edição, Editora Atheneu, São Paulo, Brasil, p. 393- 439, 2014.

FORBES, T.J.; KIM, D.W.; DU, W.; TURNER, D.R.; HOLZER, R.; AMIN, Z.; GHASEMI, A.; ROME, J.J.; NYKANEN, D.; ZAHN, E.; COWLEY, C.; HOYER, M.; WAIGHT, D.; GRUENSTEIN, D.; JAVOIS, A.; FOERSTER, S.; KREUTZER, J.; SULLIVAN, N.; KHAN, A.; OWADA, C.; HAGLER, D.; LIM, S.; CANTER, J.; ZELLERS, T. **Comparison of Sirurgical, Stent. Ans Baloon Angioplasty Treatment of Native Coarctation of the Aorta**. Journal of the American College of Cardiology, v. 58, n. 25, p. 2664- 2674, 2011.

HENRIQUE, L. G., & PEREIRA, A. H. **Atualização sobre endopróteses vasculares (***stents***): dos estudos experimentais à prática clínica.** J. Vasc. Bras., v. 7, n. 4, p. 351-363, 2008, 2008.

ICHI, L. A. **Análise da Viabilidade da Aplicação da Tecnologia CAD-CAM por Prototipagem Rápida na Confecção de Estrutura Metálica da Prótese Parcial Removível Comparando-a ao Método Convencional.** 2010. Dissertação (Mestrado em Odontologia) – Curso de Ciências Odontológicas - Universidade de São Paulo, São Paulo, 2010.

JOHNSTON, T. A.; GRIFKA, R. G.; JONES, T. K. **Endovascular stents for treatment of coarctation of the aorta: acute results and follow-up experience**. Catheter Cardiovasc. Interv., v. 62, p. 499-505, 2004.

LABABIDI, Z. **Neonatal transluminal balloon coarctation angioplasty**. Am. Heart J.; v. 103, n. 4, p. 752-753, 1983.

LABABIDI, Z.; MADIGAN, N.; WU, J. R.; MURPHY, T. J. **Balloon coarctation angioplasty in an adult. Am. J. Cardiol**., vol. 53(2): 350-351, 1984.

LADISA JR., J. F.; TAYLOR, C. A.; FEINSTEIN, J. A. **Aortic Coarctation recent development methods in experimental and computational methods to assess treatments for this simple condition**. Prog Pediatr Cardiol., v. 30, n. 1, p. 45–49, 2020.

MARAGIANNIS, D.; JACKSON, M.S.; IGO, S.R.; CHANG, S.M.; ZOGHBI, W.A.; LITTIE, S.H. **Functional 3D printed patient-specific modeling of severe aortic stenosis**. Journal of the American College of Cardiology, v. 64, n. 10, p. 1077-1068, 2014.

MARINO, B. S.; FINE, K. S. (2013), Blueprints pediatrics. 6ª ed. Philadelphia: Lippincott Williams & Wilkins. p. 96-97, 2013.

MIYAGE, N. I. **Persistência do Canal Arterial em recém-nascidos prematuros**. Jornal de Pediatria, v. 81, n. 4, p. 429-430, 2005.

NANCE, J. W.; RINGEL, R. E.; FISHMAN, E. K. **Coarctation of the aorta in adolescents and adults: A review of clinical features and CT imaging**. Journal of Cardiovascular Computed Tomography, v.10, p. 1-12, 2016.

NEVES, J.; FRAGA, V.; SILVA, R.; PILLA, C. B.; ESTEVES, C. A.; BRAGA, S. L. N.; NUNES, G.; FONTES, V. F.; PEDRA, C. A. C. **Uso de stents no tratamento da coarctação da aorta**. Rev. Bras. Cardiol. Invasiva; v. 13, n. 3, p. 153-166, 2005.

OLIVEIRA, A. S. A., CARNEIRO, B. B. S., LIMA, R. C., CAVALCANTI, C., VILLACHAN, R., ARRAES, N., LINS, R. A., ESCOBAR, M. **Surgical treatment of the aortic coarctation: three decades: experience**. Rev Bras Cir Cardiovasc, v. 22, n. 3, p. 317-321, 2007.

PEDRA, C. A. C. **Análise dos resultados imediatos e tardios do tratamento percutâneo da coarctação da aorta em adolescentes e adultos: comparação entre balões e stents**. 2004. Tese (Doutorado em Ciências) Curso de Medicina, Universidade de São Paulo, São Paulo, 2004.

PEDRA, C. A. C; FONTES, V. F.; ESTEVES, C. A.; ARRIETA, S. R.; BRAGA, S. L. N.; JUSTINO, H.; KAMBARA, A. M.; MOREIRA, S. M.; SOUZA, J. F. R. **Use of covered stents in the management of coarctation of the aorta**. Pediatric. Cardiol., v. 26, p. 431-439, 2005a.

PEDRA, C. A. C; FONTES, V. F.; ESTEVES, C. A.; PILLA, C. B.; BRAGA, S. L. N.; PEDRA, S. R. F.; SANTANA, M. V. T.; SILVA, M. A. P.; ALMEIDA, T.; SOUZA, J. E. M. R. **Stenting vs. Ballon Angiplasty for Discrete Unoperated Coarctation of the Aorta in Adolescents and Adults**. Catheter. Cardiovasc. Interv., v. 64, p. 495-506, 2005b.

SANTANA, M. V. T. **Cardiopatias Congênitas no Recém-Nascido – Diagnóstico e Tratamento**. 3ª ed., Editora Atheneu, São Paulo, Brasil, 2014.

SANTOS, M. A.; AZEVEDO, V. M. P. **Coarctação da Aorta. Anomalia Congênita com Novas Perspectivas de Tratamento**. Arq Bras Cardiol., v. 80, p. 340-346, 2003.

SCHWARTZMAN, P. R. **Aplicações da Tomografia Computadorizada e Ressonância Magnética nas Cardiopatias encontradas no Adulto**. Revista da Sociedade de Cardiologia do Rio Grande do Sul; Ano XIII nº 1 Jan/FevMar/Abr 2004.

SINGER, M. I.; ROWEN, M.; DORSEY, T. J. **Transluminal aortic balloon angioplasty for coarctation of the aorta in the newborn**. Am. Heart J., v. 103, n. 1, p. 131-132, 1982.

SOUSA, M. J. A. **Stents bioabsorvíveis: uma nova era no tratamento da Doença Arterial Coronária**. 2014. Dissertação (Mestrado em Ciências Biomédicas) – Curso de Ciências Biomédicas Abel Salazar, Universidade do Porto, Portugal, 2014.

STINES, J. R. & HOLZER, R. J. **Stenting of aortic coarctation: Technical considerations and procedural outcomes**. Prog. Pediatr. Cardiol., v. 33, p. 161-167, 2012.

USMAN, M. H. U.; RENGIFO-MORENO, P.; JANZER, S.F.; INGLESSIS-AZUAJE, I.; WITZE-SANZ, C. **Coarctation of the Aorta: Management, Indications for Intervention, and Advances in Care**. Curr Treat Options Cardio Med, v. 16, n. 341, p. 1-11, 2014.

WANG, Q.; FANG, G.; ZHAO, Y.; WANG, G.; CAI, T., **Computational and experimental investigation into mechanical performances of Poly-L-Lactide Acid (PLLA) coronary stents**, Journal of the Mechanical Behavior of Biomedical Materials, v. 65, p. 415-427, 2017.

# **CAPÍTULO 13**

# LA WEBOUEST COMO PROPUESTA DE ESTRATEGIA DE ENSEÑANZA-APRENDIZAJE PARA ALUMNOS DE INGENIERÍAS

*Data de aceite: 01/01/2022*

# **Carlos David Zapata y Sánchez**

Docente independiente Ha sido docente de Matemáticas y Métodos Numéricos en la UDLAP, en la Ibero Puebla, en la UPAEP y en la U. Anáhuac de Puebla, México ORCID 0000-0003-2915-5068

# **Guadalupe López Molina**

Académica de tiempo completo en el Departamento de Ciencias e Ingeniería de la Ibero Puebla, México ORCID 0000-0003-2915-5068

**RESUMEN:** La necesidad de redimensionar la enseñanza de las matemáticas hacia los intereses y capacidades de los alumnos es un principio pedagógico que en la actualidad ha cobrado fuerza, centrando el aprendizaje en el estudiante. Es un hecho, que los estudiantes de Ingeniería aprenden de maneras diferentes; y que el entorno en que se desarrollan influye en su motivación, y en la forma de enfocar su aprendizaje. El construccionismo (constructivismo + tecnología) aplicado a modernas estrategias de aprendizaje, puede captar la atención de estos estudiantes, para involucrarse vía la indagación en la red, y buscar la información que requieren para la solución de problemas reales. En este estudio, se plantea la caracterización de los estilos de aprendizaje de los estudiantes de la materia de Métodos Numéricos en Ingeniería, de cinco universidades en la zona metropolitana de Puebla; y se propone una estrategia activa denominada WebQuest, con el ánimo de buscar que los estudiantes se comprometan con su aprendizaje, teniendo al docente en el papel de mentor.

**PALABRAS CLAVE:** Estilos de aprendizaje, métodos numéricos, educación en ingeniería, construccionismo, WebQuest, México

# THE WEBQUEST AS A TEACHING-LEARNING STRATEGY PROPOSAL FOR ENGINEERING STUDENTS

**ABSTRACT:** Mathematics teaching needs to be redesigned and restructured as to fit the interests and abilities of students. This a pedagogical principle that nowadays has gained strength, focusing the learning activity on the student. It is a fact that engineering students learn differently, and that the environment in which they develop themselves influences their motivation and the way they approach their learning. Constructionism (constructivism + technology) applied to modern learning strategies, may capture the attention of these students to get involved via online inquiry and search for the information they require to solve real life problems. In this study, the characterization of learning styles of the students of Numerical Methods in engineering from four universities in Puebla metropolitan zone is proposed, and an active strategy called WebQuest is proposed to seek that the students engage in their learning, keeping the teacher in a mentor role.

**KEYWORDS**: Learning Styles, Numerical Methods, Engineering Education Constructionism, WebQuest, México.

# **INTRODUCCIÓN**

La Ingeniería es la profesión en la que el conocimiento de las ciencias adquirido mediante el estudio, la experiencia y la práctica, se aplica con buen juicio a fin de desarrollar las formas en que se pueden utilizar de manera económica, los materiales y las fuerzas de la naturaleza en beneficio de la humanidad (Wright, 2002).

Los cursos de matemáticas en los semestres tempranos de las escuelas de Ingeniería tienen grandes exigencias y esto genera una deserción escolar importante. Los docentes no experimentados carecen de capacitación como instructores, e imparten las materias *como las aprendieron* durante su estancia en las escuelas de matemáticas o de ingeniería.

Una faceta importante en el proceso de enseñanza-aprendizaje es la forma en como los alumnos aprenden. Por ello, la identificación de sus estilos de aprendizaje promueve buscar estrategias de enseñanza que permitan un aprendizaje efectivo. Con la finalidad de establecer la preferencia de los estudiantes para la adquisición-procesamientoaplicación del aprendizaje, se utilizó un cuestionario denominado Inventario de Estilos de Aprendizaje de Felder (ILS) (Felder & Brent, 2005) para valorar y determinar este concepto en un grupo de estudiantes voluntarios del curso de "Métodos Numéricos" dentro de cinco escuelas de Ingeniería en la zona metropolitana de Puebla. Además, se realizó una entrevista semiestructurada a un grupo de docentes voluntarios de las mismas escuelas. Este inventario, permite clasificar o caracterizar a los estudiantes según sus estilos de aprendizaje, en activos, reflexivos, sensoriales, intuitivos, visuales, verbales, secuenciales y globales en distintas combinaciones. Por otra parte, la entrevista con los docentes permitió visualizar un panorama de los estilos de enseñanza de la materia en las escuelas de Ingeniería.

Aunque resulta complejo diseñar o encontrar estrategias de aprendizaje que se adapten a cada estilo, se pueden agrupar a los estudiantes por clases y buscar una estrategia de enseñanza que englobe los estilos predominantes de aprendizaje por parte de cada uno de los alumnos. Los resultados de esta caracterización coinciden con los datos obtenidos en otras pruebas realizadas por el Dr. Felder en diferentes países. Esto proporciona una imagen del tipo de estudiante por su estilo de aprendizaje, y abre perspectivas para buscar estrategias funcionales de enseñanza.

Siguiendo el postulado de Piaget (Piaget, 1971) en el sentido de que cada individuo construye su propia estructura de conocimiento, estableciendo pruebas continuas de estas estructuras, contra su ambiente externo y adaptándolas para ajustarse a ese ambiente, se desprende que la mayoría de los individuos adquieren una estructura o modelo que funciona de manera aceptable, aunque la estructura resultante puede no ser funcional de forma absoluta.

Cuando los estudiantes de ingeniería se inician en los cursos de Física, por ejemplo,

traen el concepto de que para que un objeto se desplace en un movimiento constante, hay que aplicarle una fuerza constante. Esto se debe a que su experiencia empujando objetos, bicicletas o autos así les ha enseñado; y para estos propósitos este conocimiento es suficiente. Pero luego, tras conocer las Leyes de Newton, toman conciencia de los efectos de la fricción, y la fuerza de aceleración, los cuales afectan la fuerza requerida, entonces su estructura de conocimiento debe reconstruirse. Posteriormente aprenden que, para la física relativista, las Leyes de Newton son un caso particular y entonces nuevos modelos deben incorporarse a su estructura para reequilibrarla. Otras situaciones didácticas se presentan en la geometría, cuando traen el concepto de que las líneas paralelas no se cortan entre sí, pero para la geometría no euclidiana, en el espacio curvo las paralelas se pueden llegar a cortar múltiples veces, eso sin mencionar los fenómenos observables y no observables en las múltiples dimensiones espaciales en las que estamos inmersos.

El Constructivismo de Piaget puede guiar a los docentes a enseñar mediante estrategias de solución de problemas, con lo que, si se adiciona la parte tecnológica propuesta por Papert, conduce al construccionismo, y éste, a su vez, puede utilizarse como base para estrategias de enseñanza-aprendizaje activas, como las WebQuests.

Resolver una tarea planteada en una WebQuest, involucra y compromete al alumno a buscar, indagar, leer, comprender, discernir, analizar, sintetizar, valorar, transformar y acomodar la información para construir un producto final. La finalidad didáctica de una WebQuest está encaminada a que los estudiantes trabajen integrados en un equipo, de preferencia, para así elaborar sus propios esquemas a partir de sus conocimientos previos y sus indagaciones en sitios sugeridos por sus profesores, con lo que obtienen el andamiaje necesario para transformar sus estructuras de conocimiento. Para lograr esto, es necesario reeducar a los docentes para reenfocar el proceso de la enseñanza, donde los estudiantes deben constituirse en los protagonistas de su aprendizaje y el docente debe actuar como un tutor o mentor, guiando a sus pupilos con su conocimiento y experiencia.

En este sentido, debe recordarse que "la única constante es el cambio", como dijo alguna vez el filósofo Heráclito. Por tanto, la educación debe cambiar constantemente para ser efectiva en un mundo determinado por acelerados cambios sociales y tecnológicos. En las escuelas de Ingeniería se prepara a los artífices del futuro; es por esta razón que debe hacerse aplicando la forja tecnológica, alimentada con el fuego y el alma pedagógica.

# **DESCRIPCIÓN DEL MÉTODO**

#### **Caracterización de los estilos de aprendizaje**

El interés inicial de este trabajo se centra en conocer los estilos de aprendizaje predominantes en los estudiantes, para de este modo contrastar con los estilos de enseñanza tradicionales en las escuelas de ingeniería. En una etapa posterior, se describen estrategias didácticas construccionistas orientadas a esos estilos que les permitan un aprendizaje

significativo. Las variables por establecer fueron las preferencias de los estudiantes en cada una de las llamadas dimensiones de estilos de aprendizaje propuestas por Felder y Silverman (Felder & Silverman, 1988), a saber: los sensitivos vs los intuitivos, los visuales vs los verbales, los activos vs los reflexivos y los secuenciales vs los globales. Manteniendo el estudio dentro del marco de referencia de que estos estilos reflejan las tendencias o preferencias de aprendizaje y no indican fortalezas o debilidades.

El cuestionario de Felder fue respondido por 45 estudiantes de diferentes carreras de ingeniería, obteniéndose los siguientes datos demográficos globales.

1. Bajo el concepto de género, se refleja que del total de los estudiantes que respondieron el cuestionario (Figura 1):

• 15 estudiantes (33%) corresponden al género femenino.

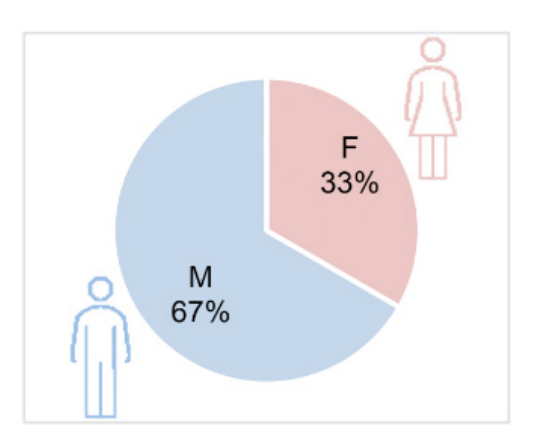

• 30 estudiantes (67%) son del género masculino.

Figura 1. Género de los participantes.

2. Con respecto a la edad, se tienen los siguientes datos para los estudiantes (Figura

2):

- 11 (24%) fluctúan entre los 19 y 20
- 16 (36%) están en los 21 años
- 9 (20%) tienen 22 años
- 9 (20%) están entre 23 y 25 años

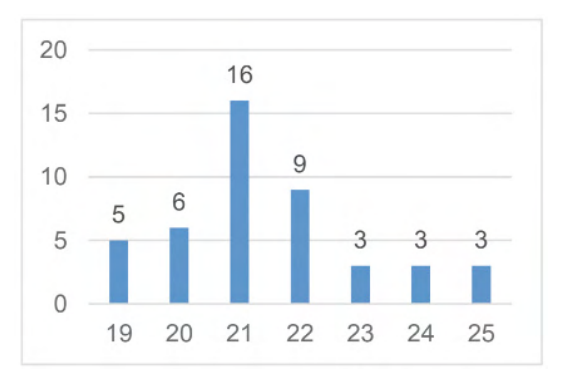

Figura 2. Edades de los participantes (en años).

- 3. Proporción de estudiantes que participaron por institución. (Figura 3).
	- · Ibero Puebla 29 estudiantes (64%)
	- · UPAEP 7 estudiantes (16%)
	- $\cdot$  UDLAP 2 estudiantes (4%)
	- · Anáhuac 3 estudiantes (7%)
	- $\cdot$  BUAP 7 estudiantes (9%).

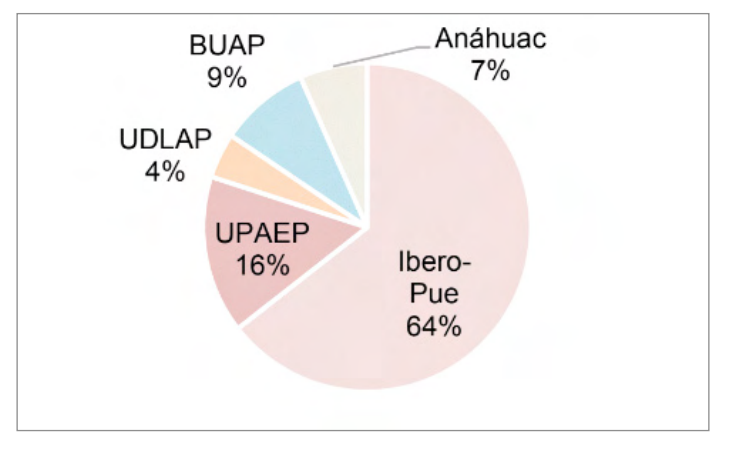

Figura 3. Participantes por institución educativa

4. Número de estudiantes que respondieron el cuestionario por tipo de carrera. (Figura 4).

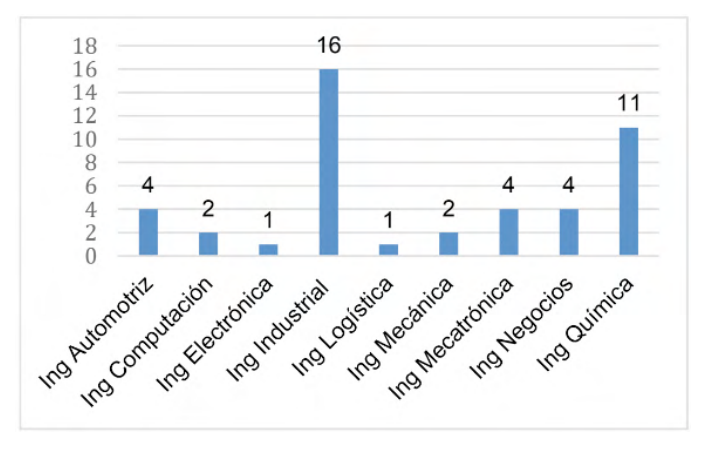

Figura 4. Número de estudiantes por carrera

5. Proporción de alumnos por semestre (Figura 5)

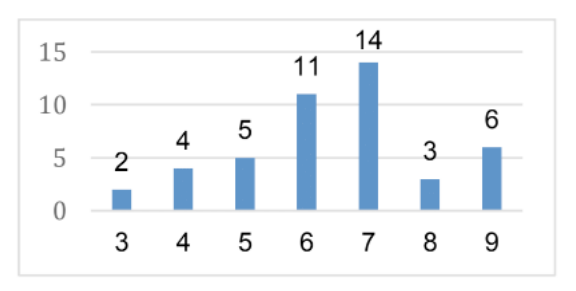

Figura 5. Número de estudiantes por semestre

Resumen de los estilos de aprendizaje sobre el análisis de 45 estudiantes después de aplicar el ILS de Felder:

|                | <b>Activo</b>    | <b>Sensorial</b> | <b>Visual</b> | <b>Secuencial</b> |
|----------------|------------------|------------------|---------------|-------------------|
| Sumas por tipo | 29               | 35               | 41            | 29                |
|                | <b>Reflexivo</b> | <b>Intuitivo</b> | <b>Verbal</b> | <b>Global</b>     |
|                | 16               | 10               | 4             | 16                |
| Total de       |                  |                  |               |                   |
| estudiantes:   | 45               | 45               | 45            | 45                |
|                |                  |                  |               |                   |
|                | <b>Activo</b>    | <b>Sensorial</b> | <b>Visual</b> | <b>Secuencial</b> |
| Porcentajes:   | 64%              | 78%              | 91%           | 64%               |
|                | <b>Reflexivo</b> | <b>Intuitivo</b> | <b>Verbal</b> | <b>Global</b>     |
|                | 36%              | 22%              | 9%            | 36%               |
|                | 100%             | 100%             | 100%          | 100%              |

Figura 6. Estilos aprendizaje predominantes

Se observa que, en esta muestra, la mayoría de los estudiantes tienden a ser *activos*, *sensoriales*, (muy) *visuales* y *secuenciales* (Figura 7).

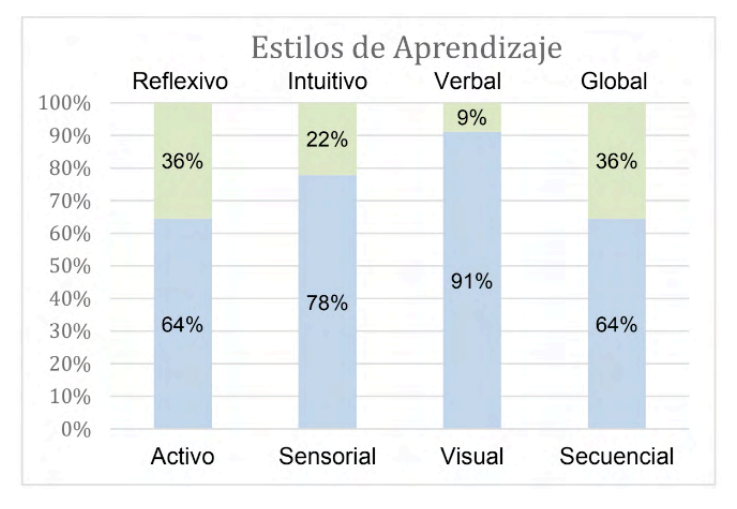

Figura 8. Estilos de Aprendizaje

Repasando estas características, según Felder y Silverman (1988, p. 678):

• Los estudiantes *activos* se involucran en una actividad física o discusiones; requieren hacer experimentación activa, trabajar en grupo y hacer algo con la información del mundo externo, así como discutir, explicar y probar.

• Los estudiantes *sensoriales* requieren observar y recopilar datos a través de los sentidos, la experimentación y la solución de problemas; son pacientes y cuidan los detalles, pueden ser lentos en la realización de un trabajo.

• Los *visuales* se sienten cómodos cuando reciben la información en forma de vistas, cuadros, diagramas, figuras, diagramas de flujo, demostraciones, películas y esquemas; tienden a olvidar información comunicada en forma verbal.

• Los estudiantes *secuenciales* prefieren el material presentado en una secuencia o progresión ordenada y lógica. Siguen procesos de razonamiento lineal para la solución de problemas y pueden trabajar, aunque tengan una comprensión parcial del problema. Pueden realizar análisis y pensamiento convergente.

# **Estrategias activas de aprendizaje**

En el caso que motivó este estudio, el aprendizaje de los métodos numéricos como matemáticas aplicadas en el currículo de ingeniería, se plantea que deben buscarse estrategias que transformen a los alumnos - usuarios de la tecnología en estudiantes constructores del conocimiento. Otro aspecto que se podría incorporar es el referente al mayor atractivo del aprendizaje mediante actividades divertidas, sin perder de vista la fundamentación pedagógica de lo que se pretende enseñar en clase.

Concerniente a lo anterior, el aprendizaje centrado en el estudiante promueve el uso de metodologías diferentes a las tradicionales de transmisión de información; por ello, incita a abordar una didáctica activa y construccionista, la cual prioriza la actividad práctica frente a la reflexión teórica. En esta concepción, el aprendizaje se estimula cuando el estudiante de ingeniería participa activamente en el proceso, construyendo significados a partir del contenido, desarrollando actividades concretas y resolviendo problemas en colaboración con sus profesores y compañeros.

Es importante resaltar que este proceso de aprendizaje centrado en el estudiante requiere de una acción madura por parte del docente y el discente. Derivado de esto, el profesor debe evolucionar para pasar de ser "la fuente del conocimiento, transmisor de la información, el experto en contenidos y conocedor de todas las respuestas", a un facilitador, tutor, guía y participante activo en el proceso. Aunque esta evolución implica un mayor esfuerzo, es indispensable planear las actividades de manera que haya una coherencia entre los objetivos de enseñanza y la forma de evaluar el aprendizaje.

Por "estrategias activas" se entiende a todos aquellos métodos y técnicas que utiliza el maestro para transformar el proceso de enseñanza en actividades que fomenten la participación activa del estudiante y lleven al aprendizaje, tal como apuntaron Labrador y Andrew en 2008 (Silva Quiroz & Maturana Castillo, 2017). Sin embargo, estas estrategias se centran más en las actividades que en los contenidos, lo que implica un cambio en la planificación de la asignatura, las actividades y la evaluación del aprendizaje.

Dentro de estas metodologías pueden contarse: el Análisis de Casos, el Aprendizaje Basado en Problemas (ABP), el Aula Invertida, el Aprendizaje Centrado en Equipos, Aprendizaje y Servicio, el Juego de Roles, los Debates, y las WebQuests, entre otras más.

La WebQuest consiste en un formato de didáctica activa o construccionista, apoyando el aprendizaje mediante la adquisición de conocimientos acordes a los estilos de aprendizaje de cada estudiante. Es principalmente una actividad práctica, más que una reflexión teórica. Una WebQuest consiste en la presentación de un problema o de una guía de trabajo a los estudiantes, así como ciertas reglas y recursos de los que se pueden valer para su realización o solución. Viene a ser una "indagación" o descubrimiento usando la red que propicia la participación de los estudiantes, ya sea individualmente o por equipos:

Como ya se dijo antes, la WebQuest debe realizarse en grupo de ser posible, pues allí se reparten las tareas entre los integrantes y se evalúa mediante un trabajo final. De tal forma, la presentación del trabajo puede variar, ya sea a través de un documento, una presentación oral u audiovisual, el desarrollo de una página web o incluso hasta como una representación teatral o simulación. Entre las ventajas que ofrece esta metodología activa, pueden mencionarse:

• El empleo de las TIC y el internet en el aula para aprender a realizar búsquedas inteligentes.

• El desarrollo del pensamiento crítico, formulación de hipótesis y aprendizaje para la distinción entre ideas y conceptos.

• Analizar, organizar y sintetizar la información que se va a presentar ante el grupo.

• El trabajo colaborativo, permitiendo el debate entre los miembros del equipo y el resto de la clase.

Este modelo fue elaborado por Bernie Dodge, profesor de tecnología educativa en la Universidad Estatal de San Diego (SDSU, California, EUA) en 1995, en colaboración con Tom March, miembro de SDSU / Pacific Bell, por lo que ha sido ampliamente difundido en California y en naciones como Brasil, España, China, Australia, Países Bajos y en algunas de América Latina. Su antecedente fue la estrategia de uso de retos (challenging learning) en el desarrollo de ambientes de aprendizaje mediante las TIC, propuestos por Seymour Papert y sus seguidores. Las WebQuests permiten el desarrollo de habilidades de manejo de información y desarrollo de competencias relacionadas con búsqueda en la nube.

Adicionalmente, una WebQuest ofrece la oportunidad de combinar una amplia gama de estrategias didácticas en una sola, integrando la construcción de andamios de aprendizaje, el aprendizaje colaborativo, el pensamiento crítico, el constructivismo y la evaluación. De entre la variedad de WebQuests dependientes del plazo y objetivos por cubrir, se propone que el aprendizaje de los temas que se estudian en la materia de Métodos Numéricos puede lograrse con Miniquests. Éstas pueden realizarse en una sola sesión. Se resume en tres pasos: escenario, tarea y resultado. Resulta ventajosa cuando los estudiantes se están iniciando en esta metodología o cuando el objetivo es responder a una pregunta (Dodge, 2017).

Los elementos del modelo de WebQuest son: La introducción o el escenario: El docente presenta de manera atractiva la información y orientación necesarias sobre el tema a trabajar. La tarea:

• Descripción formal de lo que el estudiante deberá entregar al final de la WebQuest.

• El proceso: Son los pasos a seguir para realizar la tarea (secuencia).

• Los recursos: Engloba un listado de sitios en la red adecuados para ejecutar la tarea, aunque también el estudiante puede acceder a otros sitios que considere pertinentes. Otras alternativas son los mapas conceptuales o diagramas.

• La evaluación: Es una rúbrica con los criterios expuestos de manera precisa y específica. Se puede involucrar a los estudiantes en la evaluación.

• La conclusión: Es la reflexión e intercambio de opiniones sobre la experiencia.

Derivado de todo lo expuesto, puede caracterizarse a una Webquest como una actividad estructurada que está orientada hacia la indagación. Los estudiantes se involucran en tareas específicas, estimulando la participación, la colaboración y la discusión. Así, el docente sugiere un tema de exploración y propone algunos sitios de internet donde el

alumno puede dirigirse a buscar la información que requiere. Conforme los estudiantes se van familiarizando con los buscadores, aprenden a desarrollar estrategias de optimización en la búsqueda y el procesamiento de la información que consiguen, e incorporan el conocimiento al establecer y concretar la tarea. Las WebQuests pueden asignarse al momento de la clase durante la sesión o como trabajo extra-aula, lo que resulte más conveniente al plan de aprendizaje de la materia.

A continuación, se expone un ejemplo de lo que puede ser una mini WebQuest en el contexto del Análisis Numérico, particularmente en el capítulo de solución de ecuaciones escalares no lineales (ver el temario del curso en el Anexo A). Dentro del tema se ofrecen varios métodos – el de bisección, el de la falsa posición (regula-falsi), el de la secante, el de Newton-Raphson y, finalmente, el de punto fijo. Sin abundar en detalles, el método de Newton Raphson (N-R para abreviar) es un método muy eficiente que consolida al de falsa posición, al de la secante y a un método que no se ve en este curso pero que se ha estudiado en el previo de cálculo funciona adecuadamente, tiene un par de restricciones que lo limitan, por lo que se debe aplicar otro de los métodos mencionados para librar las restricciones.

Considerando lo anterior, se ha diseñado una WebQuest que motiva a los estudiantes a reflexionar sobre quiénes fueron los científicos que desarrollaron los métodos y procedimientos que se utilizan para resolver los problemas. Así, al reflexionar sobre estas personas y su contexto, se intenta que los estudiantes se involucren en la investigación para trabajar en equipos, analizar los métodos actuales y proponer nuevos métodos para lograr el aprendizaje.

En el espacio enseguida, se muestra una sucesión de pantallas de una mini WebQuest presentada a los estudiantes del curso de Análisis Numérico en la Universidad Iberoamericana de Puebla, a modo de prototipo, requerido como tarea de investigación.

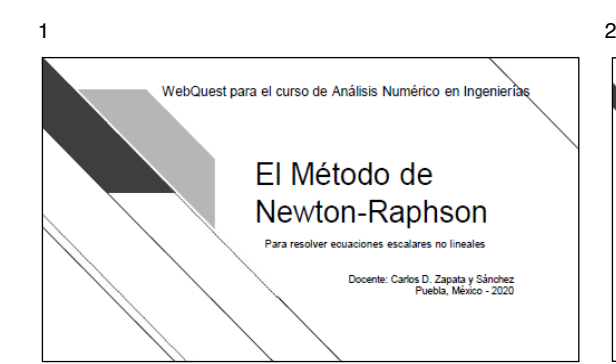

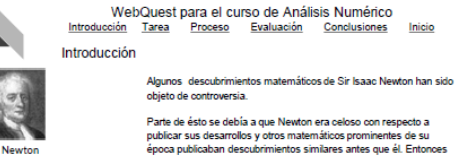

e<br>tashkim Joseph Raphson Newton o sus allegados alegaban "plagio" de sus descubrimientos. Uno de estos casos es el método llamado de "Newton-Raphson" que

se utiliza para encontrar una raíz de una función escalar no lineal y pertenece a la clase de los métodos iterativos o de aproximaciones<br>sucesivas.

WebQuest Método de Ni

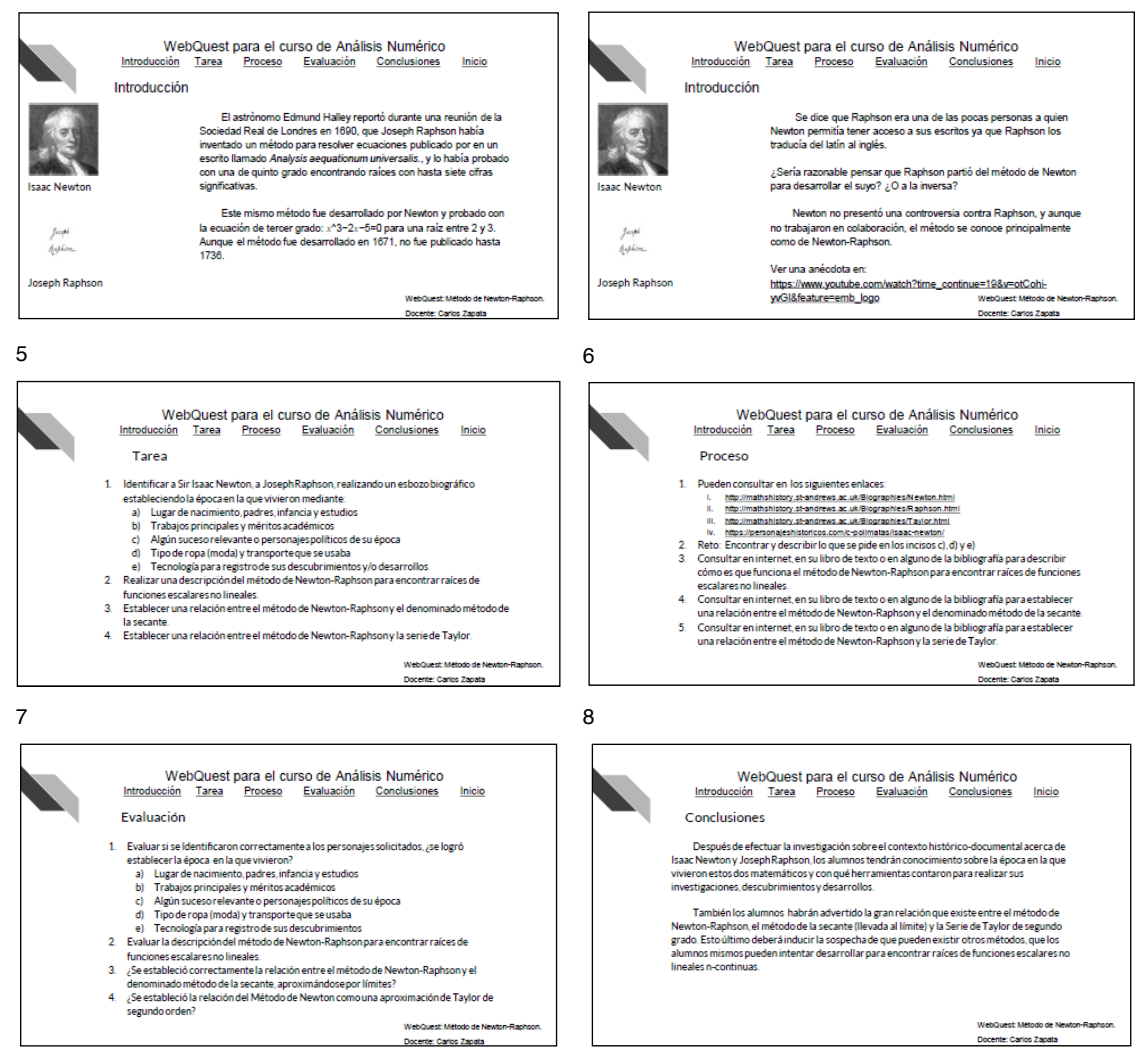

La intención de esta tarea fue que los estudiantes conocieran a los personajes que tanto se nombran en los cursos de matemáticas e ingeniería en general, así como en los Métodos del Análisis Numérico en particular, para que tuvieran conciencia de la época en que estos personajes desarrollaron sus procedimientos de cálculo y con qué herramientas los concretaron. Por ejemplo, es interesante pensar que en ese tiempo no había energía eléctrica ni se contaba con dispositivos sofisticados de cálculo.

Otro ejemplo de WebQuest en el contexto de los Métodos Numéricos presenta un problema "de la vida real" que debe resolverse. La idea es motivar a los estudiantes a investigar en la nube sobre este tipo de situaciones a la vez que distinguen la cercanía de los problemas.

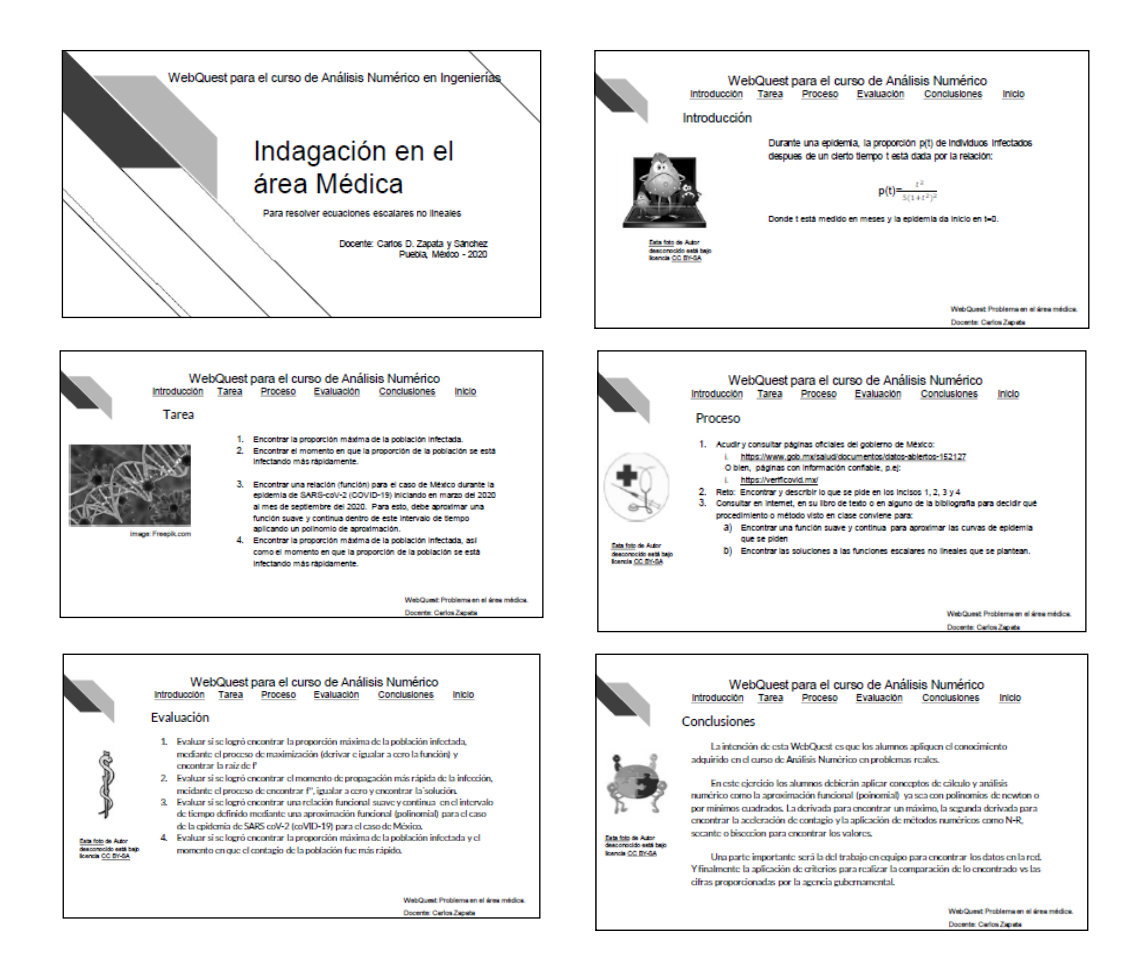

La intención de esta WebQuest es que los estudiantes apliquen el conocimiento adquirido en el curso de Métodos Numéricos en problemas reales. Tomando esta directriz, en el ejercicio antes planteado se propone una función de contagio de una enfermedad en un evento de epidemia, de manera que los estudiantes deben aplicar conceptos de cálculo y análisis numérico como la aproximación funcional (polinomial), ya sea con polinomios de Newton o por mínimos cuadrados; la derivada para encontrar el momento de contagio máximo; la segunda derivada para encontrar la aceleración de contagio; y la aplicación de métodos numéricos como N-R, secante o bisección, para encontrar sus valores.

#### **COMENTARIOS FINALES**

Tomando como base la aplicación del ILS (Inventario de Estilos de Aprendizaje de Richard Felder) a 45 estudiantes de cuatro universidades de Puebla, distribuidos en nueve carreras de ingeniería, para identificar sus estilos de aprendizaje predominantes, siendo éstos: activos, sensoriales, secuenciales y muy visuales. El objetivo es ofrecer una o más

estrategias de aprendizaje que motiven a los estudiantes a involucrarse en la indagación buscando en bibliotecas o la red, ya sea solos o por equipos.

La WebQuest viene siendo una estrategia alternativa para que los estudiantes aprendan, ya que es un modelo de aprendizaje simple y rico que propicia el uso educativo de Internet con base en el aprendizaje cooperativo y en procesos de investigación para el aprendizaje. La WebQuest es una metodología de aprendizaje basada en los recursos que proporciona internet, la cual invita a los estudiantes a investigar, potenciando aspectos como el pensamiento crítico, la creatividad y la toma de decisiones. Con ello, se contribuye a desarrollar diferentes capacidades para que los estudiantes transformen los conocimientos adquiridos.

#### **RECOMENDACIONES**

Se sugiere, al inicio del periodo, realizar un diagnóstico de los estilos de aprendizaje de los estudiantes en cada grupo. Con ello, el conocimiento de las costumbres que tiene cada estudiante para aprender temas complejos de matemáticas ofrecerá un panorama de quiénes son y cómo enfocar las actividades del docente para elegir las estrategias a seguir para estimular el aprendizaje.

Otro punto importante es impartir una capacitación a los docentes en cuanto a la generación de WebQuests. En concreto, la institución o escuela de ingeniería debe contar con una metodología acorde a su filosofía de trabajo, de modo tal que se emitan procedimientos estructurados para la creación y generación de WebQuests, lo que ayudará a los docentes a poder utilizarlos como herramientas de uso cotidiano.

#### **REFERENCIAS**

Dodge, B. (2017). *www.webquest.org*. Obtenido de https://webquest.org/

Felder, R. M., & Brent, R. (2005). *www.me.psu.ac.th.* (J. o. Education, Ed.) Recuperado el 2012, de http://www.me.psu.ac.th/ILS/info/Understanding\_Differences.pdf

Felder, R. M., & Silverman, L. (1988). Learning and teaching styles in engineering education. (www4. ncsu.edu, Ed.) *Engineering Education, 78*(7), 674-681. Obtenido de http://www4.ncsu.edu/unity/lockers/ users/f/felder/public/Papers/LS-1988.pdf

Piaget, J. (1971). Cognitive Conflict and the Motivation of Thought. En T. Mischel, *Cognitive development and epistemology.* New York: Academic Press.

Silva Quiroz, J., & Maturana Castillo, D. (abr de 2017). *http://www.scielo.org.mx.* Recuperado el 2019, de http://www.scielo.org.mx/pdf/ie/v17n73/1665-2673-ie-17-73-00117.pdf

Wright, P. H. (2002). *Introduction to Engineering* (3a ed.). Hoboken, NJ, USA: John Wiley & Sons. Recuperado el 2012.
# **CAPÍTULO 14** O USO DE GEOTÊXTIL PARA O CONTROLE DE DRENAGEM DE ÁGUA DE SUPERFÍCIE - A SOLUÇÃO UTILIZADA PARA FECHAMENTO ADEQUADO DE UMA PILHA ESTÉRIL

*Data de aceite: 01/01/2022*

#### **Christ Jesus Barriga Paria**

Universidade Nacional de Moquegua Moquegua, Peru [0000-0002-7130-9297](https://orcid.org/0000-0002-7130-9297)

#### **[Hernani Mota de Lima](https://vimeo.com/15077432)**

Universidade Federal de Ouro Preto Ouro Preto, Brasil [0000-0002-5595-4149](https://orcid.org/0000-0002-5595-4149)

**RESUMO:** Existem obras para conduzir as águas superficiais, com as quais se pode controlar o fluxo hídrico como são os canais de derivação. Precisa-se de um análise de precipitações, que estime as magnitudes e intensidades destas em curtos períodos tempos que incidam diretamente na superfície das obras a construir. Com esta informação e os detalhes topográficos do terreno pode-se determinar o escoamento superficial crítico que sobre as estruturas e projetar os canais de derivação necessários a uma boa drenagem da mesma. Para o desenvolvimento deste estudo, a área da bacia de captação deve ser determinada, o escoamento superficial e a vazão de escoamento nas estruturas de drenagem, os coeficientes de escoamento e demais critérios essenciais para a seleção. Os processos hidrológicos existentes na mina exatamente sob as áreas das pilhas de estéril, componente do plano de fechamento, são, em sua maioria, fluxos do tipo escoamento turbulento dados as inclinações das mesmas. As precipitações são mais frequentes entre os meses de dezembro e abril, às vezes como uma mistura de chuva e granizo, e nos meses mais frios apresenta se uma neve sutil que, de um modo geral, não acumula na superfície do solo, mas escoa em poucas horas. Tem-se uma estimativa de precipitações que varia máximo 176.6 mm e mínimo 21.4 mm. Como solução preliminar, para fins de fechamento da pilha de estéril) foi apresentado uma proposta de uma consultoria de canalização em concreto para escoar as águas de chuva e de derretimento de neve. Recusada esta proposta visto que não seria factível sua construção optou-se, portanto, pela construção de canais ao longo da face dos taludes, os quais foram protegidos por um geosintético, que depois de um período, pelas suas propriedades, este se degrada naturalmente deixando a zona do canal resistente a posteriores processos erosivos causados pela precipitação e pelo escoamento. Dados de monitoramento dos últimos quatro anos tem demonstrado o sucesso da aplicação de geosintético nos canais de drenagem superficial, para controle da erosão e garantia da estabilidade física em longo prazo para fins de fechamento das pilhas de estéril. Este estudo demonstra a aplicabilidade e a efetividade do uso de geosintéticos para fins de minimização dos processos erosivos causado por águas superficiais e a garantia da estabilidade física em longo prazo para outras estruturas de mina com taludes suaves, bem como a aplicação do geotêxtil para correção de taludes com processo erosivo em curso.

**PALAVRAS-CHAVE:** estabilidade, geotêxtil, pilhas de estéril.

#### THE USE OF GEOTEXTILE TO CONTROL SURFACE WATER DRAINAGE - THE SOLUTION FOR CLOSURE OF A MINE WASTE ROCK PILES.

**ABSTRACT:** There are works to conduct surface water, with which the water flow can be controlled, such as the diversion canal. An analysis of rainfall is needed to estimate the magnitudes and intensities of these in short periods of time that directly affect the surface of the works to be built. With this information and the topographic details of the terrain, it is possible to determine the critical surface runoff over the structures and design the diversion canal necessary for their good drainage. For the development of this study, the catchment basin area must be determined, the surface runoff and the runoff flow in the drainage structures, the runoff coefficients and other essential criteria for selection. The hydrological processes existing in the mine exactly under the areas of the waste dumps, a component of the closure plan, are mostly turbulent flow-type flows given their inclinations. Rainfall is more frequent between the months of December and April, sometimes as a mixture of rain and hail, and in the colder months there is a subtle snow that, in general, does not accumulate on the soil surface, but flows in few hours. There is an estimate of precipitation ranging from a maximum of 176.6 mm to a minimum of 21.4 mm. As a preliminary solution, for the purpose of closing the waste pile) a proposal was presented for a concrete piping consultancy to drain rainwater and snowmelt. Rejecting this proposal as its construction would not be feasible, we opted, therefore, for the construction of channels along the face of the slopes, which were protected by a geosynthetic, which after a period, due to its properties, it degrades naturally leaving the channel zone resistant to further erosive processes caused by precipitation and runoff. Monitoring data from the last four years has demonstrated the successful application of geosynthetics in surface drainage channels, to control erosion and ensure long-term physical stability for the purpose of closing the waste dumps. This study demonstrates the applicability and effectiveness of using geosynthetics for the purpose of minimizing erosive processes caused by surface water and ensuring long-term physical stability for other mine structures with smooth slopes, as well as the application of geotextile for correction of slopes with ongoing erosive process. **KEYWORDS:** Stability, geotextile, Mine waste rock piles

#### **1 | INTRODUÇÃO**

Há trabalhos de controle de águas de superfície, tais como os que regulam o fluxo de água, tais como canais de desvio. O desenho dessas obras requer a análise das precipitações, que considere magnitudes e intensidades das precipitações em pequenos períodos pequenos que afetam diretamente as dimensões dos trabalhos de construção. Com essas informações e os detalhes dos dados do terreno se faz a determinação do escoamento que deverá controlar cada obra de conservação e do escoamento crítico, tendo, assim, a concepção de um canal de diversão capaz de transportar ou mantê-la em parte.

Para o desenvolvimento deste estudo se determinou a superfícies das áreas de impluvio, o escoamento da água de superfície e os fluxos de canal nos canais. Critérios essenciais para a seleção dos trabalhos a serem usados. A coleta de dados de campo e antecedentes de precipitação recorde para o desenho de canais foram obtidos da topografia

da mina e da estação meteorológica mais próxima chamada CP.

# **2 | MATERIAIS E MÉTODOS**

#### **2.1 Local de Estudo**

O estudo foi realizado em uma mina de minério de ouro, especificamente em um deposito controlado de estéril ou comumente chamado de pilha de estéril.

A mina está localizada geograficamente na serra central do Peru, fica a aproximadamente a uns 464 km de distância da capital do Estado Peruano e tem uma altura de próxima de 4,419 metros acima do nível do mar. A área de estudo compreende uma área de 305,79 hectares.

Realizou-se um análise de precipitação e análise de frequência, estes procedimentos estão baseados em adotar um modelo probabilístico, que representa de forma satisfatória o comportamento da variável. Para estudar foi adotada a distribuição Gumbel com a informação da estação CP de precipitações máxima em 24 horas. Os parâmetros estatísticos dos dados são apresentados na Tabela 1.

| Número de dados               | 58,00 |
|-------------------------------|-------|
| Mínimo                        | 20,70 |
| Máximo                        | 50,00 |
| Media                         | 32,20 |
| Desvio Padrão                 | 7,38  |
| Mediana                       | 30,00 |
| Coeficiente de Variação (Cv)  | 0,23  |
| Coeficiente de Asimetría (Cs) | 0,56  |
| Coeficiente de Curtosis (Ck)  | 2549  |

Tabela 1: Parâmetros Estastísticos dos dados.

Para a determinação da distribuição de probabilidade tem se usado o modelo do HYFRAN (Hydrologic Frequência Anlysis). HYFRAN foi desenvolvido pelo Instituto Nacional de Pesquisa Científica - Água, Terra e Meio Ambiente (INRS-ETE), da Universidade de Québec patrocinado pela Hydro-Québec.

HYFRAN é um software que permite ajustar os dados a leis estatísticas incluindo um conjunto de ferramentas matemáticas, poderosas, acessíveis e flexíveis que permitem inclusive a análise estatística de eventos extremos e de forma mais geral a análise estatística de séries de dados.

A partir dos dados originais, podemos obter a distribuição de probabilidade de não-

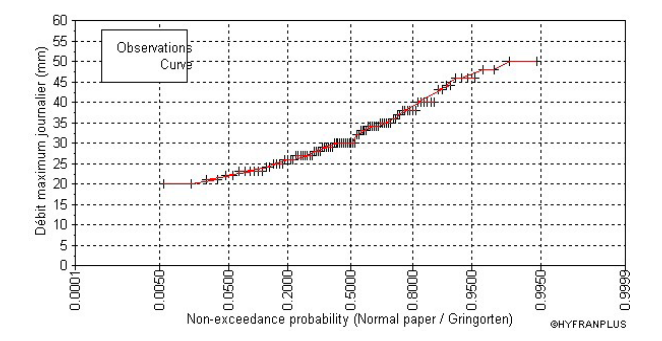

Figura 1. Distribuição de probabilidade não-excedência – Estação CP.

Em seguida, se realizou uma análise de frequência, através da distribuição de Gumbel Tipo I. Esta distribuição também é chamada de Tipo I extremo valor com base em dados máximas extremas. A função densidade de probabilidade para a distribuição de função valor extremo tipo I é:

$$
f(x) = \frac{1}{\alpha} \exp\left[-\frac{x-u}{\alpha} - \exp\left(\frac{x-u}{\alpha}\right)\right] \tag{1}
$$

Onde α é parâmetro de escala, e μ é o parâmetro de posição, também chamado de o valor central ou moda. A partir dos resultados do programa de HYFRAN, os parâmetros da função Gumbel são:  $\mu$  = 28,72 e  $\alpha$  = 6,09. Na Figura 2 se mostra os dados analisados e a função de probabilidade para um intervalo de confiança de 95% de probabilidade. Podese concluir que não há uma definição de gráfico que está dentro dos limites de confiança.

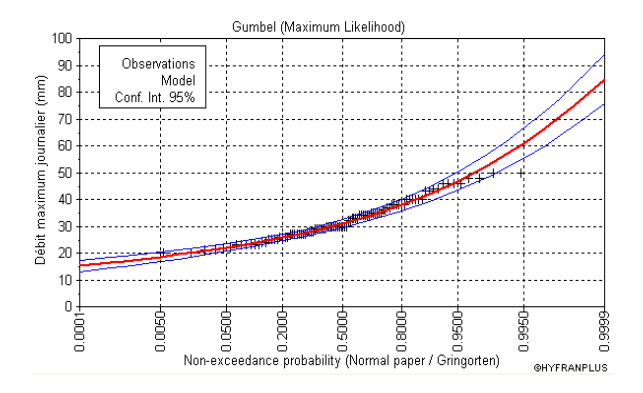

Figura 2. Distribuição de probabilidade não-excedência – Estação CP.

O dimensionamento dos trabalhos de canalização foi associado com um período

de duração, considerando-se que as obras estão inseridas em áreas onde está localizada a mina. Para o sustento hidrológico se recomenda o dimensionamento das obras para um período de retorno de 200 anos, entendido período de retorno como o intervalo médio de tempo dentro do qual determinada magnitude ou intensidade de chuva igual ou superior a uma vez. A Tabela 2 apresenta a precipitação máxima em 24 horas usando uma distribuição Gumbel com diferentes períodos de retorno.

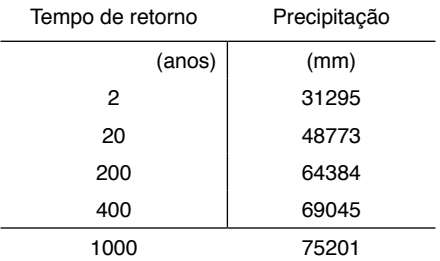

Tabela 2: Precipitação versus Tempo de Retorno.

São necessários os valores estimados de magnitudes e intensidades por curtos períodos (geralmente igual ou menor do que 1 hora), pois tem um impacto direto sobre a contribuição máxima de escoamento que devem suportar os canais para o sistema de drenagem.

Conhecida a precipitação em 24 horas (Pmax) associados a um período de retorno (R) se determina a magnitude e intensidade da precipitação, por um tempo t, com o mesmo período de Retorno (R) a partir do método de Dick e Peschke.

Para a área de estudo é tomado como referência registra a maior precipitação de estação CP, devido à sua proximidade com a área de estudo. A ocorrência de eventos hidrológicos extremos no local da mina poderia gerar precipitação máxima 24 horas de 64,38 milímetros para 200 anos período de retorno, e 70,54 milímetros para 500 anos.

Para a concepção do sistema de drenagem, que é preciso para calcular a intensidade de precipitação de muita curta duração (menos de1 hora), a partir da precipitação máxima de 24 horas, uma vez que causam o escoamento máximo a ser mais intenso e mais facilmente ultrapassar taxa de infiltração do solo.

Quando as características de escoamento e drenagem tipo requerem a estimativa da intensidade de menos de 10 minutos de precipitação, os critérios adotados pela duração de 10 minutos, o que, como indicado pela CISMID (1984), este critério é aplicado na proteção de taludes de estradas de Japão. Para calcular a precipitação máxima associada com a duração de 10 minutos, a fórmula de Dick e Pescke foi aplicada:

$$
P_D = P_{24hr} \left(\frac{D}{1440}\right)^{1/4} \tag{2}
$$

Onde:

 $P_{p}$  : Precipitação total em mm para a

Duração: D

P<sub>34hr</sub> : Precipitação máxima em 24 horas

D : Duração (minutos)

A intensidade é determinada dividindo o  $P_p$  precipitação entre a duração D, expressa em mm / h.

Áreas coletoras de drenagem da cabeça da pilha de estéril e do seu próprio talude, produzido em tempo de concentração de precipitações muito curto, o que representa valores muito altos de intensidade, este critério será aplicado no nosso caso ser reduzida através da recolha de áreas.

Assim, para um período de retorno de 200 anos teria uma PD de 18,58 milímetros, com uma duração de 10 minutos e uma intensidade de 111,52 mm/hora.

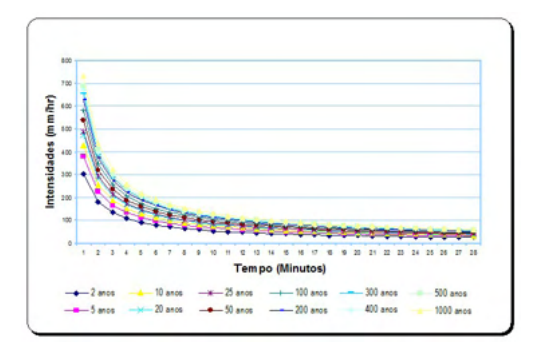

Figura 3. Intensidade versus Tempo.

Tabela 3: Método de Dick y Peschke para Precipitação em Diferentes Períodos de retorno.

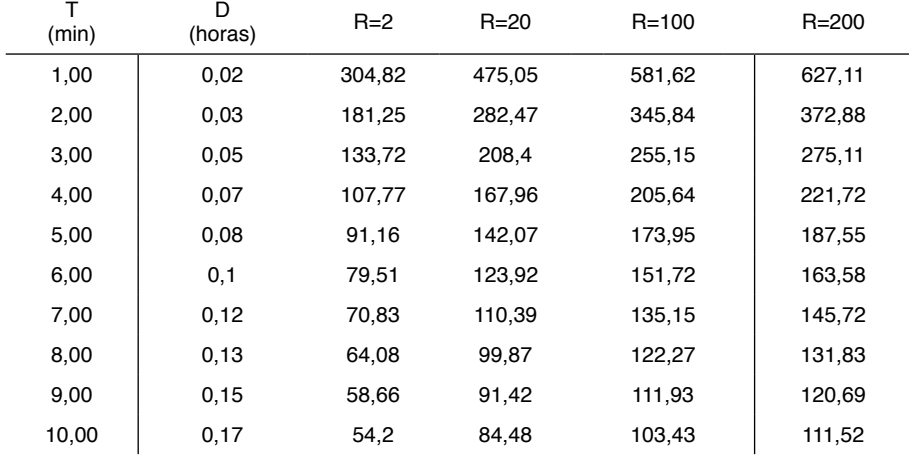

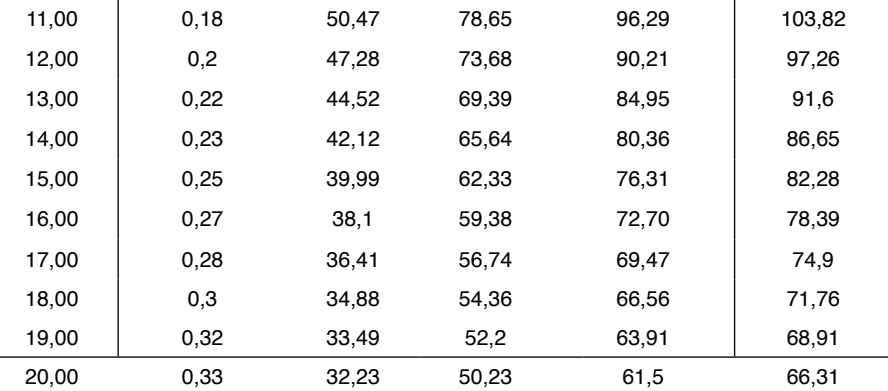

#### **2.2 Projeto de Canais para Sistema de Drenagem**

Um canal tem de ser capaz de canalizar a água descarregada em ele, causadas do máximo escoamento que pode acontecer na área de contribuir para um dado tempo, o escoamento crítica. Por isso se determinaram diferentes áreas de impluvio na mina.

# *2.2.1 Áreas Naturais impluvio e Drenagem de Água*

A área de impluvio é a superfície de captação de água da chuva que contribui diretamente para o trabalho em questão. Isto é, a superfície é fornecer a água para ser evacuada pela construção dos canais. Para determinar o traço dos canais, se fez uma simulação no ArcHidro tools do ArcGIS 9.2 para determinar o fluxo natural da água da chuva, uma vez identificado o fluxo natural da água passou a determinar as áreas de impluvio nos traços dos canais.

Para estimar as vazões do estudo, deve ser realizada uma limitação das áreas de influência ou impluvio respectivas, ambos os canais de coroação como para os canais básicos. No mapa de áreas se mostram as áreas utilizadas para estimar a vazão do projeto dos canais.

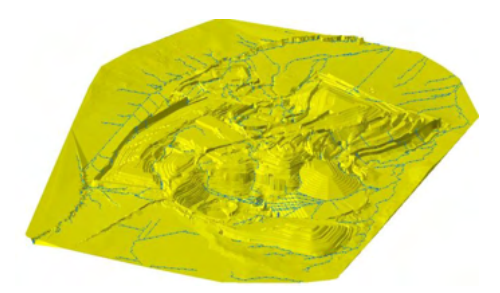

Figura 4. Modelado Digital do Terreno e Drenagem Natural do Escoamento

## *2.2.2 Tempo de Concentração*

O tempo de concentração é um dos principais parâmetros da bacia que representam

o tempo de resposta de um sistema de escoamento de precipitação. A precisão da estimativa do volume máximo de descarga ou hidrograma é sensível à precisão do tempo de concentração.

O tempo de concentração mede o tempo que leva para que toda a bacia contribua para o escoamento. Existem modelos comumente empíricos para estimar o tempo de concentração tendo em conta fatores como a área e inclinação. Para sua determinação se formulou pelo método de Kirpich.

$$
T_c = 0.06628 \frac{L^{0.77}}{S^{0.385}}
$$
 (3)

Tc = Tempo de concentração em horas

 $L =$  Comprimento da pista principal no km S = Inclinação entre altitudes máxima e mínima do canal em m/m.

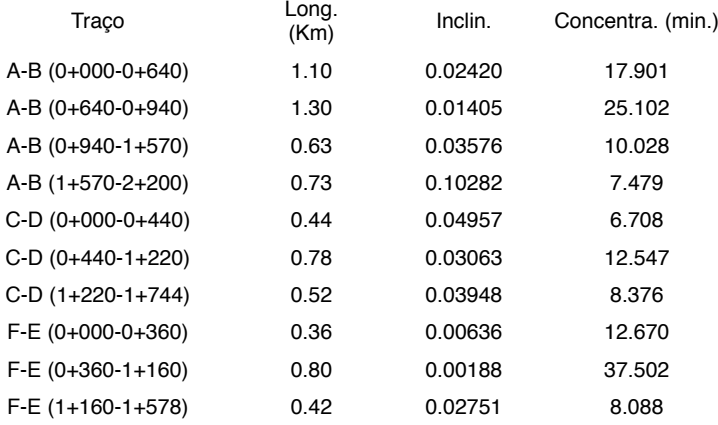

Tabela 4: Dados dos Canais.

Conhecido o tempo de concentração (Tc) para o canal do projeto, deve-se obter o valor de intensidade crítica (I) para o cálculo da vazão do projeto, com um tempo t igual ao tempo de concentração Tc.

#### *2.2.3 Vazão do Projeto*

Conceitualmente, para pequenas bacias de áreas menores do que 250 km<sup>2</sup> é aplicável a fórmula racional, tendo em conta a intensidade produzida por precipitação extrema correspondente a um período de retorno de 200 anos. O escoamento deve evacuar o canal de desvio dependerá de:

• A intensidade máxima de chuvas que podem ocorrer em um período e tempo determinado.

- Características das vertentes (declividade, cobertura do solo, solo, etc.).
- Extensão do talude (área de impluvio).

# *2.2.4* Coeficiente de Escoamento

Segundo Monsalve (1999), o coeficiente de escoamento é definido como a razão entre o volume total de escoamento e a quantidade total de precipitação, num intervalo de tempo determinado. No entanto, Chow (1994) demonstrou que o coeficiente de escoamento superficial (C) é a variável menos precisa para o cálculo da vazão de projeto.

O presente estudo foi tomado como o valor do coeficiente de escoamento de n = 0,60 que corresponde a grana impermeável com uma inclinação média de 50%, onde cada componente apresentar sua cobertura final.

# *2.2.5 Vazão de Projeto por Componente*

O cálculo hidrológico para determinar o escoamento superficial na mina, para estabelecer o dimensionamento das obras lineares e não-lineares foram realizadas para um período de retorno de 200 anos, assumindo um risco de falha de 10% e um tempo de vida sistema de drenagem 50. Na Tabela 5 se mostra os valores obtidos a partir da fórmula racional é mostrada abaixo:

$$
Q = \frac{A * C * I}{360} \tag{4}
$$

Onde:

 $Q = \text{vazão em m}^3/\text{s}$ 

A = área de captação em Há

 $I =$  intensidade do design em mm/h

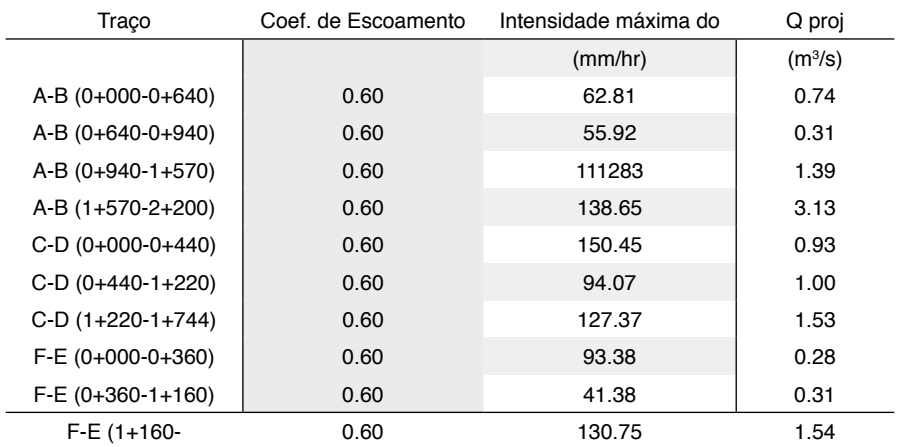

Tabela 5: Lista de componentes e de taxa de cálculos de escoamento mostrados.

Uma área de revestimentos de argila e material de cobertura orgânico.

Para o curso do canal ou do sistema de canais foi preciso recolher as seguintes informações básicas: mapas topográficos, levantamentos geológicos, tipos de solo. Depois de obter os dados necessários, procedeu-se a trabalhar em dar uma linha gabinete preliminar, que foi reconsiderada no campo onde os ajustes necessários são feitos, finalmente, obter o traço final. Outro ponto de consideração foi a rugosidade, isto depende do canal e declive, dado as paredes laterais da mesma, irregularidade e traçado do canal.

No caso dos canais com revestimento de concreto dentro da Pilha de estéril o tempo de concentração do escoamento teria variado entre 8 min. a 12 min. como máximos nos canais nas crestas de despejo também base canal desta componente tem um tempo máximo de concentração de 25 min. Para estimar as vazões do projeto trabalhou-se com um período de retorno de 200 anos e com uma intensidade de concentração de acordo com os tempos encontrados por seções de canal.

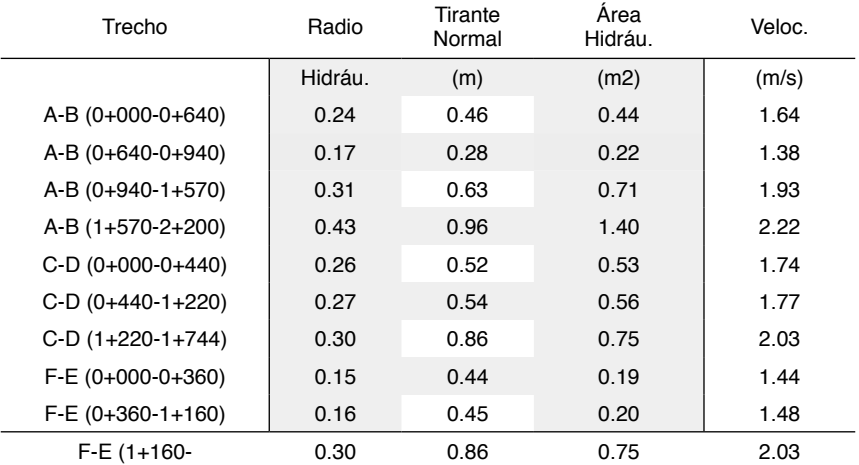

Tabela 6: Lista de dados hídricos para construção dos canais.

#### *2.2.6* Especifica*ções Técnicas do Projeto do Canal*

É importante para a determinação da inclinação do canal, que elas sejam adequadas para cada tipo de solo, de modo que o canal não se desintegrar (Zinf. - Zsup). Para o presente estudo, uma inclinação de  $Z = 1$  por apresentar. Mas de acordo com essas especificações de fazer um canal de concreto dessas dimensões em uma cresta tem se optado pelo uso de geotêxtil com as propriedades mecânicas de resistência ao rasgado de 289 N, resistência ao punzonado CBR 1736 N, propriedades hidráulicas com taxa de fluxo 6722 l/min/m2, propriedades físicas como espessura de 1.0 mm e peso de 163 g/m2 dede acordo com a ASTM.

## **3 | ANÁLISE DOS RESULTADOS**

De acordo com essas especificações de fazer um canal de concreto dessas dimensões em uma cresta tem se optado pelo uso de geotêxtil com as propriedades mecânicas de resistência ao rasgado de 289 N, resistência ao punzonado CBR 1736 N, propriedades hidráulicas com taxa de fluxo 6722 1/min/m<sup>2</sup>, propriedades físicas como espessura de 1.0 mm e peso de 163 g/m<sup>2</sup> de acordo com a ASTM, possui propriedades hidráulicas, físicas e mecânicas que garantem o melhor desempenho e durabilidade quando o produto é utilizado para drenagem, como é apresentado nas Figuras 5 e 6.

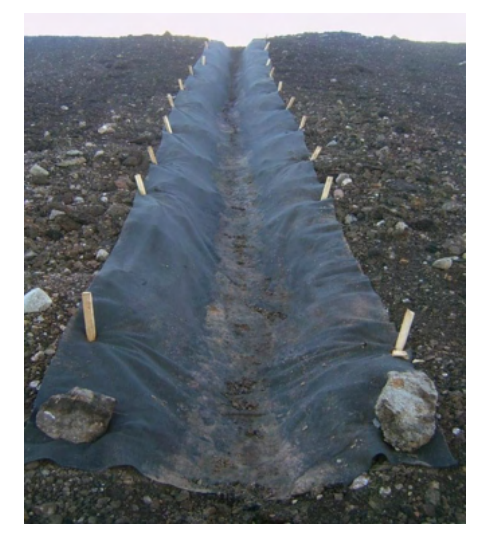

Figura 5. Vista de um canal instalado em talude com geotêxtil.

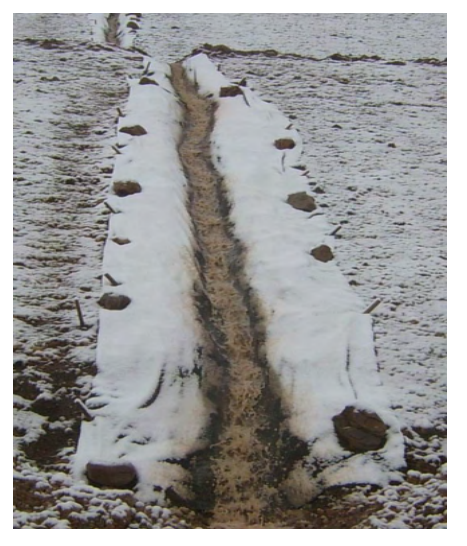

Figura 6. Vista de um canal em talude com geotêxtil em funcionamento durante o período de chuvas e presença de neve.

# **4 | CONCLUSÕES**

A opção por geotêxtil foi adotado ao invés dos canais de concreto, devido às melhores opções que oferece, tais como:

• Uma proteção e reforço mais técnico e amigável, que consiste na prevenção ou mitigação de danos locais do canal na melhoria das propriedades mecânicas do solo.

• A filtração, isto é, uma boa retenção do solo ou de outras partículas sujeitas a forças hidrodinâmicas permitindo a passagem de líquidos através do geotêxtil.

• A drenagem, a qual envolve a recolha e o transporte das águas pluviais.

• Por razões ambientais (estética visuale degradação natural em longo prazo, com a criação de um canal semelhante a um natural minimizando custos com manutenção).

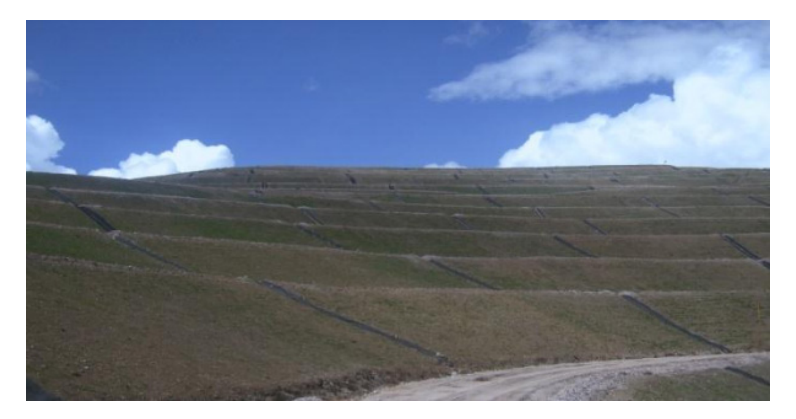

Figura 7. Vista da Pilha de Estéril em processo de restauração, com canais com uso de geotêxtil.

Sua relativa rapidez para a montagem do geotêxtil nos canais de talude, o converte em uma alternativa atrativa, especificamente quando acontecer imprevistos.

#### **REFERÊNCIAS**

ASTM: American Society for Testing and Materials. D4595−11: *Standard Test Method for Tensile Properties of Geotextiles by the Wide-Width Strip Method*. West Conshohocken, PA, 2011, 13 p.

Chow, V. T.; Maidment, D. R. e Mays, L.W. (1994) *Hidrolog*ía *Aplicada*. McGraw-Hill Interamericana. Santa Fe de Bogotá. 584 p.

Monsalve Sáenz, G. (1999) *Hidrolog*ía *en la Ingenier*í*a*. 2nd ed., Alfaomega, Colombia, 358 p.

CISMID: Centro Peruano Japonés de Investigaciones Sísmicas y Mitigación de Desastres. *Manual de protecci*ó*n de taludes* por Asociación de Carreteras del *Jap*ó*n*. Universidad Nacional de Ingeniería, Peru, 1984, 317 p.

# **CAPÍTULO 15** OTIMIZAÇÃO DO TRATAMENTO DE EFLUENTES DA INDÚSTRIA CURTIDORA DE PELES EM PRESIDENTE PRUDENTE – SP

*Data de aceite: 01/01/2022 Data de submissão 24/10/2021*

**Karen Caroline Rodrigues Ferreira** 

Universidade Do Oeste Paulista Presidente Prudente – São Paulo [http://lattes.cnpq.br/9469059124768442](https://wwws.cnpq.br/cvlattesweb/PKG_MENU.menu?f_cod=7DF6D11984E9F3E293A4373E197538FC)

**Alexandre Teixeira De Souza**

Universidade Do Oeste Paulista Presidente Prudente - São Paulo. <http://lattes.cnpq.br/3797418529992568>

**RESUMO:** Visto que o ramo de curtimento de peles bovinas tem grande ascensão no mercado brasileiro e o mesmo tem potencialidade de causar severos impactos ao meio ambiente, de diversas maneiras, incluso seus efluentes, composto por matéria orgânica e metais pesados, fez se a necessidade de otimizar o tratamento de efluentes, de uma empresa de Presidente Prudente – SÃO PAULO, realizando análises em relação a eficiência de coagulantes na fase primária, etapa física do processo.

**PALAVRAS-CHAVE:** Curtume; Coagulantes; Degradação.

## OPTIMIZATION OF EFFLUENT TREATMENT FROM THE FUR-INDUSTRY IN PRESIDENT PRUDENTE – SP

**ABSTRACT** - Since the beef tanning market has great growth in the brazilian market and has the potential to cause severe impacts to the environment in several ways, including its effluents, composed of organic matter and heavy metals, the need was made to optimize the treatment of effluents, from a company of Presidente Prudente - SÃO PAULO, performing analyses in relation to the efficiency of coagulants in the primary phase, physical stage of the process.

**KEYWORDS:** Tannery; Coagulants; Degradation.

## **1 | INTRODUÇÃO**

Na região do Oeste Paulista há o mercado de couros, um setor crescente que auxilia a economia do Brasil, com mais de 500 empresas médias espalhadas por todo o território nacional, em funcionamento. Apesar de movimentar a economia, e apresentar pontos positivos socialmente, o ramo traz grandes prejuízos ambientais, em diversas áreas de impactos, tais como, grande consumo de obra prima, de energia elétrica, abrupta geração de resíduos sólidos e o principal tema em debate, os efluentes altamente perigosos, que em acréscimo ao problema geram um material pastoso, lodo industrial, o qual, na maioria dos comércios, não tem a melhor destinação ambiental. A grande preocupação com a geração do mesmo, é em relação a sua quantidade, e a qualidade. Neste ramo, são utilizados quantias de água absurdas, para diversas etapas , visando limpar a pele bovina, os equipamentos e acrescentar os produtos necessários. Por sua

vez, esses produtos são ameaçadores, para o meio ambiente e para a saúde humana, são usados compostos simples como cal, mas, também outros mais complexos exigindo mais atenção, como o cromo, classificado como metal pesado ,ou a matéria orgânica, podendo poluir e eutrofizar corpos hídricos. Muitos poluentes estão forma de particulados e sua remoção está associada, principalmente, à etapa primária do tratamento de efluentes, a etapa física química. Logo, esse passo, tende em remover partículas e materiais coloidais a partir do uso de coagulantes adequados, auxiliando também na remoção de metais tóxicos que estejam agregados a estes partículas.

#### **2 | OBJETIVO**

O alvo central deste trabalho é avaliar a eficiência dos químicos utilizados durante a fase físicoquímica de coagulação/floculação, seguido da sedimentação, utilizando o efluente bruto de uma indústria curtidora de peles bovinas de Presidente Prudente/SP utilizando os reagentes: Sulfato de Alumínio, Policloreto de Alumínio, Tanino e Cloreto de ferro, na intenção de melhor absorção dos materiais sólidos dissolvidos, para diminuir a quantia de resíduos finais.

# **3 | REFERENCIAL TEÓRICO**

#### **3.1 Processo produtivo de couro**

Empreendimentos que trabalham visando produzir couro tem como matéria principal a pele bovina. A mesma receberá alguns componentes químicos. No fluxograma abaixo (figura 1), é possível perceber que todo o processo se divide em 3 etapas centrais denominadas de ribeira, curtume e acabamento, respectivamente. As mesmas serão detalhadas a seguir (CETESB, 2005).

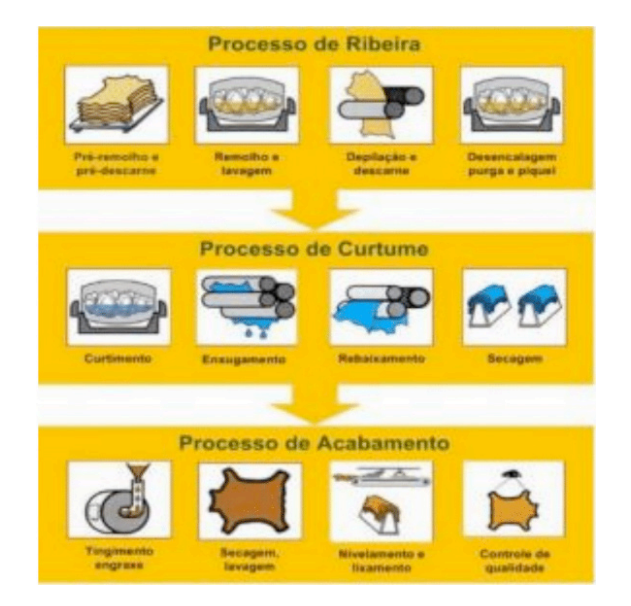

Figura 1. Processo de fabricação de couro.

Os procedimentos em relação a esse material são iniciados logo no recebimento da pele, isto acontece, devido a necessidade de armazenar todo o estoque, adequadamente, para evitar a proliferação de micro-organismo no material orgânico.Então, pode-se submergir as peles em tanques com salmoura ou alocar grandes quantias de sal, entre as películas empilhadas. É importante dizer, que se a produção utilizando este material tiver inicio até 12 horas após o abate do animal, o armazenamento detalhado acima, é dispensável (CETESB, 2005). Neste ponto, é onde de fato, começa a cultivo, chamada de ribeira, envolvendo o pré-remolho até desencalagem. O principal neste tópico é promover a limpeza da pele, deixa-lá apta para receber os produtos químicos das etapas sucessoras. Desta maneira, sua primeira subdivisão, é o remolho, que tem a função, de retirar todo o sal depositado sobre o material, durante sua conservação. Em seguida, a depilação é feita utilizando o enxofre em sua forma de sulfeto de sódio para dissolver os pelos, e respectivamente, no descarne, retira-se a hipoderme, constituída de tecido muscular e adiposo, separando cada pele, em duas camadas. Uma camada, é denominada flor, a parte nobre, em que de fato, será transformada em couro, logo, a outra parte é chamada de raspa, podendo ser vendida separadamente ou receber o mesmo tratamento e ser utilizada em fins secundários (BELAVSKY, 1965). Na última etapa, da ribeira tem-se a desencalagem em que basicamente, é eliminado o cal, quimicamente ligada ao colágeno, preparando a pele para receber o próximo passo, a purga (THORSTENSEN, 1976). A purga e o píquel,são complementares um ao outro. A purga é responsável por limpar a estrutura fibrosa ( o colágeno), as proteínas globulares, gorduras naturais e componentes queratínicos degradados no Calheiro e respectivamente, o píquel, deixa a pele melhor

estruturada, com o auxilio de sal e ácido, para receber o curtimento. (ESCUDERO, 1985). Finalizado o primeiro macro- ciclo inicia-se, o curtimento, que necessariamente, torna o material mais estável, originando entre suas pequenas fases, o legítimo couro. O curtimento em si, pode ser mineral, vegetal ou sintético, sendo o mais comum entre eles, o mineral, porque tem maior rapidez e uma qualidade melhor (tendo como amparo o metal, cromo trivalente). Em advertência, o vegetal é menos poluente, pois sua composição tem taninos, a aplicação deste material, tem fins menos nobres, como solas de sapatos. Além destes, é possível produzir também, couros sintéticos, entretanto, tem componentes como formol, aumentando os custos do processo. Por conta disto, é usado muitas vezes como processo auxiliar dentro do curtimento mineral, pois acresce a penetração das substâncias químicas, no material trabalhado. As outras sub-etapas neste tópico, são simples e autoexplicativa, isto é, no enxugamento, todo o material é levado para aparelhos, nos quais retiram a água incorporada no couro. O rebaixamento e a secagem, visão deixar o couro em uma espessura determinada, onde após passa por prensas previamente manipuladas para a grossura ideal, são conferidas uma a uma, e logo, cada peça, é armazena em um local com ventilação para secagem. (SOLER et al., 1992). Na ultimo estágio, é feito os cuidados para finalizar a elaboração destas peças, conferindo específicas propriedades, como a cor, adquirida no passo de tingimento, onde é posto determinado corante, escolhido conforme a demanda necessária, logo, é realizada outra lavagem, para retirar o excesso deste pigmento e conferir qual a coloração final. Em seguida, o couro passa por outro equipamento, desta vez, a finalidade é uniformizar a camada superior, ou seja, nivelamento e se necessário, lixamento, utilizado para corrigir as imperfeições na profundidade da flor. Por fim, tudo é conferido, após concluído processo, como por exemplo, cor, maciez, espessura e afins.

#### **3.2 Impactos ambientais**

Como já dito, anteriormente, o curtume, pode danificar o ecossistema, em inúmeras formas, em diversos pontos durante a construção do couro, retirando grande quantia de matéria prima do meio, gerando estrondosos consumos. Durante sua produção, são descartados cerca de 40% dos recursos naturais, investidos. (SOUZA, 2016). O equívoco que isso traz, é que são produzidas, toneladas e toneladas de resíduos sólidos e líquidos, ao decorrer do processamento. Ambos os casos, pode-se citar, diferentes perspectivas, várias interferências negativas ao meio ambiente, com níveis de impactos de diferentes intensidades. (ARCHETI, 2001). Primeiramente, é possível debater em questão a quantidade de insumos, em que a indústria utiliza, encaixando-se em rejeitos sólidos. A cada 1 tonelada de pele salgada, certa de 600 kg não se aproveita. Dentro do processo produtivo do couro, podem-se destacar os resíduos, que são gerados em alta quantidade: aparas descartadas, carcaça e o material curtido. O destino são os aterros, onde permanecem de 300 a 500 anos para degradar (THEVES, 2009). É admissível fazer uma ligação também, com os produtos químicos impostos durante as etapas, como por exemplo, o sal ( durante a conservação),

diversos ácidos, fungicidas (altamente tóxico para os ecossistemas e a população humana), corantes e etc. A indústria curtumeira, também causa poluição atmosférica. É utilizado a energia elétrica e a térmica para seu funcionamento. Por sua vez, a energia térmica é proveniente da queima de outros materiais como, por exemplo, a lenha. E é destinada ao aquecimento de águas, utilizada durante a ribeira e o curtimento. A temperatura alta facilita alguns passos, como por exemplo, quando os furlões estão funcionando. Entretanto, o agravante neste ponto, é que a combustão exagerada da lenha compromete a qualidade do ar, promovendo a emissão de dióxido de carbono (CO2), em excesso, na atmosfera. O acréscimo do CO2 atmosférico tem como contrapeso, as florestas que contribuem para o seu declínio; contudo, podem ser agravados pelos desmatamentos, o que levará o meio ambiente a uma deterioração completa e irreversível. Em acréscimo a isto, o menor controle por parte dos órgãos competentes em nosso país faz com que alguns curtumes optem por adquirir a lenha de forma irregular, contribuindo para degradação da flora nativa brasileira. (GUTTERRES, 2004) A energia elétrica também contém uso extravagante, isto, devido a aparelhagem necessária, como por exemplo, na parte de secagem, nivelamento, entre outros. A energia é fundamental, até mesmo, na parte do tratamento do efluente, onde é preciso, bombas hidráulicas e afins. (GUTTERRES, 2003). A parte que recebe o tratamento sugere outro tipo de enigma. Durante a realização de todo o processo, é frequente o uso da água, para retirar os produtos químicos e\ou impurezas indesejáveis. Em acréscimos aos motivos que consome muita água, o regime em batelada. As peles são submetidas a diversos tratamentos químicos em meios aquosos realizados em sequência, e usualmente a quantidade de águas residuais, é semelhante a água potável, captada. (Pacheco ,2005). Na primeira macro etapa, o efluente gerado representa quase 70% do total gerado, pela empresa. Na água utilizada tem grande quantidade de cal, dando característica de alcalinidade e aspecto esbranquiçado, e também, restos de tecidos animais (gordura, sangue e pelos). Já no curtimento, localiza-se a parte em que se tem contato com o cromo, ácido e fungicida, dando origem a águas de tonalidades escuras. No acabamento, também usufrui de um pequeno teor de cromo, além de sais e corantes. 337 O efluente não tratado pode conter ainda os elementos: alumínio, chumbo, cianeto, clorofórmio, cobre, cromo trivalente, diclorobenzeno,diclorometano,éter,etilbenzeno, fenol, fósforo, manganês, naftaleno, níquel,nitrogênio amoniacal,pentaclorofenos, sulfatos, titânio, tolueno, tricorofenol, zinco, zircônio. (ARMCANZ;ANZECC, 1999 apud ARCHETI, 2001; PACHECO 2005). E por sua vez, o lodo gerado no tratamento do mesmo, pode conter altas taxas, principalmente do metal pesado, cromo trivalente, podendo vir a contaminar o solo, as águas superficiais e subterrâneas. (ARCHETI,2001). Segundo o mesmo autor, pode vir a existir impacto social sobre a comunidade aos redores, o odor, proveniente da parte onde se tem a intervenção no resíduo liquido, isso ocorre mais especificamente, na parte aeróbica, onde se aloca os fluidos que contem materiais orgânicos, como gorduras, pequenas peles não curtidas, e corantes. O alto potencial poluidor dos efluentes de curtumes tem motivado pesquisas que

resultaram, nas ultimas décadas, em evolução nas tecnologias de tratamento. Essa linha recebeu atenção, por conta da grande carga orgânica, associada a uma variedade de metais pesados tóxicos. Pode- se citar, tratamentos básicos de saneamento, onde são projetados a etapa primária, com característica físicos, o secundário, com atributos biológicos e suas combinações. Entre eles estão a coagulação, floculação, adsorção, processos eletroquímicos, oxidativos, por radiação, bio e fito remediação. Algumas outras dificuldades em que se pode citar, sem muito empenho, são: incômodo ao bemestar público, prejuízo à qualidade dos corpos d´água, eventual contaminação do solo e de águas subterrâneas.

#### **3.3 Coagulação e floculação do tratamento do rejeito**

A definição da palavra "coagulação" surgiu em 1844, com a intenção de melhorar a aparência da água para população, mas, sua importância de fato, veio tempos depois, quando percebeu-se que essa ação, diminui as doenças, ou seja, as concentrações das partículas estavam ligadas também, a concentrar a presença de patógenos. (LIBÂNIO, 2010). Desta forma, é realizado o processo de aglomeração daquelas pequenas partículas em suspensão ou em estado coloidal, após a adição do produto coagulante, são formados flocos (partículas floculantes) junto a um fluido pouco viscoso, que fornecerá cargas iônicas opostas as partículas. Mostrado abaixo, (figura 2), para melhor compreensão.

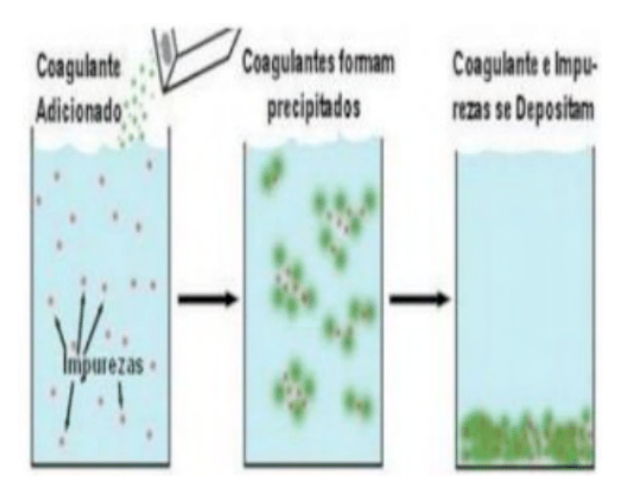

Figura 2. Funcionamento da coagulação. Fonte: naturaltec.com, 2008.

O mecanismo envolvido nessa técnica abrange velocidades diferentes, primeiramente a agitação rápida e logo em seguida agitação lenta do material, para que possa proporcionar a formação de flocos e, a decantação do mesmo RICHTER (2009). Os testes e sua eficiência tem aplicação e relação direta com o dimensionamento dos tanques onde serão tratados, e também, fornece orientação melhor de quais e qual a

quantia das dosagens de reagentes, tempos de detenção, gradientes de velocidades, volumes e características de lodos, bem como performance de processo quanto à remoção de poluentes específicos (CAVALCANTI, 2009).

#### *3.3.1 Coagulantes Utilizados*

• Sulfato de alumínio O sulfato de alumínio é reconhecido e popular na área, por conta de sua grande aplicabilidade durante o tratamento de água potável, isso ocorre também, ao fato de ser facilmente transportado e ter custo baixo. (CARVALHO,2008). Entretanto, o mesmo autor ressalta como desvantagem, que ele gera impasses ambiental, na composição do lodo, isto ocorre, porque as características físicas do material não são biodegradáveis. A disposição temporária, (ou seja, enquanto o lote inteiro não for usufruído ficará guardado no estoque) deste material pode ser armazenada em tanques de plástico, madeira, aço inoxidável ou ainda, borracha. Sua característica física de fornecimento comercial pode ser em formato sólido (granular) ou na forma líquida. (RICHTER, 2009). Quando o composto, entra em contato com a água ocorre o rompimento, formando duas moléculas de (Al3) +3 e também três, de (SO4) -2 , por conta da hidrolise formada no processo, causando a eficiência do quadro, onde a faixa de ph com melhor resultado de remoção é entre 5,5 e 8,5 (ROSALINO,2011). A respeito da quantificação do sulfato, é definida com o auxilio do teste de jarros, onde parte dos íons de alumínio parecem se combinar diretamente com os sólidos em suspensão presentes (LIBÂNO, 2010).

• Policloreto de alumínio (PAC) Consiste um coagulante inorgânico catiônico, com alto peso molecular, do qual demostra utilidade em processos de tratamento de água, esgoto, derivados do petróleo, mineração e açúcar. Para a remoção de substâncias coloidais, sua eficácia é, em média, 1,5 a 2,5 vezes superiores em igualdade de dosagem em íon Al3+ à dos outros sais de alumínio habitualmente utilizados. (PAVANELLI,2001) Cada vez mais aplicado em águas em tratamento, mostra significativas vantagens em relação a outros produtos. Seu maior benefício é sua rapidez para formar os flocos, além mantê-los em um tamanho uniforme, reduzir a quantia de fósforos, sulfetos, fluoretos, ferro, manganês e metais pesados, e também gerar menos lodo e uma melhor economia, por conta da pouca dosagem. (SILVA,2012)

• Taninos vegetais Apesar da baixa quantia utilizada e com os respectivos cuidados para com a saúde de onde este efluente ira passar, é importante ressaltar que, os sais de alumínio utilizados podem ser prejudiciais a vitalidade dos seres humanos, como também, de outros organismos vivos. A acumulação do elemento em debate, em longo prazo, pode causar determinado desequilíbrio marinho e impactar de forma ampla e negativa a cadeia alimentar, do qual pode-se envolver os cardumes, isto ocorre porque esta relacionado a toxidade do material. (PELEGRINO,2011). Para minimizar ou solucionar esse impasse, sugere-se utilizar os coagulantes naturais, que podem ser aplicados solitariamente ou em conjunto, auxiliando durante as etapas. (KONRADT-MORAES et al., 2008). Segundo o mesmo autor, o solidificador se destaca por serem bi degradeis, produzirem lodo em menor quantidade e

diminuírem os teores de metais. Esse coagulante é chamado de taninos vegetais, advindos de diferentes matérias prima, tais como cascas de arvores, cascas de frutas (conforme mostra a imagem abaixo) e etc; tem a capacidade de formar complexos com proteínas e minerais, sendo aplicadas nas etapas de coagulação e floculação, para a remoção dos sólidos em suspensão. (CASTRO-SILVA et. al.,2004). Por parte de suas características, podemos trazer o seguinte: o tanino não altera o pH da água tratada por não consumir alcalinidade do meio, ao mesmo tempo em que é efetivo em uma faixa de pH de 4,5 – 8,0. (DA SILVA, 1999; BARRADAS, 2004). Por conta dessa ampla faixa de eficiência, ele acaba eliminando a necessidade de usar alcalinizante, como o cal. E outro adjetivo importante de ser lembrado, é que o uso deste tipo de produto pode reduzir o odor causado geralmente e que pode gerar problemas com a população local. (CRUZ, 2004).

#### **4 | METODOLOGIA**

A metodologia iniciou-se por inúmeras pesquisas, em livros, artigos científicos e afins, para orientação da concentrações ideais e qual procedimento usar para coleta e práticas laboratoriais. Desta maneira, a coleta foi baseada na NBR 9898/1987 da Associação Brasileira de Normas Técnicas (ABNT, 1987) e por seguinte, os ensaios de coagulação ( exercita a adição do coagulante na concentração desejada ao efluente, com posterior ajuste do pH, com auxílio de soluções de hidróxido de sódio) concretizados no jar 339 test, possibilitando realizar 5 análises simultaneamente, onde variou-se a concentração do mesmo coagulante, entretanto, mantendo a mesma quantia para o polímero. Na etapa de agitação rápida, as amostras foram agitadas a 120 RPM durante 3 minutos e na sequência, a agitação moderada, para a decantação dos flocos formados, por um período de 4 minutos. O material decantado, foi recolhido com auxilio de filtro, e futuramente, será analisado em relação a sua composição e sua potencialidade energética. Vale enfatizar, que foram escolhidos alguns parâmetros correlacionados, como o PH (medido através do aparelho pH-metro),a turbidez (através do turbidímeto portátil), a temperatura (termômetro), a Demanda Química de Oxigênio(DQO), está mais complexa, foi utilizada a técnica de colorimetria com digestão a 150 °C por 2 h e leitura a 600 nm em espectrofotômetro visível. O laboratório utilizado foi o da Universidade do Oeste Paulista (UNOESTE).

### **5 | RESULTADOS E DISCUSSÕES**

Como resultado, dos 4 coagulantes testados, contendo 5 análises em diferentes concentrações cada, temos que, o coagulante Tanino, na análise mais eficiente, com 70 gotas removeu aproximadamente 59% dos resíduos. O policloreto de Alumínio (PAC), com 10 gotas, na amostra com a melhor turbidez (06,26 NTU) e DQO de 690 mg/L apresentou 40% de remoção. Já o Sulfato de Alumínio, em sua melhor prova, obteve de turbidez 6,02 NTU, DQO 656,25 mg/L e removeu 37%. Por fim, o cloreto de ferro, com a quantidade

equivalente a 40 gotas, obteve a turbidez igual a 36 NTU, a DQO, 1071mg/L e nessas condições removeu aproximadamente 86%.

## **6 | CONSIDERAÇÕES FINAIS**

Portanto, conclui-se, quando comparado a legislação vigente CONAMA 430/11 que dispõe sobre as condições e padrões de lançamento de efluentes , apenas o cloreto de ferro atingiu o esperado, ou seja, o único que removeu a quantia igual ou superior de 80% do sólidos em suspensão para poder ser descartado para o corpo hídrico, sem causar danos ao meio. É valido lembrar que, nesta primeira fase, a aprovação refere-se parcialmente em relação ao tratamento primário.

#### **REFERÊNCIAS**

ARCHETI, E. A. M. E**. Gestão ambiental e oportunidade de minimização de resíduos industriais em curtumes na cidade de franca**- SP. São Carlos, SP: Tecnologia, Pós- graduação em engenharia urbana.,2001.

GUTTERRES, M. **Desenvolvimento Sustentável em Curtumes**. Foz do Iguaçu: UFRG, 2003. XVI Encontro Nacional da ABQTIC. Disponível em: . Acesso em: 8 set. 2013.

LIBÂNIO, MARCELO. **Fundamentos de Qualidade e Tratamento de Água.** 3. ed. Campinas: Editora Átomo, 2010.

ROSALINO, Melanie R. R. **Potenciais efeitos da presença de alumínio na água de consumo humano**. 2011. 85 f. Dissertação (Mestrado em Engenharia do Ambiente) – Faculdade de Ciências e Tecnologia, Universidade Nova de Lisboa, Lisboa, 2011.

SILVA, J. W. P.; TORREZÃO, M. E. **Estudo sobre a utilização de policloreto de alumínio para a garantia de qualidade das águas de processo no setor sucroalcooleiro**. Cadernos de Pós-Graduação da FAZU. V. 2.Uberlândia, 2012.

 SOUSA, J. D. F. **Reaproveitamento de resíduos sólidos classe 1 de curtumes, fábricas de calçados e artefatos.** Franca, 2006. Projeto de Pesquisa. 340 THEVES, I. Recuperação de Pó de Rebaixadeira Cromado. 208. ed. FECURT, 2009.Trabalho apresentado: Revista da Associação Brasileira dos Químicos e Técnicos da Indústria do Couro ABQTIC, p. 45, 01 e 02 de 2010. PACHECO, J. W. F. Curtumes: série P+L. São Paulo: CETESB, 2005. Disponível em: . Acesso em: 22 ago. 2013.

THEVES, I. **Recuperação de Pó de Rebaixadeira Cromado.** 208. ed. FECURT, 2009.Trabalho apresentado: Revista da Associação Brasileira dos Químicos e Técnicos da Indústria do Couro ABQTIC, p. 45, 01 e 02 de 2010.

PACHECO, J. W. F**. Curtumes: série P+L**. São Paulo: CETESB, 2005. Disponível em: . Acesso em: 22 ago. 2013.

# **CAPÍTULO 16**

TÓPICOS DE ENERGIA LIMPA E MAPAS COGNITIVOS FUZZY APLICADOS EM ANÁLISE DE SATISFAÇÃO NA INSTALAÇÃO DE SOLAR FOTOVOLTAICO

*Data de aceite: 01/01/2022 Data de submissão: 08/10/2021*

# **Márcio Mendonça**

Universidade Tecnológica Federal do Paraná Programa de Pós-Graduação em Engenharia Mecânica (PPGEM-CP) Cornélio Procópio – PR http://lattes.cnpq.br/5415046018018708

## **Marta Rúbia Pereira dos Santos**

ETEC- Jacinto Ferreira de Sá Ourinhos - SP http://lattes.cnpq.br/3003910168580444

# **Célia Cristina Faria**

ETEC- Jacinto Ferreira de Sá Ourinhos - SP http://lattes.cnpq.br/2614841320201958

# **Fábio Rodrigo Milanez**

Faculdade da Indústria Senai Londrina Londrina - PR http://lattes.cnpq.br/3808981195212391

## **Francisco de Assis Scannavino Junior**

Universidade Tecnológica Federal do Paraná Departamento Acadêmico de Engenharia Elétrica Cornélio Procópio – PR http://lattes.cnpq.br/4513330681918118

# **Wagner Fontes Godoy**

Universidade Tecnológica Federal do Paraná Departamento Acadêmico de Engenharia Elétrica Cornélio Procópio – PR <http://lattes.cnpq.br/7337482631688459>

## **Rodrigo Henrique Cunha Palácios**

Universidade Tecnológica Federal do Paraná Departamento Acadêmico de Engenharia Elétrica Cornélio Procópio – PR http://lattes.cnpq.br/0838678901162377

# **Marco Antônio Ferreira Finocchio**

Universidade Tecnológica Federal do Paraná Departamento Acadêmico de Engenharia Elétrica Cornélio Procópio – PR http://lattes.cnpq.br/8619727190271505

# **Carlos Alberto Paschoalino**

Universidade Tecnológica Federal do Paraná Departamento Acadêmico de Engenharia Elétrica Cornélio Procópio – PR <http://lattes.cnpq.br/0419549172660666>

# **Gustavo Henrique Bazan**

Instituto Federal do Paraná Jacarezinho PR <http://lattes.cnpq.br/7076940949764767>

# **Ricardo Breganon**

Instituto Federal do Paraná Jacarezinho PR http://lattes.cnpq.br/2441043775335349

# **Uiliam Nelson Lendzion Tomaz Alves**

Instituto Federal do Paraná Jacarezinho PR <http://lattes.cnpq.br/7677924967924979>

# **Marcos Antônio de Matos Laia**

Universidade Federal de São João del Rei. São João del Rei http://lattes.cnpq.br/7114274011978868 **RESUMO:** O uso de energias limpas e renováveis reduz a emissão de gases poluentes que contribuem para a destruição da camada de ozônio, provocado o chamado efeito estufa. Essas formas de energia também são uma medida que tornam o mundo menos dependente de fontes esgotáveis. Entre eles, destacamos o solar, eólica entre outras. O crescente desenvolvimento da tecnologia e a consequente necessidade de geração de energia seja através de conversão de energia solar, eólica, maremotriz, entre outras estão em fase de crescimento, considerando também o apelo da necessidade do impacto ambiental. Todos os fatores relevantes que afetam a decisão de compra e o nível de satisfação apresentado pelos clientes na instalação de painéis solares fotovoltaicos instalados em suas residências e/ou área comerciais foram identificados e mapeados. Utilizando-se uma das divisões da lógica fuzzy, mais especificamente mapas cognitivos fuzzy, através de análise qualitativa e a posteriori quantitativa de conceitos relacionados por meio de especialistas quantificouse o grau de satisfação desses clientes. Segundo o FCM desenvolvido, conclui-se que os principais motivos para a demanda e instalação de painéis solares são a economia de longo prazo e crescente independência da rede elétrica. Esse trabalho se encerra com uma conclusão e endereça futuros trabalhos

**PALAVRAS-CHAVE:** Mapas Cognitivos Fuzzy, Energia solar, Satisfação do Cliente, Energia Eólica, Painéis fotovoltaicos.

#### CLEAN ENERGY TOPICS FUZZY COGNITIVE MAPS APPLIED IN ANALYSIS OF SATISFACTION IN THE INSTALLATION OF PHOTOVOLTAIC SOLAR

**ABSTRACT:** The use of clean and renewable energies reduces the emission of polluting gases that contribute to the destruction of the ozone layer, causing the so-called greenhouse effect. These forms of energy are also a measure that make the world less dependent on exhaustible sources. Among them, we highlight the solar, wind and others. The growing development of technology and the consequent need for energy generation through the conversion of solar, wind, tidal energy, among others, are in a growing phase, also considering the appeal of the need for environmental impact. All relevant factors that affect the purchase decision and the level of customer satisfaction with the installation of photovoltaic solar panels installed in their homes and/or commercial areas were identified and mapped. Using one of the fuzzy logic divisions, more specifically fuzzy cognitive maps, through qualitative and quantitative posterior analysis of related concepts through specialists, the degree of satisfaction of these customers was quantified. According to the developed FCM, it is concluded that the main reasons for the demand and installation of solar panels are the long-term savings and growing independence from the electrical network. This work ends with a conclusion and addresses future work.

**KEYWORDS:** Fuzzy Cognitive Maps, Solar Energy, Customer Satisfaction, Wind Energy, Photovoltaic Panels.

#### **1 | INTRODUÇÃO**

A energia é uma das necessidades fundamentais de uma sociedade funcional. Ela é necessária para se criar bens com base em recursos naturais e para fornecer muitos dos serviços com os quais temos nos beneficiado. A escala de seu uso está intimamente associada às suas capacidades e a qualidade de vida (Hinrichs e Kleinbach 2003) que os seres vivos experimentam.

A nessecidade do uso de fontes de energia limpa está aumentando devido às previsões de disponibilidade à longo prazo, isso significa que desenvolvemos a consciência de que nossos recursos energéticos são limitados. Esse trabalho cita e comenta resumidamente algumas das fontes renováveis de energia, entretanto devido a incidência solar, sugere como uma possivel solução para o pais o emprego da energia solar. Posto isso, objetivase por meio de *Fuzzy Cognitive Maps* FCM calcular o nivel de satisfação dos clientes que instalaram paines fotovoltaicos residenciais e áreas comerciais.

O conceito de energia limpa é frequentemente associada a fontes renováveis. Isso ocorre porque eles não produzem resíduos ou têm limitações quantitativas em comparação com os combustíveis fósseis, minerais e nucleares. O impacto ambiental das fontes renováveis é pequeno no relacionamento não renovável, mas não no zero.

Em 2008, cerca de 19% do consumo mundial de eletricidade veio de fontes renováveis, com 13% provenientes da tradicional biomassa, que é usada principalmente para aquecimento, e 3,2% a partir da hidroeletricidade (HARROUZ et al., 2020).

Em 2016, a energia solar cresceu 407% em relação ao ano anterior, segundo a ANEEL (2019). E até 2024, estima-se que 886,7 mil unidades consumidoras receberão créditos dessa energia, totalizando 3,2 GW. Apesar desse crescimento, a energia solar ainda tem uma presença fraca na matriz elétrica brasileira, dominada por grandes hidrelétricas. Segundo ANELL (2019), a eletricidade produzida por fontes solares responde atualmente por cerca de 1% no país.

Segundo a ABSOLAR (2019), o Brasil já investiu mais de R \$ 5,2 bilhões em projetos de geração de energia elétrica com painéis de células fotovoltaicas. Além disso, esperase que até 2022 o investimento total seja de R \$ 21,3 bilhões, com grande parte desse montante aplicado em painéis residenciais. Isto acarreta uma diminuição no preço da energia solar, tornando-a mais competitiva. De 2013 a 2018, o preço médio caiu de US \$ 103 por MWh para US \$ 33,25 por MWh, segundo a Câmara de Comercialização de Energia Elétrica. Isso torna evidente que o crescimento modular de grandes e pequenos projetos, devido ao avanço da tecnologia, reduz cada vez mais os custos da instalação residencial de painéis solares.

Segundo Villalva a instalação de geradores eólicos causa a morte de aves, produz ruídos audíveis e modifica paisagens. Na fabricação de aerogeradores e células fotovoltaicas são utilizados componentes tóxicos (VILLALVA, 2017). Usinas térmicas solares usam alguns fluidos tóxicos durante a instalação. As usinas hidrelétricas também não são totalmente limpas, pois sua instalação exige grande quantidade de matéria-prima além das inundações que causa, alterando de forma irreversível o meio ambiente.

No entanto, enquanto toda a exploração de energia provoca mudanças no ambiente,

as fontes renováveis são de longe as menos prejudiciais (VILLALVA, 2017). O investimento em fontes renováveis de eletricidade reduz significativamente as emissões de poluentes, reduzindo também o efeito estufa. Existem várias aplicações para essas fontes de energia, mas o maior interesse fica concentrado na geração de eletricidade que possui uma demanda cada vez mais crescente em todo o mundo.

Países mais desenvolvidos estão apostando alto em fontes de energia limpa. Na Europa, o percentual de energia gerada por fontes renováveis praticamente dobrou nos últimos anos, de 8,5% em 2004 para aproximadamente 17% em 2016 (ESE, 2018). Assim, o presente trabalho tem como objetivo analisar a viabilidade e os benefícios que o investimento fotovoltaico da energia solar pode proporcionar para o Brasil.

#### **1.1 Instalação de Painéis Solares Fotovoltaicos**

O maior benefício da energia solar para as casas é diminuir a conta de luz, isso é economizar energia. A instalação de um gerador solar residencial pode reduzir a conta ou mesmo dar a possibilidade de vendar de energia elétrica à rede. A energia solar é abundante e gratuita. Por esse motivo o número de pessoas que instalam painéis fotovoltaicos em suas casas é cada vez maior.

A energia solar é aplicável em todas as circunstâncias. Como fonte de calor como aquecimento residencial, industrial, aquecimento de ar (para secar produtos agrícolas por exemplo). Como fonte de energia elétrica pode ser aplicado em diversas situações, como dessalinização de água, iluminação pública, sinalização marítima e entre outras.

A instalação de painéis solares residenciais é simples, portanto não há necessidade de assistência técnica especializada. Os módulos também solares não sofrem nenhum tipo de desgaste nem têm consumo no processo de captura e transformação de energia solar. Portanto, a manutenção é restrita a limpeza somente quando há incrustação de material devido à poeira que pode afetar a transparência do vidro dos módulos e sua sensibilidade.

A durabilidade média do sistema de coleta de energia solar é de aproximadamente 25 anos, o que garante que o investimento da instalação seja recuperado, afinal o consumo de energia solar é gratuito. Assim, os investimentos iniciais para a instalação do sistema são amortizados ao longo de alguns anos, dependendo do nível de consumo e custo da tarifa do kW/h, resultando na economia futura para o usuário. A Figura 1 mostra um exemplo de uma instalação solar amplamente utilizada em residências, na qual os painéis solares são montados no telhado, a fim de obter-se a maior incidência possível da radiação solar.

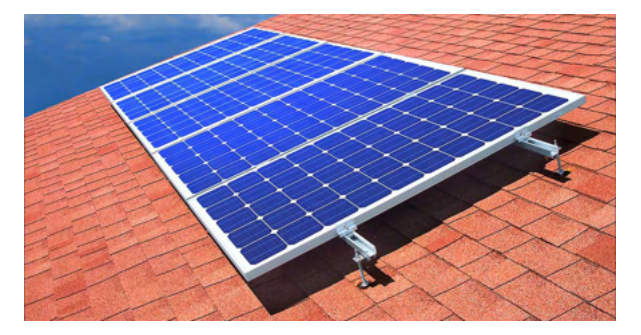

Figura. 1 Exemplo de um conjunto de painéis solares instalados em uma residência. Fonte: https://www.portalsolar.com.br/.

No entanto, existem algumas restrições, como a diminuição ou ausência de radiação solar direta em dias nublados. O que torna necessário dimensionar uma bateria capaz de armazenar a energia elétrica necessária para ser usada nesses momentos, algo que pesa no custo do investimento para a instalação dos sistemas solares residenciais.

Instalação em residências rurais pode compensar mais a instalção solar do que uma extenção da rede eletrica. Isso pesa muito positivamente no quesito independência da rede elétrica. Nesse os casos é necessário dimencionar uma bateria capaz de armazenar energia para os períodos de baixa produção e da noite. Isso prova que a energia solar podese apresentar como uma alternativa mais interessante do que a extenção da companhia eletrica (C. BRAGA, 2017).

Assim, o presente trabalho tem como objetivo analisar a viabilidade e os benefícios que o investimento em energia solar pode proporcionar para as residências brasileiras. Primeiro, devemos entender o motivo pelo qual a instalação de painéis solares residenciais e industriais vem crescendo tanto no Brasil quanto no mundo. Também serão apresentadas algumas tendências de fontes de energia renováveis.

As etapas de desenvolvimento de um FCM podem ser conferidas no trabalho de (MENDONCA, ET AL, 2017), o qual modela uma extensao do FCM denominada D-FCM. Como mostra a figura 2

#### **2 | FONTES DE ALTERNATIVAS DE ENERGIA PARA O BRASIL**

A energia eólica refere-se à transformação da energia cinética do vento em energia útil. Uma forma de obter energia renovável e limpa, uma vez que não produz poluentes. A energia eólica é transformada em energia elétrica através de um equipamento chamado aerogerador (ou turbina eólica), que inclui hélices que se movem com a velocidade do vento.

As energias renováveis estão crecendo, somente a energia eólica proporcionou mais da metade do crescimento das renováveis, enquanto a energia solar contribuiu com mais de um terço. Isto é devido a sua confiabilidade que é relativamente baixa, uma vez que as quantidades produzidas variam de acordo com a situação climática.

Locais com alta densidade de nuvens, como Londres na Inglaterra, apresentam variações em sua produção de energia de acordo com seu grau de nebulosidade. Ao trabalharmos com a energia solar devemos considerar alguns fatores, como a média da radiação solar, capitação e tecnologias de conversão de eletricidade. Embora as condições climáticas de muitos países não sejam favoráveis à captação de energia solar, no Brasil o cenário é bastante favorável.

#### **2.1 Radiação Solar no Brasil**

Em países tropicais, como o Brasil, o uso de energia solar é viável em praticamente todo o território, mesmo em lugares distantes dos centros de produção de energia. Seu uso ajuda a reduzir a demanda de energia e consequentemente a perda de energia que ocorreria na transmissão. A Figura 2 mostra os indices de radiação médias segundo Atlas Solarimetrico do Brasil.

No entanto, as condições atmosféricas, como nebulosidade e umidade relativa, afetam a disponibilidade de radiação solar, bem como a latitude e posição local no tempo. A duração solar do dia varia muito em algumas regiões e períodos do ano. Já as variações são mais intensas acontecem nas regiões polares e em períodos de solstício. Os maiores índices de radiação são observados na região nordeste, especialmente no Vale do São Francisco.

É importante enfatizar que mesmo em regiões com taxas de radiação mais baixas têm grande potencial para uso de energia. A maior parte do território brasileiro está localizada relativamente próxima da linha do Equador, de modo que não observa-se grandes variações na duração solar do dia. No entanto, a maior parte da população brasileira e as atividades socioeconômicas do país estão concentradas em regiões mais distantes do Equador.

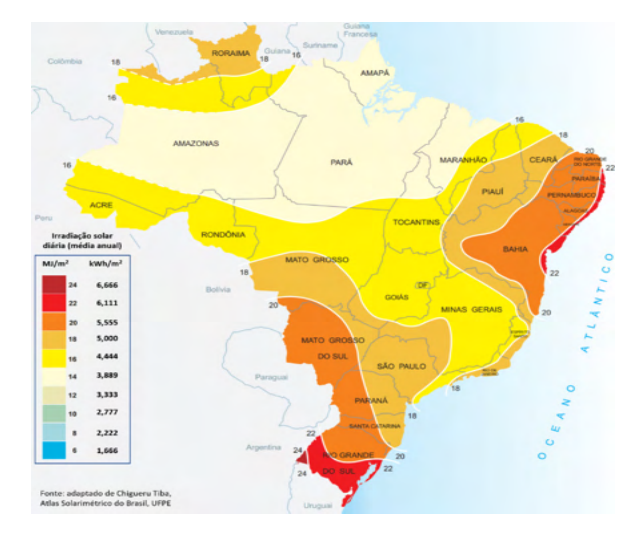

Figura 2 Radiação solar global diária, média anual no Brasil [kW / m2]. Fonte: Atlas Solarimetrico do Brasil.

Em Porto Alegre, a capital do sul do Brasil, a duração solar do dia varia de 10h 13m a 13h 47m, aproximadamente, entre 21 de junho e 22 de dezembro, respectivamente. Assim, para maximizar o uso da radiação solar, podemos ajustar a posição do coletor ou painel solar de acordo com a latitude local e o período do ano em que mais energia é necessária. No Hemisfério Sul, por exemplo, um sistema fixo de captura solar deve ser orientado para o norte, com um ângulo de inclinação próximo à latitude local.

De acordo com os dados coletados pelo Atlas Solarimétrico do Brasil (2000), a região nordeste apresenta uma radiação global média de 5,9 kWh / m . A região centro-oeste aparece em segundo lugar com uma radiação global média de 5,7 kWh / m². Em seguida, estão a região sudeste com uma radiação global média de 5,6 kWh / m² e a região Norte com 5,5 kWh / m . Finalmente, a região sul aparece como a região com a pior radiação solar (5,2 kWh / m ). No entanto, a diferença entre a região mais ensolarada (nordeste) é de apenas 0,7 kWh / m², evidenciando o potencial da radiação solar brasileira.

#### **2.2 Desenvolvimento da Tecnologia de Capitação Solar**

A eficiência dos painéis vem aumentando constantemente nas últimas décadas, as melhores células têm um índice de eficiência de aproximadamente 25% (CORNELIUS et al., 2016), mas esse valor vem aumentando cada vez mais. Nesse contexto, um dos principais fatores que definem a qualidade dos painéis solares são seus índices de eficiência. Esses indices estão em em constante evolução, por exemplo, o Soitec & Fraunhofer Institute alcançou uma eficiência de 46%. Essas células solares de categoria de junção compósita são extremamente caras, usadas pela agência espacial da NASA (Fraunhofer, 2014).

Existem outras junções de células fotovoltaicas menos eficientes, como *Sharp*,

*Soitec & Fraunhofer, SunPower e Q-Cells*. O tipo de material também influencia na célula solar, existem vários tipos de células solares como o cristal único, concentrado, silício policristalino e amorfo. Há menos desenvolvimento científico em painéis solares do que em células solares, devido ao fato da célula solar ser o núcleo de todo o processo de captura de radiação solar.

Atualmente, os custos de capital variam entre 5 e 15 vezes os custos unitários de uma usina de gás natural de ciclo combinado. Embora nos últimos anos tenha havido uma redução nos custos de capital, os valores estão na faixa de US \$ 200 a US \$ 300 por MW / he entre US \$ 3 e US \$ 7 mil por kW instalados. Uma visão global mais detalhada da distribuição dos sistemas fotovoltaicos instalados em todo o país é dificultada pelos seguintes fatores: a natureza desses projetos; sua localização, espalhada por localidades pequenas e remotas no território nacional; e a multiplicidade de empresas e instituições envolvidas em sua implementação e operação.

Uma das principais restrições técnicas à difusão de projetos de energia solar é a baixa eficiência dos sistemas de conversão de energia, o que torna necessário o uso de grandes áreas para captação de energia em quantidade suficiente para viabilizar economicamente a empresa. No entanto, em comparação com outras fontes, como a energia hidrelétrica, por exemplo, que muitas vezes exige grandes áreas alagadas, observa-se que a restrição de espaço não é tão restritiva ao uso de energia solar. A tendência é que o contínuo desenvolvimento tecnológico e a pesquisa científica tornem a energia solar melhor e mais lucrativa.

Segundo a ABSOLAR, o Brasil já investiu mais de R \$ 5,2 bilhões em projetos de geração de energia elétrica com painéis de células fotovoltaicas. Além disso, espera-se que até 2022 o investimento total seja de R \$ 21,3 bilhões, com grande parte desse montante aplicado em painéis residenciais. Isto levou a uma diminuição no preço da energia solar, tornando-a mais competitiva. De 2013 a 2018, o preço médio caiu de US \$ 103 por MWh para US \$ 33,25 MWh, segundo a Câmara de Comercialização de Energia Elétrica (CCEE). Isso torna evidente que o crescimento modular de grandes e pequenos projetos, devido ao avanço da tecnologia, reduz cada vez mais os custos da instalação residencial de painéis solares.

#### **2.3 Energia Eólica**

Um sistema eólico pode ser usado em três sistemas diferentes: sistema isolado, sistemas que são privados de eletricidade da rede pública; sistema híbrido: sistemas que produzem eletricidade simultaneamente com mais de uma fonte, por exemplo, painéis fotovoltaicos e turbinas eólicas; e sistema interligado à rede: sistemas que inserem a energia produzida por eles na rede eletrica pública (MILTON, 2019).

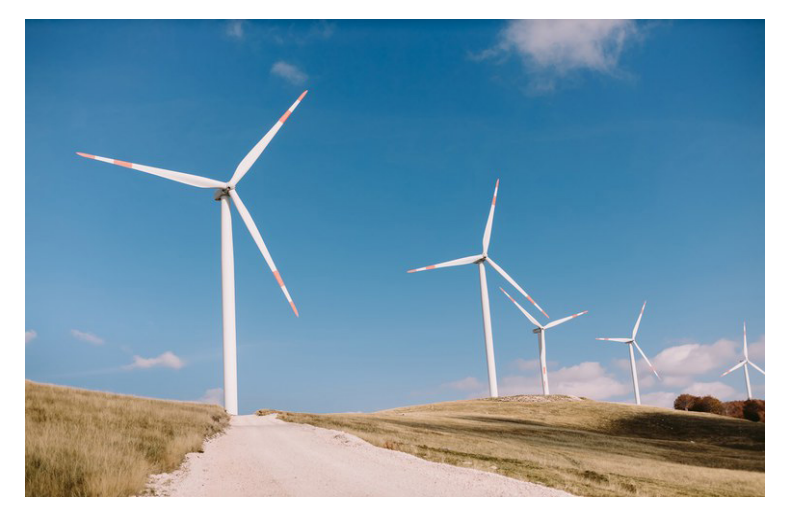

Figura 3 Exemplo de geração energia eólica. Fonte: Milton, 2019.

O Brasil tem grande potencial eólico, especialmente nas regiões nordeste, sudeste e sul do país. Infelizmente seu potencial é pequeno, mas representa uma importante fonte de suplementação de energia hidrelétrica.

Apesar da alta tendência de crescimento e uso de energia eólica e outras, este trabalho concentra-se na energia solar. A figura 3 mostra uma geração por meio de energia heólica.

# **3 | DECISÃO E SATISFAÇÃO NA INSTALAÇÃO RESIDENCIAL DE PAINÉIS SOLARES POR MEIO DE FUZZY COGNITIVE MAPS.**

#### **3.1 Custos de uma instalação solar residencial**

O custo de um sistema de energia solar fotovoltaica depende principalmente da potencia instalada e da demanada da instalação. Uma pesquisa de mercado realizada pelo portal corporativo Solar em janeiro de 2018 descobriu que o custo final de um sistema de energia solar fotovoltaica depende principalmente do tamanho e da complexidade da instalação.

Em julho de 2018, segundo levantamento de 4.500 empresas cadastradas no Portal Solar, foram estimados os preços médios dos geradores solares. Isso já incluindo a instalação, projeto, aprovação e equipamentos, assumindo o uso de componentes de boa qualidade.

O custo de investimento em energia solar de uma residência em um prazo 25 anos é mais barato do que o preço da rede elétrica. Isso dividindo o valor da energia gerada pelo sistema fotovoltaico pelo preço da energia solar (ANNEL, 2017 ).

#### **3.2 Mapas Cognitivos Fuzzy**

O FCM é usado em muitos campos de pesquisa e aplicação, utilizado como um sistema de processamento de software para sistemas complexos [ref]. A principal razão para seu uso é inferir decisões aplicando métodos como o raciocínio humano em ambientes incertos. Vários campos de pesquisa estão sendo investigados usando FCM, como o campo industrial, logística, médica e outros.

Na abordagem FCM, são identificados os conceitos como variáveis do problema. Assim é possível descrever o sistema em termos desses conceitos expressando uma relação positiva ou negativa entre eles. Modelos de sistemas complexos podem ser feitos por especialistas ou construídos a partir dos dados históricos do próprio FCM obtidos a partir dos dados coletados pelo desempenho do sistema.

Um FCM possui diversas variáveis que simbolizam os conceitos linguísticos conectados a outros conceitos por meio de conexões de causas . Essas conexões moldam as relações entre os conceitos através dos níveis de causalidade, o que significa que todos têm um "peso" que é quantificado com um valor numérico. Como mostra a figura

A representação formal do FCM adotada neste trabalho: C é o conjunto de conceitos utilizados para construir o FCM, adotando valores que variam de -1 a 1. Seguinte ( i) e (ii) em coerência com as equações (1) e (2).

(i)  $C = \{C_1, C_2, ..., C_n\}$ : conjunto de conceitos n do FCM;

*(ii)* W*: (C<sub>i</sub>, C<sub>ij</sub>) w<sub>ij</sub> é o peso (relação causal) que liga os conceitos de entrada e saída.* 

Em (1) e (2),  $f_c$  é a função de ativação do conceito,  $x_j$  é o valor do conceito j, w<sub>ij</sub> representa a relação causal entre os conceitos i e j, e  $\lambda$  é a taxa de aprendizagem (1).

$$
A^{(t+1)} = f(\sum_{j=1}^{n} W_{ij}, A_j^t)
$$
 (1)

$$
f(x) = \frac{1}{1 + e^{-\lambda x}}\tag{2}
$$

Como mostrado em existem dezenas de extensões de FCM na literatura, como por exemplo, pode-se citar o trabalho (MENDONÇA et al., 2017), . No presente trabalho, um FCM treze conceitos descritps na Tabela 1.

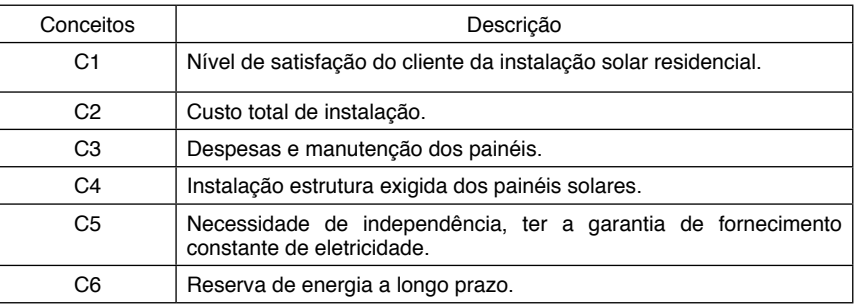

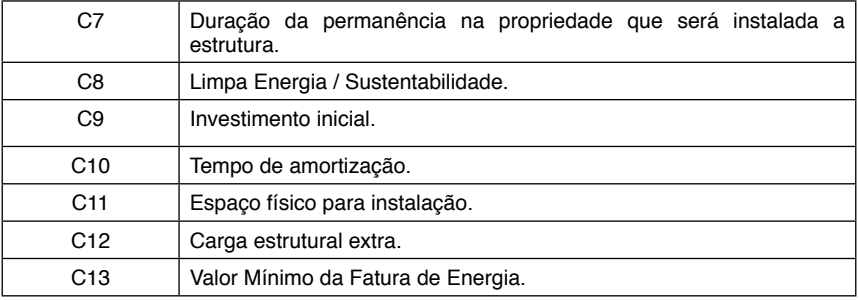

Tabela 1. Conceitos inseridos no FCM.

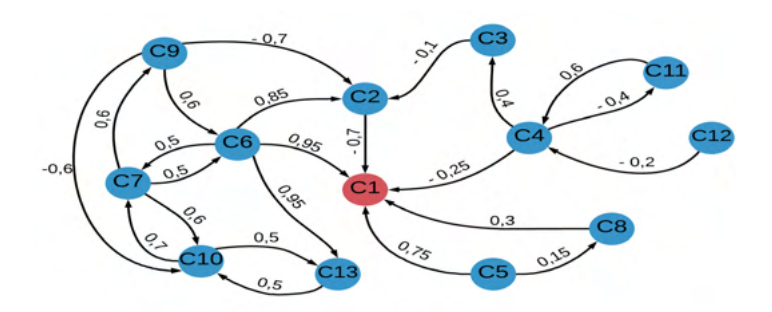

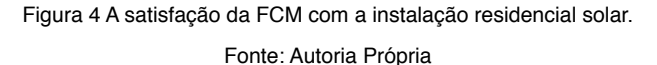

### **4 | RESULTADOS E DISCUSSÃO**

Assim, foi possível identificar um nível médio de satisfação que investiu na instalação de um sistema solar fotovoltaico. Não há como prever exatamente qual seria o critério definitivo para a decisão de compra e a plena satisfação do cliente, pois cada um tem um critério pessoal que considera mais relevante. No entanto, tais variáveis não escapam ao controle do FCM, já que todos os fatores que podem ser considerados relevantes para o cliente foram mapeados.

Com o emprego do software Matlab®, constatou-se que o nível de satisfação do cliente é de 5,76. A partir das funções calculadas, construiu-se um modelo cognitivo por meio de um gráfico mostrando a resposta do nível de satisfação da instalação do painel solar residencial mostrado na Figura 5.

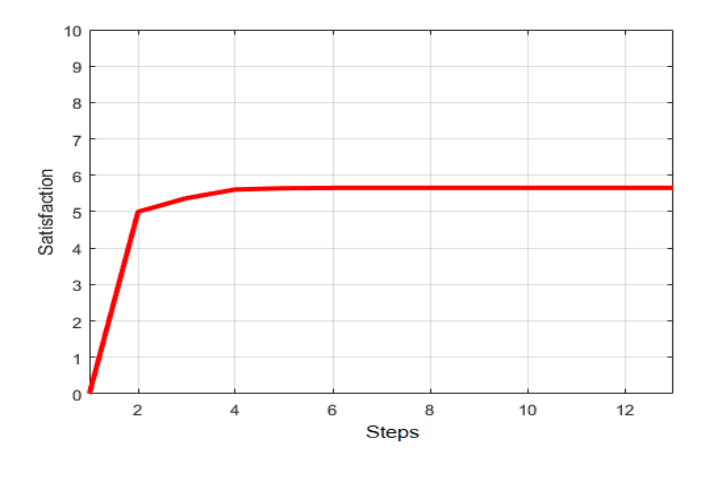

Figura.5 Nível de satisfação. Fonte: Autoria Própria.

O resultado foi aproximadamente 6. Através de cálculos empíricos iniciais foi possível identificar os laços internos e estabelecer uma hipótese numérica inicial para o algoritmo. Treze ciclos foram necessários para atingir o ciclo limite do FCM. Sendo que ele já estabiliza os valores entre quatro e seis ciclos. É possível visualizar no gráfico da Figura 8 os treze passos necessários para a estabilização do FCM.

Segundo levantamento de satisfação do SEBRAE / BA (2017) a média de satisfação apresentada pelos empresários com seus fornecedores é de 4,4. Isto é em uma escala onde 1 é "muito insatisfeito" e 5 é "muito satisfeito". No entanto, a pesquisa não se expandiu no campo da avaliação do cliente devido à constante dificuldade de acompanhamento.

#### **5 | CONCLUSÃO**

A tendência é que o nível de satisfação na instalação residencial, comercial e industrial de painéis solares aumente, uma vez que o constante desenvolvimento da tecnologia solar está tornando-a mais barata.

Constatou-se que a preocupação com o meio ambiente é um fator de pouco peso na satisfação do cliente, pois ele está muito mais preocupado com a economia no longo prazo do que com a sustentabilidade. Ressaltando que uma instalação com 8 placas solares tem efeito ambiental de 60 árvores, fator essencial para a realidade mundial. Infelizmente, A questões ambientais acaba sendo um fator secundário devido à questão financeira na satisfação do cliente.

Futuros trabalhos endereçam uma maior conscientização ambiental relacionados a energia renovável.

#### **REFERÊNCIAS**

ANNEL. *Energia solar*. National Electrical Energy Agency. < http://www2.aneel.gov.br >, Acesso em: 18 mar. 2019.

BANDEIRA, F. P. M. *O aproveitamento da energia solar no Brasil – situação e perspectiva***. Câmara dos Deputados**. Brasília, 2012.

CORNELIUS, R. G. *Otimização de sistemas de gera*ção foto**voltaicos através da reflexão de**  espelhos. Em 8<sup>th</sup> Salão Internacional de Ensino, Pesquisa e Extensão – SIEPE 2016. Pampa, Brasil.

DUTRA, R.M., MARIANO, J.B. ROVERE, E. L. L., SOARES, J. B., TRIGO, A. G., VIEIRA, T. L. *Planejamento energético da oferta de energia a partir de energia renováveis: uma proposta de indicadores para avaliação integrada*. In: 9<sup>th</sup> Congresso Brasileiro de Energia – CBE 2006. Rio de Janeiro, Brasil, 2006.

FRAUNHOFER, 2014. **New world record for solar cell efficiency at 46%**. <https://www.ise.fraunhofer. de/en/press-media/press-releases/2014/new-world-record-for-solar-cell-efficiency-at- 46-percent.html>. Acesso em: 19 mar. 2019.

GALDINO, M. A., SOUZA, H. M. **A casa solar da CRESESB / CEPEL sete anos de sucesso.**  Coletânea de Artigos – Energia Solar e Eólica. Rio de Janeiro, Brasil, Vol. 2. Pp 29-36, 2005.

GREEN, M. A. **Solar cell efficiency tables: Progress in photovoltaics.** Research and Applications. Vol. 8. Pp 1-377, 2000.

HARROUZ, A. et al. Social Acceptance of Renewable Energy dedicated to Electric Production. 2020 9th International Conference on Renewable Energy Research and Application (ICRERA). Anais...IEEE, 27 set. 2020.

Hinrichs, R., Kleinbach, M. H. 2004. Energia e meio ambiente. São Paulo: Pioneira Thomson Learning, 543 p.

KABIR, S., PAPADOPOULOS, Y. **A review of applications of fuzzy sets to safety and reliability engineering.** *International Journal of Approximate Reasoning*. Elsevier, 100, pp. 29-55, 2018.

MAZZUTO, G., CIARAPICA, F. E., STYLIOS, C., & GEORGOPOULOS, V. C. *Fuzzy Cognitive Maps*  **designing through large dataset and experts' knowledge balancing.** In 2018 IEEE International Conference on Fuzzy Systems (FUZZ-IEEE) (pp. 1-6). IEEE, 2018.

[MILTON DE OLIVEIRA PINTO.](https://www.amazon.com.br/s/ref=dp_byline_sr_book_1?ie=UTF8&field-author=Milton+De+Oliveira+Pinto&text=Milton+De+Oliveira+Pinto&sort=relevancerank&search-alias=stripbooks) **Energia eólica: Princípios e operação.** Érica, 2019

MENDONÇA, M. et al. A cooperative architecture for swarm robotic based on dynamic fuzzy cognitive maps. Engineering Applications of Artificial Intelligence, v. 59, n. March, p. 122–132, 2017.

PAPAGEORGIOU, E. I.,2014. **Fuzzy Cognitive Maps for Applied Sciences and Engineering: from fundamentals to extensions and learning algorithms.** Vol. 54. Springer Science & Business Media, 2013.

PORTAL SOLAR, 2019. **Quanto custa a energia solar fotovoltaica.** <[https://www.portalsolar.com.br/](https://www.portalsolar.com.br/quanto-custa-a-energia-solar-fotovoltaica.html) [quanto-custa-a-energia-solar-fotovoltaica.html](https://www.portalsolar.com.br/quanto-custa-a-energia-solar-fotovoltaica.html)>. Acesso em: 17 mar. 2019.

SEBRAE/BA, 2017. **Encadeamento Produtivo: Energia Fotovoltaica***.* < https://m.sebrae.com. br/Sebrae/Portal%20Sebrae/UFs/BA/Anexos/Encadeamento%20produtivo%20-%20energia%20 fotovoltaica.pdf>.Acesso em: 27 abr. 2019.

SOLAR PRIME, 2018. **Instalação de energia solar:Tudo o que você precisa saber.** <[http://](http://solarprime.com.br/blog/instalacao-de-energia-solar-tudo-o-que-voce-precisa-saber/) [solarprime.com.br/blog/instalacao-de-energia-solar-tudo-o-que-voce-precisa-saber/](http://solarprime.com.br/blog/instalacao-de-energia-solar-tudo-o-que-voce-precisa-saber/)>. Acesso em: 18 mar. 2019.

.VILLALVA, M. G. **Energia solar fotovoltaica: conceitos e aplicações.** Saraiva, São Paulo. 2nd edição, 2017.

# **CAPÍTULO 17**

# RECONHECIMENTO DE PADRÕES EM SINAIS EMG COM REDE NEURAL PARA IMPLEMENTAÇÃO EM BRAÇO ROBÓTICO

*Data de aceite: 01/01/2022 Data de submissão: 20/10/2021*

#### **Evelyne Lopes Ferreira**

PUC Minas, Programa de Pós-Graduação em Engenharia Elétrica Belo Horizonte – Minas Gerais http://lattes.cnpq.br/7551081108501130

#### **Maury Meirelles Gouvêa Jr.**

PUC Minas, Programa de Pós-Graduação em Engenharia Elétrica Belo Horizonte – Minas Gerais http://lattes.cnpq.br/7858474817873474

**RESUMO:** Pesquisas na área de Inteligência Artificial aplicada à Engenharia Biomédica têm buscado dispositivos que possam melhorar a qualidade de vida de portadores de deficiência física. O uso de sinais emanados da contração muscular (eletromiográficos), aplicados ao controle das próteses robóticas, tem facilitado a interação de deficientes físicos com o meio à sua volta. Este artigo apresenta um sistema inteligente capaz de processar sinais eletromiográficos e controlar movimentos básicos de um braço robótico. A classificação dos padrões dos movimentos foi feita por uma rede neural artificial do tipo *Multilayer Perceptron*, treinada pelo algoritmo *Backpropagation*. Os resultados mostraram que, para o reconhecimento dos padrões dos movimentos propostos, a rede neural artificial apresentou um acerto médio de 97%.

**PALAVRAS-CHAVE**: Reconhecimento de Padrões; Rede Neural Artificial; Sinal Eletromiográfico; Braço Robótico.

### PATTERN RECOGNITION IN EMG SIGNALS WITH NEURAL NETWORK FOR ROBOTIC ARM IMPLEMENTATION

**ABSTRACT:** Research studies in Artificial Intelligence applied to Biomedical Engineering have sought to design devices which may improve the quality of life of people with physical disabilities. The use of signals from muscle contractions, applied to the control of robotic prostheses, has promoted the interaction between people with disabilities and their environment. This paper presents an intelligent system able to process electromyography signals and to control basic movements of a robotic arm. The pattern recognitions of the movements were performed by a multilayer perceptron artificial neural network, trained by the Backpropagation algorithm. The results showed that, for the pattern recognitions of the proposed movements, the artificial neural network presented an average success rate of 97%.

**KEYWORDS:** Pattern Recognition; Artificial Neural Network; Electromyography Signal; Robotic Arm.

# **1 | INTRODUÇÃO**

Pesquisas na área da Inteligência Artificial aplicada à Engenharia Biomédica buscam novos dispositivos inteligentes, para um melhor controle das próteses, melhorando
a qualidade de vida do usuário por meio de maior independência e inclusão social. Os principais objetivos dessas pesquisas têm sido melhorar a integração homem-máquina e tornar esses dispositivos mais viáveis economicamente (LUNARDINI, 2015; PUTTASAKUL, 2015).

O uso de sistemas de controle, aplicados ao controle das próteses elétricas de membro superior, aumentam a mobilidade do portador de necessidades especiais e permitem que o mesmo controle a prótese com sinais do próprio corpo, fazendo com que a tarefa desejada seja alcançada de maneira eficaz (CALDWELL, 2012; SHENOY, 2008). Dessa forma, o desenvolvimento desses sistemas, gerenciados por sinais eletromiográficos captados dos músculos do braço que ainda possuem uma atividade detectável, tem permitido, por exemplo, replicar o movimento do antebraço, fazendo com que o controle do braço robótico siga a intenção do usuário (SHENOY, 2008; LAMANNA, 2012).

O sinal eletromiográfico (EMG) é o sinal de controle muscular do corpo humano. Quando um portador de deficiência física contrai um músculo, ao realizar um determinado movimento, é possível captar sua intenção através da análise desse sinal. No estudo de reconhecimento e classificação de padrões dos movimentos, para o controle de próteses robóticas, o principal desafio é a estratégia utilizada para se transmitir para a prótese a intenção do movimento de seu usuário. Com o desenvolvimento dos sistemas baseados em Inteligência Artificial, várias técnicas vem sendo desenvolvidas e aperfeiçoadas, como *Lógica Fuzzy* e Redes Neurais Artificiais (BARROS, 2005).

Uma Rede Neural Artificial (RNA) é um modelo computacional inspirado no neurônio biológico, muito utilizado para aproximação de funções de reconhecimento de padrões (GOUVÊA, 2012; MEIRELES, 2003). Uma RNA é uma boa alternativa para reconhecimento dos padrões dos movimentos via EMG, pois pode receber um sinal ainda não conhecido e generalizar a partir dos padrões treinados (BARROS, 2005).

O objetivo deste trabalho é desenvolver um sistema inteligente baseado em RNA, para reconhecimento de padrões de sinais EMG, que será implementado em um braço robótico.

### **2 | MATERIAIS E MÉTODOS**

A Figura 1 apresenta o diagrama de bloco simplificado do sistema proposto. Na etapa de captação do sinal, são usados eletrodos de superfície e a placa *MyoWare Muscle Sensor*, da *Advanced Technologies* para a detecção, condicionamento e aquisição do sinal EMG. É utilizada uma rede neural *Multilayer Perceptron* (MLP) para a classificação desses sinais em movimentos do braço robótico. Um microcontrolador Arduino é utilizado no sistema inteligente, onde, cada sinal de entrada é enviado à rede neural que faz a classificação dos movimentos de acordo com cada sinal e aciona o servomotor correspondente do braço mecânico.

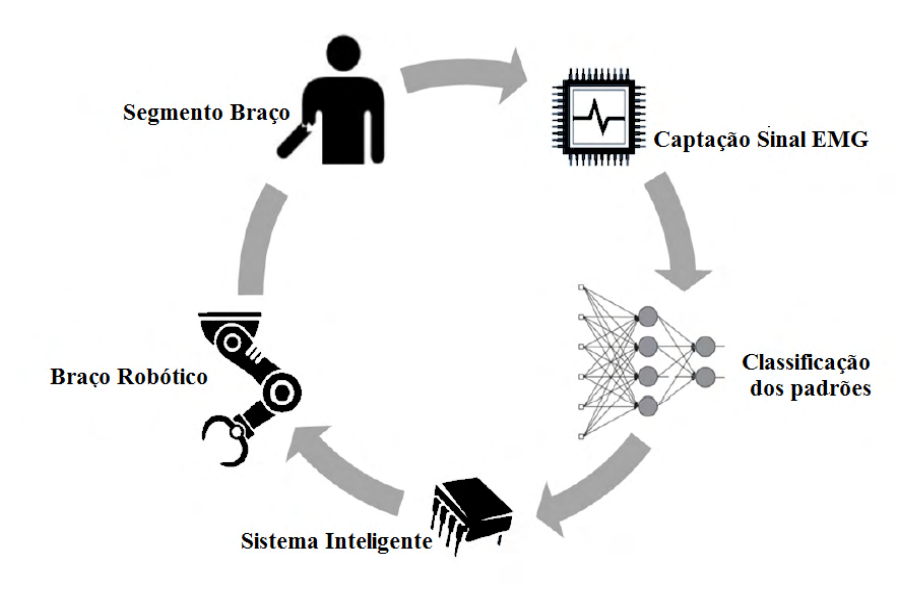

Figura 1: Diagrama de bloco do sistema proposto

Nesta pesquisa, são classificados cinco movimentos do braço: quatro movimentos simples (extensão e flexão do cotovelo, extensão e contração da mão) e um movimento composto (extensão do cotovelo e contração da mão), com apenas 2 canais de eletrodos, posicionados nos músculos Bíceps e Flexor Ulnar do Carpo.

**Aquisição de dados EMG** – Para avaliar o sistema proposto, decidiu-se trabalhar com um conjunto de sinais EMG coletados de 04 voluntários, idades entre 25-30 anos, sem antecedentes de lesão do aparelho locomotor. Todos os voluntários assinaram o Termo de Consentimento Livre e Esclarecido, de acordo com o Comitê de Ética.

Para aquisição dos sinais EMG utilizou-se 6 eletrodos de superfície e 2 placas *MyoWare Muscle Sensor*. Três eletrodos são conectados na placa e este conjunto representa um canal de eletrodos, sabendo-se que eletrodos conectados à placa devem ser posicionados nos músculos de estudo, numa direção longitudinal em relação às fibras musculares e o eletrodo de referência posicionado em um grupo muscular distinto. Para a aquisição de um sinal adequado, fez-se a limpeza com álcool da região onde foram posicionados os eletrodos. A Figura 2 mostra o posicionamento dos canais dos eletrodos nos grupos musculares selecionados de um dos voluntários.

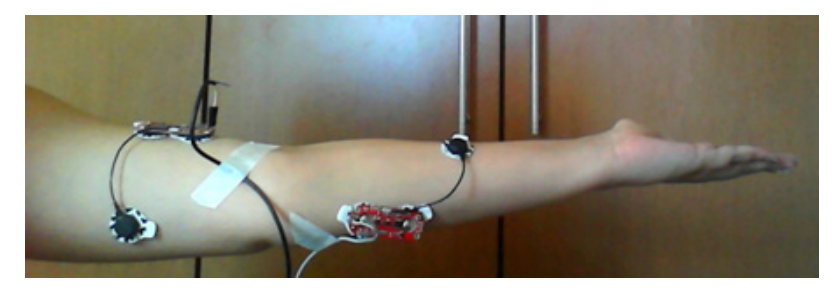

Figura 2: Posicionamento dos dois canais de eletrodos nos grupos musculares de estudo.

A placa *MyoWare Muscle Sensor* é responsável pelo condicionamento e aquisição do sinal EMG. O sinal eletromiográfico possui baixa amplitude - *milivolts* - e, por esse motivo, é necessário o condicionamento do sinal. A placa possui um circuito condicionador composto de amplificadores e filtros responsáveis por eliminar os ruídos e amplificar o sinal desejado. Na saída da placa, o sinal já está retificado e integrado e é dado em *volts*.

Para a aquisição dos sinais, as placas foram conectadas ao microcontrolador Arduino e os dados enviados ao computador foram coletados através da Arduino IDE versão 1.6.7. A partir de testes de captação, foi adotado 50 *ms* de intervalo entre medições.

Para a etapa de extração das características dos sinais, utilizou-se a amplitude de tensão do sinal EMG. Essas características geram as entradas da Rede Neural Artificial. Ao todo, obteve-se 3.364 amostras do sinal EMG.

**Classificação dos padrões** – É nesta etapa que faz-se a associação das características extraídas do sinal EMG a um conjunto de classes previamente especificadas, onde cada classe representa um movimento. Adotou-se o método supervisionado e foram utilizadas as redes neurais artificiais, programadas no *software* Matlab R2013a.

Para tal, utilizou-se uma rede neural MLP, cuja arquitetura da rede contém 2 neurônios na camada de entrada, sendo que cada neurônio representa um canal de eletrodos, e 4 neurônios na camada de saída, onde foram utilizadas saídas binárias, em que apenas um neurônio é ativado para cada classe, sendo elas: cotovelo e mão em repouso, cotovelo flexionado, mão contraída e cotovelo flexionado e mão contraída.

No treinamento da rede neural, utilizou-se o algoritmo *Backpropagation* e definiuse como condição de parada 1000 épocas de treinamento e erro médio quadrático (EQM) menor que 0.01.

Os dados da matriz característica foram divididos em: 60% para treinamento, 20% para validação e 20% para teste da RNA. E, então, os mesmos foram normalizados e embaralhados para serem enviados à entrada da rede neural.

Para determinar o número ideal de neurônio da camada oculta, foram realizados experimentos com três diferentes topologias da RNA, a saber, com 3, 5 e 10 neurônios na camada oculta. Como saída desse treinamento é gerado um vetor com os pesos ideais

para a solução do problema, que é utilizado no sistema inteligente.

**Sistema Inteligente** – É constituído por um microcontrolador Arduino MEGA 2560 responsável por fazer a conversão do sinal EMG no movimento correspondente a partir da rede neural artificial, acionando o servomotor do braço mecânico.

**Braço Robótico** – Nessa pesquisa, utilizou-se 2 graus de liberdade do braço robótico OWI-535 para representar os movimentos propostos. O braço é acionado por servomotores de 5V, que estão acoplados a eixos, que por sua vez transmitem movimentos através de engrenagens. A saída do mesmo é então ligada ao microcontrolador Arduino. O sentido de giro do eixo dos motores é controlado por meio de sinais de controles neurais.

### **3 | RESULTADOS**

Para os experimentos com a RNA foram utilizadas topologias com 3, 5 e 10 neurônios na camada oculta. O objetivo foi encontrar a topologia com menor EQM de teste, melhor capacidade de generalização e processamento em tempo viável, uma vez que a rede neural é implementada em um microcontrolador Arduino.

A Figura 3 mostra a evolução do EQM do treinamento, para as diferentes topologias. Observa-se que na primeira topologia, com apenas 3 neurônios na camada oculta, em azul (1) , o EQM oscila muito, não garantindo à RNA boa capacidade de generalização. Nas três topologias, os valores do EQM são muito baixos, em torno de 0,03. Pela análise gráfica, conclui-se que a topologia 10, em preto (3), possui menor EQM e é a mais estável.

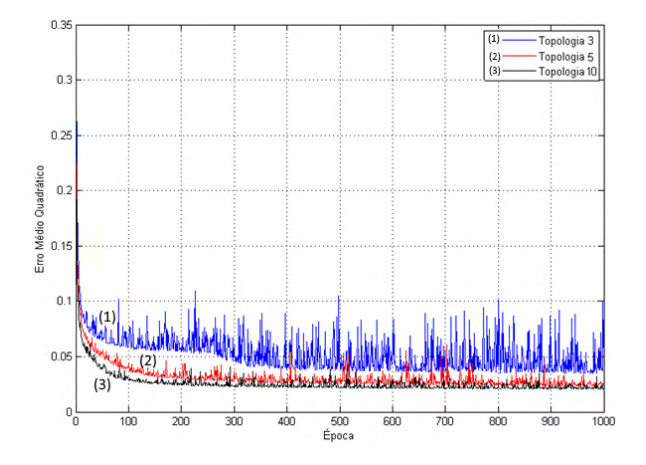

Figura 3: EQM do conjunto de treinamento para diferentes topologias.

A Tabela 1 mostra os EQMs obtidos de todas as topologias e o tempo gasto no treinamento da rede. Os dados apresentados comprovam a análise dos gráficos da Figura 3. Observa-se que os valores do EQM de treinamento e validação, para as topologias 5 e

10 são próximos e melhores do que o da topologia 3. Sendo que a topologia 10 é a que tem o menor EQM.

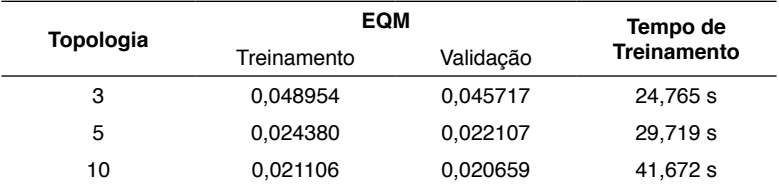

Tabela 1: Dados do treinamento das topologias propostas.

Quanto ao tempo de treinamento, o tempo de execução das redes são próximos e menor do que 1 minuto. Observa-se que, quanto maior o número de neurônios na camada oculta, maior o tempo de treinamento da rede neural.

A Tabela 2 mostra o EQM e a taxa de acerto para o conjunto de teste. Todas as topologias tiveram uma taxa de acerto superior à 96%, confirmando a capacidade de generalização da rede neural. A RNA com 10 neurônios na camada oculta se destacou das demais topologias com menor EQM e maior taxa de acerto.

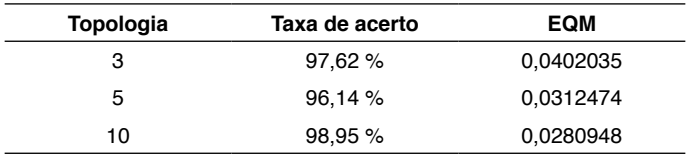

Tabela 2: Dados do teste das topologias propostas.

Esses resultados mostram que a rede neural possui um ótimo desempenho para realizar a separação de classes e a generalização dos padrões dos sinais EMG.

Optou-se, então, por utilizar no sistema inteligente a topologia com 10 neurônios na camada oculta, uma vez que esta conseguiu mapear melhor os dados, por apresentar taxa de acerto superior às demais topologias.

Para a avaliação do sistema inteligente, foi implementada a RNA com 10 neurônios na camada oculta no Arduino. Os pesos sinápticos adquiridos na etapa de treinamento foram passados para a rede implementada. A RNA recebe em sua entrada os valores do sinal EMG captados das *placas MyoWare Muscle Sensor* em tempo real. A rede neural processa a informação e aciona o servomotor correspondente ao movimento executado. É informado em tela, através do *software* Arduino IDE, o resultado obtido pela rede. A Figura 4 mostra o resultado da RNA em tempo real para alguns padrões de sinais EMG.

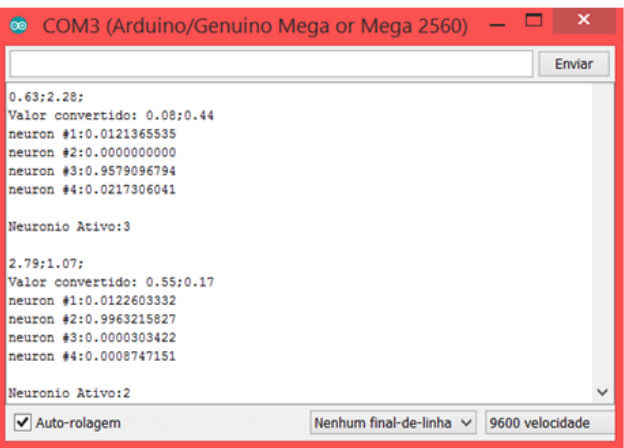

Figura 4: Saída da RNA do sistema inteligente em tempo real.

Para a realização do experimento foi escolhido um indivíduo, idade de 30 anos, sem antecedentes de lesão do aparelho locomotor. Analisou-se as cinco classes de movimentos do braço: extensão e flexão do cotovelo, extensão e contração da mão e flexão do cotovelo e contração da mão. Os movimentos foram realizados tendo em mente a naturalidade dos mesmos e de forma a evitar fadiga muscular.

A Tabela 3 mostra a taxa de acerto do sistema inteligente para o reconhecimento do sinal EMG e execução do movimento pelo braço robótico. Foram realizados 80 movimentos aleatórios no experimento. Os resultados indicam uma variação na resposta do sistema inteligente em função do tipo de movimento realizado, com taxa de acerto variando de 70% a 100%.

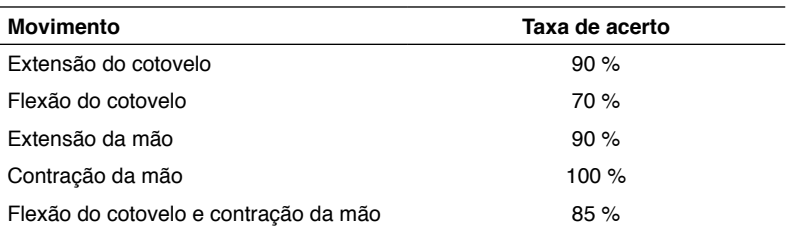

Tabela 3: Taxa de acerto do sistema inteligente.

Considerando outras pesquisas, na área de reconhecimento de sinais eletromiográficos do segmento do braço, é possível afirmar que os resultados deste trabalho apresentam um patamar igual ou superior aos demais encontrados na literatura.

Exemplificando, Barros (2005) desenvolveu um sistema dedicado à análise de sinais EMG, para a classificação de quadro padrões de movimentos do segmento mão-braço. A classificação dos padrões foi feita por uma rede neural MLP e obteve 93%-97% de acerto na classificação de movimentos dos sinais EMG previamente coletados de um voluntário. Momen et al. (2007) apresentaram um classificador de movimento em tempo real. Na pesquisa foi utilizado a técnica *fuzzy c-means* para classificação dos padrões de quatro movimentos distintos do braço. O método proposto teve taxa de acerto de 92,7% ±3.2% para classificação dos padrões. Na pesquisa de Favieiro (2011) foi utilizado uma RNA para classificação de cinco movimentos distintos do segmento mão-braço. Em um estudo *offline*, foi obtido uma taxa de acerto média de 86%. Bermudez et al. (2014) apresentaram um sistema para processamento do sinal EMG onde foi utilizado um eletromiógrafo para aquisição dos sinais e uma rede neural MLP para classificação de quatro movimentos do segmento mão-braço. Obteve-se uma taxa de acerto de 81%-100%.

### **4 | CONCLUSÃO**

Na primeira etapa da pesquisa, onde foram coletados os sinais EMG de 4 voluntários e classificados por uma RNA com diferentes topologias, obteve-se uma taxa de acerto média de 97% para classificação dos padrões. Com isto, concluiu-se que uma RNA é capaz de realizar a separação de classes e a generalização dos padrões dos sinais EMG.

Em relação à segunda etapa da pesquisa, concluiu-se que o sistema inteligente é capaz de reconhecer os padrões dos sinais EMG, em tempo real, para controlar um braço robótico com dois graus de liberdade.

Esta pesquisa proporciona um embasamento teórico e prático para que sistemas inteligentes baseados em RNA sejam utilizados no controle de uma prótese robótica com o intuito de proporcionar aos portadores de deficiência física maior independência, qualidade de vida e inclusão social.

### **5 | REFERÊNCIAS**

Lunardini F, et al. **Robustness and reliability of synergy-based myocontrol of a multiple degree of freedom robotic arm**. IEEE Transactions on Neural Systems and Rehabilitation Engineering. 2015, 99: 1-12.

Puttasakul T, Sangworasil M, Matsuura T. **Realization of robust real time robotic arm control system based on EMG signal**. In: 8th Biomedical Engineering International Conference; 2015 Nov 25-27; Pattaya. 2015. p.1-4.

Caldwell P, Al-Bayaty R, Kellar C. **Biomechanics: surface electromyography prosthesis control**. In: 5th International Conference of the IEEE Biomedical Engineering and Informatics; 2012 Oct 16-18; Chongqing, China. 2012. p.786-9.

Shenoy P, et al. **Online electromyographic control of a robotic prosthesis**. IEEE Transaction on Biomedical Engineering. 2008, 3: 1128-1135.

Lamanna F L, et al. **Controle de um braço robótico por sinal eletromigráfico**. In: 10th Conferência de Estudo em Engenharia Elétrica; 2012 Sep 24-28; Uberlândia, Minas Gerais. 2012. p.1-5.

Barros K. **Metodologia para classificação de sinais EMG para controle de próteses com baixo esforço computacional** [dissertação]. Uberlândia: Universidade Federal de Uberlândia; 2005.

Gouvêa Jr. M M. **A neural-based gradient optimization in large power systems.** WSEAS Transaction on Systems. 2012, 11: 8.

Meireles M R G, Almeida P E M, Simões M G. **A comprehensive review for industrial applicability of artificial neural networks.** IEEE Transaction on Industrial Electronics. 2003, 50(3): 585-601.

Momen K, Krishnan S, Chau T**. Real-time classification of forearm elextromyographic signals corresponding to user-selected intentional movements for multifunction prosthesis control.** IEEE Transaction on Neural Systems and Rehabilitation Engineering. 2007, 4: 535-542.

Favieiro G, Balbinot A, Barreto M M. **Decoding arm movements by myoelectric signal and artifical neural networks**. In: Conference of the IEEE Biosignals and Biorobotics; 2011 Jan 6-8; Vitoria, Espirito Santo. 2011. p. 1-6.

Bermudez R, Balbinot A, Shuck **A. Caracterização de movimentos do segmento mão-braço através de wavelets e redes neurais artificiais.** In: 25th Congresso Brasileiro de Engenharia Biomédica; 2014.

# **CAPÍTULO 18**

### SEPARAÇÃO DE TERBIO E DISPROSIO A PARTIR DA TECNICA DE EXTRAÇÃO POR SOLVENTES

*Data de aceite: 01/01/2022 Data de submissão: 03/10/2021*

### **Ysrael Marrero Vera**

Centro de Tecnologia Mineral, Coordenação de Processos Metalúrgicos e Ambientais Rio de Janeiro <http://lattes.cnpq.br/2651710548891030>

### **Izabel Nunes Ivancko**

Centro de Tecnologia Mineral, Coordenação de Processos Metalúrgicos e Ambientais Rio de Janeiro <http://lattes.cnpq.br/3918788263507474>

### **João Marcos Batista do Nascimento**

Centro de Tecnologia Mineral, Coordenação de Processos Metalúrgicos e Ambientais Rio de Janeiro <http://lattes.cnpq.br/7610621375134871>

**RESUMO**: Neste trabalho, foi desenvolvido um estudo de separação de Térbio (Tb) e Disprósio (Dy) através da técnica de extração por solventes utilizando seis diferentes extratantes (D<sub>2</sub>EHPA, P507, Cyanex 272, Ácido Versático, Cyanex 302 e Cyanex 572). O objetivo final desse trabalho foi avaliar a extração e separação do Tb e Dy quando uma solução aquosa contendo estes elementos foi contactada com os diferentes extratantes. Diferentes pH da alimentação aquosa e concentrações de extratantes foram avaliados. Os testes foram realizados com um licor sintético, contendo cloretos de térbio e disprósio, em concentrações conhecidas,

simulando um lixiviado de xenotímio da mina de Pitinga (AM). Os melhores resultados foram obtidos na extração com P507 a 26% e pH da solução de alimentação 1,0, onde a extração Dy foi 46,6 ± 1,6% e o fator de separação Dy / Tb foi  $4.46 \pm 0.28$ .

**PALAVRAS CHAVES**: extração por solvente, elementos terras – raras, disprósio, térbio.

### SEPARATION OF TERRIUM AND DYSPROSIUM BY SOLVENT **EXTRACTION**

**ABSTRACT**: In this work, a study of the separation of Terbium (Tb) and Dysprosium (Dy) through the solvent extraction technique using six different extractants was developed  $(D_{2}EHPA, P507,$ Cyanex 272, Versatic Acid, Cyanex 302 and Cyanex 572). The main goal of this work was to evaluate the extraction and separation of Tb and Dy when an aqueous solution containing these elements was put in contact with the different extractants. Different pH of the aqueous feed and extractant concentrations were evaluated. The tests were carried out with a synthetic feed solution, containing terbium and dysprosium chlorides, in known concentrations, simulating a leachate of xenotime from the Pitinga mine (AM). The best results were achieved in the extraction with P507 at 26% and pH of feed solution 1.0 where Dy extraction was  $46.6 \pm 1.6$ % and Dy/Tb separation factor was  $4.46 \pm 0.28$ .

**KEYWORDS**: solvent extraction, rare earth elements, dysprosium, terbium.

### **1 | INTRODUÇÃO**

Estudos em diferentes áreas do conhecimento relacionados com os elementos terras - raras (ETR) vem sendo desenvolvidos recentemente. Os ETR são utilizados para a produção de bens de alta densidade tecnológica e que se utilizam em áreas estratégicas, como por exemplo, defesa e produção de energia a partir de fontes renováveis. Neste trabalho, o elemento terra- rara de interesse é o Disprósio, que tem aplicações em magnetos, ligas, reatores nucleares e nos motores elétricos dos carros híbridos (Mclellan et al. 2013; Gupta & Krishnamurthy, 2005).

É estimado que o Brasil detenha a segunda maior deposição de terras-raras do mundo, porém a China controla cerca de 90% da oferta (Sumário Mineral, 2015). A liderança e controle da China no mercado de ETRs, torna os demais países dependentes de sua produção e suscetíveis à oscilação de preços definida por ela.

Neste contexto, o governo brasileiro vem dando apoio a projetos de desenvolvimento de atividades de PD&I aplicadas aos processos hidrometalúrgicos para a obtenção dos ETR. No Projeto multi-institucional INCT – PATRIA pesquisadores do CETEM realizam estudos para definir uma rota hidrometalúrgica para a separação e obtenção do disprósio oriundo de um licor de lixiviação do mineral xenotima é o foco deste estudo. A xenotima é encontrada na mina de Pitinga – AM, uma mina polimetálica e principalmente de estanho, nióbio, tântalo e urânio. A xenotima é um mineral de fosfato de ítrio (YPO4) contendo cerca de 61,60% de óxidos de terras - raras (OTR), sendo a maior parte destes membros da fração pesada. O óxido de disprósio (Dy $_{2} \rm O_{3})$  corresponde a cerca de 10,64% dessa fração (Lima 2012).

Este artigo tem o objetivo de definir as condições em que ocorre extração do Dy com a maior eficiência e a separação do Dy/Tb com maior seletividade por meio da extração líquido – líquido e a partir de diferentes tipos de licores. Investigamos diferentes extratantes em diferentes concentrações e diferentes valores de pH de alimentação aquosa de partida.

### **2 | METODOLOGIA**

### **2.1 Composição do licor aquoso e da fase orgânica**

A concentração dos ETR na solução sintética foi definida a partir da caracterização de um concentrado de xenotímio da mina de Pitinga (AM) (Neumann, 2013). Como o interesse é a obtenção do disprósio, a partir das concentrações obtidas no lixiviado, foi produzido um licor sintético de uma mistura de óxido de térbio (Tb $_4$ O<sub>7</sub>) com óxido de disprósio (Dy $_{2}$ O $_{3}$ ), de forma que o Tb $_{4}$ O $_{7}$  representou as concentrações de térbio mais os ETR mais leves que ele (4,74 g L·1) e o Dy $_2$ O $_3$  simulou as concentrações de disprósio mais a dos ETRs mais pesados que ele (32,25 g L-1) além do Ítrio (Y).

Os óxidos foram digeridos com ácido mineral quente (300°C) e se usou uma placa de aquecimento e agitação. O pH da solução foi ajustado tanto por evaporação do ácido e diluição quanto com a adição de lentilhas NaOH. As soluções dos extratantes foram preparadas na concentração desejada, misturando os volumes de extratante e diluente adequadamente.

Os extratantes utilizados foram escolhidos após de uma revisão da literatura, sendo escolhidos o P507 (ácido 2-etilhexil fosfónico mono 2-etilhexil éster), D<sub>2</sub>EHPA (ácido di-(2-etilhexil) fosfórico), ácido versático (mistura de ácidos carboxílicos de 10 Carbonos), Cyanex 272 (ácido bis (2,4,4-trimetil-pentil) fosfínico), Cyanex 302 (ácido bis (2,4,4-trimetilpentil) mono tio fosfínico) e Cyanex 572 (mistura de ácidos fosfínicos e fosfónico)) (Zhang e Baodong, 2016). As extrações foram realizadas nas condições destacadas na Tabela 1.

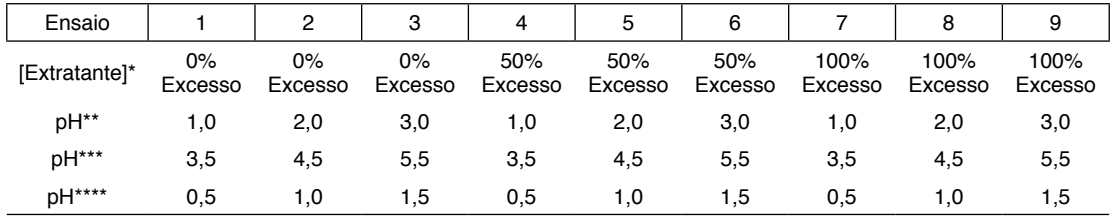

Tabela 1: Condições de extração para os extratantes propostos.

\*A concentração 0% Excesso é a concentração de extratante estequiométrica necessária para extrair o elemento disprósio presente na solução.

As concentrações de D<sub>2</sub>EHPA, P507, Cyanex 272, Cyanex 572 foram: 17%, 26%, 35% (v./v.) As concentrações de ácido versático foram: 8,5%, 13%, 17,5% (v./v.)

As concentrações de Cyanex 302 foram: 20%, 30%, 40% (v./v.)

\*\*Faixa de pH utilizada para P507, D<sub>2</sub>EHPA, Acido Versático (1ª rodada de experimentos), Cyanex 272, Cyanex 302 e Cyanex 572.

\*\*\*Faixa de pH utilizada para Ácido Versático (2ª rodada de experimentos), considerando a possibilidade de aumentar a extração dos ETRs em pHs mais altos.

\*\*\*\*Faixa utilizada para o D<sub>2</sub>EHPA para evitar a formação de emulsão em pHs menos ácidos. A formação de emulsão nas extrações com D<sub>2</sub>EHPA ocorrem pela elevada extração dos ETR pelo  $\mathsf{D}_2$ EHPA associado à não solubilização completa em fase orgânica do complexo orgânico formado entre o extratante e o ETR.

### **2.2 Composição do licor aquoso e da fase orgânica**

As duas fases foram postas em contato direto em pequenos frascos, com 20mL de cada fase e agitadas por 30 min a 270 rpm numa mesa agitadora, e posteriormente a repouso por mais 30 minutos, para a desagregação das fases. Em seguida as fases foram filtradas em papel de filtro de fases WHATMAN-1PS para separação da fase orgânica da fase aquosa, e posteriormente, a fase aquosa foi filtrada a vácuo em membrana (Mistura de éster celulose tamanho de poro 0,2 um marca Química Moderna) para retirar o excedente de solvente presente em fase aquosa.

### **2.3 Análise química dos ETR**

Os rafinados foram analisados quanto ao pH e a concentração de Dy, Tb e de ETR total. A concentração do Dy se determinou por espectrofotometria UV – Vis (a absorbância do disprósio foi medida em 806 nm). A quantificação do térbio foi realizada através de Espectrometria de Emissão Ótica com Plasma por Plasma Indutivamente Acoplado (ICP-OES) e o conteúdo total de terras - raras foi determinado pela titulação com EDTA e indicador de xilenol laranja.

### **2.4 Planejamento Fatorial**

O software Statistica versão 10 foi utilizado para análise dos resultados e definição das condições ótimas de separação Dy/Tb. Um planejamento fatorial de duas variáveis (pH do licor de alimentação e concentração do extratante) e 3 níveis para cada variável, foi empregado, sendo, portanto, um planejamento (2<sup>3</sup> ) de 9 rodadas, todas em triplicatas, além de 6 réplicas no ponto central com o objetivo de obtenção do erro experimental e melhoria a adequação do modelo matemático.

#### **2.5 Parâmetros calculados**

A técnica de extração por solventes se vale da capacidade de um determinado soluto de se distribuir em duas fases imiscíveis entre si (Zhang et al, 2016), que uma vez em equilíbrio, são quantificáveis e possuem uma razão de distribuição (D) que relaciona as concentrações do soluto nas duas fases. Se (D) for dado pela razão de distribuição da concentração do íon metálico na fase orgânica, dividida pela concentração na fase aquosa, espera-se que  $D_{\text{D}}$  (para o disprósio) seja maior que  $D_{\text{Th}}$ . Isso quer dizer que, o íon disprósio, com a mesma carga e menor raio que o térbio, possui uma razão cargaraio maior, que interage mais fortemente com a função ácida do extratante, este que doa prótons ao meio aquoso, para formar o composto organometálico na fase orgânica.

Sob as mesmas condições, o fator de separação (β), pode ser descrito como a razão das razões de distribuição (D) de dois solutos M<sub>1</sub> e M<sub>2</sub>. Assim, quanto maior o valor de β, mais separáveis são os solutos, e quando  $β=1$ , significa que as razões de distribuição são iguais e são inseparáveis sob tais condições (Zhang et al, 2016). A razão de distribuição é a proporção de soluto que migrou para fase orgânica dividido pelo que ficou na fase aquosa.

### **3 | RESULTADOS E DISCUSSÃO**

O meio sulfato se mostrou ineficiente em solubilizar a quantidade de OTR desejada. O meio nitrato se mostrou menos ou igualmente eficiente que o meio cloreto nos ensaios, dessa forma o meio cloreto foi escolhido em detrimento dos outros dois.

Os gráficos de Pareto e de Superfícies de Resposta da interferência das variáveis

independentes sobre o fator de separação (β<sub>DVTb</sub>) e sobre o % Extração do Dy foram obtidos, através do software *Statistica*. Também realizamos uma análise dos resíduos das respectivas réplicas aplicando os testes de Kolmogorov, Shapiro-Wilk e Lilliefors.

Os modelos matemáticos para o ácido versático não se ajustaram bem aos dados experimentais (R² ≤ 0,6). Além disto, observamos baixa seletividade (β $_{\rm DyTb}$  inferiores a 1,0) e baixa %Extração Dy (valores inferiores a 11%), e ainda observamos que em grande parte dos pontos a %Extração Tb > %Extração Dy, caráter inverso ao esperado e indesejado para o objetivo estipulado.

Para o Cyanex 272, foram observados altos valores de  $\beta_{DQCD}$  (2,0 – 6,0), porém baixos valores de %Extração Dy (faixa de 12% - 20%), e os modelos propostos apresentaram bons coeficientes de determinação ajustados para os dados obtidos experimentalmente  $(R^2 \ge 0.9).$ 

Para o Cyanex 302, foram observados baixos valores de  $\beta_{DV/Tb}$  (valores próximos de 0,5) e baixos valores de %Extração Dy (7% - 14%). O ajuste do modelo proposto para β apresentou bom coeficiente de determinação ajustado ( $R^2 \ge 0.99$ ) para os dados obtidos experimentalmente, o que não se verificou no ajuste para %Extração Dy (R $^2$  < 0,5).

Os resultados de %Extração de Dy e dos valores de  $\beta_{\text{DvTb}}$  são apresentados na forma de superfícies de resposta, para os extratantes D $_{\tiny 2}$ EHPA, Cyanex 572 e P507. Assim, podemos avaliar as regiões das superfícies que concentram tanto um alto valor de  $β<sub>DW</sub>Tb$ quanto um bom valor de extração, indo mais adiante, as taxas de crescimento das curvas de cada variável na superfície podem dar a informação de qual variável contribuiu mais para uma determinada resposta (Figura 1 a 6).

Para o D<sub>2</sub>EHPA, foram observados valores altos de %Extração Dy (70% - 95%), porém os valores de β<sub>DV/Tb</sub> (faixa de 2,0 – 3,0) indicaram uma baixa seletividade, já que %Extração Tb também foi alto (faixa 41% - 87%). O modelo proposto para  $β_{DVTD}$  não apresentou boa adequação aos dados experimentais (R $^2$  < 0,3), já para %Extração Dy, apresentou-se bem adequado (R<sup>2</sup> ≥ 0,96). O D<sub>2</sub>EHPA apresentou ainda um fator preponderante para não ser utilizado em plantas industriais, houve emulsão nos reatores de extração para todos os pontos quando o pH da alimentação estava acima de 1,5 (Figuras 1 e 2).

A Figura 1 mostra que os valores mais altos de β $_{\text{Dy/Tb}}$  para o D $_{\text{2}}$ EHPA separados em duas "ilhas", e que a maior delas concentra as melhores respostas, com pHs intermediários e valores baixos de concentração de extratante. A Figura 2 apresenta uma correlação quase linear entre concentração de extratante com altos valores de extração, onde o aumento do primeiro acarreta o aumento do segundo.

A Figura 1 mostra que na região que concentra os  $β_{Dw/Tb}$  mais altos é muito sensível pH, que possui grandes taxas de crescimento e decrescimento na região, onde há uma sensibilidade à concentração do extratante, ainda que menor.

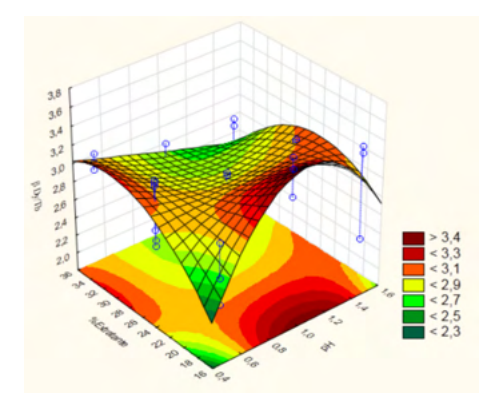

Figura 1. Superfície de resposta de βDy/Tb para o D2EHPA.

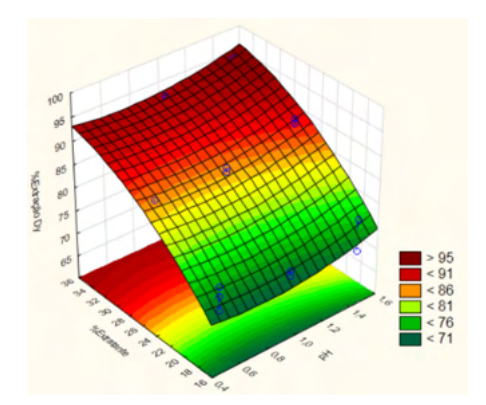

**Figura 2.** Superfície de resposta de %Extração de Dy para o D2EHPA.

Para o Cyanex 572, foram observados valores oscilantes de  $\beta_{\text{Dv(Tb)}}$ , em sua maioria entre 2,0 - 3,0. Para o %Extração Dy, foram observados altos valores (21% - 47%). O modelo proposto para β<sub>Dy/Tb</sub> não apresentou boa adequação aos dados experimentais (R² < 0,2), já para %Extração Dy, apresentou-se bem adequado (R² ≥ 0,98) (Figura 3 e 4).

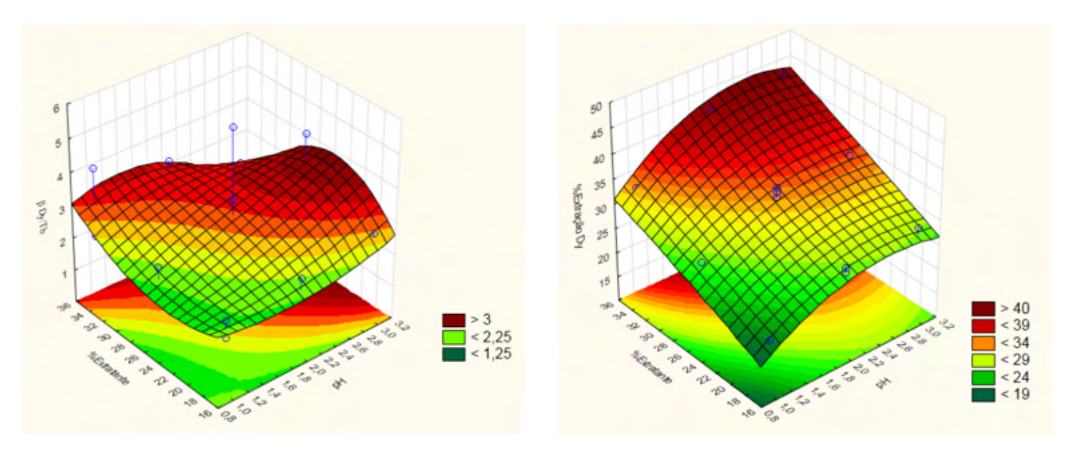

Figura 3. Superfície de resposta de βDy/Tb para o Cyanex 572.

Figura 4. Superfície de resposta de %Extração de Dy para o Cyanex 572.

A Figura 3 mostra que valores de  $\beta_{Dv/Tb}$  de quase 4 podem ser alcançados pelo Cyanex 572, numa concentração intermediária de extratante e altos valores de pH; enquanto a Figura 2 mostra que percentuais de extração de quase 45% podem ser alcançados na concentração alta do extratante e elevado pH.

Nota-se também que os valores de  $\beta_{Dv/Tb}$  não são claramente mais influenciados por uma variável ou outra. Contudo, na região mais escura da superfície, a concentração do extratante se mostra mais sensível do que o pH. Já para %Extração Dy, a concentração do extratante e o aumento de pH refletem efeitos positivos, porém com prevalência para

variações da concentração do Cyanex 572.

Para o P507, foram observados valores relativamente altos para  $\beta_{DV(Tb)}$ , atingindo valores superiores a 5,0 em alguns pontos. Os testes para P507 evidenciaram ainda altos resultados relativos de %Extração Dy (31% - 47%). Ambos os modelos apresentaram boa adequação aos dados experimentais, com R $^2$   $\geq$  0,95 (Figura 5 e 6).

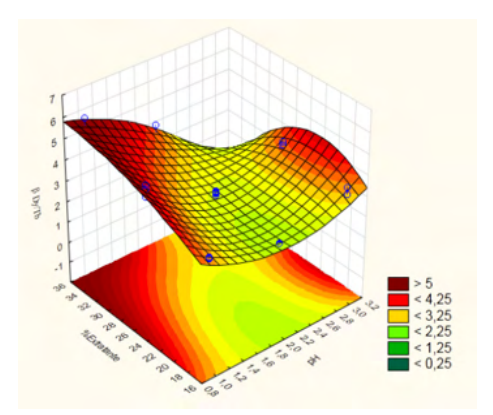

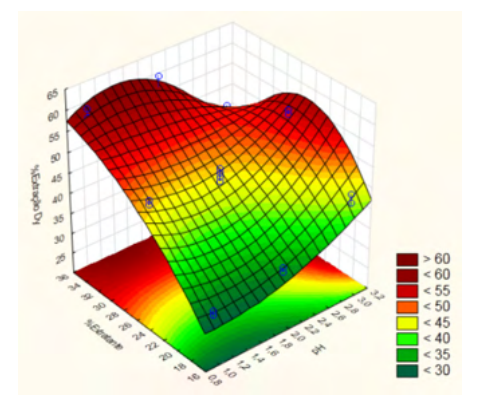

Figura 5. Superfície de resposta de βDy/Tb para o P507.

Figura 6. Superfície de resposta de %Extração Dy para o P507.

A Figura 5 mostra que os valores mais altos de  $\beta_{\text{DvTb}}$  para o P507 são nos pHs mais baixos com concentrações intermediárias ou altas do extratante. A Figura 5 também mostra que o aumento do pH tem uma tendência a diminuir o fator de separação, embora haja uma "ilha" em que há valores de pH altos em que há uma separação boa. O aumento na concentração do extratante em pHs baixos exerce um efeito positivo nos valores de β<sub>DWTb</sub>, embora quando se atingiu valores intermediários ele tenda a estagnar e crescendo pouco a partir dessa faixa.

A Figura 6 mostra que os maiores percentuais de extração de Dy se encontram em valores intermediários e altos de concentração de extratante. A Figura 6 indica, genericamente, que a extração é mais sensível à concentração do extratante do que o pH e que quando ambos estão em valores menores, há uma tendência para uma diminuição da %Extração de Dy.

Comparando, agora, os desempenhos de cada extratante, podemos eliminar o Cyanex 572 por apresentar valores de  $\beta_{\text{DvTb}}$  e %Extração de Dy inferiores ao do P507, sendo o segundo, portanto invariavelmente melhor.

O D<sub>2</sub>EHPA possui os valores mais baixos de β<sub>Dy/Tb</sub> enquanto possui os mais altos de extração de Dy; não somente, os valores onde estão as melhores respostas de uma das variáveis, se encontram as piores da outra, onde vale ressaltar que, mesmo os valores mais baixos de extração do D $_{\tiny 2}$ EHPA são mais altos que os valores mais altos dos outros dois.

O P507 tem os valores mais altos de  $β<sub>DwTb</sub>$  e que são coincidentes com as melhores respostas para o %Extração de Dy. Dessa forma, ele se mostra o mais sensível dos extratantes analisados, e com considerável potencial de extração que, embora inferior ao  $\mathsf{D}_2$ EHPA, é o suficiente para que se consiga bons valores em extrações sucessivas.

Dessa forma, o P507 foi escolhido em detrimento dos outros dois, na condição de pH 1,0, onde há uma maior sensibilidade ao  $β_{\text{DvTh}}$ ; e em concentração de extratante de intermediária de 26% que embora não seja a que esta que apresente os maiores valores de β<sub>DV/Tb</sub> ou de %Extração Dy, mudá-la para o valor alto de 35% importaria numa ínfima melhora na resposta de ambos, que não compensaria o brusco aumento de concentração do P507.

### **4 | CONCLUSÃO**

Após análise dos dados experimentais e superfícies geradas em adequação aos modelos experimentais, observou-se que o P507 é o extratante que apresentou condições mais adequadas para utilização em plantas em regime contínuo e em maiores escalas, já que apresentou valores de %Extração Dy suficientemente altos, e um bom perfil de seletividade, com altos valores de  $\beta_{D}$ <sub>Dy(Tb</sub> mais elevados entre os observados. O P507 exibiu ainda, boas condições de operação, com duas fases rapidamente separáveis e bem definidas após a extração, corroborando sua indicação para operar em plantas de maiores portes. A melhor condição de extração foi obtida em pH de alimentação de 1,0 e [P507] 26%. O próximo passo da pesquisa é obter a isoterma de extração do Dy e Tb para determinar o número de estágios e a razão volumétrica das fases aquosa e orgânica da extração em regime contínuo usando células de extração do tipo misturadores-decantadores.

### **REFERÊNCIA**

GUPTA, C.K; KRISHNAMURTHY N**. Extractive metallurgy of rare earth**. Boca Raton: CRC Press; 2005.

LIMA, P.C.R. **Terras-Raras: Elementos Estratégicos Para O Brasil**. 02/2012, p. 1-55. Disponível em: < http://www2.camara.leg.br/a-camara/estruturaadm/altosestudos/pdf/ EstudoMineraisEstratgicoseTerrasRaras.pdf>, acessado em 21/06/2018.

MCLELLAN BC. **Sustainability of Rare Earths - An overview of the state of knowledge**. Minerals, v. 3, p. 304 – 317, 2013.

NEUMANN R. **Caracterização Química e Tecnológica de Minérios de Elementos de Terras Raras**.

Relatório Técnico. J, v. 10, p. 11-16, 2013.

SUMÁRIO MINERAL. Brasília: Departamento Nacional de Produção Mineral, vol. 35, março, 2015.

ZHANG J, BAODONG Z. **Separation Hydrometarllugy of Rare Earth Elements**. Saskatoon, Canadá: Editora Springer, 2016.

ZHANG, J.; ZHAO, B.; SCHREINER, B. **Separation Hidrometallurgy of Rare Earth Elements**. 1. ed. Canadá: Springer International Publishing, 2016. P. 55-57, 63-64.

# **CAPÍTULO 19**

### VIVER A CIDADE: UMA ANÁLISE A PARTIR DA APROPRIAÇÃO DO ESPAÇO PÚBLICO URBANO

*Data de aceite: 01/01/2022*

### **Anicoli Romanini**

Universidade Federal de Santa Maria – Cachoeira do Sul, Faculdade de Arquitetura e Urbanismo – Cachoeira do Sul – RS http://lattes.cnpq.br/0195598135992866

**RESUMO:** A apropriação do espaço público na cidade ocorre por meio da relação existente entre os aspectos físicos do espaço, sejam eles naturais e/ou construídos, com as articulações dos interesses sociais e econômicos, bem como, desejos e intenções das pessoas, de se manifestarem favoráveis as possibilidades que determinados espaços lhe oferecem. A forma como muitos espaços urbanos são construídos, apresentam uma relação mais forte de pertencimento com a comunidade do que outras. Busca-se com este entender porque determinados espaços têm uma interação social mais estimulada e consequentemente são mais apropriados pela população e porque determinadas áreas parecem ser mais inseguras, e tendem a ser evitadas por pessoas com maior vulnerabilidade. Esse entendimento nos faz refletir como a apropriação dos espaços públicos ocorre nos Bairros urbanos, estrutura importante da cidade, pois é nele que a vida urbana acontece. Jane Jacobs (2014) descreve em sua obra que é essa combinação de usos que promovem a diversidade dos Bairros, e estes usos devem ter atividades que se voltem para as ruas para que estas tenham "olhos para as ruas" e

favoreçam a segurança do lugar. O planejamento de bairro deve então ser definido de acordo com seu tecido, com a vida e a interação de usos que geram, e não somente por fronteiras formais, com comunidades fixas e inerentes. O presente trabalho tem por objetivo fazer uma análise de cunho exploratório de como ocorre à apropriação do espaço a partir da análise e comparação de dois modos de produção do espaço urbano, observados empiricamente. A análise do trabalho consistiu em uma vivência dos espaços com apropriação observada in loco e, levantamento fotográfico das áreas de intervenção, para se chegar a uma reflexão de como a forma física do lugar pode promover a apropriação pública de dois espaços urbanos de Florianópolis – Santa Catarina – Brasil.

**PALAVRAS-CHAVE:** Viver a cidade, Espaços públicos urbanos, Apropriação do lugar e do espaço urbano, Pertencimento.

### LIVING THE CITY: AN ANALYSIS FROM THE APPROPRIATION OF URBAN PUBLIC SPACE

**ABSTRACT:** The appropriation of public space in the city occurs through the existing relationship between the physical aspects of the space, whether natural and/or built, with the articulation of social and economic interests, as well as people's desires and intentions, to manifest themselves in favor the possibilities that certain spaces offer you. The way in which many urban spaces are built present a stronger relationship of belonging to the community than others. With this understanding, we seek to understand why certain spaces have a more stimulated social interaction and are consequently more appropriated by the population and why certain areas seem to be more insecure, and tend to be avoided by people with greater vulnerability. This understanding makes us reflect on how the appropriation of public spaces takes place in urban neighborhoods, an important structure of the city, as it is there that urban life takes place. Jane Jacobs (2014) describes in her work that it is this combination of uses that promote the diversity of neighborhoods, and these uses must have activities that focus on the streets so that they have "eyes for the streets" and favor the safety of the place. Neighborhood planning must then be defined according to its fabric, with the life and interaction of uses it generates, and not just formal boundaries, with fixed and inherent communities. The present work aims to make an exploratory analysis of how the appropriation of space occurs, based on the analysis and comparison of two modes of production of urban space, empirically observed. The analysis of the work consisted of an experience of spaces with appropriation observed in loco and a photographic survey of the intervention areas, to reach a reflection on how the physical form of the place can promote the public appropriation of two urban spaces in Florianópolis - Santa Catarina – Brazil.

**KEYWORDS:** Living the city, Urban public spaces, Appropriation of place and urban space, Belonging.

### **INTRODUÇÃO**

A fim de devolver a cidade moderna à coletividade desapropriada ao longo do processo de formação das grandes aglomerações urbanas contemporâneas, Arantes (1995, p.97) cita que a partir de meados dos anos 1960, arquitetos e urbanistas entregaramse a uma verdadeira obsessão pelo "lugar público". Para eles, este era "o antídoto mais indicado para a patologia da cidade funcional" que ocorria após as primeiras separações do Movimento Moderno no pós-guerra.

> Pois bem: no caso do conceito de lugar, não é a dimensão do poder que está em primeiro plano ou que é aquela mais imediatamente perceptível, diferentemente do que se passa com o conceito de território; mas sim a dimensão cultural-simbólica e, a partir daí, as questões envolvendo as identidades, a intersubjetividade e as trocas simbólicas, por trás da construção de imagens e sentidos dos lugares enquanto espacialidades vividas e percebidas, dotadas de significado, [...] (SOUZA, 2016, p.115).

Neste sentido, a apropriação do lugar na cidade ocorre por meio da relação existente entre os aspectos físicos do espaço, sejam eles naturais e/ou construídos, com as articulações dos interesses sociais e econômicos, bem como, através dos desejos e intenções das pessoas, de se manifestarem favoráveis as possibilidades que determinados espaços lhe oferecem.

A forma como muitos espaços urbanos são construídos, apresentam uma relação mais forte de apropriação com a comunidade do que outras. Segundo Souza (2016, p.118), "é lógico que, na prática, os espaços nos quais pensamos quase sempre 'são' lugares, por serem dotados de significado e se conectarem a um 'sentido de lugar', a um *sense of*  *place*: o 'lar', a igreja ou a escola que se frequenta ou frequentou, o bairro, [...]". Assim, entender porque determinados espaços têm uma interação social mais estimulada e consequentemente são mais apropriados pela população e porque determinadas áreas parecem ser mais inseguras, e tendem a ser evitadas por pessoas com maior vulnerabilidade faz parte deste estudo. Mendonça (2007) complementa que:

> É importante salientar que as apropriações, mesmo quando intuídas e adaptadas não implicam, necessariamente, em inadequação ou indícios de marginalidade. Podem, ao contrário, indicar criatividade, capacidade de melhor aproveitamento das infraestruturas públicas e fornecer subsídios que alimentem o projeto e a construção futura de ambientes desta natureza.

Esse entendimento nos faz refletir como a apropriação dos espaços públicos ocorre nos Bairros urbanos, estrutura importante da cidade, pois é nele que a vida urbana acontece. Para Ferreira (2007, p.42):

> No que se refere aos espaços livres, as formas de apropriação em bairros centrais e bairros periféricos diferem enormemente. O lazer periférico, apropriando-se de terrenos vazios, campos de várzea, ruas de pouco movimento etc, supre a ausência de espaços projetados e mantidos pelo poder público com improviso. A precariedade do espaço (sub)urbanizado limita as possibilidades de uso pela população; no entanto a necessidade de encontrar alternativas leva a população a transgredir o uso das ruas, de terrenos baldios, de praças abandonadas. Criam-se assim as condições para a "prática" do lazer. Já nos centros urbanos, a diversidade de usos impede, ou dificulta bastante, a apropriação de quaisquer espaços para o lazer; uma das diversas atividades em busca de espaço. A riqueza de usos e atividades, a variedade de pessoas, de equipamentos, enfim, a diversidade desses espaços acaba por configurar situações em que o espaço do lazer, do ócio, é compartilhado. Em algumas situações percebe-se uma separação tanto espacial quanto temporal; diversas funções se alternam e se complementam nos exíguos espaços livres.

Jane Jacobs (2014) descreve em sua obra "Morte e Vida de Grandes Cidades" que é essa combinação de usos que promovem a diversidade dos Bairros, e estes usos devem ter atividades que se voltem para as ruas para que estas tenham "olhos para as ruas" e favoreçam a segurança do lugar. O planejamento de bairro deve então ser definido de acordo com seu tecido, com a vida e a interação de usos que geram, em vez de definidos por fronteiras formais, com comunidades fixas e inerentes. Para a autora, a apropriação do Bairro ocorre quando este contiver quatro princípios básicos:

1. As ruas precisam ser vivas e atraentes;

2. O tecido urbano dessas ruas precisa formar a malha urbana mais contínua possível por todo o distrito;

3. Os parques, praças e edifícios públicos devem ser utilizados de forma que produza complexidade e multiplicidade de usos;

4. Enfatizar a identidade da área para que funcione como distrito.

Se quiser ter espaços de sucesso, os posicione em um contexto amplo, com diversidade de usos, em áreas densas, e diversidade de pessoas, onde já exista vida urbana, com gente passando, e gente diferente.

Santos (1988, p.67), em seu esforço teórico cita que na estrutura do espaço urbano, são agrupados elementos primordiais como lote, quarteirão e rua. Consequentemente o conjunto de nove quarteirões configura a base de um bairro, a "Unidade de Vizinhança". Um destes quarteirões da unidade de vizinhança seria para uso público, com a implantação de equipamentos comunitários como praça, escola, creche, posto de saúde, campo de esportes, entre outros serviços de infraestrutura urbana. Da articulação de quatro conjuntos de unidades de vizinhanças com nove quarteirões cada, chega-se à escala do bairro, elemento estruturador da cidade.

Esse modelo remete aos núcleos descentralizados das Unidades de Vizinhança que Howard propôs. O modelo apresenta ruas locais de comércio e prestação de serviços, e área residencial divida por avenidas coletoras, com a implantação de equipamentos comunitários e os parques na parte central. Cada distrito contém uma Unidade de Vizinhança e características de comunidade residencial de Uso Misto.

O conceito de Unidade de Vizinhança só foi publicado em 1929 por Clarence Perry. Segundo Perry a produção em comunidade desenvolveria a consciência política dos moradores e os equipamentos comunitários ficariam locados em pontos estratégicos para atender a todos. Ele separa em seis princípios a Unidade de Vizinhança:

1. Escola: deve estar em ponto centralizado em meio a um parque e determina o tamanho da população;

2. Espaços Abertos: 10% de cada área deve ser destinado a praças, jardins, parques esportivos e playgrounds;

3. Equipamentos Comunitários: devem estar agrupados ao entorno da praça central, junto à escola;

4. Áreas Comerciais: tem que atender a demanda da população, perto de vias arteriais, permitindo seu uso por outras Unidades de Vizinhança.

5. Limites: Vias de fluxo maior não devem cruzar com áreas residências, as vias devem delimitar o tamanho da Unidade de Vizinhança.

6. Vias Locais: tem que manter o baixo fluxo viário.

Assim, o presente trabalho tem por objetivo fazer uma análise de cunho exploratório de como ocorre à apropriação do espaço a partir da análise e comparação de dois modos de produção do espaço urbano de Florianópolis/SC, com foco nos equipamentos comunitários institucionais públicos, observados empiricamente.

Optou-se na análise pelos os equipamentos comunitários, pois são estes os estabelecimentos urbanos destinados a atender às necessidades da comunidade, e que por sua vez, devem permitir acesso democrático em todas as escalas, ou seja, sem impasses de distância ou dificultados pela falta de oferta, baixa renda ou localização.

De acordo com Silva (2001) os equipamentos comunitários ou "equipamentos urbanos sociais", desempenham funções conjuntas, que tem como objetivo promover a aproximação dos moradores para o desenvolvimento das relações de boa vizinhança e cidadania. Para Debiagi (1978), "quando mencionamos 'equipamentos sociais urbanos', referimo-nos a unidades espaciais que tem por função o desenvolvimento de atividades específicas correspondentes a 'serviços urbanos sociais'. Dessa forma, eles configuram um marco importante do novo patamar de organização a ser alcançado com a urbanização, pois atendem além dos serviços básicos do bairro, um programa funcional com salas de encontros, reuniões e serviços à população poderá desenvolver diversas atividades, desde assembleias comunitárias até o desenvolvimento de cursos profissionalizantes.

Magalhães (1996) considera que para que o sentimento de pertença seja estabelecido, os equipamentos comunitários deverão ser caracterizados e localizados de acordo com as demandas dos moradores, através do levantamento: do existente e desejado pela comunidade; e do existente no bairro com a respectiva avaliação da possibilidade de uso pela comunidade. Dentro deste contexto, a inclusão da distribuição dos equipamentos urbanos comunitários é imprescindível, pois através de sua inserção urbana e democrática acessibilidade é que se dará em plenitude, a justiça social e equidade urbana.

É importante ainda perceber que a concreta incorporação dos equipamentos institucionais públicos com relativo grau de relevância no processo de pensar o urbano e de promover a urbanização pode efetivamente contribuir para a qualidade de vida do cidadão, objetivando a obtenção de um meio urbano equilibrado, de uma cidade mais justa, mais diversificada no uso de equipamentos com fácil acesso, que qualificação os espaços, especialmente àqueles de uso público e comunitário.

### **RECORTES DO ESTUDO**

A análise do trabalho consistiu em uma vivência dos espaços com apropriação observada in loco e, levantamento fotográfico das áreas de intervenção, para se chegar a uma reflexão de como a forma física do lugar pode promover a apropriação pública de dois espaços urbanos de Florianópolis/SC.

Os dois recortes escolhidos foram à extensão da Rua Lauro Linhares (entre a Praça Santos Dumont até a Rótula da Penitenciária no Bairro Trindade) e a Unidade de Vizinhança do Bairro Monte Verde. Áreas estas escolhidas em função de suas características de Bairro: Bairro Tradicional e Unidade de Vizinhança.

### **Bairro Tradicional versus Rua Lauro Linhares**

A Rua Lauro Linhares é bastante conhecida no Bairro Trindade em função da ligação que esta faz do Bairro ao centro da cidade e por sua vida agitada, tanto de dia quanto a noite. A Rua possui uso misto diversificado, com diferentes estabelecimentos comerciais que funcionam em diferentes turnos. Isso promove a vitalidade da região, e a sensação de segurança no local. Ali estão localizadas a [5ª Delegacia de Polícia da Capital](http://www.guiafloripa.com.br/servicos/utilidade-publica/delegacias-postos-de-policia/5a-delegacia-de-policia-da-capital.htm), que presta atendimento 24 horas a população, a Escola Estadual de Ensino Fundamental Hilda Teodoro Vieira, o Centro de Ensino do Bombeiro Militar (CEBM), além de agências bancárias.

Na Rua ainda estão localizados o Centro de Ensino da Polícia Militar (Colégio Policial Militar Feliciano Nunes Pires) e a Paróquia da Santíssima Trindade localizada em frente à Praça Santos Dumont.

Assim a Rua possui habitação, comércio e serviços, equipamentos institucionais e áreas livres – praças em toda a sua extensão (Quadro 01):

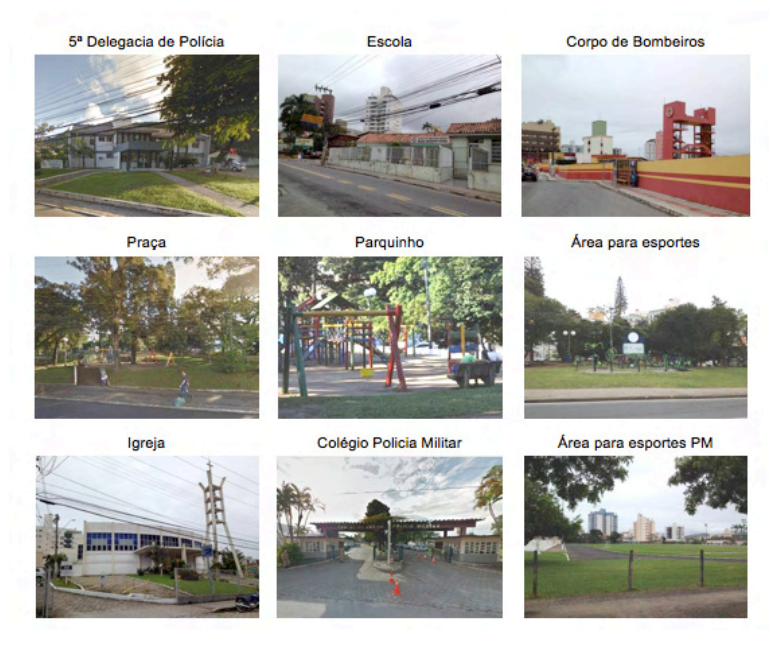

Quadro 01: Equipamentos Comunitários da Rua Lauro Linhares – Bairro Trindade. Fonte: Autora, 2016.

Os diferentes usos se abrem para a Rua e isso promove o movimento de pessoas, pessoas diferentes, moradores e estranhos, em diferentes horários. Isso faz com que o espaço tenha urbanidade e diversidade urbana no seu cotidiano, um dos princípios fundamentais que, segundo Jacobs (2014), fazem com que esse espaço tenha diversidade.

Com essa mescla de fluxos, os estranhos não se sentem estranhos na Rua e os moradores também não. Mas em alguns trechos da Rua, pelo uso institucional implantado, têm-se grandes extensões fechadas por muros e/ou paredes, que por suas dimensões, se apresentam como barreiras e que causam espaços isolados e monótonos, com apenas

uma única porta que acesso a Rua (Quadro 02).

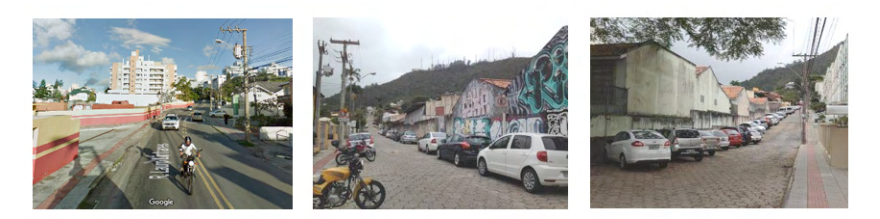

Quadro 02: Grandes extensões de muros e paredes – Corpo de Bombeiros e Escolas Fonte: Autora, 2016.

### **Unidade de Vizinhança versus Saco Grande**

O Bairro Monte Verde, está localizado na região centro-norte da Ilha de Santa Catarina, entre os Bairros Saco Grande e João Paulo. É um Bairro predominantemente residencial.

> Em 1979, o governo do Estado promulgou uma lei que tratava da implementação do Plano Nacional de Habitação Popular (Planhap) em Santa Catarina e cujo principal objetivo era a redução do déficit de habitações. No fim de 1980, foi entregue à população o primeiro conjunto habitacional de Florianópolis, então chamado de Monte Verde. O complexo contava com 400 casas, escola, centro comunitário, supermercado e um prédio comercial (GUIA FLORIPA, 2015).

O Bairro Monte Verde representa uma Unidade de Vizinhança, nos moldes das Cidades Jardins de Howard, com Equipamentos Institucionais localizados no centro do Bairro, e em seu entorno, o uso predominante é o residencial.

Os Equipamentos Institucionais, Escola, Creche e Conselho Comunitário, Praça e Posto Policial, estão localizados em uma área central do Bairro, com os lotes residenciais fazendo fundo para esse espaço público. As ruas que chegam a essa área central são ruas sem saída, e há ainda a configuração de um rio margeando a área direita comunitária (Quadro 03).

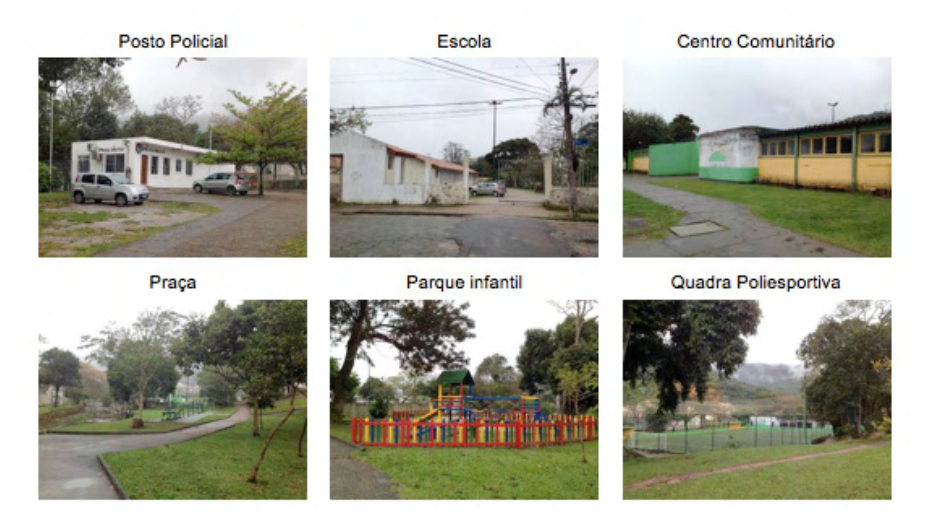

Quadro 03: Equipamentos Comunitários da Unidade de Vizinhança – Bairro Monte Verde. Fonte: Autora, 2016.

Percebe-se que o Bairro é bem servido de equipamentos. Com exceção do Posto Policial, a Escola e o Centro Comunitário estão mais degradados, mas as áreas abertas estão em ótimo estado de conservação e manutenção.

O Rio Vadik, que corta o Bairro, margeia a lateral direita da área de uso comum. Isso acaba ocasionando uma barreira física, que dificulta o acesso a área. Em alguns pontos existem passagens que ligam um lado ao outro.

As ruas são estritamente residenciais, ou seja, o uso predominante das ruas é a habitação. Os muros fazem a separação física dos espaços públicos e privados. Assim, em função dessa configuração do espaço, tem-se o sentimento de insegurança nas ruas, por elas estarem sempre muito "desertas" (Quadro 04).

O Rio e os grandes muros que cercam as residências e os equipamentos institucionais se transformam em grandes barreiras reais à visibilidade e a acessibilidade física. As paredes cegas entre os Equipamentos Institucionais, bem como as de fundos de lotes criam "becos", sem gente, e assim inseguros (Quadro 04).

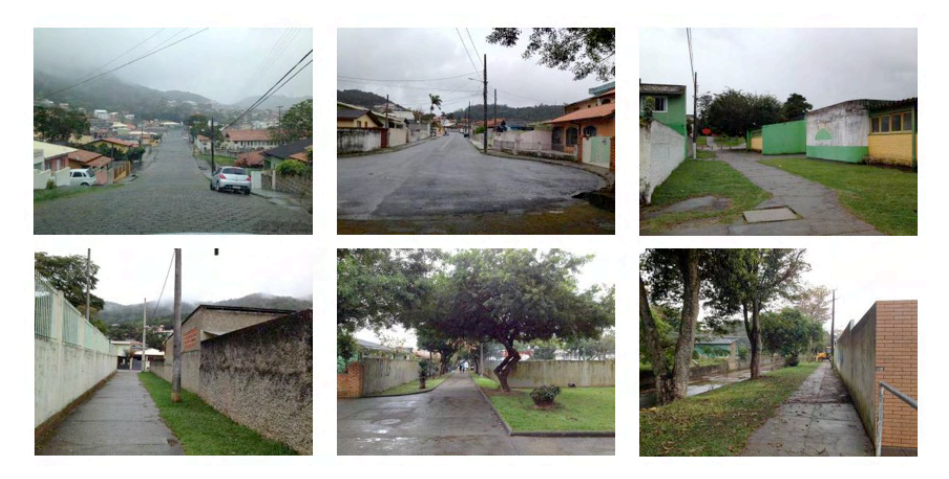

Quadro 04: Ruas "desertas" na Unidade de Vizinhança – Bairro Monte Verde. Fonte: Autora, 2016.

Somente nos momentos de entrada e saída da Escola, tem-se um movimento maior de gente circulando pelo Bairro (Quadro 03). Mas será que essa insegurança só não é sentida pelas pessoas "estranhas" ao Bairro? Questiona-se, pois na percepção "no lugar", verifica-se que os moradores se conhecem em função da configuração física do espaço, e assim interagem entre si e usam o espaço.

A Crítica de Jacobs (2014, p.126) sobre as Cidades Jardins, é que estas se voltam para si, sem interação com o entorno:

> Infelizmente a teoria urbanística ortodoxa está profundamente comprometida com o modelo de bairros supostamente acolhedores e voltados para si. Na forma original, o modelo consiste numa unidade de vizinhança, com cerca de 7mil pessoas, que tenha tamanho suficiente para conter uma escola elementar e para manter lojas de conveniência e um centro comunitário.

### **"O encontro faz o lugar"**

Nossas cidades estão organizadas com base na segregação que separa grupos e classes sociais, agrupa e afasta as diferenças pelos mais requintados artifícios. O abandono é uma dessas formas de afastamento. A organização que caracteriza a cidade formal é basicamente a segregação espacial, a definição de usos; mas quando a diferença se desloca, entra no outro território e começa a participar da vida do outro, aí então ocorre realmente uma mudança do espaço na arquitetura. Quando se desafia essa ordem, não só em seu sentido e uso, mas na estrutura física desses espaços, aí então começa a hospitalidade e o "desloucamento" dos sentidos (FUÃO, 2014, p.54).

Precisamos encontrar alternativas de apropriação e uso dos espaços urbanos por todos, na busca de superação das condições da exclusão e das desigualdades urbanas. em que "o espaço intraurbano, [...] produzido pelo conflito social, na disputa pelo controle da produção e estruturação interna do espaço, [...] estabelece a disputa entre as classes sociais para a produção e o consumo de localizações privilegiadas" (VILLAÇA apud SUGAI, 2015, p.35). "Os meios de mudar a vida e de criar um novo estilo de atividade, de novos valores sociais, estão ao alcance de todos" (GUATTARI, 1992, p.174).

> A hospitalidade é o lugar que faz repensar a arquitetura, a casa, o abrigo. O lugar que dá lugar ao lugar. O sentido sem lugar que dá sentido ao sentido. [...]. No entanto, a cada dia mais nossos lugares, ao invés de se abrirem para os outros, de se prepararem para receber os outros, serem hospitaleiros, fecham-se em campo, em verdadeiros campos de reclusão, os quais necessitam de senhas, logins e IDs e são minados de câmeras para entrar. [...] Esse "outro" já não é mais aquele outro que outrora batia a porta, como no mito grego, mas sim um "outro outro", agora impossibilitado até mesmo de bater a porta. Nossas cidades, nossos bairros e sacas tornaramse mais hostis. Os muros, as paredes, as grades, as câmeras de controle, os seguranças, as identificações, os monitores, as senhas são alguns desses elementos arquitetônicos que promovem essa hostilidade, esse apartheid, que vai do real ao virtual (FUÃO, 2014, p.56).

"As cidades, com suas ruas e labirintos de anonimatos, perderam a confiança, o pacto que estabelecia para a convivência, a cidade, seus segredos e leis, deve ser muito mais forte que os parricídios cometidos a fim de que ela pudesse continuar" (FUÃO, 2014, p.56).

O trabalho aqui apresentado buscou trazer essa relação de pertencimento do lugar, por entender que se esse sentimento é "incorporado" pela população, determinado espaço passa a ter uma relação de troca com as pessoas, e assim passa a ser "utilizado" garantindo a urbanidade e vitalidade do lugar.

O estudo do lugar, através da percepção, atitudes e valores a ele atribuídos, nos faz compreender porque moradores e a população em geral se identificam mais em determinados locais e assim, se apropriam de maneira mais espontânea.

A Rua Lauro Linhares apresenta características físicas importantes para que a apropriação do espaço aconteça: uso misto, gente (e gente diferente) em diferentes horários, densidade e transporte público.

Já a Unidade de Vizinhança do Bairro Monte Verde, por ter bem presente às características de núcleos descentralizados com predominância da área residencial e agrupamento dos equipamentos comunitários em seu centro de bairro, inibem a chegada de pessoas "estranhas", ao mesmo tempo em que promovem a interação dos moradores locais, visto que eles se sentem parte daquele lugar. "É como se o lugar que estava em questão na hospitalidade fosse um lugar que não pertencesse originalmente nem aquele que hospeda, nem ao convidado, mas ao gesto mesmo pelo qual um oferece acolhida ao outro" [...] (FUÃO, 2014, p.52).

Isso nos leva a concluir que o sentimento de apropriação do lugar ocorre sim, de acordo com as características físicas do espaço. "Olhos para a rua", citação de Jane Jacobs, promovem lugares mais agradáveis e seguros, com diferentes tipos de pessoas, circulando em diferentes horários. Mas somente isso não garante que a população se sinta pertencente aquele lugar.

Assim, [...] "Na cidade, são muitos os lugares que acolhem. Mas acolhimento não significa necessariamente um lugar de encontro. Os lugares de encontro são os lugares públicos que acolhem as diferenças. O lugar de encontro não pressupõe barreiras, é aberto a todos e deve estar preparado para receber aquele estranho" (FUÃO, 2014, p.68). [...] "Os lugares acolhedores são os espaços que conseguem juntar as grandes diferenças reduzindo-as a pequenas diferenças, a singularidades" (FUÃO, 2014, p.69).

Essa relação de pertencimento do lugar, nos faz entender que se esse sentimento é "incorporado" pela população, e assim passa a ter uma relação de troca com as pessoas, "utilizado", garantindo a urbanidade e vitalidade do lugar. O estudo do lugar, através da percepção, atitudes e valores a ele atribuídos, nos faz compreender porque moradores e a população em geral se identificam mais em determinados locais e assim, se apropriam de maneira mais espontânea.

> Referimos-nos a noção de pertencimento ou pertença a um determinado grupo, sociedade, ideal, projeto etc., sem a qual cessam quaisquer motivações do indivíduo para a participação ou preservação da cidadania. Essa dimensão possui uma natureza ontológica. Incluem-se aí as diferentes formas de identidades políticas, culturais e territoriais e suas lutas pelo reconhecimento dos direitos a diferença e a alteridade (OLIVEIRA, 2016, p.200).

Jacobs (2014, p.152) complementa que se as pessoas "vivem em distritos diversificados e não monótonos [...] e se gostam do lugar, elas podem lá permanecer por mais que mudanças locais ou da natureza de seus outros objetivos e interesses".

Para termos lugares públicos vivos e bem utilizados, precisamos buscar uma interrelação positiva dos lugares com as pessoas. As barreiras físicas e visuais causadas pelos grandes muros dos Equipamentos Institucionais acabam criando zonas de isolamento, pouco permeáveis com seu entorno, que deveriam ser trabalhadas de forma mais harmoniosa com o espaço público existente.

Por fim, entender a disposição dos Equipamentos Públicos Urbanos em relação à forma de organização e comportamento de dois tipos de configuração de bairros fez parte do entendimento do funcionamento das cidades, na busca de ruas e bairros cheios de vida, que encorajam a vivência em espaços públicos ativos e bem utilizados, que trarão por fim, a apropriação do lugar e o acolhimento humano oferecido pelo cotidiano.

"O lugar é 'doutro', do outro de outro lugar, do sem lugar" (FUÃO, 2014, p.69).

### **REFERÊNCIAS**

DEBIAGI, Noema Castro. **Distribuição dos Equipamentos Sociais Urbanos.** Dissertação (Mestrado), Faculdade de Arquitetura e Urbanismo, Universidade Federal do Rio Grande do Sul, Porto Alegre, 1978.

FERREIRA, Paulo Emilio Buarque. **Apropriação do espaço urbano e as políticas de intervenção urbana e habitacional no centro de São Paulo.** Dissertação (Mestrado) Faculdade de Arquitetura e Urbanismo, Universidade de São Paulo, São Paulo, 2007.

FUÃO, Fernando Freitas. As formas do acolhimento na arquitetura. In: FUÃO, Fernando Freitas; SOLIS, Dirce Eleonora (orgs.) **Derrida e arquitetura.** Rio de Janeiro: EdUERJ, 2014, p.41-113.

GUATTARI, Félix. Espaço e Corporeidade & Restauração da cidade subjetiva. In: GUATTARI, Félix. **Caosmose: um novo paradigma estético.** São Paulo: Ed.34, 1992, p.151-179.

GUIA FLORIPA. **Cidade.** Disponível em: < http://www.guiafloripa.com.br/cidade>. Acesso em: 06 set. 2015.

JACOBS, Jane. **Morte e Vida de Grandes Cidades.** São Paulo: WMF Martins Fontes, 2014.

MAGALHÃES. Sérgio Ferraz. **Favela, um bairro: propostas metodológicas para intervenção pública em favelas do Rio de Janeiro.** São Paulo: Pro-Editores, 1996. 184 p.

MENDONÇA, Eneida Maria Souza. Apropriações do espaço público: alguns conceitos. **Estudos e Pesquisas em Psicologia,** UERJ, Rio de Janeiro, v.7, n.2, p.296-306, ago. 2007.

OLIVEIRA, Márcio Piñon. Para compreender o "Leviatã urbano" - A cidadania como nexo políticoterritorial. In: CARLOS, Ana Fani Alessandri; SOUZA, Marcelo Lopes de; SPOSITO, Maria Encarnação Beltrão. **A produção do Espaço Urbano.** São Paulo: Contexto, 2016. p.177-206

PMF – Prefeitura Municipal de Florianópolis. **Geoprocessamento Corporativo.** Disponível em: < http:// geo.pmf.sc.gov.br/>. Acesso em: 01 set. 2015.

SANTOS, Carlos Nelson F. dos. **A cidade como um jogo de cartas.** São Paulo, Projeto, 1988. 185 p.

SILVA, José Afonso. **Ordenação constitucional da cultura.** São Paulo: Malheiros, 2001.

SOUZA, Marcelo Lopes de. **Os conceitos fundamentais da pesquisa sócio-espacial.** 3.ed. Rio de Janeiro: Bertrand Brasil, 2016.

SUGAI. Maria Inês. **Segregação Silenciosa: Investimentos Públicos e dinâmica socioespacial na área conurbada de Florianópolis (1970-2000).** Florianópolis: Editora UFSC, 2015.

## **CAPÍTULO 20**

SIMP - BANCADA VIRTUAL PARA LABORATORIOS DE AUTOMAÇÃO PNEUMÁTICA, HIDRÁULICA, ACIONAMENTO DE MOTORES E CONTROLADORES DE PROCESSO – UM CASO EM **EVOLUÇÃO** 

*Data de aceite: 01/01/2022*

### **Sergio Adalberto Pavani**

Universidade Federal de Santa Maria – CTISM Santa Maria /RS http://lattes.cnpq.br/7926521197500541

### **Cesar Tadeu Pozzer**

Universidade Federal de Santa Maria – Centro de Tecnologia Santa Maria/RS http://lattes.cnpq.br/4519764091092504

### **Paulo Roberto Colusso**

Universidade Federal de Santa Maria – CTISM Santa Maria /RS http://lattes.cnpq.br/9366051441857889

**RESUMO:** O processo de ensino-aprendizagem nos cursos de engenharia sofre de um processo cada vez maior de fragmentação. A especificidade dos cursos é cada vez mais acentuada o que gera uma multiplicidade de meios de formação discente. O foco deste trabalho é disponibilizar meios para que o estudante possa ter acesso à tecnologia e colocar em prática as experiências e ensaios necessários para compreender, aplicar e desenvolver técnicas diversas nas áreas de movimento envolvendo a pneumática, hidráulica, acionamentos elétricos e controladores de processo. As maiores limitações para que o corpo docente e discente das diversas instituições envolvidas no ensino da tecnologia industrial é a disponibilização de recursos materiais na quantidade e diversidade necessária para a formação do técnico, tecnólogo e engenheiro e, mais importante do que isto, é a necessidade de integração destas tecnologias o que é quase impossível devido ao fato de que os laboratórios normalmente são especializados, como por exemplo, em pneumática ou acionamento de motores ou controle de processo (automação). Isto leva ao ensino compartimentado, fragmentado o que é indesejado, pois tanto o discente tem dificuldade para compreender o todo de um processo, como o docente apresenta dificuldades para expor um processo de maior complexidade aos estudantes.

**PALAVRAS-CHAVE:** Automação. Laboratório virtual. Pneumática. Inovação no Ensino.

### SIMP - VIRTUAL WORKBENCH FOR PNEUMATIC, HYDRAULIC, ENGINE AND PROCESS CONTROLLERS AND AUTOMATION FOR TEACHING LABORATORIES - A CASE IN EVOLUTION

**ABSTRACT**: The teaching-learning process in engineering courses suffers from an everincreasing process of fragmentation. The specificity of the courses is increasingly accentuated, which generates a multiplicity of means of student training. The focus of this work is to provide means so that the student can have access to technology and put into practice the experiences and tests necessary to understand, apply and develop various techniques in the areas of movement involving pneumatics, hydraulics, electrical drives and process controllers. The greatest limitations for the faculty and students of the various institutions involved in the teaching of industrial technology is the availability of material resources in the quantity and diversity necessary for the training of technicians, technologists and engineers and, more importantly, is the need integration of these technologies which is almost impossible due to the fact that laboratories are usually specialized, for example, in pneumatics or motor drives or process control (automation). This leads to compartmentalized teaching, fragmented, which is unwanted, as both the student has difficulty understanding the whole of a process, and the teacher has difficulties in exposing a more complex process to students.

**KEYWORDS**: Automation. Virtual laboratory. Pneumatics. Innovation in Teaching.

### **1 | INTRODUÇÃO**

O processo de ensino-aprendizagem (EA) é fragmentado (Maines, 2001), (Alves e Reinert , 2005), bastando olhar o objetivo de um curso de formação tecnológica. Inclusive, esta fragmentação é entendida como obrigatória, pois as tecnologias são cada vez mais complexas e vastas e a maneira de entendê-las é dividir nas porções que são julgadas adequadas ao processo de EA, assim como os diversos cursos desde a formação técnica até o ensino superior. Na metade do século 20, o ensino técnico industrial era dividido entre os cursos de mecânica e eletrotécnica e em 50 anos esta divisão acrescentou mais de uma dezena de denominações, atendendo às exigências da indústria e da sociedade. Esta mesma diversidade ocorre nos cursos de engenharia (Telles).

A consequência desta fragmentação a nível institucional é a necessidade da formação de um conjunto de cursos diversos e ainda multiplicado por ênfases conforme verificado nas instituições e requerido pela sociedade, ainda limitado pelos ministérios comprometidos com a ciência, tecnologia e cultura de uma nação.

Ao ser definido um curso pela instituição de ensino, passa a ser montada a estrutura curricular dividindo o curso em suas disciplinas, com a consequente formação do corpo docente e a busca da implantação dos recursos de ensino, sendo os laboratórios um ponto de importância significativa, pois necessitam de grandes áreas, equipamentos onerosos e ainda é necessário definir a abrangência (até que nível serão ofertados os ensaios) e de que modo serão disponibilizados os ensaios, ou seja, será o laboratório composto por equipamentos únicos ou múltiplos (Pekelman, Melo Jr, 2004).

No caso dos laboratórios compostos por equipamentos únicos, certamente estes serão destinados ao processo de demonstração para os estudantes dos cursos de graduação e talvez para desenvolvimento de experiências para docentes e pequenos grupos de pesquisa. Neste caso, estes laboratórios serão menores, de baixo custo de implantação e, consequentemente, de pequeno impacto na formação do estudante, pois ele não poderá efetivamente ter contato com a tecnologia oferecida.

Quando visualizamos laboratórios com equipamentos múltiplos, observamse grandes áreas, grandes investimentos em equipamentos e em sua manutenção e atualização. Neste caso, o estudante poderá ter contato com a tecnologia proporcionada pelo laboratório, mas surge uma limitação adicional que é a capacidade do docente atender satisfatoriamente ao conjunto de estudantes que irão demandar esta tecnologia. Assim, o laboratório somente poderá ser utilizado quando o docente responsável estiver disponível ou um técnico puder acompanhar os estudantes. Porém, caso isto não seja possível (assistência disponível para uso do laboratório) o estudante será impedido de utilizar o laboratório, seja por questões didáticas ou de segurança.

### **1.1 A busca de soluções para os laboratórios de aprendizagem na área tecnológica**

Os laboratórios de ensino nas áreas tecnológicas são instalações de alto custo de implantação e manutenção, mas inegavelmente necessários, pois nas instituições que não podem oferecer estes laboratórios, o processo de EA fica fragilizado e mesmo aquelas instituições que disponibilizam laboratórios qualificados, não conseguem atender a todas as necessidades dos estudantes, pois alguns necessitam um tempo maior junto às instalações didáticas para apreender a tecnologia necessária para a sua plena formação.

De outro lado está a disponibilidade do corpo docente ou o pessoal de apoio, como os Técnicos em Assuntos Educacionais (TAE), Auxiliares de Laboratórios ou monitores, pois o tempo livre de alguns estudantes é incompatível com os horários disponibilizados pela instituição.

Em um caso específico de experimentos voltados a acionamentos de dispositivos pneumáticos, hidráulicos ou de motores, que é o foco deste trabalho, que são experimentos práticos que demandam um tempo relativamente grande para a sua execução e também envolvem grande quantidade de recursos (cabos, mangueiras, atuadores, fontes, a bancada onde é montado o experimento, etc) e que não pode ficar montado por longo tempo aguardando uma análise por parte do corpo docente, pois os materiais e locais serão necessário para a próxima turma ou para atividades de manutenção e calibração dos TAE's ou uma nova aula com outro docente.

Após esta análise, pode-se afirmar que uma das necessidades básicas na formação dos técnicos, tecnólogos e engenheiros da área industrial é a experimentação ou o uso dos laboratórios ligados a acionamentos (pneumática, hidráulica, motores, CLP, etc.) e a integração destas tecnologias.

### **1.2 A integração de tecnologias**

A integração de tecnologias é fundamental para o processo de ensino-aprendizagem e pode ocorrer de diversas maneiras, inclusive, com o uso de bancadas virtuais.

Deve ser destacado que uma bancada virtual é diferente de um simulador didático em alguns aspectos, principalmente, quanto a apresentação, como será visto a seguir.

### **2 | DESENVOLVIMENTO E APRESENTAÇÃO DE RESULTADOS**

A meta inicial do trabalho era desenvolver um sistema para que o estudante pudesse "enxergar" uma bancada didática de pneumática, o mais próximo possível das instalações reais de um laboratório didático, na tela de um computador, onde as ligações pudessem se comportar como em uma bancada de ensino real. Esta metodologia é amplamente empregada em sistemas em países com tecnologia avançada sob a denominação de DIGITAL TWIN, ou seja, o SIMP é um gêmeo digital de uma bancada real.

Então, foi montada a equipe de trabalho que inicialmente foi formada por um coordenador, um especialista em programação com experiência didática (responsável por gerar o programa e as imagens com comportamento idêntico ao de uma bancada didática real) e um especialista em sistemas pneumáticos, também com experiência didática e com experiência prática na operação de sistemas pneumáticos para que a análise comportamental de um sistema virtual pudesse ser testado e avaliado. Formada a equipe base, iniciou-se a integração, obrigando a uma grande troca de experiências e a elaboração das especificações do sistema.

Para a primeira versão, foi dimensionado um sistema mínimo puramente pneumático com componentes que pudessem permitir a realização de ensaios completos.

### **2.1 A configuração da primeira versão da bancada virtual**

Para permitir esta operação mínima foram selecionados elementos que permitissem ensaios de operação e ao mesmo tempo pudesse ser um desafio para estudantes e uma ferramenta eficiente para o corpo docente e consequentemente para as instituições de ensino.

A configuração definida para uma bancada virtual puramente pneumática foi definida pela equipe conforme listado abaixo:

a. Cilindro de dupla ação;

b. Cilindro de simples ação com retorno por mola;

c. Um alimentador de ar, necessário para alimentar com "ar comprimido" o sistema;

d. Uma válvula de comando com atuador manual tipo trava, com knob curto, três vias e duas posições;

e. Uma válvula de comando com atuador manual tipo botão com retorno por mola, três vias e duas posições, NF (normalmente fechada);

f. Uma válvula de comando com atuador manual tipo trava, com alavanca, cinco vias e duas posições;

g. Uma válvula de controle direcional duplo piloto, cinco vias e duas posições;

h. Uma válvula de controle direcional piloto/mola, cinco vias e duas posições;

i. Um elemento lógico E, ou válvula de simultaneidade;

j. Um elemento lógico OU, ou válvula alternadora;

k. Um conector T que permite derivar conexões;

l. Um tampão, que permite fechar conexões que devem ser fechadas;

m. Válvulas de comando com atuador mecânico tipo rolete com retorno por mola, três vias e duas posições, NF (normalmente fechada), sendo que estas válvulas sempre estarão disponíveis nas extremidades dos atuadores.

Estes componentes são disponibilizados no menu esquerdo da Bancada Virtual e no lado direito há um conjunto de comandos mostrados na Tabela 1.

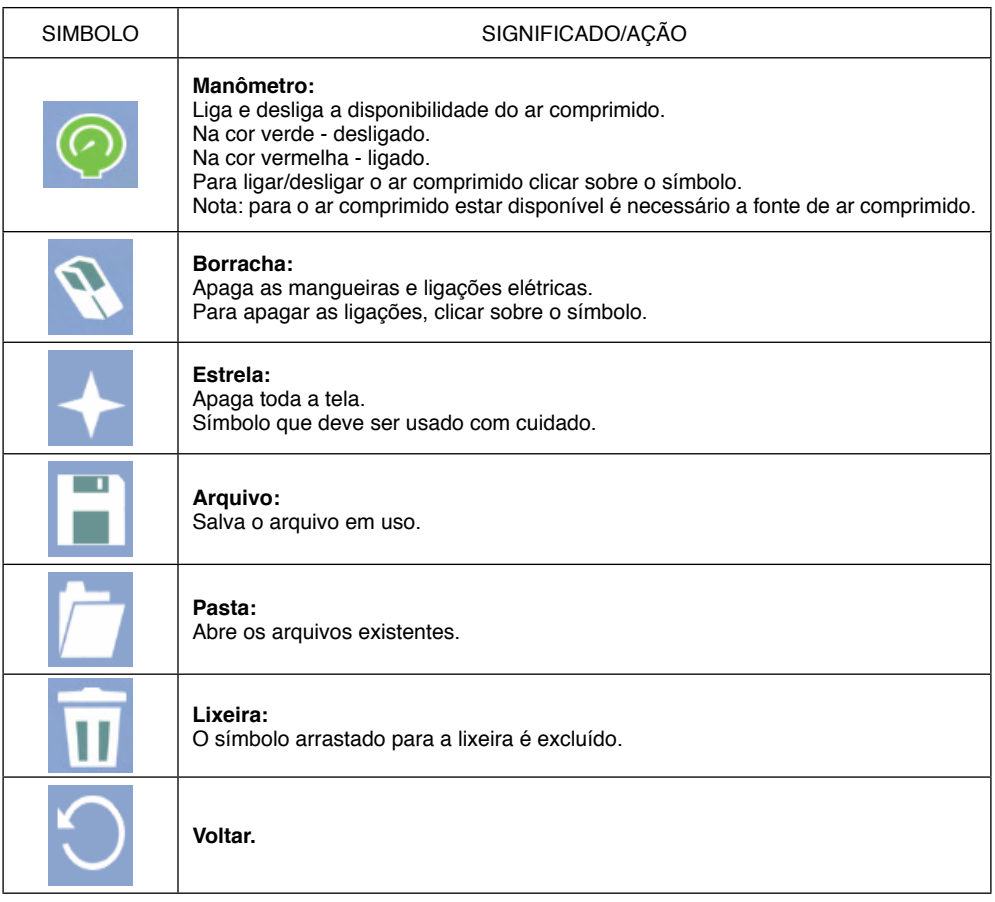

Tabela 1 - Símbolos de apoio da Bancada Virtual SimP.

A bancada Virtual foi denominada como SIMP e possui a configuração inicial conforme a Figura 1.

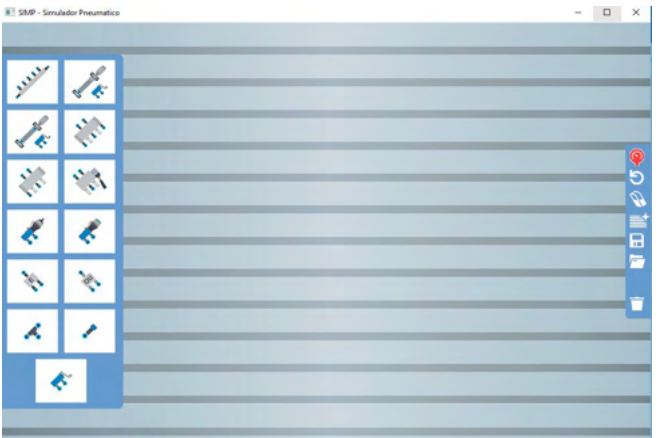

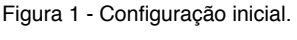

Fonte: SimP I.

Após a montagem dos componentes a Bancada Virtual SIMP, pode operar através de clics do mouse ou com as mãos em uma tela de toque, conforme a Figura 2.

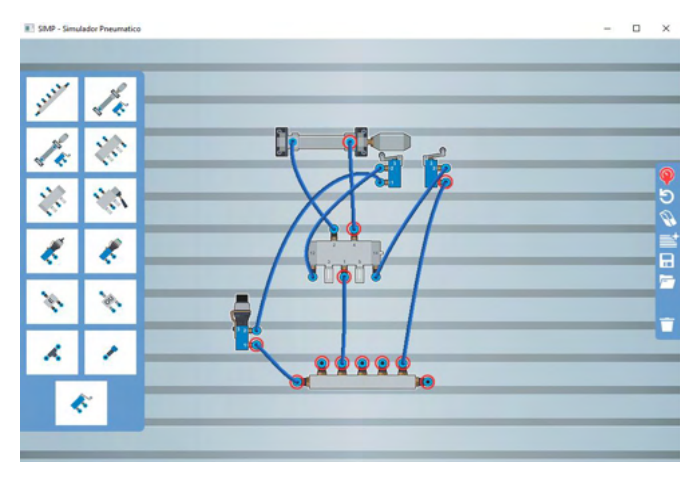

Figura 2 - Sistema pneumático montado. Fonte: SimP I.

Na figura 2 está montado um sistema simples, composto por um único cilindro e algumas válvulas, porém cada um dos elementos pode ser multiplicado indefinidamente, o que não ocorre em uma bancada didática física, o que limita os tipos de exercícios a serem elaborados, também limitando a possibilidade de desenvolver circuitos complexos por estudantes e professores.

Desta maneira a Bancada Virtual SIMP permite um amplo espectro de aplicações no processo de ensino-aprendizagem. A Bancada Virtual SIMP ainda oferece informações visuais sobre zonas pressurizadas, zonas de baixa pressão, descarga de ar e vazamentos e onde podem ser montados circuitos complexos como o mostrado na Figura 3, ou até o limite da necessidade de cada um.

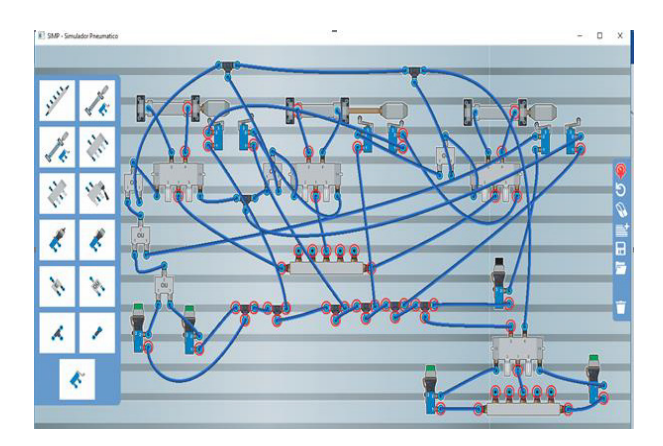

Figura 3 - Circuito pneumático com três cilindros simultaneidade e emergência Fonte: SimP I

Vamos colocar as vantagens do uso da Bancada Virtual SIMP na forma de tópicos. Devemos ressaltar que os dispositivos físicos (reais) não poderão ser abandonados, podendo ser ainda utilizados, mas os dispositivos virtuais, como a Bancada Virtual SIMP, são cada vez mais indispensáveis, sendo as vantagens do uso da Bancada Virtual SIMP:

- É uma ferramenta acessível, podendo inclusive ser utilizada por pessoas com deficiências físicas como cadeirantes;
- O uso da Bancada Virtual SIMP será individual, permitindo que o estudante tenha o tempo que precisar para experimentar e comprovar o funcionamento do circuito;
- Pode ser utilizado em computadores pessoais;
- É barato de implantar;
- Existe um manual para auxiliar o estudante e o professor;
- A nova versão (SIMP II), com sistemas eletropneumáticos, estará disponível em breve.

As experiências realizadas com estudantes (aproximadamente 300 estudantes) durante 3 (três) anos, utilizando esta versão, ficou demonstrado que a transferência dos conhecimentos para uma bancada real ficou mais fácil. Alguns estudantes utilizando somente a Bancada Virtual SIMP conseguiram montar circuitos em uma bancada didática real sem auxílio.
# <span id="page-252-0"></span>**3 | CONCLUSÃO**

Os módulos previstos para a Bancada Virtual SIMP e o seu estado atual estão listados abaixo.

• MÓDULO I - Pneumática pura – liberado para uso universal.

• MÓDULO II - Pneumática pura, Eletropneumática e comandos elétricos para motores trifásicos de uma tensão – desenvolvimento final.

- Eletropneumática proporcional em planejamento.
- Hidráulica pura previsto.
- Eletrohidráulica previsto.
- Hidráulica proporcional previsto.
- Comandos Elétricos para motores de multitensão e sistemas de proteção previsto.
- Controladores de Processo previsto.

Para a elaboração dos dois módulos iniciais, foram 4 (quatro) anos de trabalho, pois por alguns momentos foi possível montar uma real equipe de trabalho, mas a maior parte do trabalho certamente foi uma atividade quase que solitária.

Porém este projeto exige uma equipe multidisciplinar com os seguintes componentes:

• Especialistas na área de produção do software – o mais importante;

• Especialista no ensino e uso de sistemas pneumáticos e hidráulicos nas suas versões de acionamento puro (e musculares), com acionamento elétricos (eletropneumática e eletrohidráulica) e as versões com comando proporcional (as mais complexas);

• Especialistas no acionamento e proteção de motores trifásicos CA (corrente alternada);

• Especialistas em controladores de processo;

• Finalmente aqueles que podem congregar todos estes elementos, os especialistas em processo, que irá fechar todo o circuito necessário para a montagem de um sistema automatizado.

Como se trata de um programa de computador que deve ser facilmente visualizado e os seus elementos identificados de uma maneira fácil e as sus imagens certamente deverão ser "customizadas" conforme regiões a serem abrangidas, o designer gráfico será responsável pelo acabamento visual e ainda na participação dos efeitos de sons que darão "vida" ao produto: a Bancada Virtual SIMP I e SIMP II.

Desta maneira, a Bancada Virtual SIMP I e SIMP II poderão auxiliar a formar desde o eletricista industrial na preparação de motores para uma pequena instalação, passando pelo <span id="page-253-0"></span>ensino profissionalizante (formação continuada), ensino técnico e tecnológico até atingir os sistemas integrados de ensino na área industrial e automação comercial e residencial. Isto tudo com a vantagem ou talvez a única possibilidade existente no mercado de integração destas tecnologias, com possibilidades adicionais.

#### **3.1 Justificativa**

A continuidade do desenvolvimento e a disseminação sistemática do programa Bancada Virtual SIMP I e SIMP II é uma necessidade para que o ensino e aprendizagem das tecnologias de movimento e automação sejam de fácil acesso, pois os laboratórios necessários para o processo de ensino e aprendizagem destas técnicas são de cara implantação e manutenção.

Os laboratórios voltados ao ensino de pneumática, hidráulica, comandos e proteção de motores elétricos e controladores de processos normalmente são segmentados e não integrados, mas a Bancada Virtual SIMP I e SIMP II permitirão esta integração a um baixo custo, caso existam os financiamentos necessários para o seu desenvolvimento. Também deve ficar claro que além do ensino presencial, o ensino a distância, ou o ensino integrado que poderá associar o ensino a distância com o presencial.

Outro item que deve ser considerado é que o ensino virtual e o físico em laboratórios poderão ser integrados, permitindo que poucos recursos físicos sejam utilizados por muitos estudantes, pois as bases e o desenvolvimento poderão ser executados na Bancada Virtual SIMP I e SIMP II, assim como os estudantes poderão utilizar este programa em suas residências ou até mesmo em outras mídias.

O volume de estudantes no Brasil a serem atingidos pelo programa Bancada Virtual SIMP I e SIMP II pode ser avaliado pelos números da ABENGE abaixo. A ABENGE (Associação Brasileira de Educação em Engenharia) em 2017 listou 5.583 cursos de Engenharia no Brasil.

Conforme dados do INEP foi elaborada a Tabela 2 a seguir:

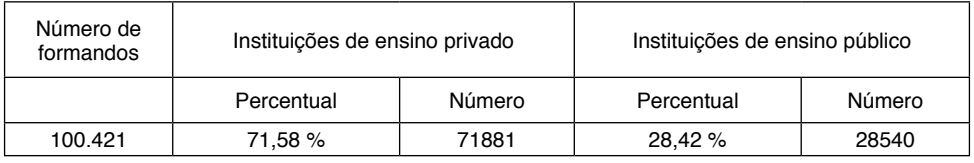

Tabela 2 - Formado em Engenharia em 2016.

O maior número de formados foi em:

- Engenharia Civil: 35.360 formados;
- Engenharia de Produção: 17.344 formados;
- Engenharia Mecânica: 11.434 formados;
- Engenharia Elétrica: 9.728 formados.

<span id="page-254-0"></span>Neste estudo não estão listados os estudantes de Engenharia de Automação e de outros cursos relacionados, porém em um rápido apanhado, poderíamos listar nas instituições de ensino superior no Brasil mais de 40.000 estudantes a serem beneficiados com este programa, sem incluir os formandos em Engenharia Civil, que também devem utilizar a parte de acionamentos elétricos.

Nas instituições de ensino federal com mais de 644 unidades de ensino técnico e tecnológico encontraremos quantidades ainda maiores de estudantes que poderão utilizar estas tecnologias, onde também poderão ser incluídos os estudantes do Sistema S, notadamente o SENAI (Serviço Nacional de Aprendizagem Industrial) com unidades também espalhadas em todo o território nacional.

Também devemos lembrar que o Brasil, por seu porte, população e história, deve ser um desenvolvedor e disseminador de tecnologias, podendo utilizar programas como a Bancada Virtual SIMP para esta disseminação. Esta não é uma novidade, pois os sistemas virtuais são uma realidade de implantação maciça em todos os meios da vida, pois não podemos mais falar em "tecnologia", pois estes sistemas abrangem muitos segmentos.

Finalmente, a Bancada Virtual SIMP é um produto criado e em desenvolvimento por Brasileiros que acreditam nesta nação e até o momento não mediram sacrifícios para que um dos segmentos tecnológicos possam ser acessados universalmente.

#### **REFERENCIAS**

ALVES, Fernanda de M. S.; REINERT, José N. **Educação Fragmentada**: Estudo dos Cursos de Graduação da UFSC e sua Matricidade . In: V Coloquio Internacional sobre Gestión Universitária de America del Sur, 2005, Mar del Plata.

MADNI, Azad M.; MADNI Carla C.; LUCERO, Scott D. **Leveraging Digital Twin Technology in Model-Based Systems Engineering**. In: https://www.mdpi.com/2079-8954/7/1/7 - Acesso em 10 de julho de 2019.

MAINES, Alexandre. **Interdisciplinaridade e o Ensino de Engenharia**. In: COBENGE, 2001, Porto Alegre.

PEKELMAN, Helio; MELLO JR, Antônio Gonçalves. **A Importância dos Laboratórios no Ensino de Engenharia Mecânica**. In: COBENGE, 2004. Brasília.

TELLES, Pedro C. da Silva. **Evolução Geral da Engenharia no Brasil**. Disponível em http://rmct.ime. eb.br/arquivos/RMCT\_4\_tri\_1997/evol\_geral\_eng\_Brasil.pdf - Acesso em 10 de julho de 2019.

# **CAPÍTULO 21** AVALIAÇÃO DA LOCALIZAÇÃO DE FALTAS EM LINHAS DE TRANSMISSÃO UTILIZANDO UM SIMULADOR EM TEMPO REAL

*Data de aceite: 01/01/2022*

#### **William Pinheiro Silva**

Graduado e Mestre em Engenharia Elétrica, Departamento de Engenharia Elétrica, UFCG Campina Grande, PB

#### **Damásio Fernandes Júnior**

D.Sc., Professor, Departamento de Engenharia Elétrica, UFCG Campina Grande, PB

**RESUMO:** Ao possibilitarem o transporte de energia elétrica – desde sua geração até os centros consumidores – as linhas de transmissão (LT) possuem um papel de extrema importância para os sistemas elétricos de potência (SEP), viabilizando o transporte da energia elétrica até o seu destino final. Por possuírem grandes extensões, as LT são bastante susceptíveis a ocorrência de distúrbios devido a causas naturais como, por exemplo, descargas atmosféricas e curtos-circuitos, popularmente denominados de faltas e considerados como o tipo de distúrbio mais preocupante para o SEP. As concessionárias de energia buscam realizar a análise e a localização desses defeitos de forma rápida e contínua, por isso é de extrema importância a promoção de estudos de métodos eficientes para localização de faltas e voltados para o desenvolvimento e o aprimoramento dessas técnicas. Percebe-se a nítida dificuldade de localizar faltas em longas LT quando não se dispõe de uma estimativa inicial do local do defeito, assim, este projeto tem por objetivo realizar uma avaliação e a implementação do método baseado na teoria de ondas viajantes para a localização de faltas em LT em uma ferramenta de simulação em tempo real, o RTDSTM (*Real Time Digital Simulator*), adquirido pela UFCG. Para a validação do método, serão consideradas diferentes situações, tais como ângulo de incidência, ponto de falta, tipo de falta e resistência de falta, verificando assim a eficiência do método em condições diversas.

**PALAVRAS-CHAVE:** Localização de faltas, Distúrbios elétricos, Transitórios eletromagnéticos, RTDS™.

#### **EVALUATION OF FAULTS LOCATION IN** TRANSMISSION LINES USING A REAL TIME SIMULATOR

**ABSTRACT:** By enabling the transportation of electric energy - from generation to consumer centers - transmission lines (TL) have an extremely important role for the electric power systems, because they make possible the transportation of electric energy to the final destination. Due to their large extensions, the transmission lines are quite susceptible to the occurrence of disturbances provocated by natural causes such as, atmospheric discharges and short circuits, popularly called faults and considered as one of worst type of disturbance for the electrical system. The energy companies seek to perform the analysis and location of these defects in a fast and continuous way, so it is extremely important to promote studies of efficient methods for locating faults and for the development and improvement of these techniques. It is possible to observe the clear difficulty of locating faults in long transmission lines when an initial estimate of the local defect is not available, so this project aims to carry out an evaluation and implementation of the method based on the theory of traveling waves for the location of faults in transmission lines in a real time simulation tool, RTDSTM (Real Time Digital Simulator), acquired by the UFCG. For the validation of the method, different situations will be considered, such as angle of incidence, fault point, type of fault and fault resistance, thus verifying the efficiency of the method under different conditions.

**KEYWORDS:** Fault location, Electrical Disturbances, Electromagnetic Transients, RTDSTM.

## **INTRODUÇÃO**

Segundo dados do Operador Nacional do Sistema Elétrico (ONS), o sistema de transmissão nacional já soma mais de 125.000 km de extensão. Só a Companhia Hidro Elétrica do São Francisco (Chesf) possui aproximadamente 20.000 km de linhas de transmissão (LT) operando nas tensões de 500 kV, 230 kV, 138 kV e 69 kV.

Quanto maiores as linhas de transmissão, maior é a susceptibilidade destas à ocorrência de distúrbios. A geografia do território brasileiro exige que o sistema de distribuição de energia elétrica no país seja caracterizado por longas LT que além de ligar as unidades geradoras aos grandes centros consumidores também interligam os sistemas elétricos das diferentes regiões. Por possuírem grandes extensões, as LT são bastante susceptíveis a ocorrência de distúrbios devido a causas naturais como, por exemplo, descargas atmosféricas e curtos-circuitos, popularmente denominados de faltas e considerados como o tipo de distúrbio mais preocupante para o SEP. Assim, objetiva-se que a transmissão da energia se dê com níveis mínimos de perdas e apresente boa continuidade de serviço, tornando a realização de um diagnóstico rápido e preciso de defeitos ocorridos no sistema de transmissão imprescindível para evitar desligamentos prolongados.

Normalmente, são utilizadas pelas concessionárias de energia vias terrestres e/ou helicópteros para identificar o local de ocorrência do defeito, porém, este procedimento pode ser em alguns casos bastante lento, a depender do comprimento da linha em questão. Com isso, percebe-se a nítida dificuldade de localizar faltas em longas LT quando não se dispõe de uma estimativa inicial do local do defeito, evidenciando, portanto, a relevância da utilização de métodos eficientes para localização de faltas e dos estudos voltados para o desenvolvimento e o aprimoramento dessas técnicas.

O objetivo geral deste Projeto de Iniciação Científica é realizar uma avaliação e a implementação do método baseado na teoria de ondas viajantes para a localização de faltas em LT em uma ferramenta de simulação em tempo real, o RTDS™ (*Real Time Digital Simulator*), adquirido pela UFCG.

## **MATERIAIS E MÉTODOS**

Este projeto compreendeu a execução das seguintes atividades de pesquisa:

avaliação do estado da arte sobre o uso do RTDSTM na linha de pesquisa de transitórios eletromagnéticos em sistemas de potência; implementação do algoritmo proposto para localização de faltas em LT fazendo uso do *CBuilder* do RTDSTM; modelagem no RTDSTM de uma LT com parâmetros reais para fins de avaliação do método proposto; e validação do método proposto considerando diferentes situações, tais como ângulo de incidência, ponto de falta, tipo de falta e resistência de falta, na LT, utilizando a ferramenta *script* para simulação automática de casos no RTDS™.

Por possuírem grandes extensões, a localização de faltas em LT foram classificadas durante muito tempo como uma tarefa complicada, pois, normalmente, as concessionárias de energia elétrica fazem uso de helicópteros e/ou carros na busca do ponto de ocorrência do defeito. Porém, dependendo da extensão da LT, esse procedimento pode ser bastante lento.

Os algoritmos empregados na localização de faltas podem ser divididos em dois grandes grupos: os métodos baseados na análise de componentes de frequência fundamental e os métodos baseados na teoria de ondas viajantes (ou simplesmente métodos TWFL). Os algoritmos deste último grupo se popularizaram mais recentemente e se baseiam na análise de transitórios provenientes do próprio distúrbio que se propagam ao longo da LT em forma de ondas viajantes. Já os métodos baseados na análise de componentes de frequência fundamental são mais antigos e funcionam predominantemente a partir do processamento de dados dos fasores de tensão e corrente medidos em pontos específicos do SEP em questão.

No trabalho de LOPES *et al.* (2011b) é apresentado um algoritmo baseado na teoria de ondas viajantes para localização de faltas em sistemas de transmissão e de distribuição. Trata-se de uma técnica baseada na detecção de transitórios nos sinais de tensão em dois pontos do SEP, os quais são pré-determinados pelo usuário do módulo localizador de faltas. O algoritmo utiliza como ferramenta base a Transformada de Park e permite a auto-calibração do algoritmo em relação aos níveis de desbalanceamento entre as fases do SEP. No entanto, a técnica apresenta sensibilidade à presença de ruídos durante o regime permanente, fato este dificulta a calibração do sistema e que pode ocasionar a detecção errônea de transitórios, promovendo localizações de faltas com desvios inadmissíveis.

Baseando-se nas limitações encontradas em LOPES *et al.* (2011b), propõem-se em LOPES (2011a) melhorias capazes de tornar o referido algoritmo mais robusto. Dentre estas modificações, se destaca o uso de variáveis menos sensíveis à presença de ruídos elétricos, porém, tão eficazes quanto para a detecção de componentes de alta frequência. O sistema localizador proposto é auto-adaptativo de forma que, durante a operação normal do SEP, calcula as principais características dos sinais da tensão, tornando possível diferenciar de forma mais confiável os períodos de regime permanente dos períodos de regime transitório. Por outro lado, pode ser citado como ponto negativo do método o fato da sua precisão ser limitada pelas taxas de amostragem dos conversores A/D presentes nos dispositivos responsáveis pela aquisição de dados.

#### **DESENVOLVIMENTO**

Tanto as técnicas baseadas na teoria das ondas viajantes como as baseadas nas componentes de frequência fundamental contribuem para uma restauração mais rápida das LT após a ocorrência de faltas, porém o tempo utilizado para o cálculo do local do defeito, em alguns casos, pode ser bastante longo, retardando o despacho das equipes de manutenção da LT.

O RTDSTM foi especialmente projetado para o estudo dos fenômenos de natureza eletromagnética em tempo real e é composto por uma combinação de *hardware* e *software*. Devido à atuação de diversos processadores de alta velocidade trabalhando em paralelo, as soluções do SEP simulado são obtidas em um intervalo de tempo muito menor que as constantes de tempo do sistema em estudo, fato este que tem tornado o RTDS™ um dos equipamentos mais utilizados no âmbito de simulações em tempo real em nível mundial.

O RTDSTM possui uma interface de entradas e saídas que permite o intercâmbio de informações analógicas e digitais entre o simulador e equipamentos reais como, por exemplo, relés de proteção, registradores digitais de perturbação (RDP) e equipamentos de monitoramento e controle.

O *hardware* do RTDSTM é composto por um processador digital de sinais (*Digital Signal Processor* – DSP) e um computador com quantidade de instruções reduzidas (*Reduced Instruction Set Computer* – RISC) baseados em técnicas avançadas de processamento paralelo, de maneira a alcançar a velocidade adequada para manter a operação contínua em tempo real. O *software* inclui modelos dos componentes do sistema de potência necessários para representar diversos elementos complexos que formam o sistema elétrico de potência. A técnica utilizada no RTDS™ na solução de toda a rede é a análise nodal, sendo utilizados os algoritmos desenvolvidos por DOMMEL (1969). O algoritmo de solução de DOMMEL (1969) é utilizado em praticamente todos os programas de modelagem de simulação digital no estudo de transitórios eletromagnéticos. Além disto, o *software* do RTDSTM também possui uma poderosa ferramenta de Interface Gráfica para o usuário (*Graphical User Interface* - GUI), denominada de RSCAD, através da qual o usuário é capaz de construir, compilar e analisar os casos simulados.

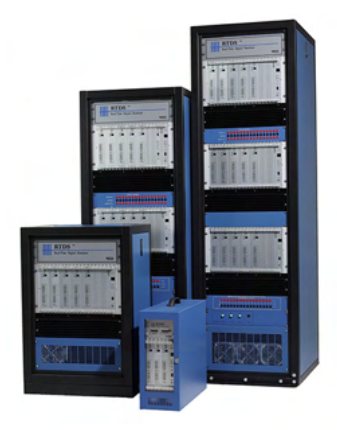

Figura 1. Racks do RTDSTM disponíveis no comércio. Fonte: https://www.rtds.com/.

O *software* do RTDSTM é organizado em uma hierarquia que possui três níveis, entretanto, o usuário do RTDSTM interage apenas com o *software* de alto nível. No nível mais alto encontra-se a *Graphical User Interface* (GUI), ou RSCAD, que garante uma interface gráfica ao usuário do RTDSTM. O RSCAD é formado por diversos módulos, dentre os quais se destacam o *File Manager*, utilizado para projetar, realizar o gerenciamento de casos e facilitar as trocas de informações entre os usuários, o *Transmission Line* (*TLine*), o *Draft*, usado para modelar circuitos, o *Runtime*, utilizado para controlar os casos de simulação executados no *hardware*, e o *Component Builder* (*CBuilder*), para a criação de novos componentes.

O método proposto por LOPES (2011b) fundamenta-se na detecção de ondas viajantes nas duas extremidades da LT por meio da aplicação da Transformada de Park (Tdq0). Os dados de entrada utilizados por esse algoritmo são apenas amostras atuais dos sinais de tensão trifásica e ele pode ser implementado em *Intelligent Electronic Devices* (IED) de forma modular, conforme apresentado na Figura 2.

Para a execução dos procedimentos de localização de faltas são utilizados três módulos: dois módulos detectores de transitórios e um módulo localizador de faltas. O módulo detector de transitórios tem a função de realizar todos os procedimentos relacionados à identificação dos instantes de chegada das ondas viajantes ao terminal no qual se encontra instalado, enquanto o módulo localizador é responsável principalmente pelo cálculo das estimativas do ponto de falta.

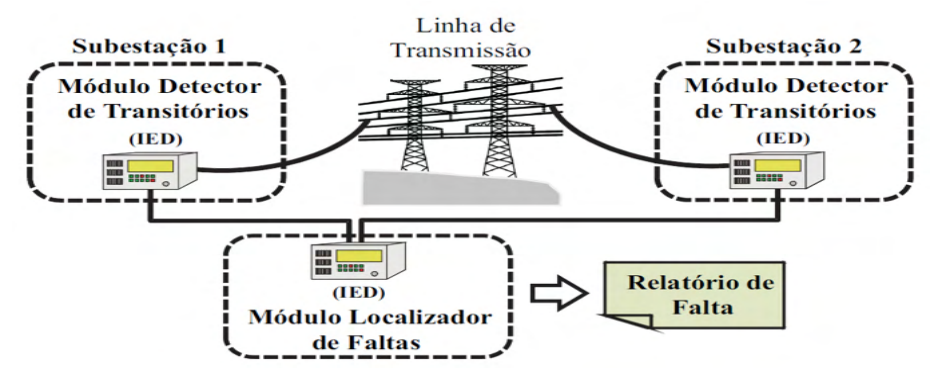

Figura 2. Esquema de funcionamento do sistema localizador de faltas. Fonte: LOPES (2011b).

O método apresentado baseia-se na detecção de ondas viajantes provenientes de transitórios gerados a partir de faltas nas LT e fixados os instantes de detecção deste transitório para o cálculo da falta, para isto utiliza-se a Transformada de Park (Tdq0). É separado entre o módulo detector, em que devem ser detectados os instantes de tempo  $t_{21}$  e  $t_{11}$  para ser calculado o ponto de falta, e o módulo localizador.

A técnica utilizada para detecção de transitórios na implementação dos métodos TWFL é baseada na transformada de Park, como proposto em LOPES (2011a). A detecção de transitórios é realizada a partir da taxa de crescimento da energia ξ<sub>att</sub>obtida através dos sinais  $c_{\scriptscriptstyle{\it diff}}$  calculados a partir das tensões  $V_{\scriptscriptstyle{\it eff}}$  que por sua vez são determinadas através da expressão (1).

$$
v_d(k) = A_{Park}(k) . V_A(k) + B_{ Park}(k) . V_B(k) + C_{ Park}(k) . V_C(k)
$$
 (1)

Sendo  $A_{\text{park}}$ ,  $B_{\text{Park}}$  e  $C_{\text{Park}}$  dados por:

$$
A_{\text{Park}}(k) = \sqrt{\frac{2}{3}} \cdot \cos(\omega k \Delta t + \theta) \tag{2}
$$

$$
B_{\text{Park}}(k) = -\frac{1}{\sqrt{6}} \cos(\omega k \Delta t + \theta) + \frac{\sqrt{2}}{2} \cdot \text{sen}(\omega k \Delta t + \theta) \tag{3}
$$

$$
C_{\text{Park}}(k) = -\frac{1}{\sqrt{6}} \cos(\omega k \Delta t + \theta) - \frac{\sqrt{2}}{2} \cdot \text{sen}(\omega k \Delta t + \theta)
$$
\n(4)

Onde ω é a frequência angular nominal, *k* é a *k*-ésima amostra dos sinais, Δ*t* é o período de amostragem na conversão A/D, θ é o ângulo de fase da tensão V<sub>a</sub> e V<sub>A</sub>(k),  $V_{\rho}(k)$  e  $V_{\rho}(k)$  são as *k*-ésimas amostras das tensões de fase do SEP. Para o cálculo dos coeficientes c<sub>att</sub> e da energia ξ<sub>dip</sub> são empregadas as expressões (5) e (6), conforme

apresentado a seguir.

$$
C_{dif}(k) = G. [V_d(k) - V_d(k-1)]
$$
\n(5)

$$
\xi_{dif}(k) = \sum_{n=k-\Delta k_{EN}+1}^{k} C_{dif}^{2}(n) \tag{6}
$$

Onde  $k_{F_N}$  = N/2, sendo N o número de amostras por ciclo em regime permanente, *G* é o ganho aplicado aos coeficientes  $c_{\textit{dir}}$ ,  $V_{d}(k)$  é a *k*-ésima amostra do sinal  $V_{d},$   $c_{\textit{dif}}(n)$  é a *n*-ésima amostra do sinal *cdif* janelado e *ξdif*(*k*) é a energia da *k*-ésima janela. Na Figura 3, são apresentadas formas de onda dos sinais V<sub>a</sub>, c<sub>dif</sub> e ξ<sub>dif</sub> durante a detecção de uma falta auto-extinta iniciada na amostra *k*<sub>1</sub>.

A detecção de transitórios é feita pela identificação de crescimentos abruptos da energia  $\xi_{\text{diff}}$ . Para tanto, utiliza-se um *buffer* de tamanho igual a Δ $k_{\text{net}}$  que consiste numa janela deslizante no tempo sobre o sinal  $\xi_{dd}$  calculado. Onde Δ $k_{\text{perfc}}$  = N/10, equivalente a um décimo de ciclo na frequência fundamental. O parâmetro *N* pode ser calculado pela expressão (7).

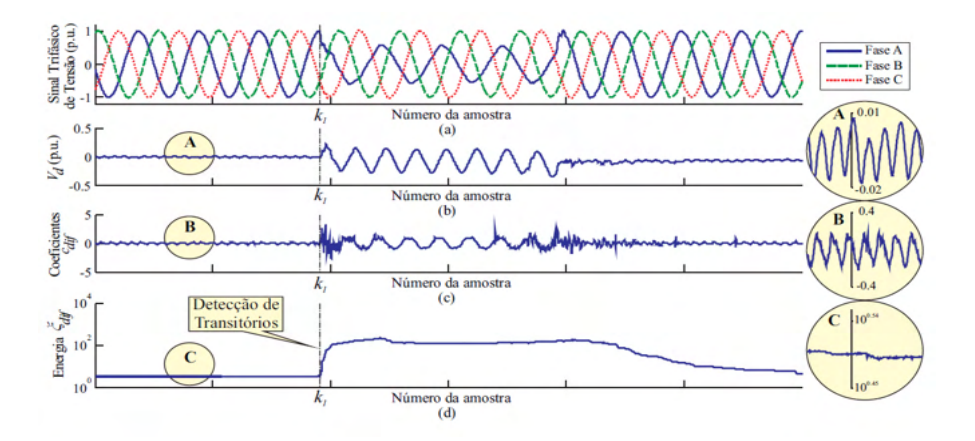

Figura 3. Detecção de transitórios em um registro oscilográfico real via Tdq0: (a) Sinal trifásico de tensão (b) Tensão de eixo direto *V<sub>a</sub>* (c) Coeficientes *c<sub>aif</sub>* (d) Energia *ξ<sub>aif</sub>* dos coeficientes *c*<sub>aif</sub>

Fonte: LOPES (2011b).

$$
N = round\left(\frac{F_s}{f_{60Hz}}\right) \tag{7}
$$

Em que *Fs* é a frequência de amostragem utilizada na conversão A/D (dada em Hertz), *f 60Hz* é a frequência fundamental, 60 Hz, e *round(X)* é uma função que arredonda *X* para o número inteiro mais próximo. Em LOPES (2011b), foi proposto que deve se considerar o módulo desta diferença  $|t_{11} - t_{21}|$ , visualizado na Figura 4.

As referidas equações são apresentadas na expressão 8, a seguir.

$$
d = \begin{cases} \frac{L - |t_{11} - t_{21}| \cdot v_{propag}}{2}, se \ d \leq \frac{L}{2} \\ L - \frac{L - |t_{11} - t_{21}| \cdot v_{propag}}{2}, se \ d > \frac{L}{2} \end{cases} \tag{8}
$$

Onde *L* é o comprimento da LT monitorada, *d* é a distância entre uma das extremidades da LT e o ponto de falta e *v* é a velocidade de propagação das ondas viajantes, considerada em LOPES (2011b) 98% da velocidade da luz. Nesta etapa, é calculada a estimativa do ponto de falta a partir de  $t_{21}$  e  $t_{11}$  da etapa de detecção.

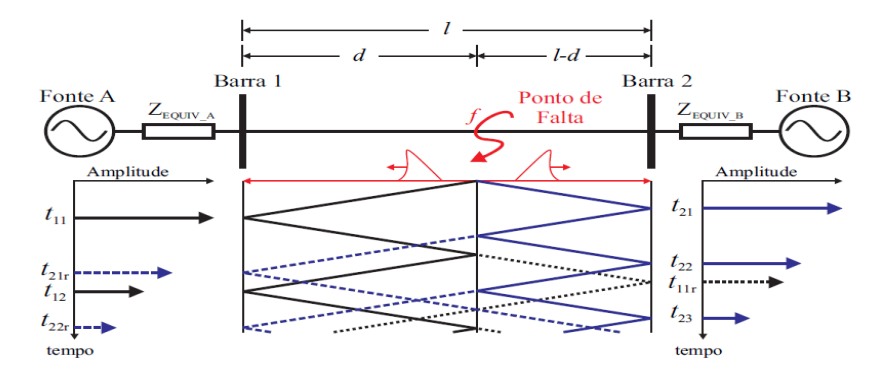

Figura 4. Diagrama de reflexões referente a uma falta no ponto f de uma LT monitorada em dois terminais.

Fonte: MELO (2013).

A determinação do período  $|t_{11} - t_{21}|$  se baseia na atuação do *clock* instalado no módulo localizador de faltas. A contagem é controlada por uma porta lógica digital OU-Exclusivo, cuja saída, denominada de *Start Clock*, assume nível alto apenas quando uma única entrada se encontra ativa. Neste caso, as entradas são os *flags* indicadores de ocorrência de transitórios gerados pelos módulos detectores, referidos por *Flag<sub>1</sub>* e *Flag<sub>2</sub>.* Na Tabela 1 são apresentadas as relações lógicas entre os referidos sinais digitais e na Figura 5 é apresentado um exemplo de cálculo do período  $|t_{11} - t_{21}|$  considerando-se uma falta monofásica entre a fase A e o terra.

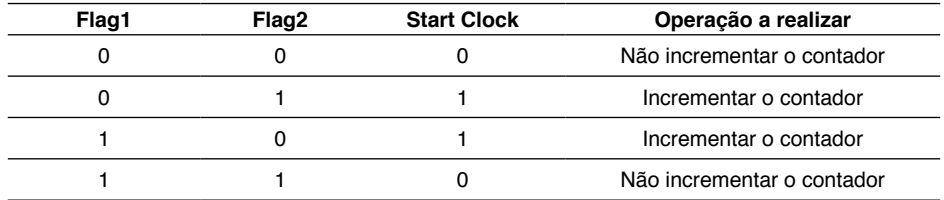

Tabela 1. Tabela verdade para uma porta lógica OU-Exclusivo.

Fonte: LOPES (2012b).

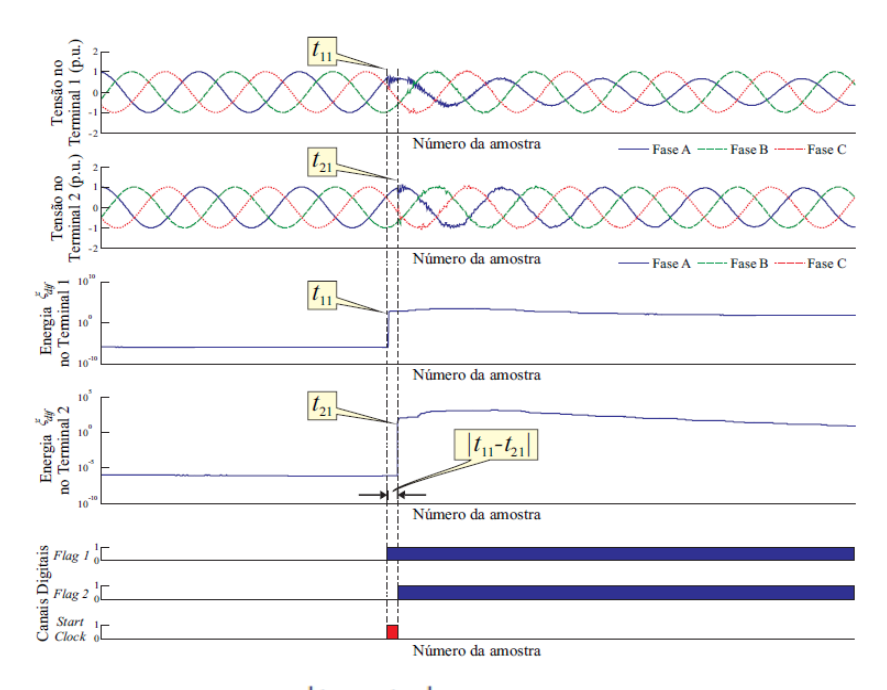

Figura 5. Determinação do período  $|t_{11}-t_{21}|$  por meio do método proposto: (a) Tensão trifásica no terminal 1 da LT; (b) Tensão trifásica no terminal 2 da LT; (c) Energia **ξ***dif* no terminal 1; (d) Energia **ξ***dif* no terminal 2; (e) Canais digitais utilizados no cálculo de  $|t_{11}-t_{21}|$ Fonte: LOPES (2012b).

Percebe-se que durante o período equivalente a  $|t_{11} - t_{21}|$ , o sinal *Start Clock* permanece em nível lógico alto, permitindo, assim, o cálculo em tempo real do local de ocorrência da falta. Para isso, assume-se que o atraso da transmissão dos dados digitais referentes aos *flags Flag<sub>1</sub>* e *Flag<sub>2</sub>* é conhecido, podendo ser corrigido durante a localização do defeito.

## **RESULTADOS E DISCUSSÕES**

O sistema localizador de faltas foi implementado utilizando a linguagem C do *CBuilder* disponível no próprio RTDSTM. Implementaram-se no *CBuilder* do RTDSTM blocos funcionais referentes ao módulo detector de transitórios e ao módulo localizador de faltas. Na Figura 6, ilustram-se os componentes criados e a interligação entre os mesmos.

Em cada terminal, os sinais *V<sub>a</sub>, c<sub>aif</sub>* e ξ<sub>*dif*</sub> são externados apenas para fins de análise do comportamento do sistema. Já os flags *Flag<sub>ュ</sub>* e *Flag<sub>2</sub>* são utilizados no módulo localizador para o cálculo de  $|t_{11} - t_{21}|$  e, consequentemente, da localização *d* da falta.

A avaliação em tempo real do método para localização de faltas em LT é realizada por meio de simulações em um RTDSTM, no qual, por meio do módulo *Draft* foi implementado

um SEP de 230 kV simplificado para testes.

Para fins de avaliação do algoritmo, realizou-se no RTDS™ a simulação em tempo real de faltas em um sistema elétrico simplificado, diante de cenários distintos de faltas, variando-se o tipo de falta, o local de ocorrência do distúrbio, o ângulo de incidência da falta e a resistência da falta.

Basicamente, o sistema consiste em dois circuitos equivalentes interligados por uma LT com 180 km de extensão modelada a partir de parâmetros reais de uma linha de 230 kV da Chesf, cujos dados encontram-se nas Tabelas 2 e 3.

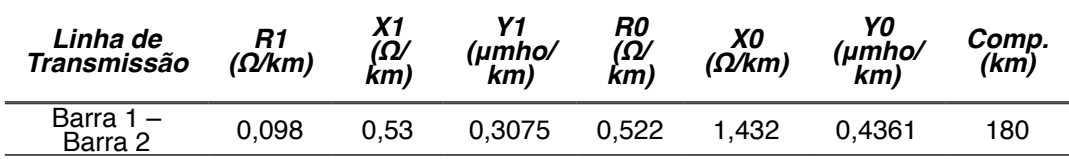

Tabela 2. Dados da LT do SEP simplificado.

Fonte: Adaptado de LOPES (2012b).

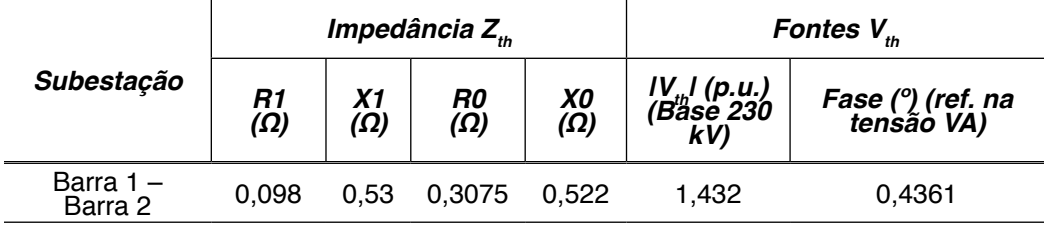

Tabela 3. Dados dos equivalentes de Thévenin do SEP simplificado.

Fonte: Adaptado de LOPES (2012b).

O módulo *TLine* foi utilizado para inserir os parâmetros da LT modelada. A avaliação do método em tempo real foi realizada utilizando-se um *script* para simulação automática de casos no RTDSTM. Os parâmetros de falta foram variados permitindo a análise da robustez do sistema localizador ora proposto para diferentes cenários, conforme pode ser observado na Tabela 4.

Uma das limitações dos métodos TWFL é relacionada à frequência de amostragem dos conversores A/D. De acordo com dados do *RTDS Technologies Inc.* (2008), o desvio máximo esperado, em módulo, é pela expressão 9, a seguir.

$$
|E_{AD}| \approx \frac{\Delta t.c}{2} \tag{9}
$$

Onde ∆*t* é o período de amostragem e *c* é a velocidade da luz ≈ 300000 km/s.

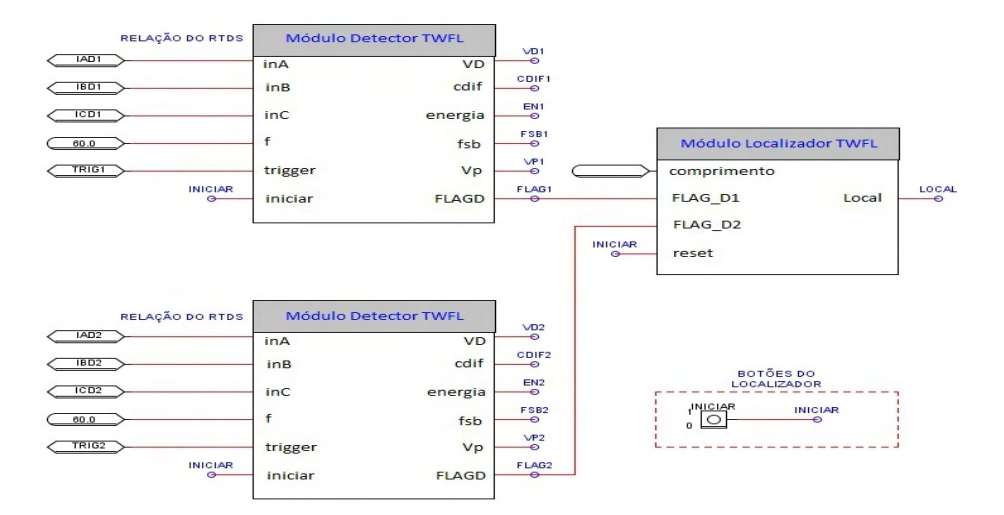

Figura 6. Sistema localizador de faltas implementado no RTDSTM.

Fonte: Elaborado pelo autor.

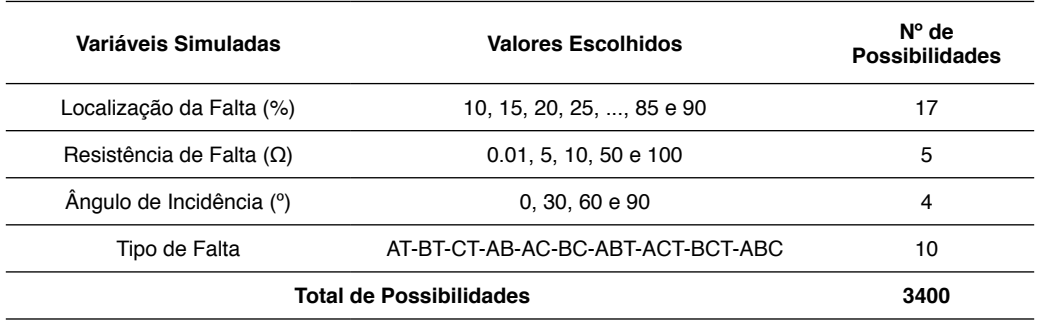

Tabela 4. Características de falta adotadas durante as simulações em tempo real via RTDSTM.

Fonte: Elaborado pelo autor.

Considerou-se o erro absoluto (*EA*) como o ponto real do distúrbio menos o local estimado. Para avaliação, considerou-se o erro relativo, em porcentagem, proporcional à razão entre o *EA* e o comprimento *L* da linha. O período de amostragem dos sinais foi de 50 μs, implicando em um erro admissível de 7,5 km.

Para cada tipo de falta foram avaliados 340 casos, totalizando 3400 faltas simuladas. Nas Figuras 7(a) e 7(b), são apresentados os resultados referentes ao número de localizações satisfatórias no conjunto de simulações realizadas.

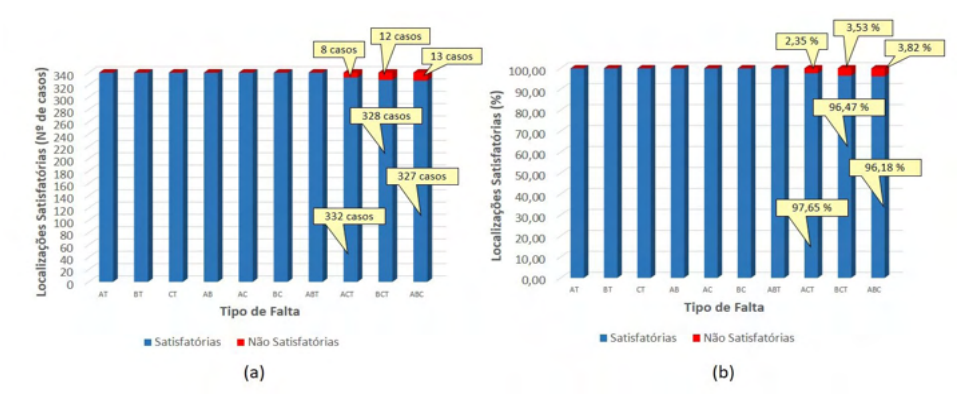

Figura 7. Número de simulações satisfatórias para um total de 340 casos por tipo de falta: (a) Em número de casos (b) Em porcentagem.

Fonte: Elaborado pelo autor.

Percebe-se que o sistema localizador apresentou, na grande maioria dos casos, desvios abaixo de 7,5 km, extrapolando o erro admissível apenas nas faltas ACT (8 casos – 2,35%), BCT (12 casos – 3,53%) e ABC (13 casos – 3,82%).

Nas Figuras 8(a) e 8(b), apresentam-se as médias μ e os desvios padrão σ dos erros em termos de erros absolutos *EA* (μ<sub>km</sub> e σ<sub>km</sub>) e de erros relativos *ER* (μ<sub>km</sub> e σ<sub>κη</sub>). O algoritmo apresentou um bom desempenho, uma vez que as médias não ultrapassaram 3 km, com desvios padrão abaixo de 2,5 km. Já os erros relativos, as médias  $\mu_{\nu}$  não ultrapassaram 1,6%, com desvios padrão  $\sigma_{\nu}$  abaixo de 1,4%.

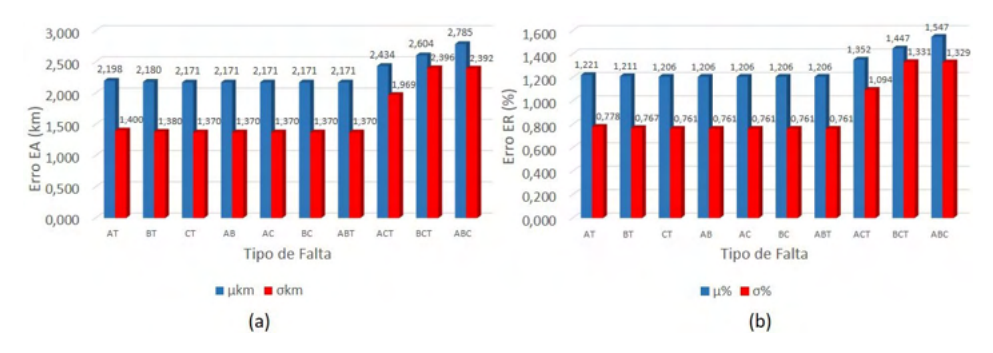

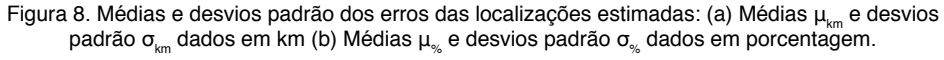

Fonte: Elaborado pelo autor.

Constata-se a boa robustez do algoritmo para aplicações em tempo real sem conhecimento dos registros completos do distúrbio em estudo. A Tabela 5 apresenta uma noção do desempenho do algoritmo durante as simulações em tempo real.

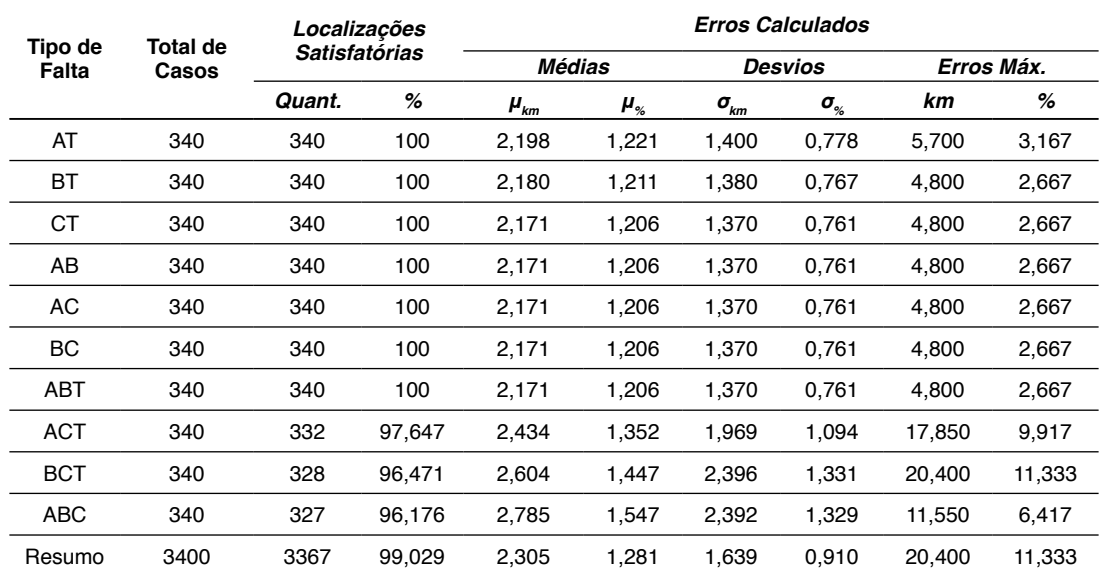

Tabela 5. Resultados gerais das simulações em tempo real via RTDS™.

Fonte: Elaborado pelo autor.

Apenas 33 localizações dos 3400 casos analisados extrapolaram, em módulo, o erro admissível, sendo, portanto, 99,029% dos resultados classificados como satisfatórios. Considerando os resultados gerais, evidencia-se o ótimo desempenho do sistema localizador como ferramenta para localização em tempo real de faltas em linhas de transmissão por meio da teoria de ondas viajantes.

# **CONCLUSÃO**

Com este trabalho, avaliou-se um algoritmo para localização de faltas em linhas de transmissão por meio de simulações em tempo real utilizando o RTDS™. Para a detecção de transitórios nos terminais monitorados, a técnica baseou-se na teoria de ondas viajantes, fazendo uso da Transformada de Park (Tdq0).

O método monitora os componentes de alta frequência em dois terminais da LT por meio da identificação de crescimentos abruptos na energia ξ*dif* dos coeficientes diferença  $c_{\mu i}$  obtidos por manipulação das tensões de eixo direto calculadas via Tdq0.

Para fins de avaliação do método implementado, modelou-se no RTDS™ uma LT a partir de parâmetros reais. O desempenho para aplicações em tempo real foi estudado diante de diferentes cenários de faltas, variando-se o local de ocorrência do defeito, a resistência de falta, o ângulo de incidência da falta e o tipo de falta, totalizando 3400 casos analisados por meio da ferramenta *script*. Os resultados evidenciaram a eficiência do método aplicado em tempo real em LT. Constatou-se um bom desempenho do sistema localizador, pois dos 3400 casos simulados, 99,029% apresentaram localizações com erros dentro dos limites admissíveis, considerando a frequência de amostragem utilizada. Desta forma, comprovou-se a alta confiabilidade deste método.

#### **AGRADECIMENTOS**

O presente trabalho foi realizado com apoio do CNPq, Conselho Nacional de Desenvolvimento Científico e Tecnológico – Brasil, durante minha permanência no Programa Institucional de Bolsas de Iniciação Científica (PIBIC/CNPq-UFCG). Aos colegas do Grupo de Sistemas Elétricos (GSE), onde este trabalho foi desenvolvido, pelo apoio e contribuição.

## **REFERÊNCIAS**

DOMMEL, H. W., *Electromagnetic Transients Program Reference Manual: EMTP Theory Book*. Portland, BPA: [s.n.], 1969.

LIMA, H. B.; SILVA, W. P.; FERNANDES Jr., D. "Localização Automática de Faltas em Sistemas de Transmissão Baseada na Teoria de Ondas Viajantes". *V Encontro do Grupo de Sistemas Elétricos - EGSE 2016*, Campina Grande-PB, Brasil, 18-19 de fevereiro, 2016.

LOPES, F. V. Localização de Faltas em Linhas de Transmissão Baseada em Ondas Viajantes. *Dissertação de Mestrado*, Universidade Federal de Campina Grande, Campina Grande, PB, março 2011a.

LOPES, F. V. Localização Automática de Faltas em Sistemas de Transmissão Baseada na Teoria de Ondas Viajantes. *Projeto e Pesquisa 1 Doutorado*, Universidade Federal de Campina Grande, Campina Grande, PB, novembro 2011b.

LOPES, F. V. Avaliação da Localização de Faltas em Linhas de Transmissão em Tempo Real via RTDSTM. *Projeto e Pesquisa 3 Doutorado*, Universidade Federal de Campina Grande, Campina Grande, PB, junho 2012b.

MELO, Y. M. P. Análise Comparativa entre Métodos de Localização de Faltas em Linhas de Transmissão via RTDSTM. *Dissertação de Mestrado*, Universidade Federal de Campina Grande, Campina Grande, PB, outubro 2013.

RTDS TECHNOLOGIES INC. *Real Time Digital Simulator Tutorial Manual: RSCAD Version*. Winnipeg, Manitoba, Canadá, 2008.

RTDS TECHNOLOGIES. Disponível em: <https://www.rtds.com/> Acesso em: 20 de julho de 2017.

# **CAPÍTULO 22** VON MISES TAPERING: A NEW CIRCULAR WINDOWING

*Data de aceite: 01/01/2022 Data de submissão:08/09/2021*

#### **Hélio Magalhães de Oliveira**

Federal University of Pernambuco, Statistics Department Brazil <https://orcid.org/0000-0002-6843-0635>

Part of this article was presented at the SBrT, doi 10.14209/SBRT.2018.179

**ABSTRACT:** Discrete and continuous standard windowing are revisited and a new taper shape is introduced, which based on the normal circular distribution by von Mises. Both the continuous-time and the discrete-time windows are consid- ered, and their spectra obtained. A brief comparison with further classical window families is performed in terms of their properties in the spectral domain. These windows can be used in spectral analysis, and in particular, in the design of FIR (finite impulse response) filters as an alternative to the Kaiser window.

**KEYWORDS:** vonMises, tapering function, circular distributions, FIR design.

## TAPERDE VON MISES: UMA NOVA JANELA CIRCULAR

**RESUMO:** Janelas discretas e contínuas são revisitadas e uma nova forma de taper é introduzida, a qual se baseia na distribuição circular normal de von Mises. Ambas as janelas de tempo contínuo e discreto são consideradas e seus espectros deduzidos. Uma breve comparação com outras famílias de janelas clássicas é realizada em termos de suas propriedades no domínio espectral. Essas janelas podem ser usadas em análises espectrais e, em particular, no projeto de filtros FIR (resposta ao impulso finito), como uma alternativa à janela de Kaiser.

**PALAVRAS-CHAVE:** Von Mises, janelamento, distribuições circulares, projeto de FIR

#### **1 | INTRODUCTION**

Due to the cyclic or quasi-periodic nature of various types of signals, the signal processing techniques developed for real variables in the real line may not be ap- propriate. For circular data [2], [7], it makes no sense to use the sample mean, usually adopted to the data line as a measure of centrality. Circular measurements occur in many areas [20], such as Chronobiology [24], economy [6], geography [3], medical (Circadian therapy [25], epidemiology [12]...), geology [41], [34], meteo- rology [4], acoustic scatter [21] and particularly in signals with some cyclic struc- ture (GPS navigation [27], characterization of oriented textures [5], discrete-time signal processing and over finite fields). Even in political analysis [15]. Probability distributions can be successfully used as a support tool for several purposes: for example, the beta distribution was used in wavelet construction [9]. Here, the von Mises distribution is used in the design of tapers. Tools such as rose diagram [19] allow rich graphical interpretation. For random signals, the focus is on circular distributions of probability. The uniform distribution of an angle φ, circular in the range [0, 2π], is given by:

$$
f_1(\phi) := \frac{1}{2\pi} \mathbb{I}_{[0,2\pi]}(\phi),\tag{1}
$$

where  $I_{\mathfrak{A}}(.)$  is the indicator function of the interval A  $\subset$  R. It is denoted by  $\varphi \sim U$  (0, 2π). Another very relevant circular distribution is the normal circular distribution, introduced in 1918 by von Mises, defined in the interval [0, 2π] and denoted by  $\Phi \sim V M$  (φ0, β).

$$
f_2(\varphi) := \frac{1}{2\pi l_0(\theta)} e^{\beta \cos(\varphi - \varphi_0)},\tag{2}
$$

where  $\beta \ge 0$  and  $10(.)$  is the zero-order modified Bessel function of the First Kind [1] (not to be confused with the indicator function), i.e.

$$
I_0(z) := \frac{1}{\pi} \int_{0}^{\pi} e^{z \cdot cos\theta} d\theta = \frac{\sum_{n=0}^{\infty} (z/2)^{2n}}{n!^2}.
$$
 (3)

This probability density dominates in current analysis of circular data because it.

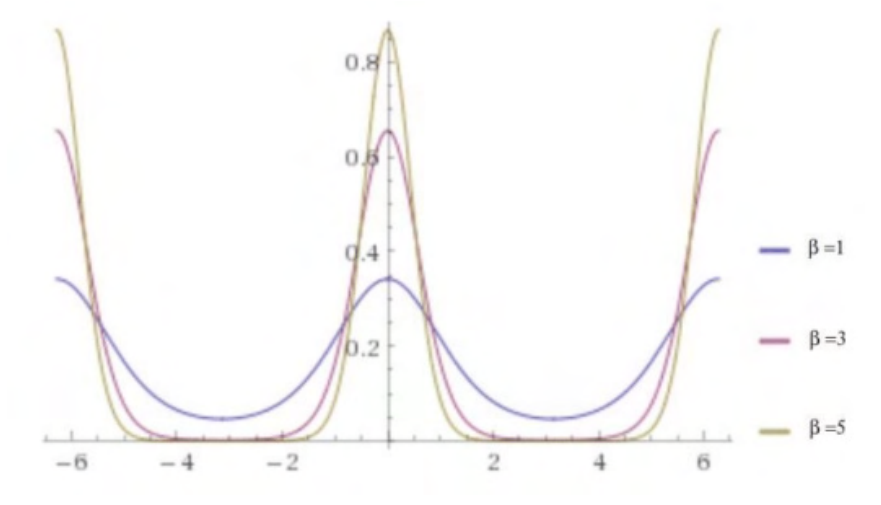

Fig. 1: Periodic extension of the von Mises distribution with zero-mean for several pa- rameter values: β  $= 1,3,5$ . Note that the support of the density is confined to  $[-π, π]$ .

is flexible with regard to the effect of parameters. In a standard notation,

$$
f(x|\mu,\kappa):=\frac{e^{\kappa\cos(x-\mu)}}{2\pi I_0(\kappa)}\cdot I_{[-\pi,\pi]}.
$$
\n(4)

Standardized distribution support is [−π, π] and the mean, mode and median val- ues are  $\mu$ . The parameter κ plays a role connected to variance, being  $σ2 ≈ 1/κ$ .

$$
E(X) = \mu \text{ and } Var(X) = 1 - \frac{l_1(\kappa)}{l_0(\kappa)}.
$$

Two limiting behaviors can be observed:

•

•

$$
\lim_{\kappa \to 0} f(x|\mu, \kappa) = \frac{1}{2\pi} \text{rect } \frac{x}{2\pi} \quad , \tag{5}
$$

where rect(x) :=  $\mathbf{C}_1$  if  $|x| \leq 1/2$  is the gate function, adn therefore

0 otherwise.

$$
\lim_{\kappa \to 0} V M(\mu, \kappa) \sim U(-\pi, \pi).
$$
 (6)

$$
\lim_{\kappa \to +\infty} f(x|\mu, \kappa) = \sqrt{\frac{1}{2\pi\sigma^2}} e^{-\frac{(x-\mu)^2}{2\sigma^2}}, \tag{7}
$$

where  $\sigma^2$  := 1/ $\kappa$ , and therefore

$$
\lim_{\kappa \to +\infty} V M(\mu, \kappa) \sim N(\mu, 1/\kappa). \tag{8}
$$

Hence the reason why this distribution is known as the circular normal distribution. The von Mises distribution (VM) is considered to be a circular distribution having two parameters and is the natural analogue on the circle of the Normal distribution on the real line. Maximum entropy distributions are outstanding probability distri- butions, because maximizing entropy minimizes the amount of prior information built into the distribution. Furthermore, many physical systems tend to move to- wards maximal entropy configurations over time. This encompasses distributions such as uniform, normal, exponential, beta...

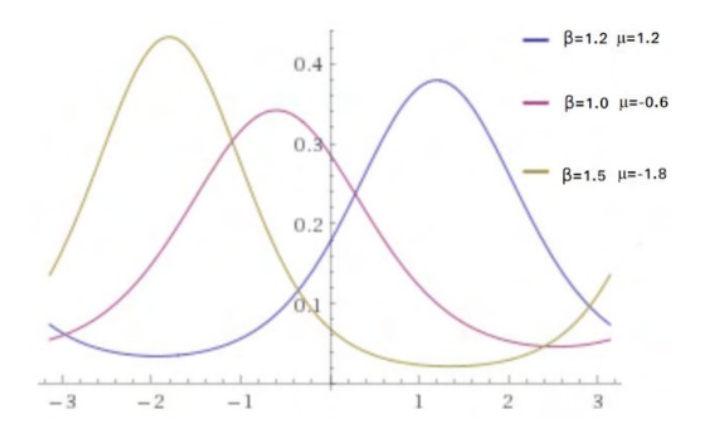

Fig. 2: Circular behavior of the von Mises distribution plotted for different mean values (1.2, -0.6 and -1.8). The cyclical feature of the distribution is shown outside [−π, π].

The von Mises distribution is the maximum entropy distribution for circular data when the first circular moment is specified [20]. The corresponding cumulative distribution function (CDF) is expressed by

$$
F_X(x|\mu, \kappa) = \frac{1}{2\pi} \sum_{n = -\infty}^{\infty} \frac{l_{|n|}(\kappa)}{l_0(\kappa)} (x - |n|) .5a (n(x - \mu)), \tag{9}
$$

where  $Sa(x) := \frac{\sin(x)}{x}$  is the well-known sample function [26]. Through a simple random variable transformation, the distribution support can be modified to an interval defined between two integers:

$$
f_{X_1}(x) := \frac{e^{\beta \cos \frac{2\pi}{N}x}}{N! \; \theta \beta}, \text{ circular in } 0 \le x \le N. \tag{10}
$$

Another closely related continuous distribution (with a minimal - but relevant difference) is:

$$
f_{X_2}(x) := \frac{\underset{\theta}{\delta} \cdot c_{X}^{\frac{\alpha}{N}}}{N! \underset{\theta}{\delta} \beta} \text{ circular in } 0 \leq x \leq N. \tag{11}
$$

This distribution has a circular pattern as best illustrated in Figure 2. Decaying pulses for constraining the signal support play a key role in a large number of domains, including: tapers [11], linear networks (filtering [17], inter-symbolic in- terference control [26]), wavelets [8], time series, Fourier transform spectroscopy [29] ...

Digital filters can be characterized by their impulse response h[n] or their transfer function H(z), related by the z-transform [17]:

$$
H(z) = Z(h[n]) := \sum_{n=-\infty}^{\infty} h[n]z^{-n}.
$$
 (12)

The frequency response can be evaluated by setting  $z = e^{j\omega}$ , yielding

$$
H(e^{j\omega}) = \sum_{n=-\infty}^{\infty} h[n]e^{-jn\omega}.
$$
 (13)

The window method consists of simply "windowing" a theoretically ideal filter impulse response h[n] by some suitably chosen apodization function w[n], yielding

$$
h_w[n] := w[n].h[n], \qquad n \in \mathbb{Z}.
$$

This results in a truncation of the infinite series referred to in Eqn.(13) (a FIR), i.e.,

$$
H_w(e^{j\omega}) = \sum_{n=-N/2}^{\frac{N/2}{2}} w[n].h[n]e^{-jn\omega}.
$$
 (15)

It can be found in the literature numerous articles dealing with the application of windows in FIR filter designs [38] among others. For example, for the ideal

lowpass filter (LPF), the impulse response is  $\frac{1}{4}$ sinc(4) n C Z.

#### **2 | TAPERING: STANDARD WINDOWS**

Here we review some of the continuous and discrete windows (also known as a apodization function) used in signal processing (spectrum analysis [30], [11]), antenna array design [40], characterization of oriented textures [5], image warp- ing and filtering (FIR filter design [37], [17]). Although discrete windows are more common, some studies addressing continuous windows [39], [14], besides their application in short-time Fourier transforms. Among the most frequently used windows, it is worth mentioning: Rectangular, Bartlett, cosine-tip, Hamming, Han- ning, Blackman, Lanczos, Kaiser, modified Kaiser, de la Vallé-Pousin, Poisson, Saram"aki [36], Dolph-Chebyshev... (non-exhaustive list [33]). Tutorials on the subject are available [13], [33], [16]. The Figure 3 describes the approaches to the standard window, i.e. the rectangular window, considering four cases: 1) continuous non-causal, 2) continuous causal, 3) discrete non-causal, and 4) dis- crete causal window. These indexes are used in subscribed windows (time and frequency). It is worth revisiting the spectra of each of these windows.

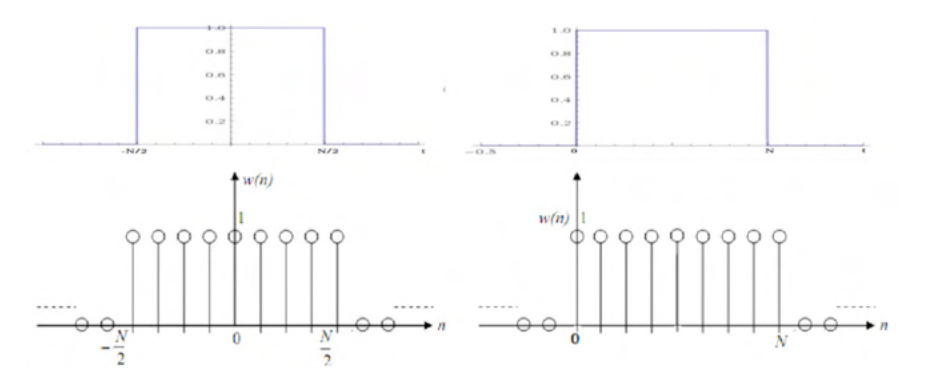

Fig. 3: Rectangular windows with length N (4 types): a) continuous, b) continuous causal, c) discrete, d) discrete causal windows.

$$
W_{REC;1}(t) = rect \frac{t}{N} \qquad (16a)
$$

$$
W_{REC;2}(t) = rect \frac{t - N/2}{N} \quad . \tag{16 b}
$$

In the continuous case,  $w1(t)$  has spectrum given by:

$$
W(w) := F[w(t)] = \int_{-\infty}^{\int_{-\infty}^{+\infty}} w(t)e^{-jwt}dt.
$$
 (17)

Indeed WREC;1(w) = N.Sa  $\frac{W N}{2}$ . Now the spectrum of wREC;2(t) = rect  $\frac{t - N/2}{N}$  can be evaluated using the time-shift theorem [26], w(t – t<sub>o</sub>) ↔ W (w).e<sup>-jwt0</sup> , resulting in W<sub>REC;2</sub>(w) = N.Sa w2N e−jwN/2. The corresponding discrete-time windows are:

$$
w_{REC;3}[n] = \begin{cases} 1 & -N/2 \le n \le N/2 \\ 0 & \text{otherwise.} \end{cases}
$$
 (18 a)

$$
w_{REC;4}[n] = \begin{cases} 1 & 0 \le n \le N \\ 0 & \text{otherwise.} \end{cases}
$$
 (18 b)

In the case of discrete signals (discrete time), the discrete-time Fourier Transform (DTFT) is used:

$$
W e^{j\omega} := \sum_{n=-\infty}^{\infty} w[n].e^{-jn\omega}.
$$
 (19)

The idea behind the use of windowing is to confine the previous summation. For the window wREC;3[n], we have a spectrum:

$$
W_{REC;3} e^{j\omega} = \sum_{n=-N/2}^{\frac{N/2}{2}} e^{-jn\omega} = \frac{\sin(\frac{N+1}{2}w)}{\sin(\omega/2)}.
$$
 (20)

This substantially corresponds to the Dirichlet kernel  $D(\omega) := \frac{\sin \frac{N+1}{2} \omega}{\sin \frac{2}{\omega}} e^{j\frac{\omega}{2}}$  (or periodic

sinc function) [10]. For the causal discrete rectangular wREC;4[n],

$$
W_{REC;4} \quad e^{j\omega} = \sum_{n=0}^{\infty} e^{-jn\omega} = \frac{\sin(\frac{N+1}{2}W)}{\sin(\omega/2)} e^{-j\frac{\omega}{2}V}.
$$
 (21)

A less adopted but appealing notation is the aliased sinc function

$$
asinc_M(\omega) := \frac{Sa(M.\omega/2)}{Sa(\omega/2)} = \frac{sinc(Mf)}{sinc(f)}.
$$
\n(22)

For the discrete causal window, the time shift property for the discrete-time Fourier transform can also be used. Several of the windows of interest can be encom- passed taking into account the following definition:

$$
w_{\alpha;1}(t) := \alpha + (1-\alpha).cos \frac{2\pi}{N}t \quad .rect \frac{t}{N} \qquad (23)
$$

The Hanning (Raised Cosine) window corresponds to  $\alpha = 0.5$ , whereas the standard Hamming window corresponds to  $\alpha = 0.54$  [32]. In the case of a cosine-tip continuous window ( $\alpha = 0$ ), the corresponding window and spectrum are [14]:

$$
w_{\alpha=0;1} := \cos \frac{2\pi}{N} t \quad \text{.rect} \quad \frac{t}{N} \quad , \tag{24}
$$

and therefore,

$$
W_{\alpha=0;1}(w) = \frac{N}{2}.Sa \quad \frac{Nw}{2} - \pi + \frac{N}{2}.Sa \quad \frac{Nw}{2} + \pi \quad .
$$
 (25)

In the discrete case,

$$
W_{H=0;4} (e^{j\omega}) = \frac{1}{2} D \omega - \frac{2\pi}{N} + D \omega + \frac{2\pi}{N} .e^{-j\omega \frac{N}{2}}
$$
 (26)

We shall denote alternatively by

$$
W_{\alpha=0;3}(e^{j\omega})=\frac{1}{2}\quad asinc_{N+1}\quad \omega-\frac{2\pi}{N}\quad +\quad. \quad \omega+\frac{2\pi}{N} \quad . \tag{27}
$$

For the discrete-time case with arbitrary α (Eqn.(23)), we have the following linear combination of spectra:

$$
W_{\alpha;3}(e^{j\omega}) = \alpha. W_{\alpha=1;3}(e^{j\omega}) + (1-\alpha).W_{\alpha=0;3}(e^{j\omega}).
$$
 (28)

The Kaiser window in continuous variable is defined by (non-causal window centered on the origin, and its cor re onding ca al version)

$$
V = \frac{1}{\int \frac{1}{\sqrt{1 - \frac{1}{\sqrt{1 -
$$

In the case of discrete versions (those that are used in filter designs), the corresponding versions are [23]: a) non causal and b) causal, respectively.

(30a) (30b)

The spectrum of discrete Kaiser windows can be evaluated resulting in [23]:

$$
W_{\kappa A l;3} e^{j\omega} = \frac{N}{l_0(\theta)} S a \sum_{\substack{2}}^{i} \frac{N\omega^{2}}{2} e^{j2}.
$$
 (31)

# **3 | INTRODUCING THE CIRCULAR NORMAL WINDOW**

The proposal is to use a window (support length N ) with shape related to

$$
W(t) = K.\frac{e^{\beta \cos \frac{\pi}{N}t}}{I_0(\beta)}.rect \frac{t}{N}.
$$
 (32)

The value of the constant *K* can be set so that, as in the other classic windows,  $w(0) = 1$ . Thus, for continuous cases (both not causal and causal), one has:

$$
W_{CIR;1}(t) = \frac{6. c_N^{\pi}}{\epsilon^{\beta}} .rect \frac{t}{N} \qquad (33a)
$$

$$
W_{CIR;4}[n] = e^{8 \cdot \frac{n}{N}(n - \frac{N}{\lambda}) - 1}, \qquad 0 \le n \le N.
$$
 (33b)

For the discrete circular windows in time, consider the definitions:

$$
W_{CIR;3}[n] = e^{6.\cos \frac{n\pi}{N} - 1}, \qquad |n| \le N/2.
$$
 (34a)

$$
W_{CIR;4}[n] = e^{\beta. \cos \frac{\pi}{N}(n - \frac{N}{2})^{-1}}, \qquad 0 \le n \le N.
$$
 (34b)

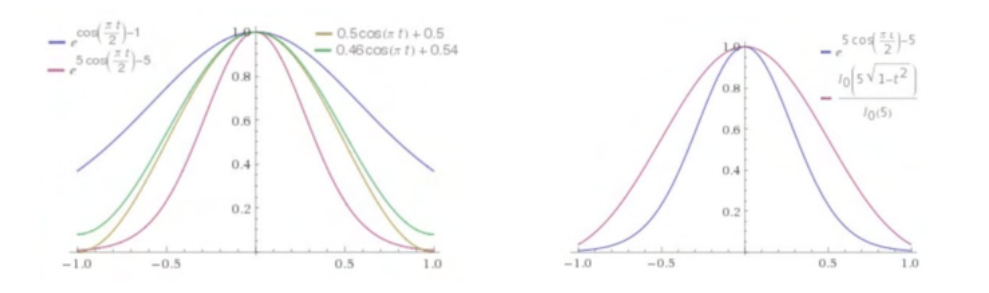

Fig. 4: Shape comparison of different normalized windows for support: [−1, 1].

and decrease monotonically as observed in Figure 6. Now it is possible go further and evaluate the taper performances according to HYPERLINK \l "[16], [30], [14].

## **4 | SPECTRUM CALCULATION OF THE NORMAL CIRCULAR WINDOW: THE CONTINUOUS CASE**

In order to evaluate the spectrum of the continuous window introduced in the previous section, we use Eqn. (17),

$$
W_{CIR;1}(w) = \int_{-N/2}^{N/2} e^{\beta. \cos \frac{\pi}{N}t - 1} e^{-jwt} dt
$$
 (35)

The interest function involved in defining the window is  $cos \frac{\pi}{6}$ , with period 2N, sketched below in [-N, N]. The rectangular term included in the window is re- sponsible for cutting the window, confining it in the rang e  $[-N/2, N/2]$  as viewed in Figure 5. MacLaurin's serial development of  $e^{\theta \cdot \cos \frac{\pi}{N}t}$  gives:

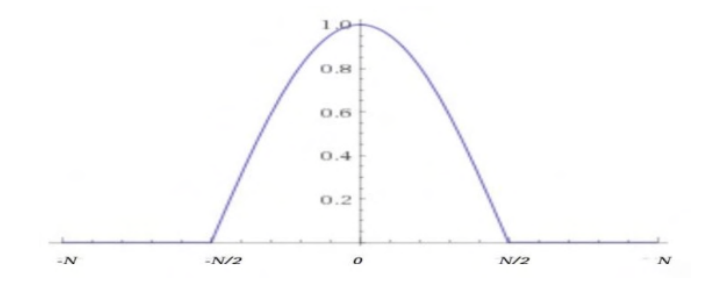

Fig. 5: Normalized cosine exponent of the exponential function in von Mises window: the (entire) cosine  $cos(\pi t/N)$  is periodic in [-N, N ], but the support is confined within [-N /2, N /2] due to the rectangular pulse.

$$
e^{\theta.\cos\frac{\pi}{N}t} = \int_{n=-\infty}^{+\infty} I_{|n|}(\theta)\cos\frac{n\pi}{N}.
$$
 (36)

Thus, one obtains:

$$
W_{CR;1}(w) = e^{-\beta} \int_{B=-\infty}^{+\infty} I_{|n|}(\beta).F \quad \cos \frac{n\pi}{N}t \quad rect \quad \frac{t}{N} \quad . \tag{37}
$$

From the property of the convolution ([26]), the spectrum sought is:

$$
W_{CIR;1}(w) = \frac{1}{2\pi}e^{-\theta} \int_{n=-\infty}^{+\infty} I_{[n]}(\theta).F \quad \cos \frac{n\pi}{N}t \quad *F \quad rect \quad \frac{t}{N} \quad . \tag{38}
$$

By evaluating the internal terms of the summation, one come easily to

$$
\frac{N}{2\pi} \pi \stackrel{\bullet}{\delta} w - \frac{n\pi}{N} + \delta w + \frac{n\pi}{N} \stackrel{\bullet}{*} Sa \frac{wN}{2} \quad , \tag{39}
$$

where  $\delta(.)$  is the Dirac impulse [26] and finally,

$$
W_{CR;1} (w) = \frac{N}{2} . e^{-\theta} . \sum_{n=-\infty}^{\infty} I_{\vert n \vert} (\theta) \quad Sa \frac{N}{2} \quad w - \frac{n\pi}{N} \quad + Sa \frac{N}{2} \quad w + \frac{n\pi}{N} \quad , \tag{40}
$$

so,

$$
W_{CIR;1}(w) = N.e^{-\theta}. \sum_{n=-\infty}^{\infty} I_{|n|}(\theta) \quad Sa \quad \frac{Nw}{2} - \frac{n\pi}{2} \quad . \tag{41}
$$

This expression is as if a series of reconstitution (with coefficients  $c_n$ ) of the type:

$$
c_n = \infty \quad c_n \cdot Sa \quad \frac{Nw}{2} - \frac{n\pi}{2} \quad .
$$

Let us now apply the Shannon-Nyquist-Koteln'kov sampling theorem in the frequency domain, for time-limited signals ([22], http://ict.open.ac.uk/classics.

$$
F(w) = \frac{w_s t_m}{\pi} \sum_{n = -\infty}^{\infty} F(nw_s) Sa(wt_m - nt_m w_s).
$$
 (42)

The rate  $w_s$  must comply with the restriction  $ws \leq \pi / tm$ , and the choice made is  $w_s =$  $\pi/2$ tm, so that the previous equation is:

$$
F(w) = \frac{1}{2} \int_{n=-\infty}^{+\infty} F(\frac{n\pi}{2t_m}) S a w t_m - \frac{n\pi}{2} . \tag{43}
$$

Now let us choose the duration  $t_m$  to be  $t_m := N/2$  (Figure 5).

$$
F(w) = \frac{1}{2} \int_{n=-\infty}^{+\infty} F(\frac{n\pi}{N}) S a \frac{w.N}{2} - \frac{n\pi}{2} \tag{44}
$$

This is a variation of the cardinal Whittaker-Shannon series [28].

$$
F(w) = \int_{n=-\infty}^{+\infty} F(\frac{2\pi n}{N}).Sa \quad \frac{wN}{2} - n\pi
$$
 (45)

Observing the series described in Eqn. (41), it is seen that the signal corresponds to a continuous signal defined by samples such that  $F_N^{m} = 2I_{[n]}(\theta)$  and

$$
F(w) = 2I_{\frac{Nw}{2}}(\beta). \tag{46}
$$

And the spectrum is given by:

$$
W_{CIR;1}(w)=\frac{2NI_{\frac{Nw}{n}}(\beta)}{e^{\beta}}.
$$
 (47)

In the case of the causal window,  $W_{CR}$ ,  $1(t)$ , the application of the time-shift theo- rem provides the spectrum:

$$
W_{CR;2}(w) = \frac{2N I_{\frac{N}{n}|w|}(\beta)}{e^{\beta}} e^{-jw} \frac{w}{2}.
$$
 (48)

It is worth remembering that the *v* argument of the  $I_{\scriptscriptstyle \sqrt{}}(z)$  is a real number [1].

## **5 | SPECTRUM CALCULATION OF THE NORMAL CIRCULAR WINDOW: THE DISCRETE CASE**

The spectrum of  $w_{CR/3}[n]$  (non causal signal) is evaluated by the discrete-time Fourier transform (Eqn. (19)),

$$
W_{CR;3} e^{i\omega} = \sum_{n=-N/2}^{N/2} \frac{e^{\beta \cos \frac{\pi \omega}{N}}}{e^{\beta}} e^{-j\omega n}.
$$
 (49)

It is proposed to use the infinite series

$$
e^{\beta cos\theta} = \sum_{k=-\infty}^{\infty} I_{|k|}(\theta) \cdot cos \ k\vartheta.
$$
 (50)

yielding:

$$
W_{CIR;3} e^{i\omega} = e^{-6} \int_{k=-\infty}^{+\infty} I_{|k|}(\theta) \int_{n=-N/2}^{N/2} \cos n \frac{\pi k}{N} e^{i\omega n}.
$$
 (51)

Now, using the DTFT of a pulse cos  $n_N^{k\pi}$  confined within  $|n| \le N/2$ , we take the spectrum of the cosine-tip window with parameter  $\alpha = 0$ .

$$
w_{\alpha=0;3}[n] := \cos \frac{2\pi}{N}n \qquad -N/2 \leq n \leq N/2,
$$

whose spectrum is given in Eqn. (27). By adjusting properly, one gets

$$
W_{CIR;3} e^{i\omega} = \sum_{k=-\infty}^{\infty} \frac{I_{|k|}(6)}{2e^6} \quad \sigma \sin c_{N+1} \quad \omega - \frac{k\pi}{N} \quad + \sigma \sin c_{N+1} \quad \omega + \frac{k\pi}{N} \quad , \tag{52}
$$

or, finally

$$
W_{CIR;3} e^{j\omega} = \sum_{k=-\infty}^{\infty} \frac{I_{|k|}(\beta)}{e^{\beta}} . a sin c_{N+1} \omega - \frac{k\pi}{N} . \qquad (53)
$$

For fixed β, as *|k|* increases, the coefficients *I |k|*(β)/e β are bounded by 1/

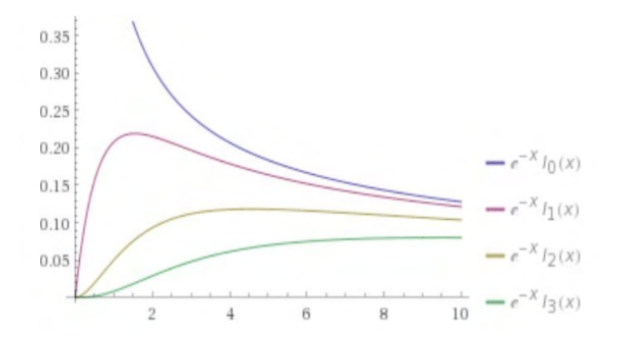

Fig. 6: Asymptotic behavior of the coefficients *I |k|*(β)/e β*.*

and decrease monotonically as observed in Figure 6. Now it is possible go further and evaluate the taper performances according to [16], [30], [14].

#### **6 | CONCLUSIONS**

The closeness to the normal distribution and the fact that they are associated with a shape linked to the maximum entropy for circular data suggests interesting properties to be explored in later investigations. Windowing circular data with von Mises circular window can possible improve spectral evaluation in cases with circular symmetry.

#### **REFERENCES**

[1] Abramowitz, M., and I.A. Stegun. *Handbook of Mathematical Functions with Formulas, Graphs, and Mathematical Tables.* Vol.9. Dover, New York, 1972. http://people.math.sfu.ca/~cbm/aands/ abramowitz\_and\_stegun.pdf.

[2] Berens, P. CircStat: a MATLAB toolbox for circular statistics. *J Stat Softw* 31.10: 1-21, 2009. doi: 10.18637/jss.v031.i10

[3] Clark, W.A.V., and J.E. Burt. The impact of workplace on residential reloca- tion. *Annals of the Association of American Geographers* 70.1:59-66, 1980 doi: 10.1111/j.1467-8306.1980.tb01297.x

[4] Coles, S.G., and D. Walshaw. Directional modelling of extreme wind speeds. *Applied Statistics,*  139-157, 1994 doi: 10.2307/2986118.

[5] Da Costa, J.-P, et al. Unsupervised segmentation based on Von Mises cir- cular distributions for orientation estimation in textured images. *Journal of Electronic Imaging* 21.2: 021102-1, 2012. doi: 10.1117/1.JEI.21.2.021102.

[6] Dalkir, M. Revisiting stock market index correlations. *Finance Research Let- ters* 6.1: 23-33, 2009 doi: 10.1016/j.frl.2008.11.004.

[7] Damien, P., and S. Walker. A full Bayesian analysis of circular data using the von Mises distribution. *Canadian Journal of Statistics* 27.2: 291-298, 1999. doi: 10.2307/3315639.

[8] de Oliveira, H.M., L.R. Soares, and T.H. Falk. A Family of Wavelets and a New Orthogonal Multiresolution Analysis Based on the Nyquist Criterion, *Journal of Communication and Information*  *Systems* 18.1: 69-76, 2003. doi: 10.14209/jcis.2003.8.

[9] de Oliveira, H.M. and G.A.A. Araujo. Compactly Supported One-cyclic Wavelets Derived from Beta Distributions, Journal of Communication and In- formation Systems, vol.20, n.3, pp.27-33, 2005. doi: 10.14209/jcis.2005.17

[10] Dirichlet, P.G.L. Sur la convergence des séries trigonometriques qui servent à réprésenter une fonction arbitraire entre des limites données *J. für Math*., 4: 157–169, 1829. https://arxiv.org/ abs/0806.1294v1

[11] Durrani, T.S., and J.M. Nightingale. Data windows for digital spectral anal- ysis. *Proceedings of the Institution of Electrical Engineers.* Vol. 119. No. 3. IET Digital Library, 1972. doi: 10.1049/ piee.1972.0080

[12] Gao, F., et al. On the application of the von Mises distribution and angular regression methods to investigate the seasonality of disease onset. *Statistics in medicine* 25.9: 1593-1618, 2006. doi: 10.1002/sim.2463.

[13] Gautam, J.K., A. Kumar, and R. Saxena. Windows: A tool in sig- nal processing. *IETE Technical Review* 12.3: 217-226, 1995. doi: 10.1080/02564602.1995.11416530.

[14] Geçkinli, N., and D. Yavuz. Some novel windows and a concise tutorial com- parison of window families. *IEEE Transactions on Acoustics, Speech, and Signal Processing* 26.6: 501-507, 1978. doi: 10.1109/TASSP.1978.1163153

[15] Gill, J. and D. Hangartner. Circular data in political science and how to handle it, *Political Analysis* 18(3): 316-336, 2010. doi: 10.1093/pan/mpq009

[16] Harris, F.J. On the use of Windows for harmonic analysis with the Dis- crete Fourier Transform. *Proceedings of the IEEE* 66(1): 51-83. 1978. doi: 10.1109/PROC.1978.10837.

[17] Hayes, M.H. Schaum's Outline of Theory and Problems of Digital Signal Pro- cessing, 1999, McGraw-Hill Companies [Chapter 9]

[18] Hill, G.W. Algorithm 518: Incomplete Bessel function I0. The Von Mises Dis- tribution [S14]. ACM *Transactions on Mathematical Software* (TOMS) 3.3: 279- 284, 1977. doi: 10.1145/355744.355753

[19] Izbicki, R. *Análise de Dados Circulares,* Trabalho IC, Instituto de Matemática e Estatística da Universidade de São Paulo-IME-USP, 29p., 2008.

[20] Jammalamadaka, S. Rao, and A. Sengupta. *Topics in circular statistics.* Vol. 5. World Scientific, 2001.

[21] Jenison, R. L., and K. Fissell. A comparison of the von Mises and Gaussian basis functions for approximating spherical acoustic scatter. IEEE transac- tions on neural networks Vol 6.5: 1284-1287, 1995. doi: 10.1109/72.410375.

[22] Jerri, A.J. The Shannon sampling theorem— Its various extensions and appli- cations: A tutorial review. *Proceedings of the IEEE* 65.11 (1977): 1565-1596. doi: 10.1109/PROC.1977.10771.

[23] Kaiser, J., and R. Schafer. On the use of the I0-sinh window for spectrum analysis. *IEEE Transactions on Acoustics, Speech, and Signal Processing* 28.1: 105-107, 1980. doi: 10.1109/ TASSP.1980.1163349.

[24] Karp-Boss, L., E. Boss, and P.A. Jumars. Motion of dinoflagellates in a sim- ple shear flow. *Limnology and oceanography* 45.7: 1594-1602, 2000 doi: 10.4319/lo.2000.45.7.1594.

[25] Kirst, C., M. Timme, and D. Battaglia. Dynamic information routing in complex networks. *Nature communications* 7, 2016. doi: 10.1038/ncomms11061.

[26] Lathi, B.P. and Z. Ding. *Modern Digital and Analog Communication Systems,* 4th Ed, Oxford University press, 2008.

[27] Luo, X., M. Mayer, and B. Heck. On the probability distribution of GNSS carrier phase observations. GPS solutions 15.4: 369-379, 2011 doi: 10.1007/s10291-010-0196-2

[28] Marks II, R. *Introduction to Shannon sampling and interpolation theory.* Springer Science & Business Media, 2012.

[29] Naylor, D.A., and M.K. Tahic. Apodizing functions for Fourier transform spec- troscopy. JOSA A 24.11: 3644-3648, 2007. doi: 10.1364/JOSAA.24.003644

[30] Nuttall, A.H. Some windows with very good sidelobe behavior. IEEE Trans- actions on *Acoustics, Speech, and Signal Processing* 29 (1): 84–91. 1981. doi: 10.1109/TASSP.1981.1163506

[31] Parker, K.J. Correspondence: apodization and windowing functions. *IEEE transactions on ultrasonics, ferroelectrics, and frequency control* 60.6: 1263-1271, 2013. doi: 10.1109/ TUFFC.2013.2691.

[32] Podder, P. et al. Comparative performance analysis of Hamming, Hanning and Blackman window. *International Journal of Computer Applications* 96.18, 2014. doi: 10.5120/16891-6927

[33] Poularikas A.D. Windows: *The Handbook of Formulas and Tables for Signal Processing*. Ed. A.D. Poularikas, Boca Raton: CRC Press LLC, 1999.

[34] Prévot, M., and P. Camps. Absence of preferred longitude sectors for poles from volcanic records of geomagnetic reversals. *Nature* 366.6450:53-57,1993 doi: 10.1038/366053a0.

[35] Samad, A. A novel window function yielding suppressed mainlobe width and minimum sidelobe peak https://10.5121/ijcseit.2012.220 https://arxiv. org/abs/1205.1618

[36] Saramaki, T. A class of window functions with nearly minimum sidelobe en- ergy for designing FIR filters, 1989, *IEEE International Symposium on Cir- cuits and Systems,* 1989. doi: 10.1109/ ISCAS.1989.100365

[37] Shayesteh, M.G. and M. Mottaghi-Kashtiban. An efficient window function for design of FIR filters using IIR filters. EUROCON 2009. IEEE, 2009. doi: 10.1109/EURCON.2009.5167830

[38] Smith III, J.O. *Spectral Audio Signal Processing.* W3K publishing, 2011. https://ccrma.stanford. edu/~jos/sasp/

[39] Theußl, T., H. Hauser, and E. Gröller. Mastering windows: improving recon- struction. *Proceedings of the 2000 IEEE symposium on Volume visualization.* ACM, 2000. doi: 10.1109/VV.2000.10002

[40] Van Veen B.D. and K. Buckley. Beamforming: a versatile approach to spatial filtering, *IEEE ASSP Magazine,* April: 4-24, 1988 doi: 10.1109/53.665.

[41] Watson, G.S. The statistics of orientation data. *The Journal of Geology* 74.5, Part 2: 786-797, 1966 doi: 10.1086/627211.

#### **SOBRE O ORGANIZADOR**

**ADRIANO PEREIRA DA SILVA -** Mestre em Engenharia Industrial pela Universidade Federal da Bahia (UFBA); Especialista em Engenharia de Segurança do Trabalho pela Universidade Salgado de Oliveira (UNIVERSO); Pós-Graduado em Gestão da Manutenção pela Universidade Salvador (UNIFACS); Pós-Graduando em Gestão de Projetos pela Universidade Norte do Paraná (UNOPAR); Graduado em Engenharia de Produção pelo Centro Universitário Jorge Amado (UNIJORGE); Graduado em Ciências Contábeis pela Universidade do Estado da Bahia (UNEB). Atua como professor instrutor de ensino e aprendizagem no núcleo das engenharias da Pitágoras-BA; coordenador do projeto de extensão "Engenharia no Cinema"; auditor do Sistema de Gestão Integrado; revisor de periódico científico na Revista Brasileira de Meio Ambiente; membro da comissão editorial da editora Atena; conteudista de material acadêmico na Dtcom, Grupo Kroton e Grupo Ideale; escritor; palestrante; consultor de eficiência produtiva; além de trabalhar na Pacioli Serviços Contábeis no gerenciamento de processos. Possui vivência em projetos multidisciplinares nas áreas de Manufatura, Logística de Armazenamento e Gerenciamento de Projetos, com foco no planejamento, desenvolvimento das funções, correção e melhoria contínua.

# **ÍNDICE REMISSIVO**

# **A**

Automação [2](#page-7-0), [6](#page-11-0), [43](#page-55-0), [233](#page-245-0), [241,](#page-253-0) [242](#page-254-0) **B** Barra de leds [3](#page-8-0), [42,](#page-54-0) [43](#page-55-0), [44,](#page-56-0) [51,](#page-63-0) [52](#page-64-0), [55,](#page-67-0) [58](#page-70-0) Borracha natural vulcanizada [60,](#page-72-0) [61](#page-73-0), [70](#page-82-0) Braço robótico [6](#page-11-0), [203](#page-215-0), [204](#page-216-0), [207](#page-219-0), [209,](#page-221-0) [210](#page-222-0), [211](#page-223-0) **C** Capacidade de suporte [112](#page-124-0), [113](#page-125-0), [118](#page-130-0) Cerrado [125](#page-137-0), [128,](#page-140-0) [136](#page-148-0) Circuito integrado [42](#page-54-0), [45](#page-57-0) Classificação geomecânica [14](#page-26-0), [19](#page-31-0), [27](#page-39-0), [28](#page-40-0) Coagulantes [180,](#page-192-0) [181,](#page-193-0) [186](#page-198-0), [187](#page-199-0) Coarctação da aorta [141](#page-153-0), [142,](#page-154-0) [143](#page-155-0), [144,](#page-156-0) [145](#page-157-0), [148,](#page-160-0) [153](#page-165-0) Compostos de borracha [60](#page-72-0) Construccionismo [155,](#page-167-0) [157](#page-169-0) Controle adaptativo [3](#page-8-0), [30](#page-42-0), [31](#page-43-0) Crecimiento en pinos, biomasa [90](#page-102-0) Cromatografia [2,](#page-7-0) [125](#page-137-0), [130](#page-142-0), [131](#page-143-0) Curtume [180](#page-192-0), [181,](#page-193-0) [183](#page-195-0)

# **D**

Degradação [18,](#page-30-0) [61](#page-73-0), [179](#page-191-0), [180](#page-192-0), [184](#page-196-0) Densidade de ligações [3](#page-8-0), [59](#page-71-0), [60](#page-72-0), [61,](#page-73-0) [62](#page-74-0), [63](#page-75-0), [64,](#page-76-0) [65](#page-77-0), [66,](#page-78-0) [67](#page-79-0), [68](#page-80-0), [69](#page-81-0) Drenagem [5,](#page-10-0) [102](#page-114-0), [104](#page-116-0), [105,](#page-117-0) [107](#page-119-0), [110](#page-122-0), [168,](#page-180-0) [172](#page-184-0), [173](#page-185-0), [174](#page-186-0), [176](#page-188-0), [178](#page-190-0), [179](#page-191-0)

# **E**

Educación en ingeniería [155](#page-167-0) Elementos terras [5](#page-10-0), [137](#page-149-0), [140](#page-152-0), [212,](#page-224-0) [213](#page-225-0) Escavações subterrâneas [14,](#page-26-0) [15](#page-27-0) Estabilidade [15](#page-27-0), [18](#page-30-0), [60,](#page-72-0) [61](#page-73-0), [69](#page-81-0), [134](#page-146-0), [168](#page-180-0) Estilos de aprendizaje [2,](#page-7-0) [155](#page-167-0), [156,](#page-168-0) [157](#page-169-0), [158,](#page-170-0) [160](#page-172-0), [162,](#page-174-0) [166](#page-178-0), [167](#page-179-0) Extração líquido [5,](#page-10-0) [137](#page-149-0), [138](#page-150-0), [140](#page-152-0), [213](#page-225-0)

# **G**

Geotêxtil [5](#page-10-0), [168,](#page-180-0) [177](#page-189-0), [178](#page-190-0), [179](#page-191-0) Guanandi [125,](#page-137-0) [135](#page-147-0), [136](#page-148-0)

## **H**

Hidráulica [6,](#page-11-0) [16](#page-28-0), [102,](#page-114-0) [103](#page-115-0), [112,](#page-124-0) [130](#page-142-0), [233](#page-245-0), [235](#page-247-0), [240,](#page-252-0) [241](#page-253-0) Hidrología [179](#page-191-0)

#### **I**

Identificação de sistemas [2](#page-7-0), [30](#page-42-0) Impressão 3D [2,](#page-7-0) [141](#page-153-0), [142](#page-154-0) Incremento corriente anual [90](#page-102-0), [92,](#page-104-0) [97](#page-109-0) Incremento medio anual [90](#page-102-0), [92,](#page-104-0) [97](#page-109-0) Investigações de campo [15](#page-27-0)

#### **L**

Laboratório [14](#page-26-0), [15,](#page-27-0) [22](#page-34-0), [130](#page-142-0), [187](#page-199-0), [233](#page-245-0), [234](#page-246-0), [235](#page-247-0), [236](#page-248-0) Laboratório virtual [233](#page-245-0) Landi [125](#page-137-0)

## **M**

Maciço fraturado [14](#page-26-0) Manejo forestal [1,](#page-13-0) [8,](#page-20-0) [10](#page-22-0), [11](#page-23-0), [100](#page-112-0) Martelo vibratório [4,](#page-9-0) [112,](#page-124-0) [116](#page-128-0) Melhoramento de solo [2,](#page-7-0) [4,](#page-9-0) [112](#page-124-0) Métodos numéricos [2,](#page-7-0) [14](#page-26-0), [24,](#page-36-0) [155](#page-167-0), [156,](#page-168-0) [161](#page-173-0), [163](#page-175-0), [165,](#page-177-0) [166](#page-178-0) México [4,](#page-9-0) [1](#page-13-0), [2](#page-14-0), [4,](#page-16-0) [5,](#page-17-0) [6](#page-18-0), [7](#page-19-0), [9,](#page-21-0) [10](#page-22-0), [11,](#page-23-0) [12](#page-24-0), [13](#page-25-0), [90,](#page-102-0) [91](#page-103-0), [98,](#page-110-0) [99](#page-111-0), [100,](#page-112-0) [101](#page-113-0), [155](#page-167-0) Microcontrolador [3](#page-8-0), [42,](#page-54-0) [43](#page-55-0), [44](#page-56-0), [45,](#page-57-0) [46](#page-58-0), [47](#page-59-0), [49,](#page-61-0) [50](#page-62-0), [51,](#page-63-0) [53](#page-65-0), [57](#page-69-0), [58,](#page-70-0) [204](#page-216-0), [206,](#page-218-0) [207](#page-219-0) Microestrutura [60,](#page-72-0) [61](#page-73-0), [67](#page-79-0) Modelagem computacional [14](#page-26-0) Mooney-rilvin [60,](#page-72-0) [62](#page-74-0)

# **P**

Pilhas de estéril [168](#page-180-0) Plantaciones forestales [3](#page-15-0), [90](#page-102-0), [91,](#page-103-0) [100](#page-112-0) Pneumática [6](#page-11-0), [233](#page-245-0), [235](#page-247-0), [236](#page-248-0), [240](#page-252-0), [241](#page-253-0) Propriedades macroscópicas [60](#page-72-0)

# **R**

Reconhecimento de padrões [2](#page-7-0), [6](#page-11-0), [203](#page-215-0), [204](#page-216-0) Recursos forestales [1](#page-13-0), [2](#page-14-0), [4,](#page-16-0) [5,](#page-17-0) [6](#page-18-0), [7](#page-19-0), [10,](#page-22-0) [12](#page-24-0) Rede neural artificial [203](#page-215-0), [204](#page-216-0), [206,](#page-218-0) [207](#page-219-0) Robótica [30](#page-42-0), [210](#page-222-0)

# **S**

Sinal eletromiográfico [203](#page-215-0), [204,](#page-216-0) [206](#page-218-0) Standard penetration test [112,](#page-124-0) [113](#page-125-0) Stents bioabsorvíveis [142](#page-154-0), [147](#page-159-0), [151](#page-163-0), [154](#page-166-0)

# **T**

Tomografia computadorizada [141](#page-153-0), [142,](#page-154-0) [148](#page-160-0), [153](#page-165-0) Transdutor de temperatura [42,](#page-54-0) [43](#page-55-0), [46](#page-58-0) Túnel rodoviário [14](#page-26-0)

# **W**

Webquest [5,](#page-10-0) [155](#page-167-0), [163](#page-175-0), [167](#page-179-0)
## Gears of the future

- www.atenaeditora.com.br 曲
- contato@atenaeditora.com.br  $\overline{\times}$ 
	- ම @atenaeditora
- Ŧ www.facebook.com/atenaeditora.com.br

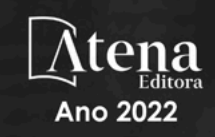

## Jears of the future

- www.atenaeditora.com.br 曲
- contato@atenaeditora.com.br  $\overline{\mathsf{M}}$ 
	- ම @atenaeditora
- www.facebook.com/atenaeditora.com.br n

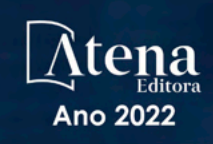